# <span id="page-0-0"></span>University of the Philippines Manila College of Arts and Sciences Department of Physical Sciences and Mathematics

# SECURE MULTIPARTY COMPUTATION FOR GENERATING HEALTH DATA STATISTICS

A special problem in partial fulfillment

of the requirements for the degree of

Bachelor of Science in Computer Science

Submitted by:

Jairus Mari H. Navarro

June 2015

Permission is given for the following people to have access to this SP:

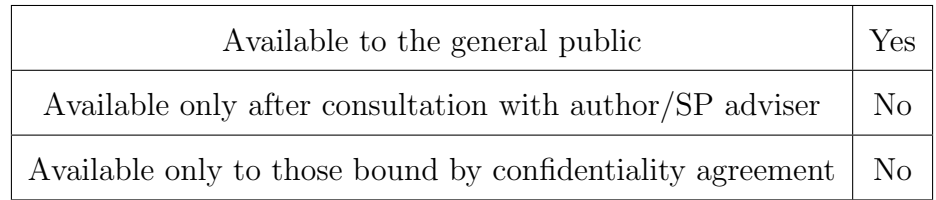

#### ACCEPTANCE SHEET

The Special Problem entitled "Secure Multiparty Computation for Generating Health Data Statistics" prepared and submitted by Jairus Mari H. Navarro in partial fulfillment of the requirements for the degree of Bachelor of Science in Computer Science has been examined and is recommended for acceptance.

#### Richard Bryann L. Chua, M.Sc. Adviser

### EXAMINERS:

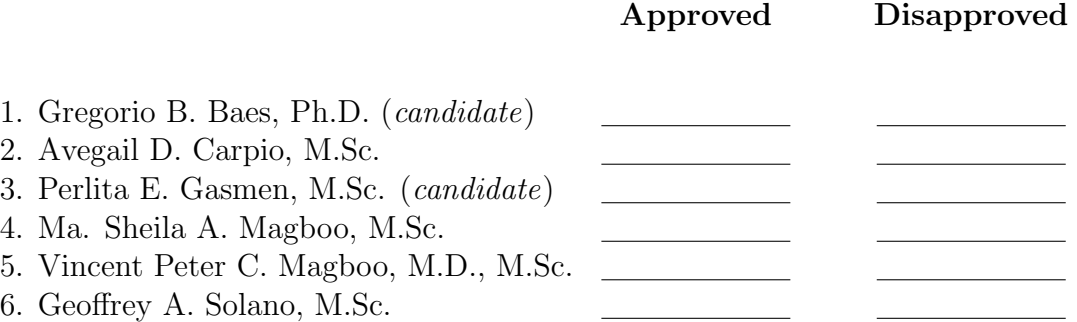

Accepted and approved as partial fulfillment of the requirements for the degree of Bachelor of Science in Computer Science.

Ma. Sheila A. Magboo, M.Sc. Marcelina B. Lirazan, Ph.D. Unit Head Chair Mathematical and Computing Sciences Unit Department of Physical Sciences Department of Physical Sciences and Mathematics and Mathematics

Alex C. Gonzaga, Ph.D., Dr.Eng. Dean College of Arts and Sciences

#### Abstract

Sharing of information by various individuals and organizations can provide a way for unlocking important and beneficial knowledge for all the parties involved. However, these information may be inherently confidential. Thus, there is a need for securely pooling these data while keeping their privacy. An important beneficiary of this situation is the medical field. Health data are inherently private, yet they are needed for information gathering, and the advancement of researches across many fields. The health data needed may be collected from databases, surveys, and other input sources. In this study, a health data statistics generation system was developed. It is a web-based tool that uses secure multiparty computation to aggregate answers from surveys published in the system.

Keywords: secure multiparty computation, health data, Sharemind

## **Contents**

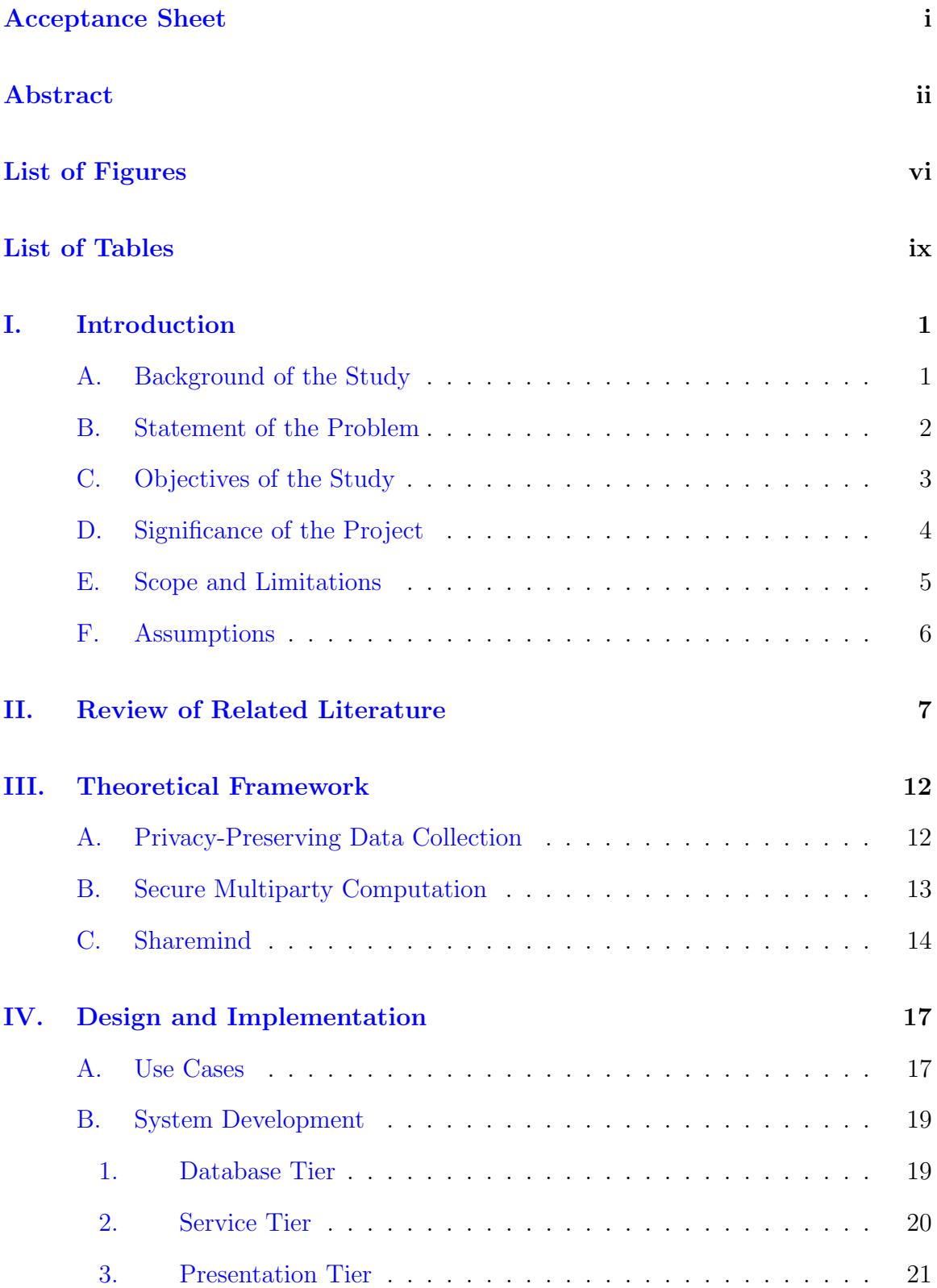

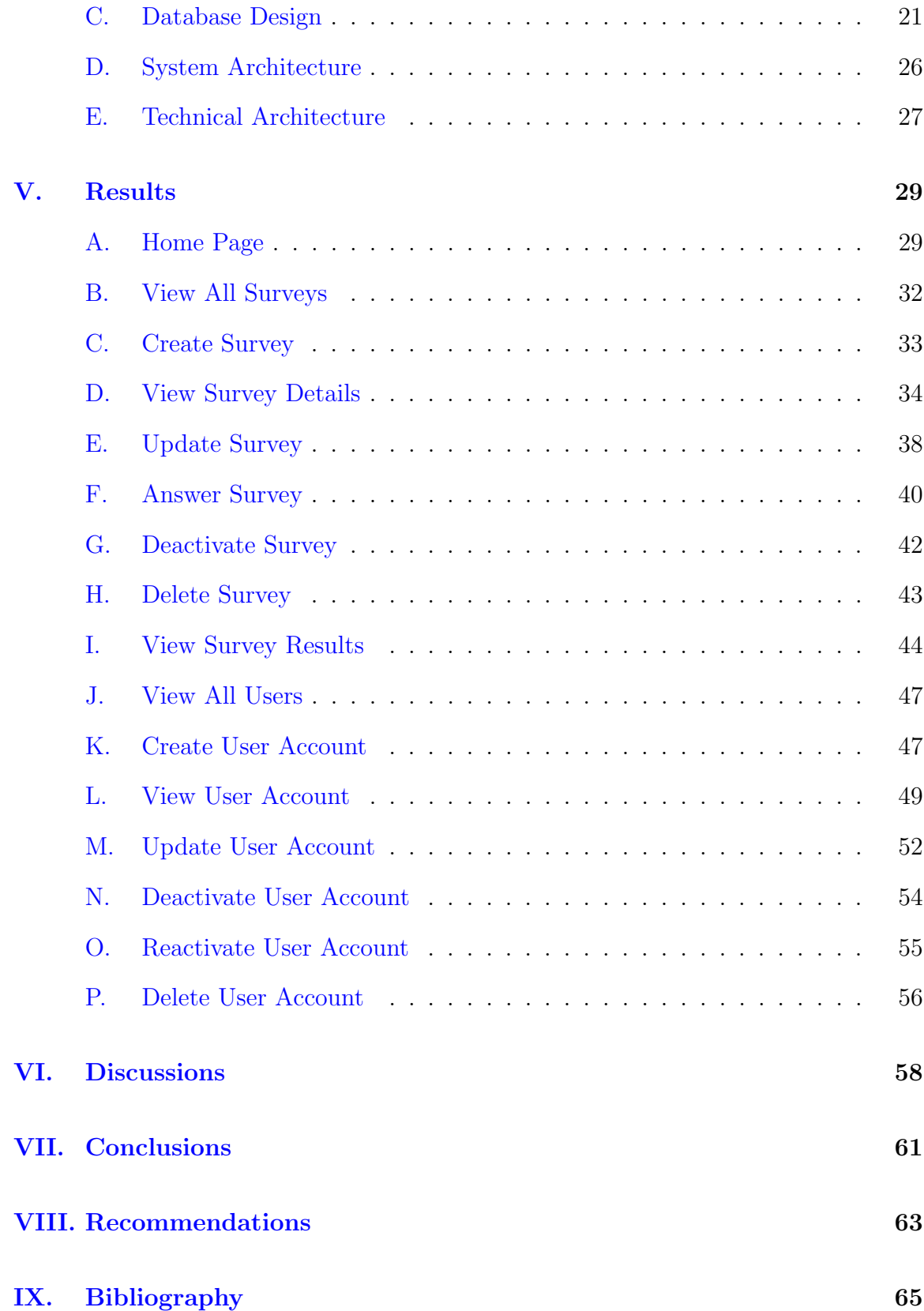

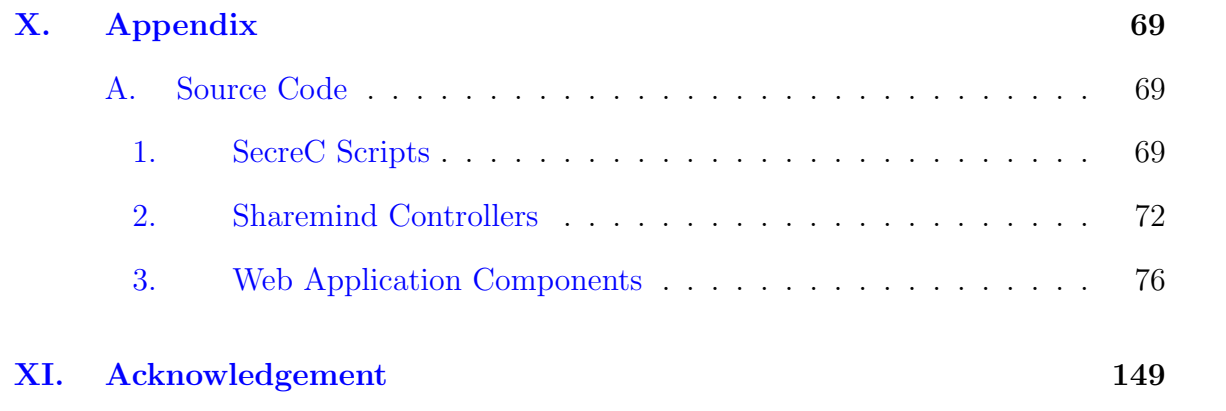

# List of Figures

<span id="page-6-0"></span>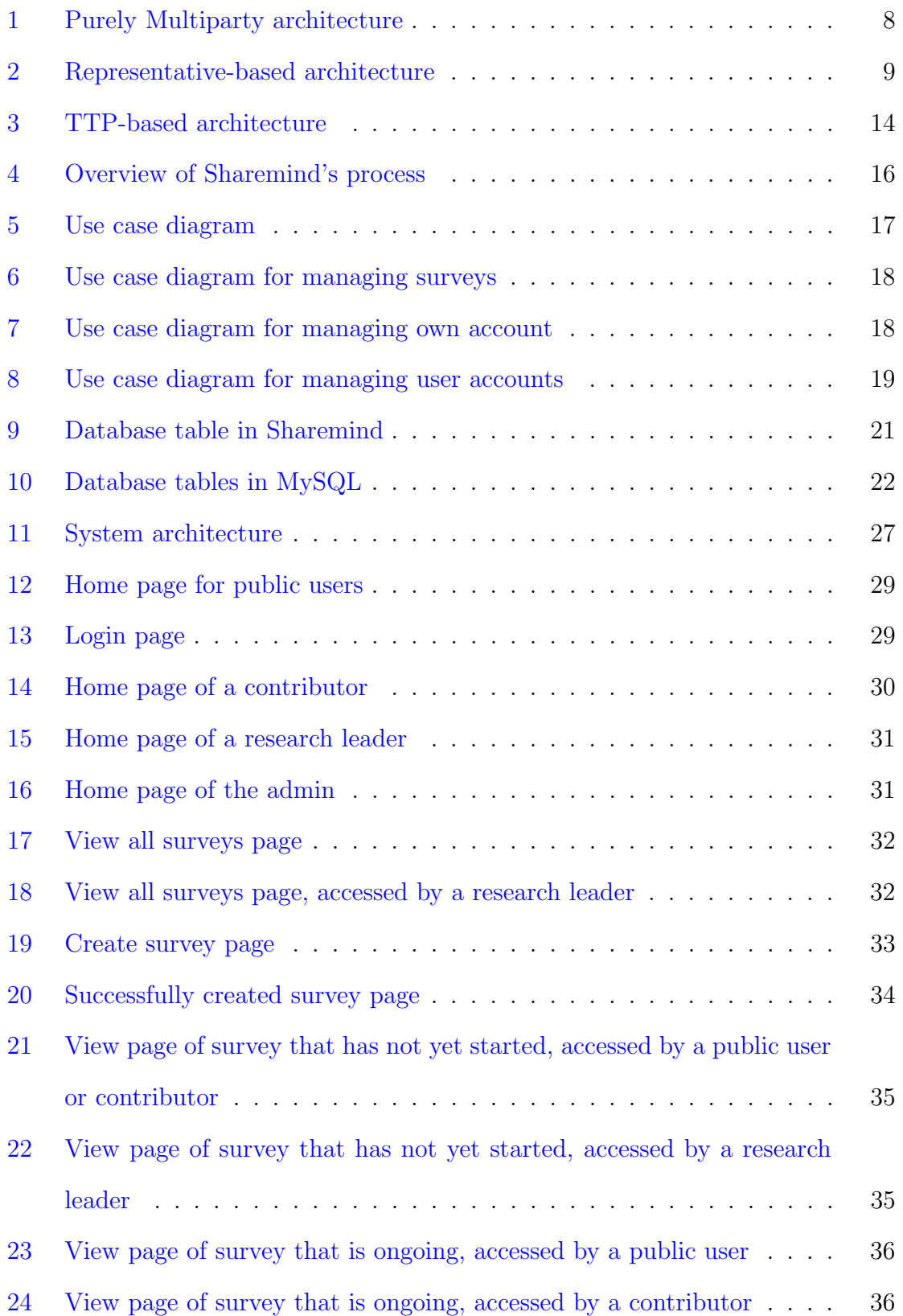

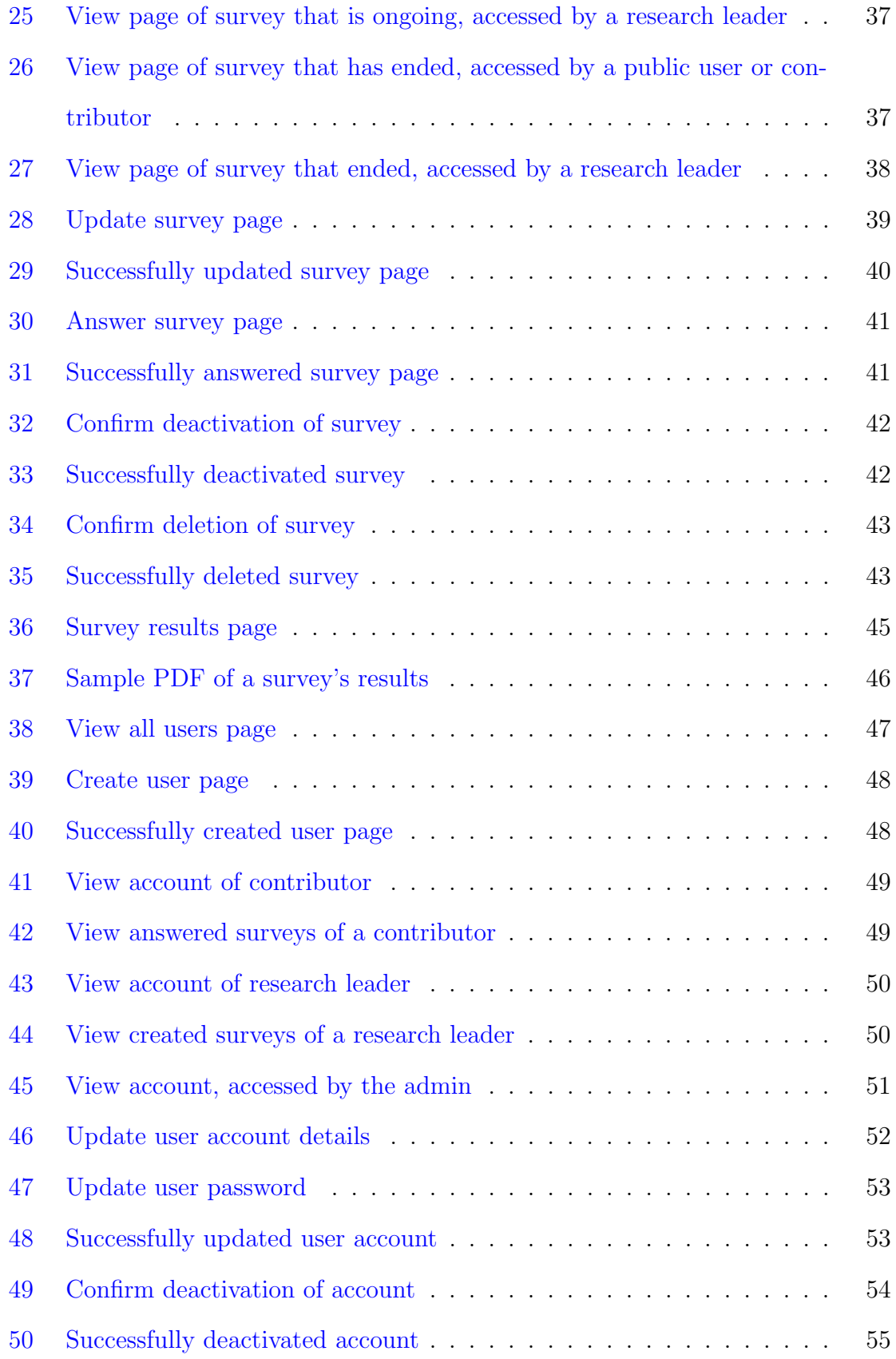

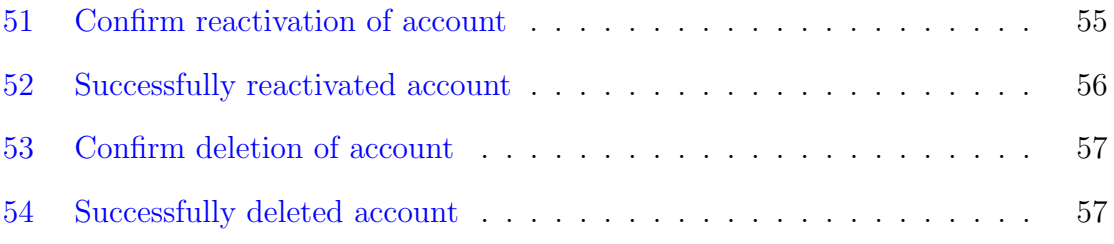

# List of Tables

<span id="page-9-0"></span>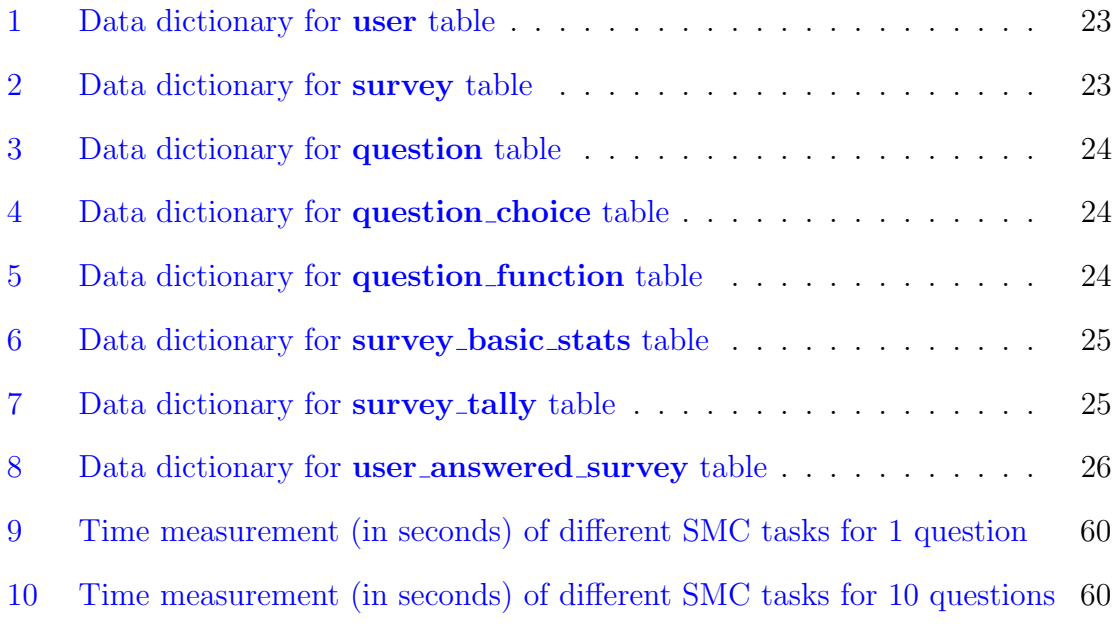

## <span id="page-10-0"></span>I. Introduction

#### <span id="page-10-1"></span>A. Background of the Study

Sharing of information by various individuals and organizations can provide a way for unlocking important and beneficial knowledge for all the parties involved. Many different data mining algorithms can be applied to these collected information to achieve the desired results. An application of data mining can be found in health data statistics generation. In this case, hospitals and other medical institutions are to collaborate their data to obtain some statistics that could be significantly helpful in medical research or disease surveillance. However, the information held by these different health units are inherently private. This is mainly due to confidentiality of patient records, and privacy of hospital employees. To address the privacy and security concerns, the data mining techniques to be employed should observe keeping the health information provided by medical units to remain private.

As an illustration, consider the case where the Department of Health (DOH) wanted to strengthen the arguments for passing the Sin Tax Bill into a health law. To do this, they aim to prove that smoking is the leading cause of lung cancer. Also, they aim to show the public that lung cancer could be a possible pandemic in the Philippines in the next 10 years. A possible option would be to conduct a survey with various hospitals and clinics to get the needed data to support their claims. At the bare minimum, they could construct the survey to ask for the number of cases of lung cancer for the past 10 years, along with the causes. However, it is possible that some of these medical units are not allowed to disclose neither patient nor hospital records to an external entity. One issue that can arise is the exposure of patient and doctor information. Another could be intrusive marketing, wherein the collected data will be used to tailor advertisements of products that targets specific medical institutions. This could happen if the survey data will not be kept private, or will be stored without

measures for keeping the confidentiality of input. Lastly, another issue could be the inference of staff performance. Data mining algorithms can be used over the given input of a particular hospital to see the increase or decrease of lung cancer cases, which could potentially imply the effectiveness, or ineffectiveness, of their employees. [\[1\]](#page-74-1) Therefore, to obtain the needed surveillance reports, participating medical units must first be assured of the confidentiality of their information, and the computations executed must give correct results.

#### <span id="page-11-0"></span>B. Statement of the Problem

Computing for health data statistics over sensitive data collected from different medical institutions can ideally be done by a trusted third party (TTP). To ensure security and privacy, this TTP must be incorruptible. In other words, it must not be vulnerable to malicious attacks from the participating users nor from external users. However, this assumption is unrealistic. It is very hard, if not impossible, to find an external party that can be trusted by all the parties involved in the computation. [\[2,](#page-74-2) [3\]](#page-74-3) As an alternative, the computations can be done in a multiparty setting. Secure multiparty computation (SMC) is a technique that deals with multiple parties wanting to jointly compute a function over distributed private information even while under attack against maliciously colluding parties.  $\left|3, 4\right|$  In the end, the only public knowledge that should be gained from the SMC are the correct results of the computation, and other information that can be inferred from them. SMC should be implemented without the members knowing each others inputs.  $[2, 3, 4]$  $[2, 3, 4]$  $[2, 3, 4]$  $[2, 3, 4]$  $[2, 3, 4]$  With this, security is a guarantee for the participants. Loosely speaking, a multiparty computation is secure if it exhibits the following properties: privacy, correctness, independence of inputs, guaranteed output delivery, and fairness. [\[3\]](#page-74-3)

### <span id="page-12-0"></span>C. Objectives of the Study

To create a web-based Health Data Statistics Generation System (HDSGS) by conducting online surveys and computing the results through secure multiparty computation, with the following roles and their corresponding functionalities:

- 1. Allows the public user to
	- (a) View health data surveys.
	- (b) View the creator of a health data survey.
	- (c) View results of health data surveys.
	- (d) Download results of health data surveys.
- 2. Allows the contributor to
	- (a) View health data surveys.
	- (b) View the creator of a health data survey.
	- (c) Answer health data surveys.
	- (d) View health data surveys answered.
	- (e) View results of health data surveys.
	- (f) Download results of health data surveys.
	- (g) Edit own account details.
	- (h) Deactivate own account.
- 3. Allows the research group leader to
	- (a) View health data surveys.
	- (b) View the creator of a health data survey.
	- (c) View results of health data surveys.
- (d) Download results of health data surveys.
- (e) Add new health data surveys.
- (f) Manage created surveys.
	- i. Edit created health data surveys.
	- ii. Deactivate created health data surveys.
	- iii. Delete created health data surveys.
- (g) Edit own account details.
- (h) Deactivate own account.
- 4. Allows the admin to
- 5. Add new user accounts.
- 6. View details of any user account.
- 7. Manage user accounts.
	- (a) Edit details of any user account.
	- (b) Deactivate any user account except own.
	- (c) Reactivate any user account.
	- (d) Delete any user account except own.

### <span id="page-13-0"></span>D. Significance of the Project

This system will especially be beneficial to health researchers, institutions or individuals, as it provides a secure way of pooling data. This system aims to be an avenue for conducting privacy-preserving data collection regarding health data without sacrificing the confidentiality of the inputs. It can be used by medical laboratories to obtain information regarding the effectiveness of prescribed drugs in treating a specific illness. It can also be used by health regulatory boards through conducting surveys for surveillance reports regarding various diseases. Moreover,

since the reports of the surveys are publicly available, this system can also be of help to information seekers with regard to the available health data statistics posted.

### <span id="page-14-0"></span>E. Scope and Limitations

- 1. The three miners in the system are virtually hosted in a single machine.
- 2. The system, which uses the Sharemind framework for implementing SMC, only accepts integers as valid inputs.
- 3. Auditing and interpretation of results is not part of the system.
- 4. Only the following statistics can be computed for each survey:
	- (a) Total number of contributors who answered the survey.
	- (b) Average answer per question.
	- (c) Maximum answer per question.
	- (d) Minimum answer per question.
	- (e) Tally of answers per question.
- 5. Statistical tests cannot be performed by the system.
- 6. Mechanics for choosing a contributor is outside of the system.
- 7. Mechanics for choosing a research group leader is outside of the system.
- 8. Mechanics for approval of accounts is outside of the system.
- 9. Separate accounts are needed if a contributor is also a research group leader.
- 10. A research group leader can have several concurrently open surveys.
- 11. A contributor cannot edit his or her answers to a survey.

### <span id="page-15-0"></span>F. Assumptions

- 1. A contributor is a single official representative of a medical institution.
- 2. All three miner hosts are given the same set of scripts to execute.
- 3. No official patient record will be provided to answer the survey.
- 4. Surveys are automatically approved once constructed.
- 5. Surveys to be created are those whose results are to be publicly available.

## <span id="page-16-0"></span>II. Review of Related Literature

Secure multiparty computation has been a topic of research since 1980s. [\[5\]](#page-74-5) In SMC, all participants compute for the output of a function together without revealing their inputs to the other participants. A first approach to SMC is to have a purely multiparty scenario wherein the participants themselves are the ones who are going to perform the joint computation. In  $[6]$ , Yao introduced a technique for securely computing a two-party function implicitly using Boolean circuits. It was shown that given a function that can be computed in polynomial time, there is a corresponding logical circuit of polynomial size that can evaluate it. In this circuit-based approach, two parties are involved, namely, the circuit generator and the circuit evaluator. The circuit generator will build a garbled logical circuit for the given function. This garbled circuit will then be securely assessed by the circuit evaluator in a constant number of rounds. Therefore, any function computable in polynomial time can be securely computed in a constant number of rounds. Nonetheless, having all participants involved in SMC presents some problems. One is the inability of have all participants online throughout the entire duration of the computation. Another is the high communication and/or complexity cost of executing protocols with large number of participants involved.  $\boxed{2}$  As an alternative, the *representative-based* architecture  $\boxed{2}$  can be used. In this approach, the participants are divided into three, not necessarily mutually disjoint, groups: input parties, computing servers, and output servers. Input parties are the donors of the data. Each input party splits the input and distributes them among the computing servers. The computing servers are the ones who will participate in the SMC in computing the output of a function. This output is then passed to the output servers, which will then announce the output of the computation. With this approach, participants need not be online during the whole computation period. Hence, the system can be expanded to a larger scale, with a bigger number of input parties.

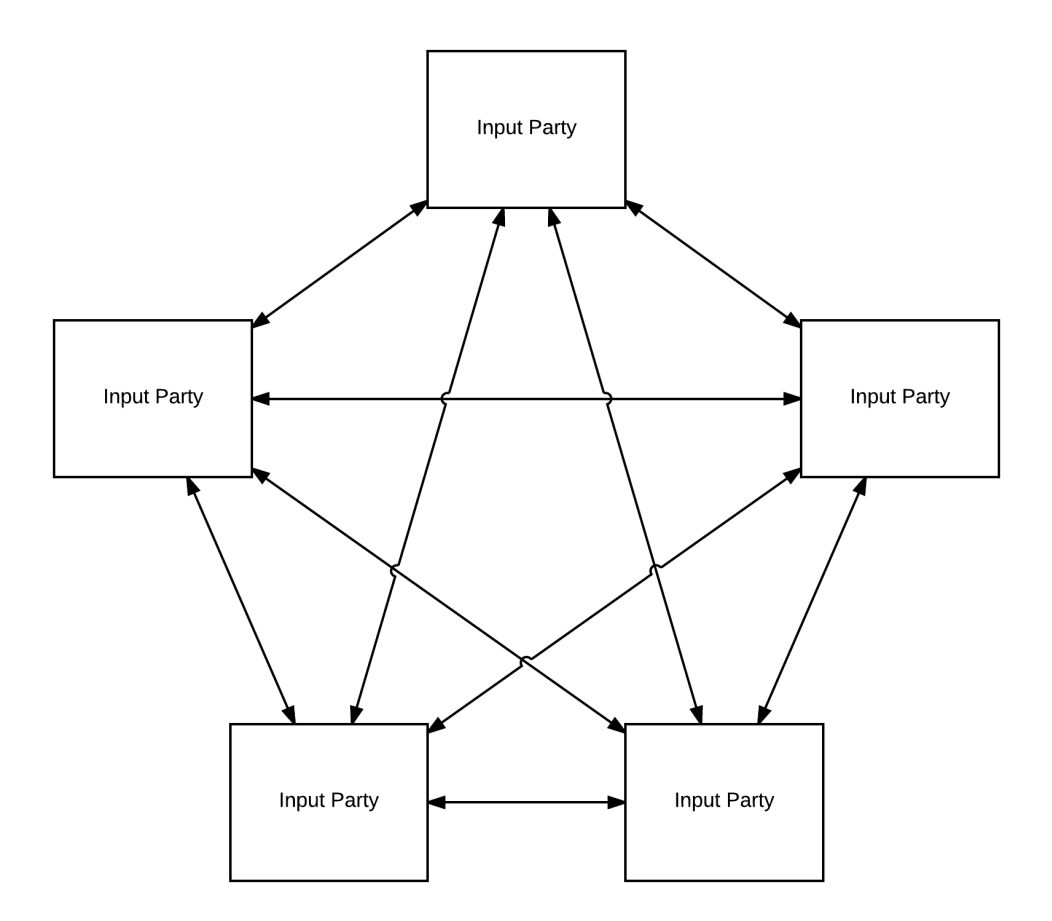

<span id="page-17-0"></span>Figure 1: Purely Multiparty architecture

Different frameworks for implementing secure multiparty computation are publicly available. Each of which observes any one of the three approaches previously discussed. For the purely multiparty approach, there is VIFF [\[7\]](#page-74-7) and Canon-MPC [\[8\]](#page-74-8). For the circuit-based approach, Fairplay [\[9\]](#page-75-0) and FairplayMP [\[10\]](#page-75-1) are available. For the representative-based approach, SEPIA [\[5\]](#page-74-5) and Sharemind [\[11\]](#page-75-2) can be used. These frameworks can be used to solve general privacy-preserving problems. [\[12\]](#page-75-3)

VIFF (Virtual Ideal Functionality Framework) is a Python-based framework that provides a library for developing cryptographic protocols that will be used in an SMC environment. It aims to be usable in both asynchronous networks such as the Internet, and synchronous networks such as local area networks. Its library provides security until the number of corrupted parties is a third of the total participants.

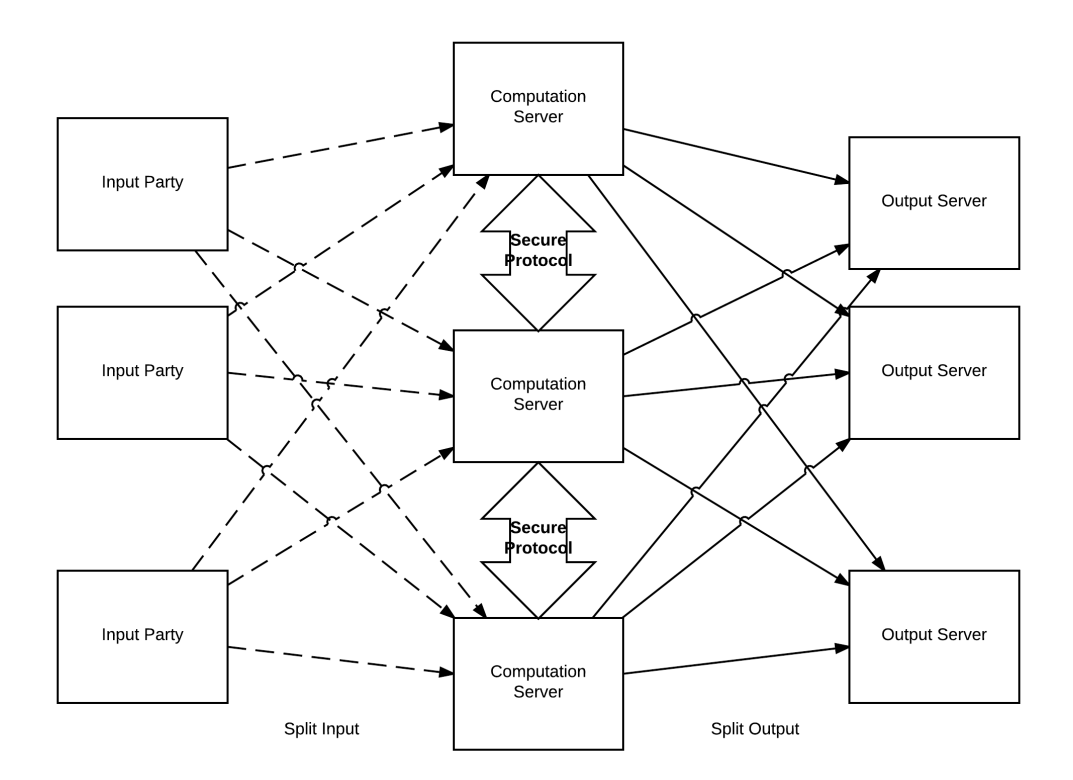

<span id="page-18-0"></span>Figure 2: Representative-based architecture

[\[7,](#page-74-7) [12\]](#page-75-3) VIFF utilizes the idea of automatic parallelization wherein an operation is readily executed once the needed inputs are acquired. Due to this, implementations of functions in VIFF can be reasonably fast, as was shown in the tests performed in  $[7]$  and  $[12]$ . Some applications that used VIFF include the sugar beet contracts double auction in Denmark that was based on the research in [\[13\]](#page-75-4), implementation of a protocol for distributed RSA key generation [\[14\]](#page-75-5), realization of a multiparty version of the Advanced Encryption Standard [\[15\]](#page-75-6), and web-based voting applications in [\[16\]](#page-76-0) and [\[17\]](#page-76-1). Furthermore, VIFF requires several dependencies before it can be usable. These many dependencies need to be setup manually which can be cumbersome for the developer.

Canon-MPC (CAsual NON-interactive secure Multi-Party Computation) is a browserbased system that enables non-interactive secure computation. This framework does not require any software to be installed on the participants' computers, except for a

web browser. It uses Google's Native Client (NaCl)<sup>[1](#page-19-0)</sup> technology. It is an open-source technology that will be able to download and run native code in the web browser. The current implementation of Canon-MPC is available online[2](#page-19-1) . Canon-MPC implements the protocol presented in the study of Halevi et. al. [\[18\]](#page-76-2) for computing symmetric binary functions. In this framework, the participants themselves are the ones who will perform the secure multiparty computations. However, it observes the idea of non-interactive computation, meaning participants do not need to be online all at the same time while performing the computation. Nonetheless, all participants are expected to give their own inputs in order to go through the protocol. Realistically, there is a possibility that not all of them are going to participate. Consequently, the computation will be halted until all parties have participated. To address this problem, Jarrous [\[8\]](#page-74-8) suggested a variant implementation of the protocol for handling absentee participants. Canon-MPC's protocol was also designed to be secure against malicious adversaries. However, the currently available implementation of the system was not coded securely. It is vulnerable to security attacks such as SQL injection, and it does not use TLS encryption since HTTPS was also not used, although the transmitted messages between client and server are encrypted using the El Gamal scheme.

Fairplay is an SMC framework that was specifically made for secure two-party computations. It is the predecessor of FairplayMP. FairplayMP was designed for secure computations distributed among three or more parties. Both systems use the logic circuit approach in solving multiparty computation problems which was based on Yao's garbled circuit system [\[6\]](#page-74-6). The scripts used are written in a language called SFDL (Secure Function Definition Language) which is also used to define the number of participants beforehand. [\[12\]](#page-75-3) The functions defined are then converted to Boolean circuits. Because of the nature of Boolean circuits, both systems suffer from high

<span id="page-19-0"></span><sup>1</sup>https://developer.chrome.com/native-client

<span id="page-19-1"></span> $^{2}$ http://canon-mpc.org/

runtime complexity. [\[10,](#page-75-1) [12\]](#page-75-3)

SEPIA (Security through Private Information Aggregation) is a Java library that observes multiparty computation for aggregating data over multi-domain networks. [\[5\]](#page-74-5) This library implements basic operations such as addition, multiplication, and comparison of secret shared values. [\[5\]](#page-74-5) It utilizes Shamir's secret sharing scheme [\[19\]](#page-76-3) for dividing inputs of parties to be distributed to privacy peers. These privacy peers may be a subset of the input peers, or external parties, who will be the ones to carry out the computations. The privacy of input data is guaranteed as long as less than half of the privacy peers are semi-honest. [\[5\]](#page-74-5) Semi-honest parties are those who try to learn more information about the other members' inputs but still follow the protocol. SEPIA also offers a graphical user interface for setting up the initial configurations for input and privacy peers. However, these initial configurations may be cumbersome especially if there are many input and privacy peers involved. Moreover, in SEPIA, the developer must program the entire flow of the secure multiparty computation, from the input collection to the generating of shares, the computation proper, and ultimately the publishing of the output. The SEPIA protocol was used in an application in [\[20\]](#page-76-4) which troubleshoots network outages by collaborating traffic monitoring data across multiple Internet service providers.

Sharemind is an SMC framework implemented in C++. Sharemind protocols can be programmed using Sharemind assembly [\[21\]](#page-76-5), C++, or SecreC [\[12\]](#page-75-3). Sharemind has been used in various deployed applications such as a financial data analysis project in Estonia  $[22]$  which is the realization of Talviste's thesis  $[4]$ . Sharemind was also chosen in showing the feasibility of using SMC in a genome-wide association study [\[23\]](#page-76-7) with databases, and surveys as data sources. The Sharemind framework has also been used in several prototype implementations such as for an online survey  $[4, 24, 25]$  $[4, 24, 25]$  $[4, 24, 25]$  $[4, 24, 25]$  $[4, 24, 25]$ . The aforementioned real-world applications, and feasible prototypes show that Sharemind is a sound framework to utilize.

## <span id="page-21-0"></span>III. Theoretical Framework

#### <span id="page-21-1"></span>A. Privacy-Preserving Data Collection

Data mining is a technique employed to often large data that aims to find hidden patterns, discover relationships between variables, and summarize the data in such a way that it is understandable and useful to the owner/s. [\[26,](#page-77-1) [27\]](#page-77-2) Due to the ever increasing amount of data that are gathered and stored [\[27,](#page-77-2) [28\]](#page-77-3), data mining has become increasingly popular. [\[26,](#page-77-1) [27\]](#page-77-2) The inputs in data mining algorithms may be from a single or multiple sources, owned by a single or multiple parties. Illustratively, data mining can be helpful in the corporate world when used in generating financial reports. A multinational company can collect financial statements from its different branches to determine which of them are doing well or not. This knowledge can help that company's executives decide on expanding or downsizing. Another is in the retail business; a store owner can use data mining on their transaction records to determine consumer trends. By discovering these trends, retailers will know which products to stock more (or less) of. The medical industry can also benefit greatly from data mining algorithms. Genetic databases can be analyzed to aid in medical researches such as drug manufacture. Patient records from different hospitals and clinics can also be mined to, for example, compute statistics of health cases in a city, among others.

A significant problem in data mining is preserving the privacy of data to be analyzed. [\[4,](#page-74-4) [26,](#page-77-1) [27\]](#page-77-2) Keeping the privacy of data can be motivated by law—as for the case of hospital records—or by business interests—as for financial statements and transaction records. Consequently, the data to be processed should also be safe from exposure and corruption. To address these concerns concerns, privacy-preserving data mining (PPDM) is applied.

Privacy-preserving data mining concerns itself with executing data mining algo-

rithms on confidential data. Generally speaking, the privacy aspect in data mining should guarantee that accidental or purposeful disclosure cannot be used to determine the source of the exposed information. [\[26\]](#page-77-1) To keep the confidentiality of the data, they should not only be kept from the public, but should also be kept secret from any of the contributors, and those running the algorithm. [\[3,](#page-74-3) [26\]](#page-77-1)

#### <span id="page-22-0"></span>B. Secure Multiparty Computation

In an ideal world, there exists an external and honest TTP, trusted by all the contributors involved, that will be the one to perform the mining of data. [\[3\]](#page-74-3) In such a world, each of the contributors only needs to send their inputs to the TTP, and wait for the aggregated output. It is noted that the inputs are safe from exposure since the TTP is following the protocol, and that the contributors are not maliciously colluding with any other party. Also, the output is assumed to be correct because the TTP is honest. In the real world, however, these conditions are not easily satisfied. Firstly, finding an external TTP that is incorruptible, honest, and willing can be very difficult. Secondly, malicious attacks can be performed by the contributors themselves. It can happen that a contributor will collude with a subset of the parties involved–including the TTP–to uncover the inputs submitted by the honest contributors, manipulate the input or output, and even abnormally terminate the protocol. With that, finding a TTP all the more proves to be troublesome.

Secure multiparty computation aims to solve this issue. It was first introduced by Yao [\[6\]](#page-74-6) wherein he posed the millionaire's problem. It is about two millionaires who want to know which of them is richer without letting the other know of their wealth. SMC was defined to be a technique that aims for multiple to parties to be able to jointly compute a function, given their respective inputs. These parties should be able to learn the correct output even if they are under a malicious attack, and nothing more. [\[3,](#page-74-3) [4,](#page-74-4) [6,](#page-74-6) [17\]](#page-76-1) SMC minimizes the trust required from the contributors

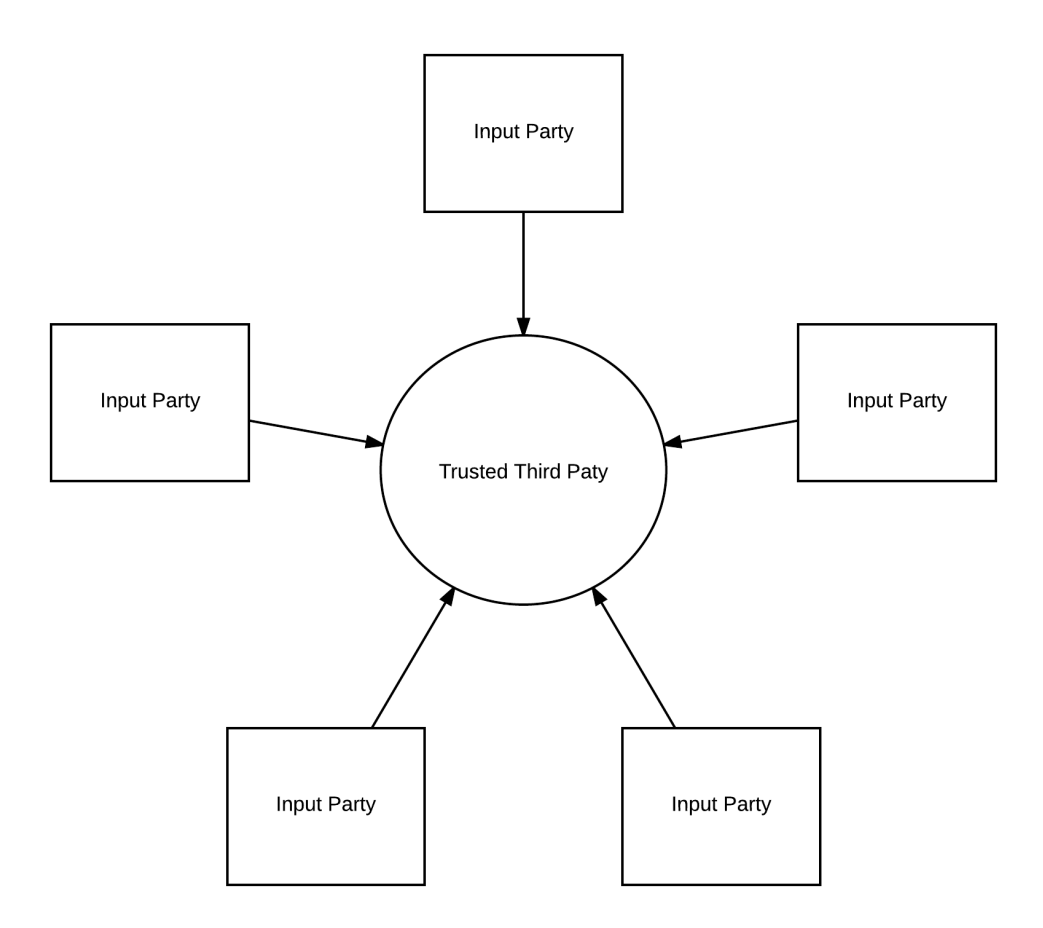

<span id="page-23-1"></span>Figure 3: TTP-based architecture

since a TTP is no longer needed. [\[17\]](#page-76-1)

### <span id="page-23-0"></span>C. Sharemind

Sharemind is an SMC framework developed by Bogdanov, et. al. [\[11\]](#page-75-2). It uses the additive secret sharing scheme over the ring of 32-bit integers. The functions executed for the secure multiparty computation are done by three dedicated nodes called *min*ers. Having three miners is optimal as the overall communication complexity grows quadratically with the number of miners; and because guaranteeing an adequate level of security for many data storage facilities may be expensive. [\[11,](#page-75-2) [29\]](#page-77-4) By using the representative-based approach, participants using the application need not be online while the computation is executing. It can provide security even if one of the three miner nodes are corrupted during the computation. [\[11\]](#page-75-2) Though secret sharing of the inputs may be automatic especially for standalone applications, the developer may also program the secret sharing protocol in a different language where the shares are directly sent to the miners. Programming in Sharemind can be done by using Sharemind assembly which was developed by Jagomägis  $[21]$ , C++, or  $SecreC$  which was also developed by Jagomägis  $|12|$ . The Sharemind assembly language is a low-level language that can be executed by the virtual machine. It gives the programmer more control over the computations than the other two, since the details of the computation are to be specified, down to the registers to be used. On the other hand, using C++ also gives the developer control over the computations because the implementation details need to be coded explicitly. Writing functions in Sharemind assembly and  $C++$  can be tedious considering that the programmer needs to know the architecture of the computer, and clearly define the security implementation of the functions. In contrast to this, the programmer does not need to know about underlying structures when coding in SecreC. SecreC is a high-level privacy-aware language that aims to abstract the cryptographic side of programming so developers can focus more on the business logic of the application. [\[12\]](#page-75-3) It was developed specifically for the use in the Sharemind framework. SecreC codes are compiled into Sharemind assembly scripts. These scripts are then given to each of the miners to be executed by Sharemind. The advantage of using SecreC is that the programming style is similar to that of normal procedural code. There is no need to explicitly code the per-peer detailed instructions needed in SMC as this is already abstracted by the language. The three miners of the application is simulated virtually on a single machine during development.

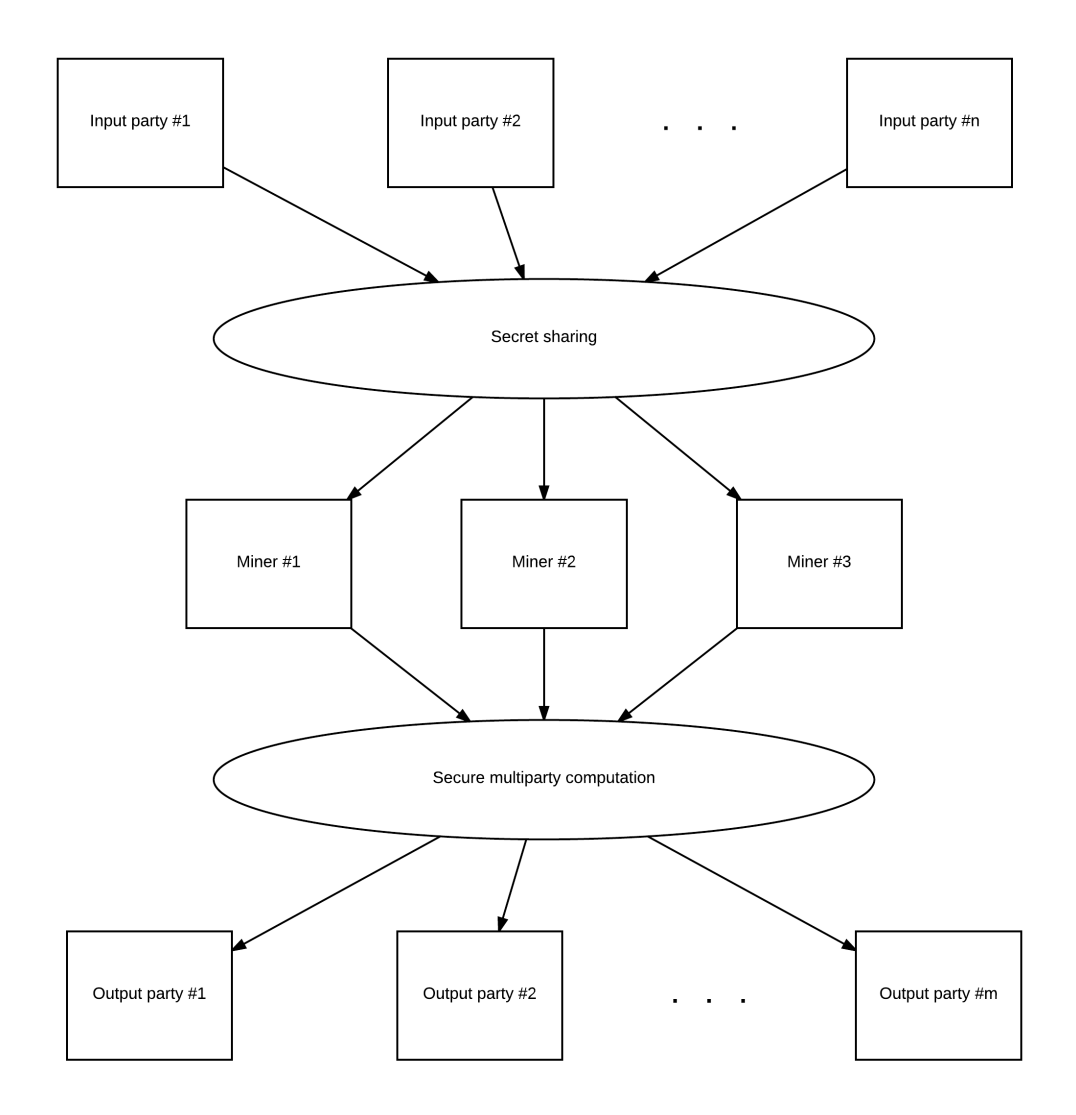

<span id="page-25-0"></span>Figure 4: Overview of Sharemind's process

## <span id="page-26-0"></span>IV. Design and Implementation

#### <span id="page-26-1"></span>A. Use Cases

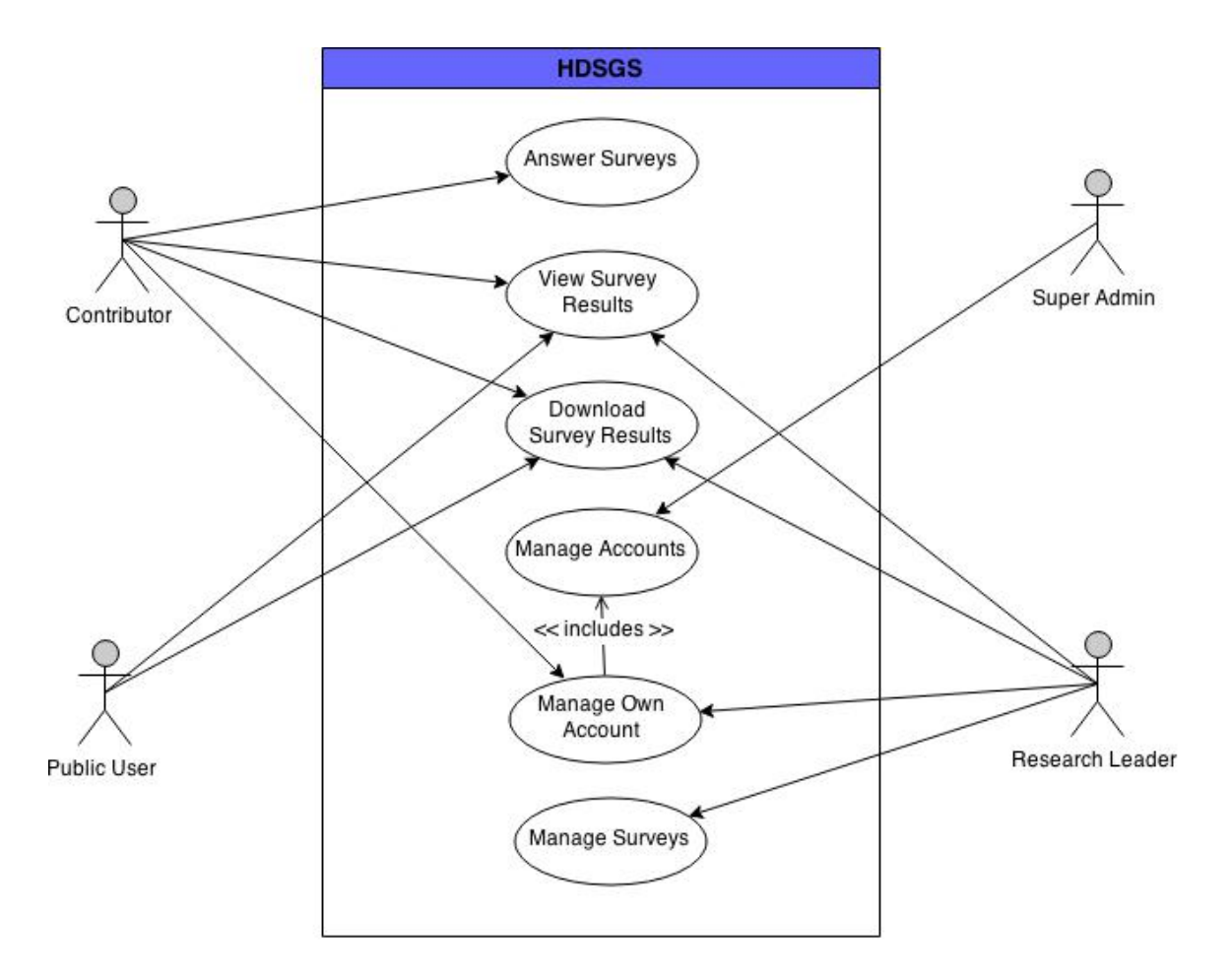

<span id="page-26-2"></span>Figure 5: Use case diagram

The health data statistics generation system has four user roles: public user, contributor, research leader, and admin.

A public user, contributor, and research leader can view a survey along with its results. Moreover, a PDF copy of these results can be downloaded by any of the three mentioned user roles.

A research leader is the only one capable of creating surveys, while only a contributor can answer them. Furthermore, a research leader can also update, deactivate, and delete any survey that he or she has created.

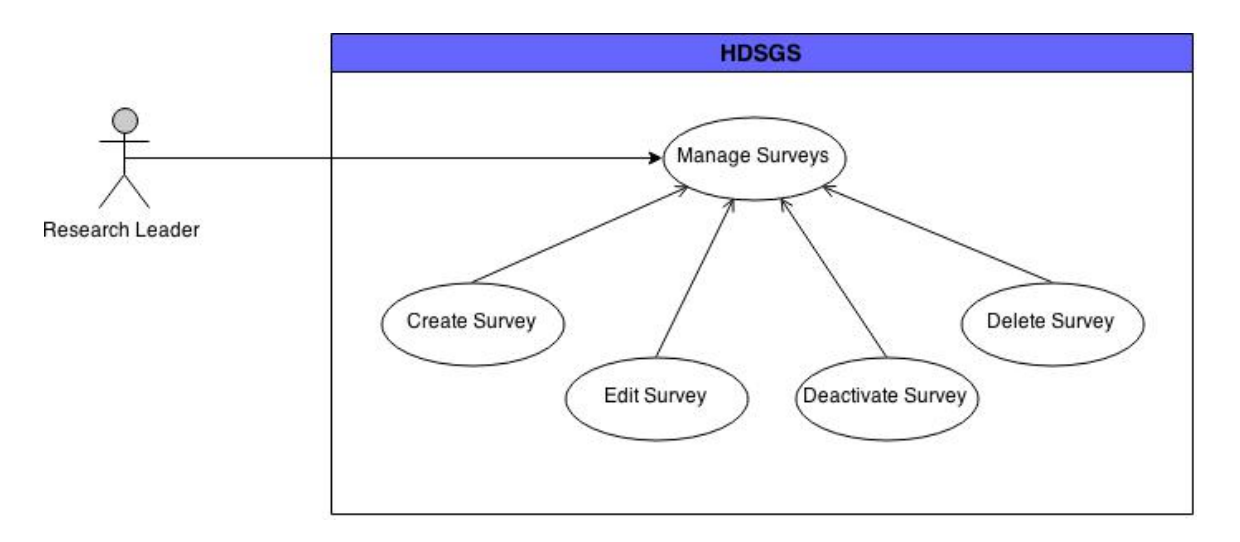

<span id="page-27-0"></span>Figure 6: Use case diagram for managing surveys

Management of user accounts in the system is the sole responsibility of the admin. The admin can view all the users in the system. In contrast, a contributor or research leader can only view their own account, while a public user does not have one. Updating, and deactivating of a user account can be done by the admin, and also by the account owner. Additionally, deleting of a user account can only be performed by the admin.

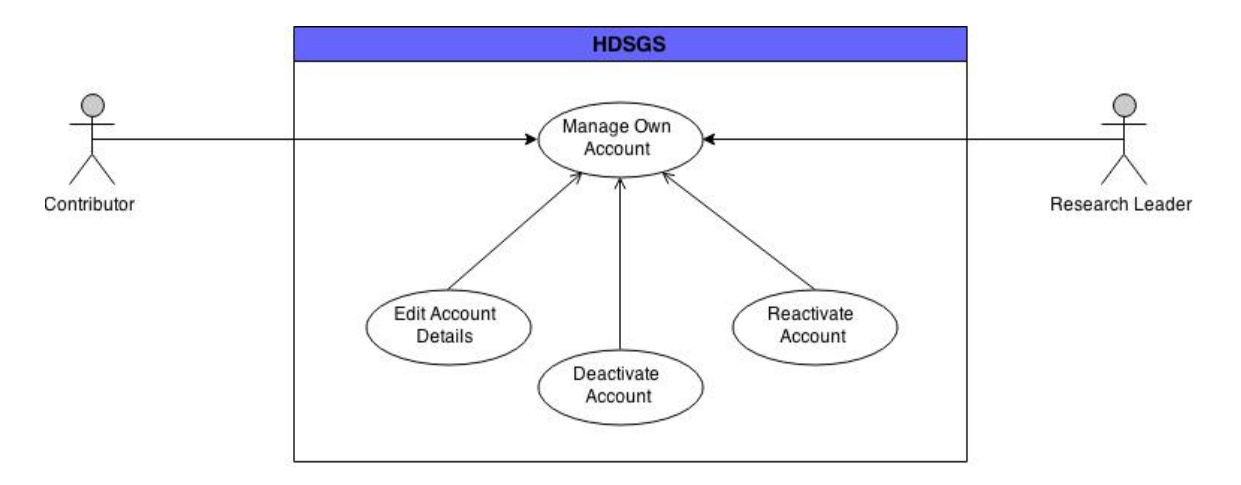

<span id="page-27-1"></span>Figure 7: Use case diagram for managing own account

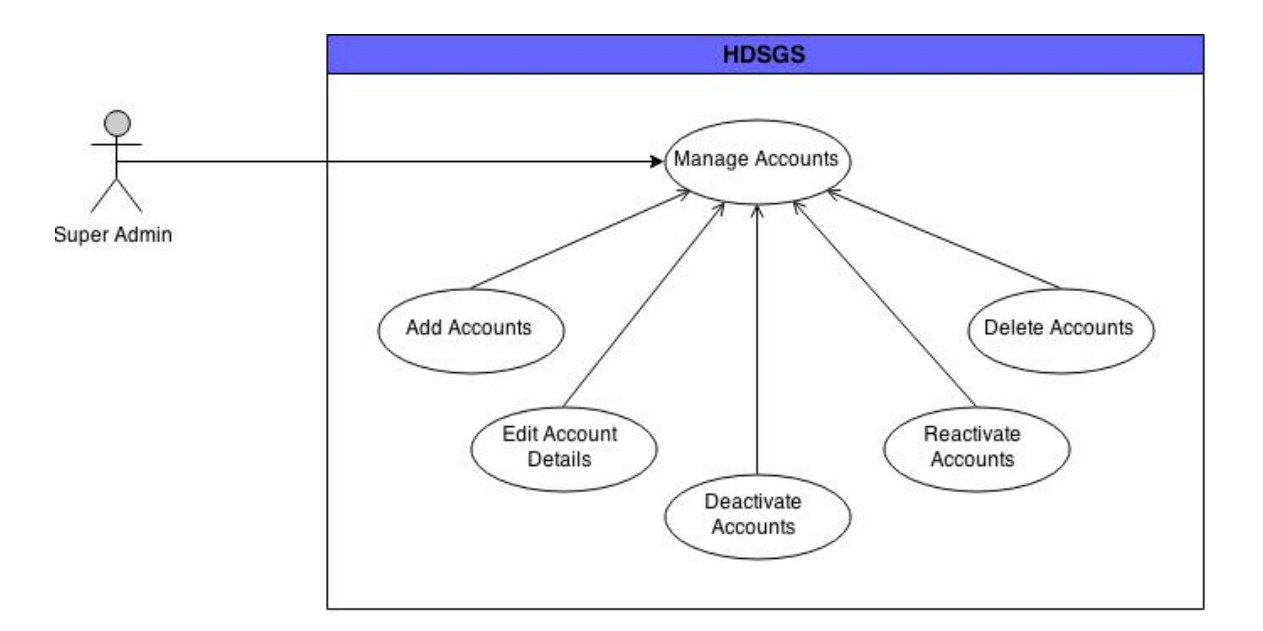

<span id="page-28-2"></span>Figure 8: Use case diagram for managing user accounts

#### <span id="page-28-0"></span>B. System Development

The Spring framework was used in developing this web application. HDSGS follows the three-tier application architecture. These three layers are namely, the database tier, the service tier, and the presentation tier.

#### <span id="page-28-1"></span>1. Database Tier

The database tier is responsible for the creation and manipulation of the various data needed by the system. The information about the users and surveys are stored in the HDSGS database which is backed by MySQL. The passwords of the users are encrypted by Spring Security before storing them in the HDSGS database. In addition, only the survey details, questions, and computed results are stored there since they do not need to be kept private. Spring Data and Hibernate<sup>[3](#page-28-3)</sup> are used for connecting the MySQL database to the HDSGS web application and vice-versa. For the survey answers, however, privacy of data is important so they are stored in the

<span id="page-28-3"></span><sup>3</sup>http://hibernate.org/orm

internal database of Sharemind. In Sharemind 2, only integer data types can be stored privately. Hence, survey answers have to be converted into an integer value when they are stored in the Sharemind database. Since we do not want a particular survey answer to be traced to a particular contributor, there is no column for storing the identifier of contributors. This implies that we cannot trace the particular respondent of a survey answer by inspecting the database records. On the other hand, this also means that contributors cannot edit their survey answers.

#### <span id="page-29-0"></span>2. Service Tier

The service tier is where all the business logic is implemented. It contains the implementation details of all the functionalities provided by the application. This layer is the one who communicates with the database layer, and also with the presentation layer. In essence, the service layer protects the database information from the direct manipulation of the client. It is also in the service layer that the results of a survey are computed through secure multiparty computation. External programs, called Sharemind controllers, are called by HDSGS when computing for survey results. They run the appropriate SecreC scripts to achieve the desired output. The SecreC scripts are the ones that communicate with Sharemind's internal database. They connect to the miners who will then perform the secure multiparty computation.

To compute for survey results, four SecreC scripts were written. There is a script for computing the average answer, the minimum answer, the maximum answer, and for counting the number of times a certain question choice was answered. This last script is used for obtaining the tally of answers for a survey question. Since Sharemind can only store integers and booleans as secret-shared data  $[12]$ , each question choice is given an equivalent integer value. This value is the one inserted into the Sharemind database, and is consequently used for the tally computations. In assigning the value of the choice, the first choice is 1, the second is 2, and so on.

#### <span id="page-30-0"></span>3. Presentation Tier

The presentation tier is the one that interacts with the client through the various endpoints of the application via a Javacript-enabled browser. This is made possible by Spring MVC, Spring HATEAOS, Spring Security, and Thymeleaf<sup>[4](#page-30-3)</sup>–an HTML template engine. HDSGS controllers, developed with Spring, handle the various requests made by the client. They call the correct service methods to fulfill the request then assembles the appropriate response. The web pages are HTML5 documents enriched with CSS and Bootstrap<sup>[5](#page-30-4)</sup>, and jQuery<sup>[6](#page-30-5)</sup>.

#### <span id="page-30-1"></span>C. Database Design

Two databases are utilized for this application. The main database for this web application, the HDSGS database, is a MySQL database. It contains information about the users and the surveys. The internal database of Sharemind was used here for storing the survey answers.

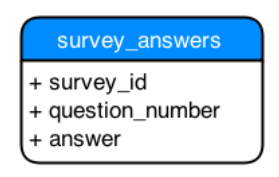

<span id="page-30-2"></span>Figure 9: Database table in Sharemind

<span id="page-30-3"></span><sup>4</sup>http://thymeleaf.org

<span id="page-30-4"></span><sup>5</sup>http://getbootstrap.com/

<span id="page-30-5"></span> $6$ https://jquery.com/

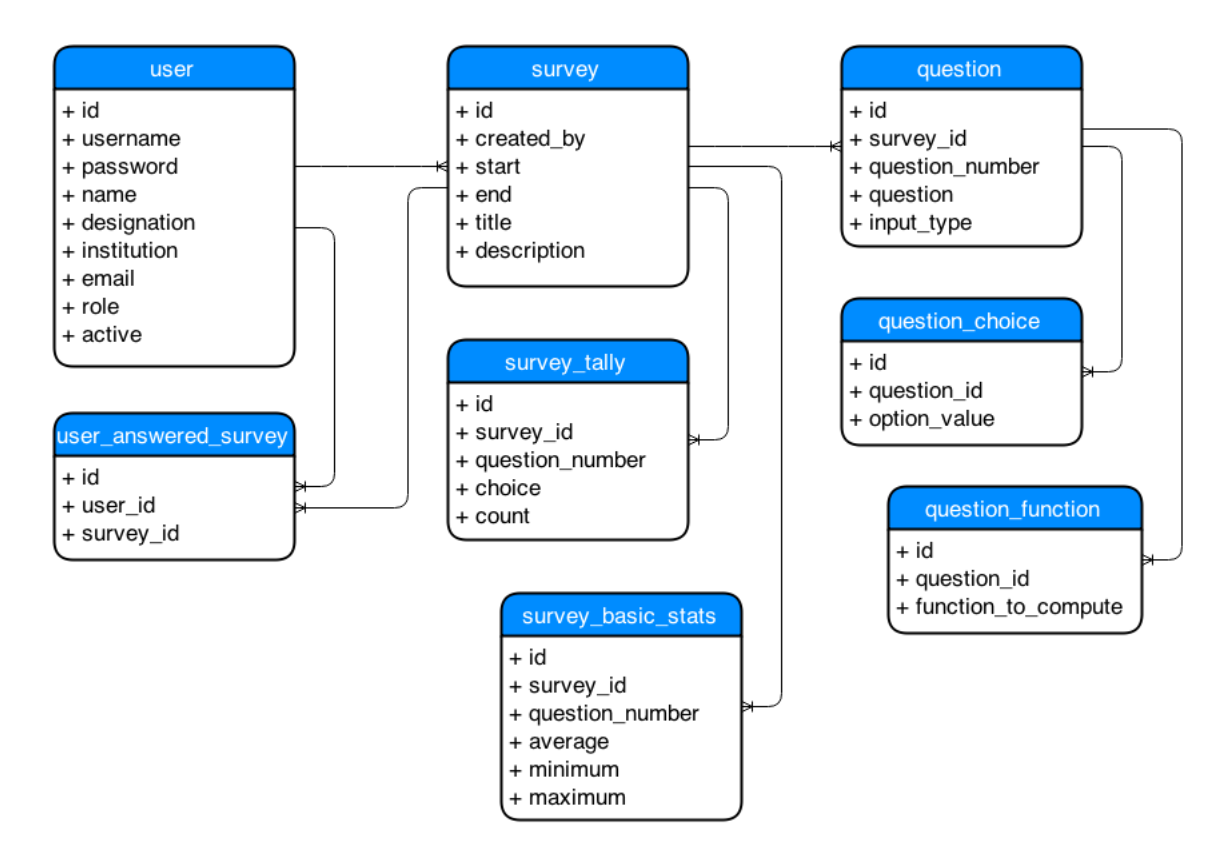

<span id="page-31-0"></span>Figure 10: Database tables in MySQL

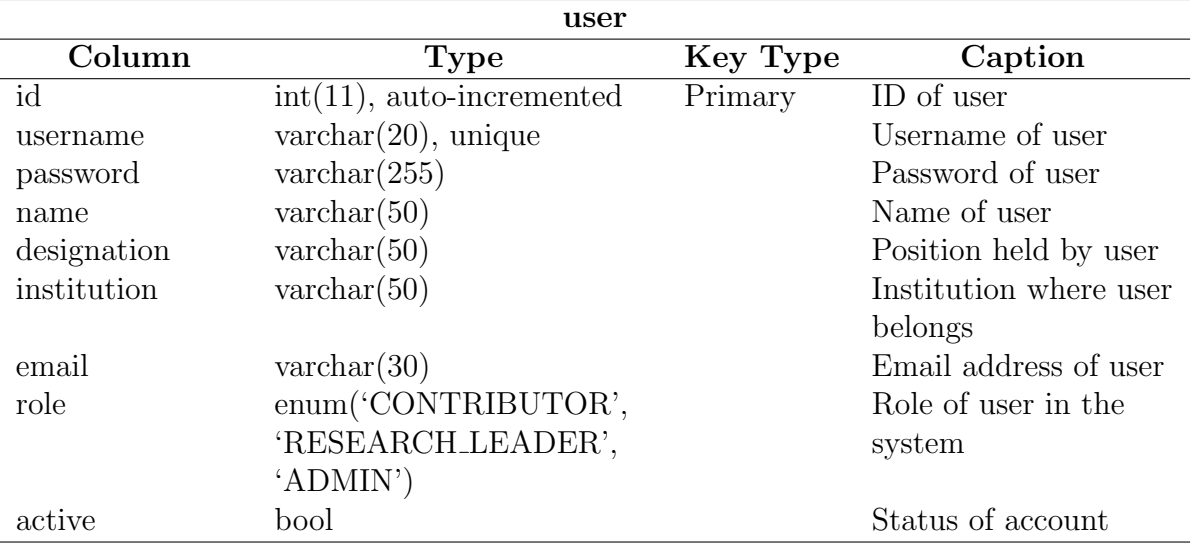

<span id="page-32-0"></span>Table 1: Data dictionary for user table

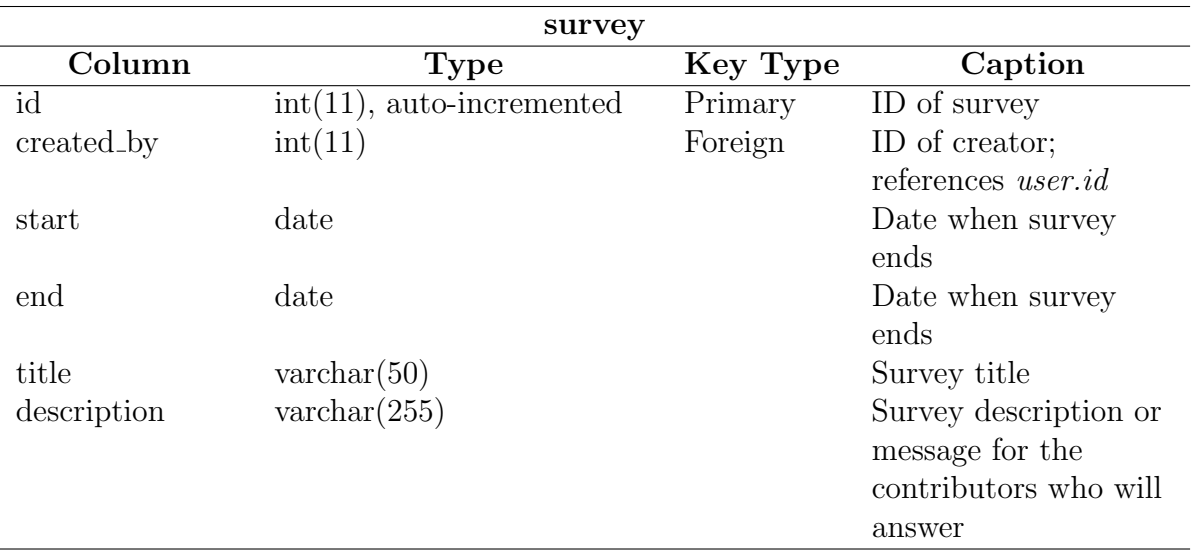

<span id="page-32-1"></span>Table 2: Data dictionary for survey table

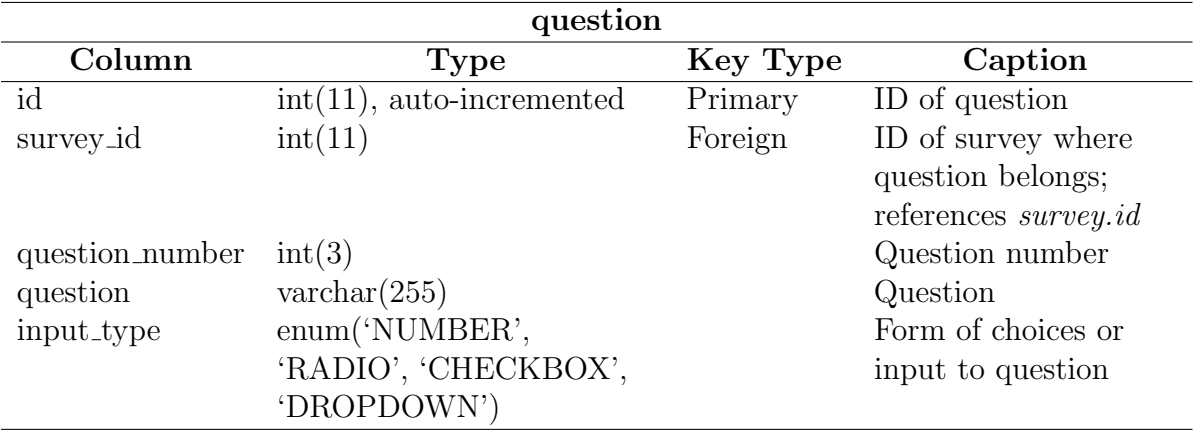

<span id="page-33-0"></span>Table 3: Data dictionary for question table

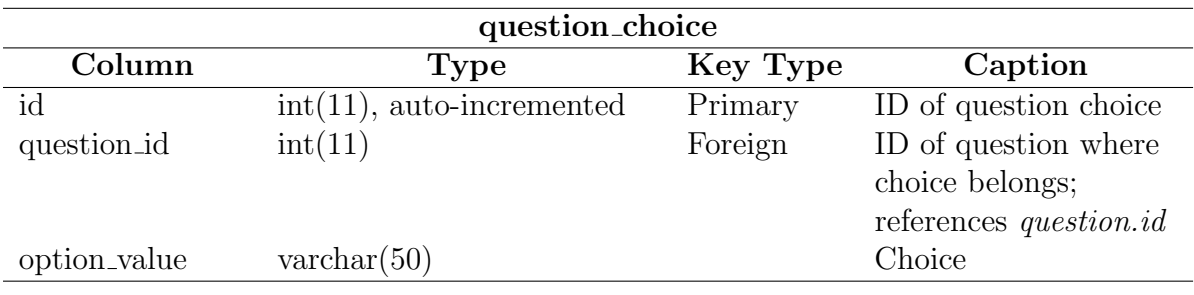

<span id="page-33-1"></span>Table 4: Data dictionary for question choice table

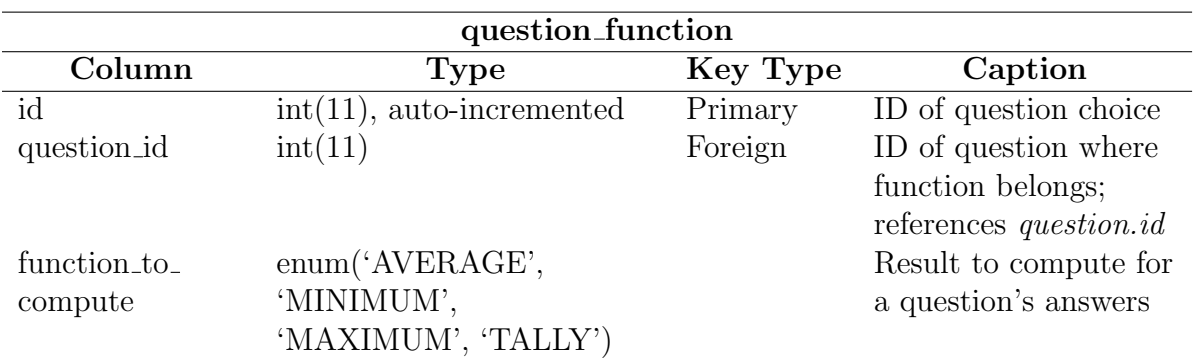

<span id="page-33-2"></span>Table 5: Data dictionary for question function table

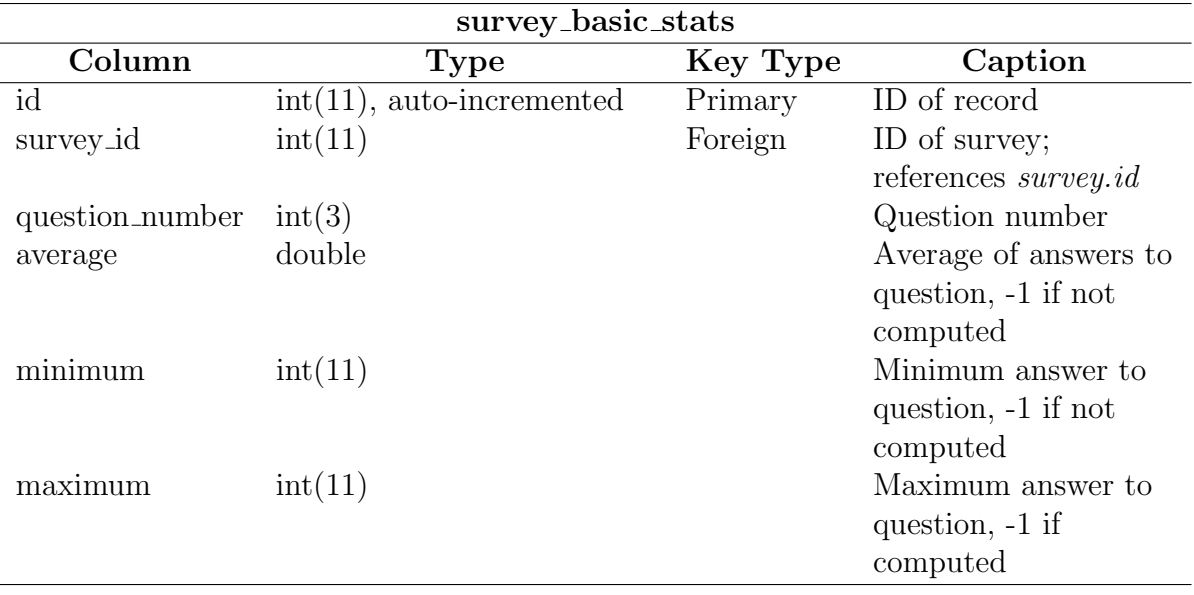

<span id="page-34-0"></span>Table 6: Data dictionary for  $\bf survey\_basic\_stats$  table

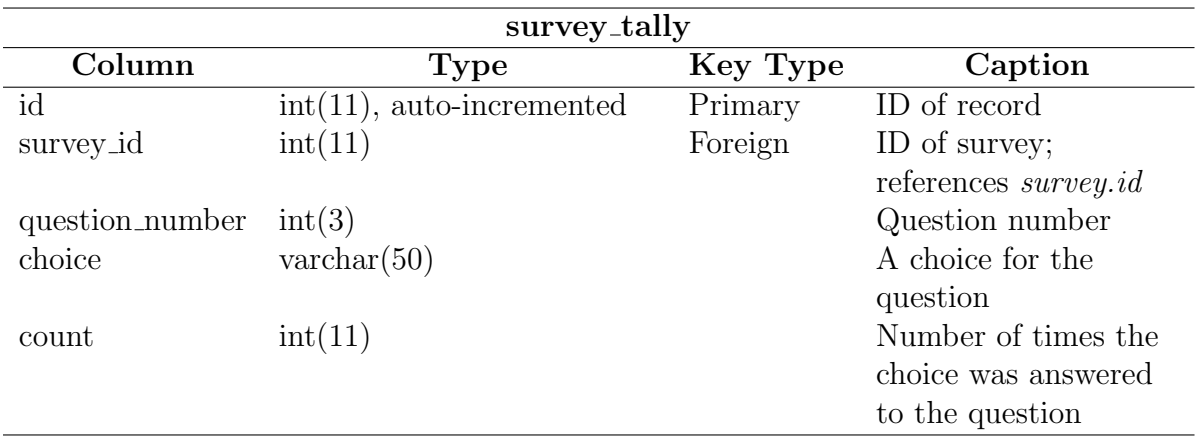

<span id="page-34-1"></span>Table 7: Data dictionary for survey\_tally table

| user_answered_survey |                              |          |                           |
|----------------------|------------------------------|----------|---------------------------|
| Column               | Type                         | Key Type | Caption                   |
| id                   | $int(11)$ , auto-incremented | Primary  | ID of record              |
| user_id              | int(11)                      | Foreign  | ID of contributor who     |
|                      |                              |          | answered the survey;      |
|                      |                              |          | references <i>user.id</i> |
| survey_id            | int(11)                      | Foreign  | ID of survey that the     |
|                      |                              |          | contributor answered;     |
|                      |                              |          | references survey.id      |

<span id="page-35-1"></span>Table 8: Data dictionary for **user\_answered\_survey** table

#### <span id="page-35-0"></span>D. System Architecture

The main framework used in developing this web application is Spring, along with Sharemind which provided the secure multiparty computation of survey results. Spring provides a comprehensive programming model for Java-based applications on any deployment platform, standalone, web, or otherwise. Under the Spring umbrella are many different projects to aid the development of these applications. For HDSGS, the Spring modules used are Spring Boot for the main structure, Spring Data for database interactions, Spring MVC for making the application web-based, Spring HATEAOS for making the application hypertext-driven, and Spring Security for authorization and authentication support.[7](#page-35-2)

For the data storage, the MySQL and Sharemind databases are used. The database in MySQL is connected to HDSGS via Hibernate and Spring Data. Hibernate is concerned with data persistence in relational databases, while Spring Data is concerned with the data access methods of the application, and therefore also invokes the functionalities of Hibernate. The Sharemind database is used as a repository for survey answers. This is because the Sharemind framework handles the privacy-preserving storage of these data. This repository is connected to HDSGS via the Sharemind

<span id="page-35-2"></span><sup>7</sup>http://spring.io/projects
controllers. They are called upon by the service methods of the application which are developed with Spring. These service methods are invoked by the HDSGS controllers, also developed with Spring. These controllers are available to the client via HTTP requests made through a browser. The HTML pages of this application are created with Thymeleaf. Thymeleaf is a template engine whose goal is to create HTML page templates.

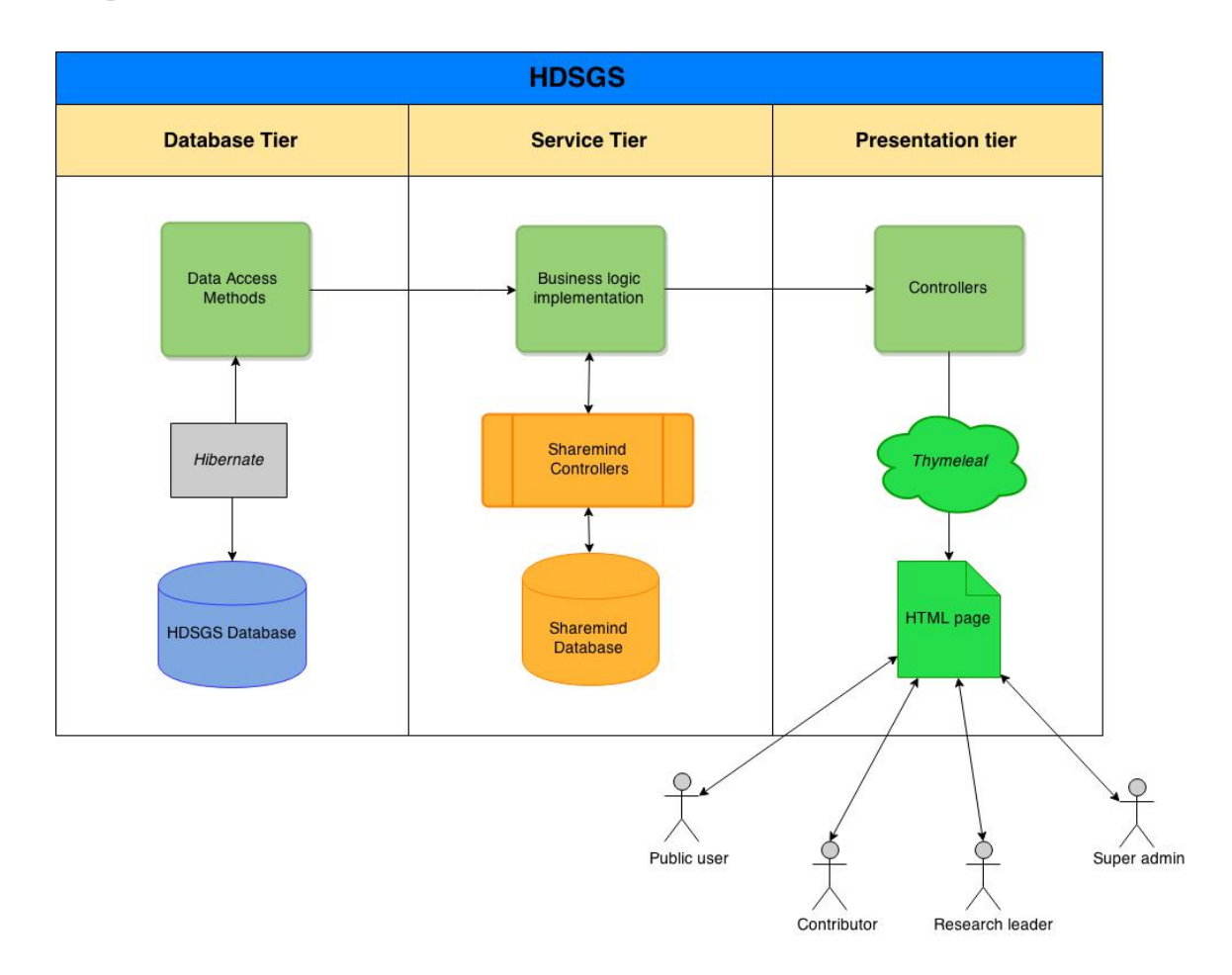

Figure 11: System architecture

#### E. Technical Architecture

The database used for the web information is MySQL, while the one used for storage of survey answers and aggregation of survey results is the internal database of Sharemind. The Sharemind SDK used is contained in a virtual machine that is run on the host computer using VirtualBox.<sup>[8](#page-37-0)</sup> The virtual machine was configured to have additional software such as as Tomcat, MySQL, and a JavaScript-enabled browser.

#### System Technical Components

- 1. Host OS
	- (a) Windows 8.1, 64-bit
	- (b) VirtualBox 4.3.20
- 2. Virtual Machine
	- (a) Linux Debian 6.06, 64-bit
	- (b) 1.92GB RAM
	- (c) 1.80GHz processor
	- (d) Sharemind 2 SDK
	- (e) Tomcat 7
	- (f) MySQL 5
	- (g) Chromium 6.0.472.63 or Iceweasel 3.5.16 with enabled JavaScript

<span id="page-37-0"></span><sup>8</sup>https://www.virtualbox.org

# V. Results

## A. Home Page

Figure [12](#page-38-0) shows the index page of HDSGS. This is the home page shown if the user is not logged in. There is a link in the navigation bar for going to the home page, and viewing the list of existing surveys in the system. There is also a link for viewing the login page, which can be seen in Figure [13.](#page-38-1)

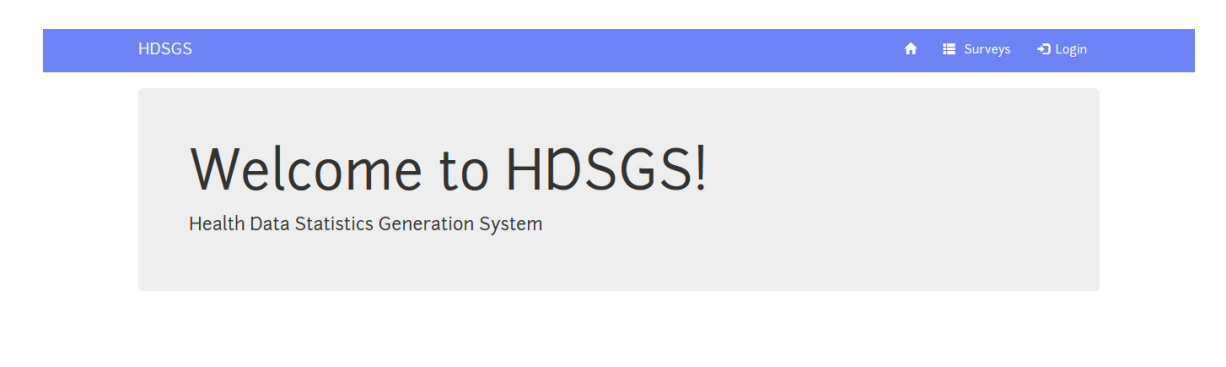

#### <span id="page-38-0"></span>Figure 12: Home page for public users

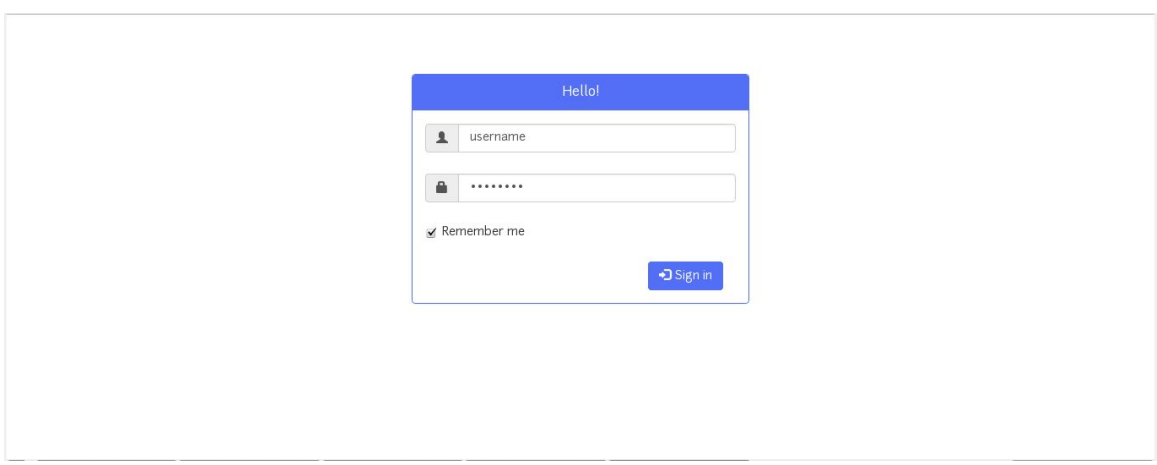

<span id="page-38-1"></span>Figure 13: Login page

After successfully logging in to the system, the user will be redirected to the home page but with different navigation bar links depending on his or her role.

A contributor or a research leader will have links for viewing the home page, the list of surveys, their own profile, updating their own profile, and for logging out of the system as shown in Figures [14,](#page-39-0) and [15.](#page-40-0) On the other hand, Figure [16](#page-40-1) shows that the admin will have a link for viewing the list of users instead of a link for viewing the list of surveys.

If a user has successfully logged out of the system, he or she will then be redirected to the index page as seen in Figure [12.](#page-38-0)

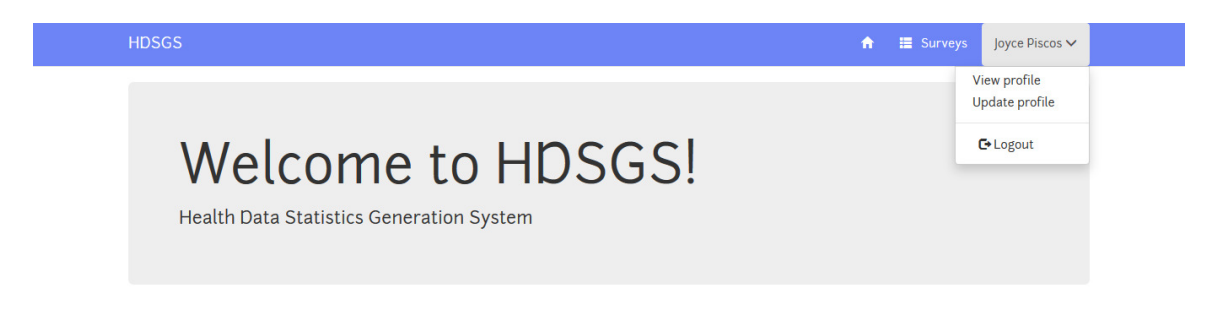

<span id="page-39-0"></span>Figure 14: Home page of a contributor

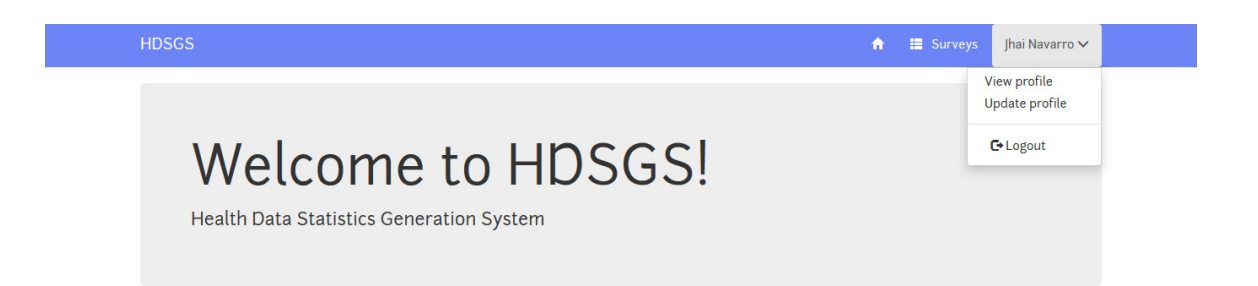

<span id="page-40-0"></span>Figure 15: Home page of a research leader

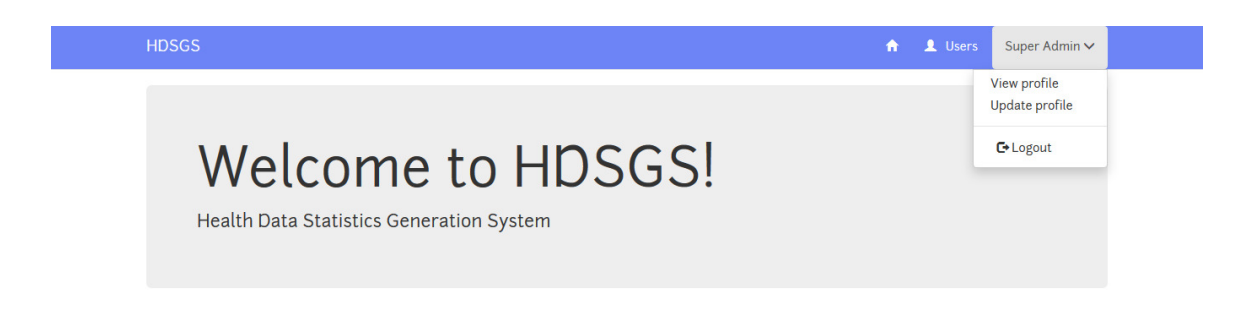

<span id="page-40-1"></span>Figure 16: Home page of the admin

## B. View All Surveys

i<br>Li

Figures [17](#page-41-0) and [18](#page-41-1) show that a public user, a contributor, or a research leader can view the list of all surveys, however, only a research leader has a button for creating a new survey.

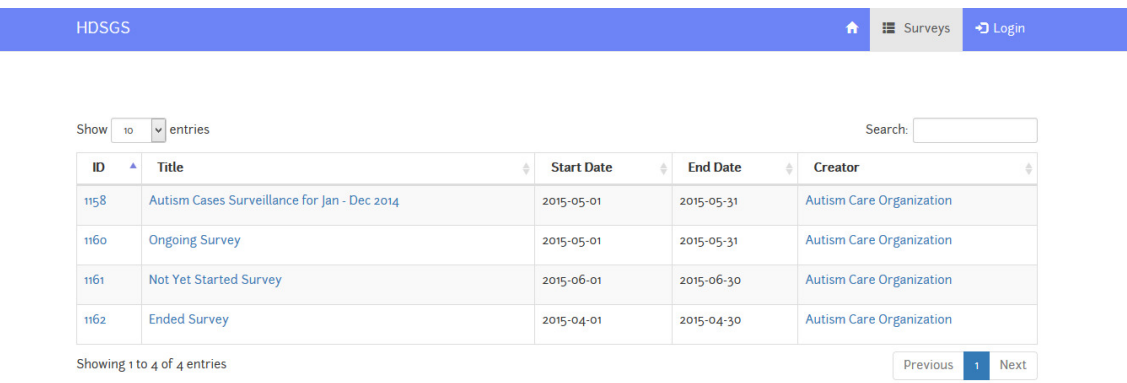

<span id="page-41-0"></span>Figure 17: View all surveys page

|                          |                                              |                   |                 | + Create Survey                 |
|--------------------------|----------------------------------------------|-------------------|-----------------|---------------------------------|
|                          |                                              |                   |                 |                                 |
| Show<br>10 <sup>10</sup> | $\vee$ entries                               |                   |                 | Search:                         |
| ID<br>٨                  | <b>Title</b>                                 | <b>Start Date</b> | <b>End Date</b> | <b>Creator</b>                  |
|                          |                                              |                   |                 |                                 |
| 1158                     | Autism Cases Surveillance for Jan - Dec 2014 | 2015-05-01        | 2015-05-31      | <b>Autism Care Organization</b> |
| <b>1160</b>              | <b>Ongoing Survey</b>                        | 2015-05-01        | 2015-06-30      | <b>Autism Care Organization</b> |
| 1161                     | <b>Not Yet Started Survey</b>                | 2015-06-15        | 2015-06-30      | <b>Autism Care Organization</b> |

<span id="page-41-1"></span>Figure 18: View all surveys page, accessed by a research leader

### C. Create Survey

After a research leader has clicked the Create Survey button, he or she will be pointed to the page shown in Figure [19.](#page-42-0) If the form has errors, the appropriate messages will be shown upon clicking the Submit button. Else, the research leader will be redirected to the page for viewing the details of the newly created survey which can be seen in Figure [20.](#page-43-0) Note that this page will differ based on the status of the survey. Meanwhile, clicking the Cancel button will simply redirect back to viewing the list of all existing surveys.

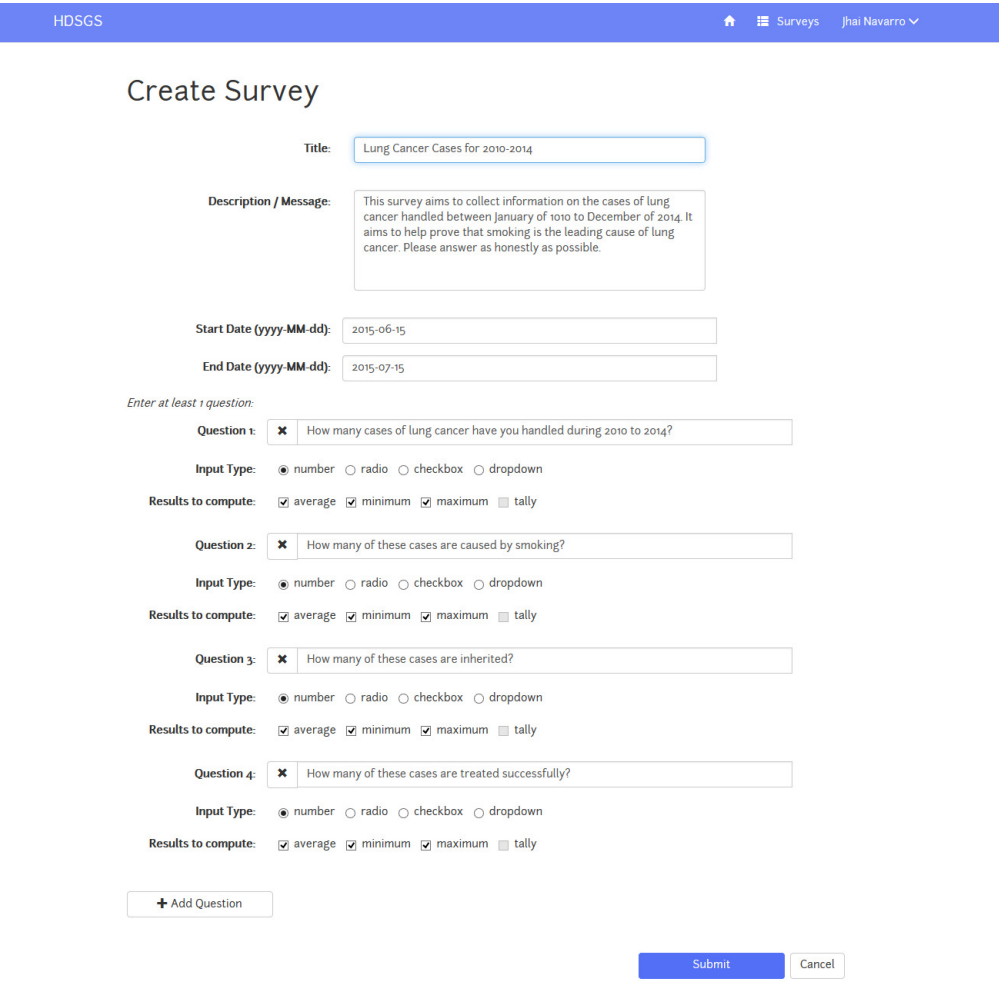

<span id="page-42-0"></span>Figure 19: Create survey page

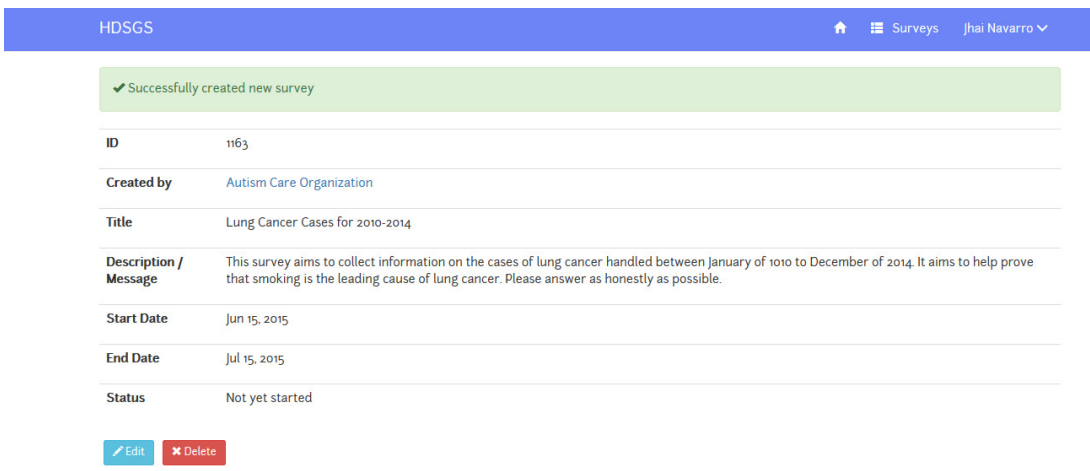

<span id="page-43-0"></span>Figure 20: Successfully created survey page

### D. View Survey Details

The details of a survey can be viewed by clicking its ID or title in the View Surveys page. Only public users, contributors or research leaders can access this page. The buttons available on a survey's page will depend on the role of the user accessing it, and the status of the survey.

For a survey that has not yet started, public users and contributors will see the page shown in Figure [21.](#page-44-0) Meanwhile, research leaders can view the page in Figure [22](#page-44-1) which includes the Edit and Delete buttons.

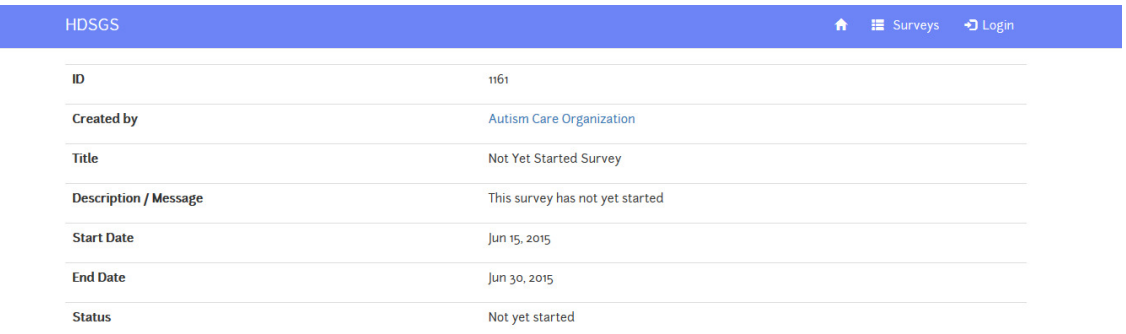

<span id="page-44-0"></span>Figure 21: View page of survey that has not yet started, accessed by a public user or contributor

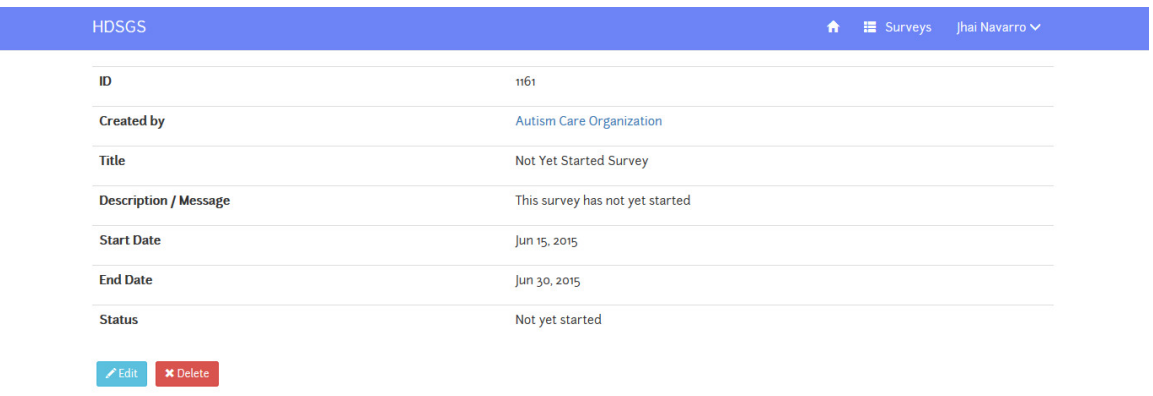

<span id="page-44-1"></span>Figure 22: View page of survey that has not yet started, accessed by a research leader

For a survey that is ongoing, public users will see the page in Figure [23.](#page-45-0) Meanwhile, contributors will see the page shown in Figure [24](#page-45-1) which has a button for answering the survey. Moreover, research leaders can view the page shown in Figure [25](#page-46-0) which includes buttons to Deactivate or Delete the survey.

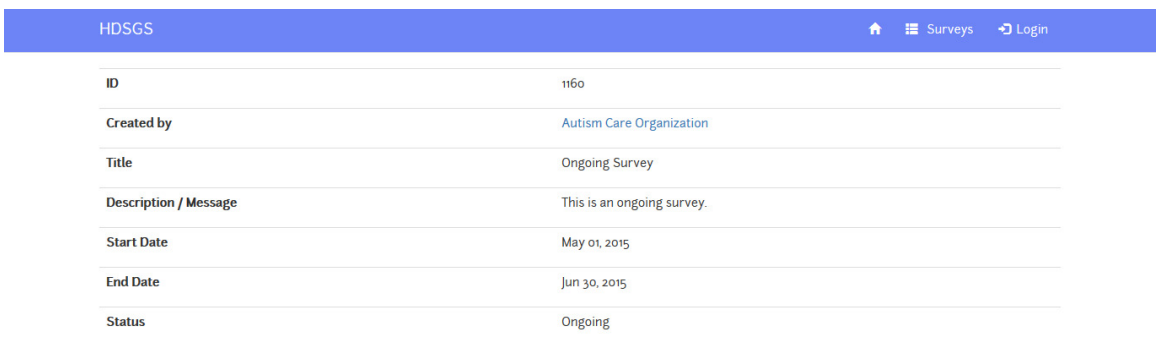

<span id="page-45-0"></span>Figure 23: View page of survey that is ongoing, accessed by a public user

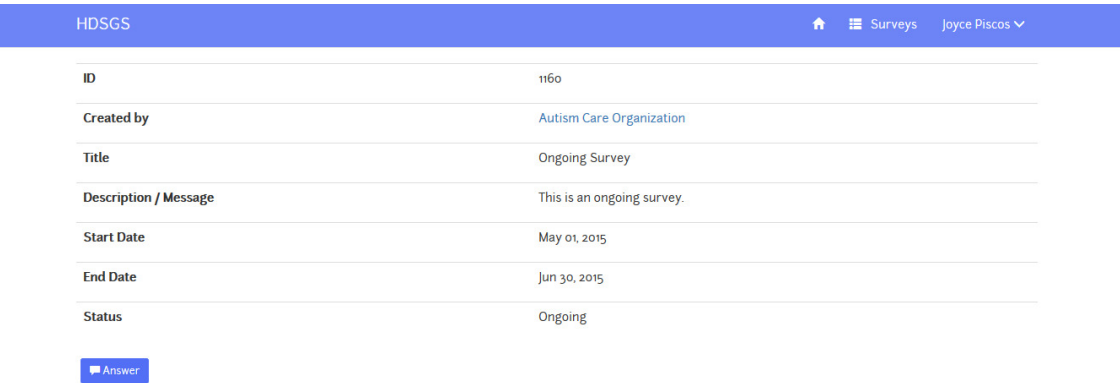

<span id="page-45-1"></span>Figure 24: View page of survey that is ongoing, accessed by a contributor

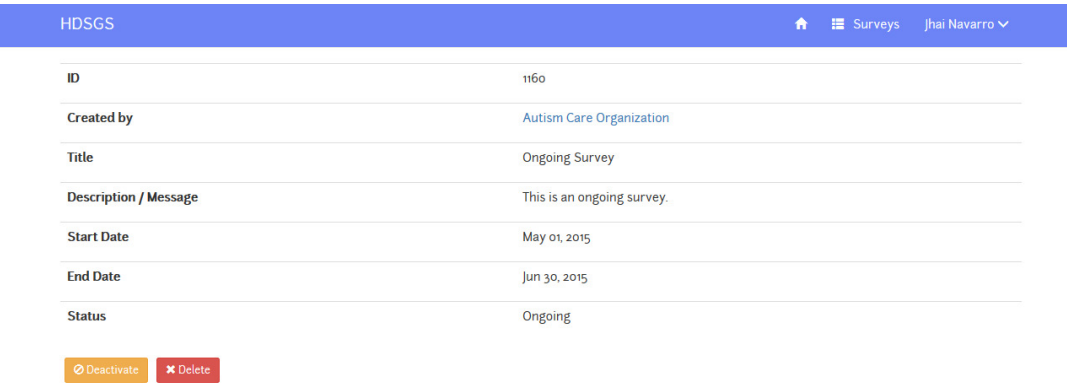

<span id="page-46-0"></span>Figure 25: View page of survey that is ongoing, accessed by a research leader

For a survey that has already ended, public users and contributors will see the page shown in Figure [26.](#page-46-1) Included here is a button for viewing the results of the survey. On the other hand, research leaders can view the page seen in Figure  $27$ which also includes a button for viewing the results, and for deleting the survey.

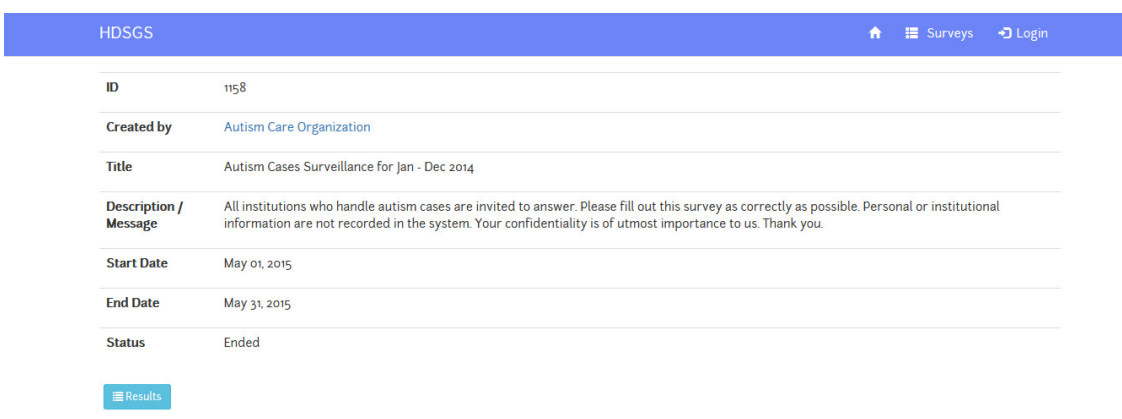

<span id="page-46-1"></span>Figure 26: View page of survey that has ended, accessed by a public user or contributor

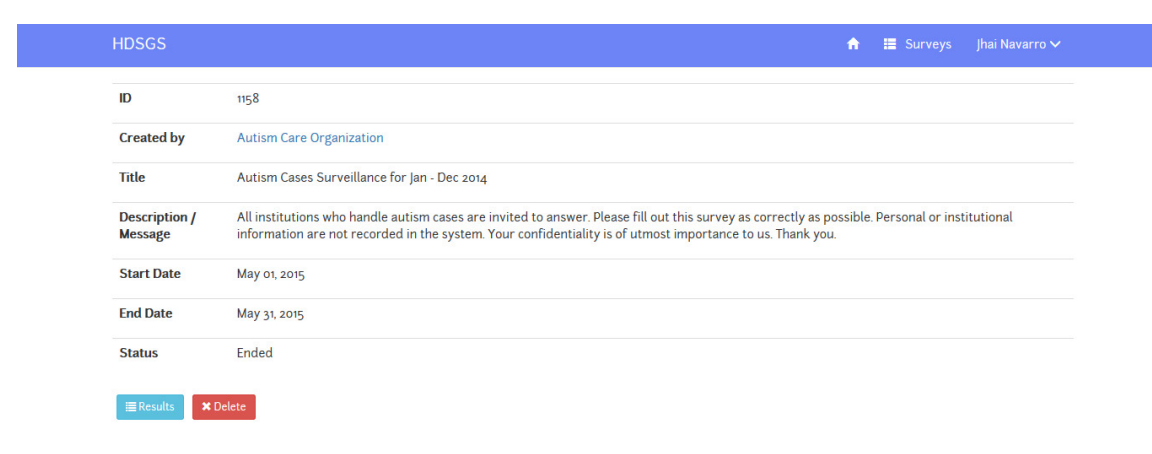

<span id="page-47-0"></span>Figure 27: View page of survey that ended, accessed by a research leader

### E. Update Survey

The page for updating a survey is only available to the creator of the survey. It can be reached by clicking the Edit button on the page for viewing the details of the survey. If the form has errors, the appropriate messages will be shown upon clicking the Submit button. Else, it will redirect back to survey's page which will then contain the message that the update was successful. This can be seen on Figure [29.](#page-49-0) On the other hand, clicking the Cancel button will simply redirect back to viewing the details page of the survey.

 $\uparrow$   $\uparrow$   $\Box$  Surveys Jhai Navarro  $\vee$ 

HDSGS

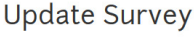

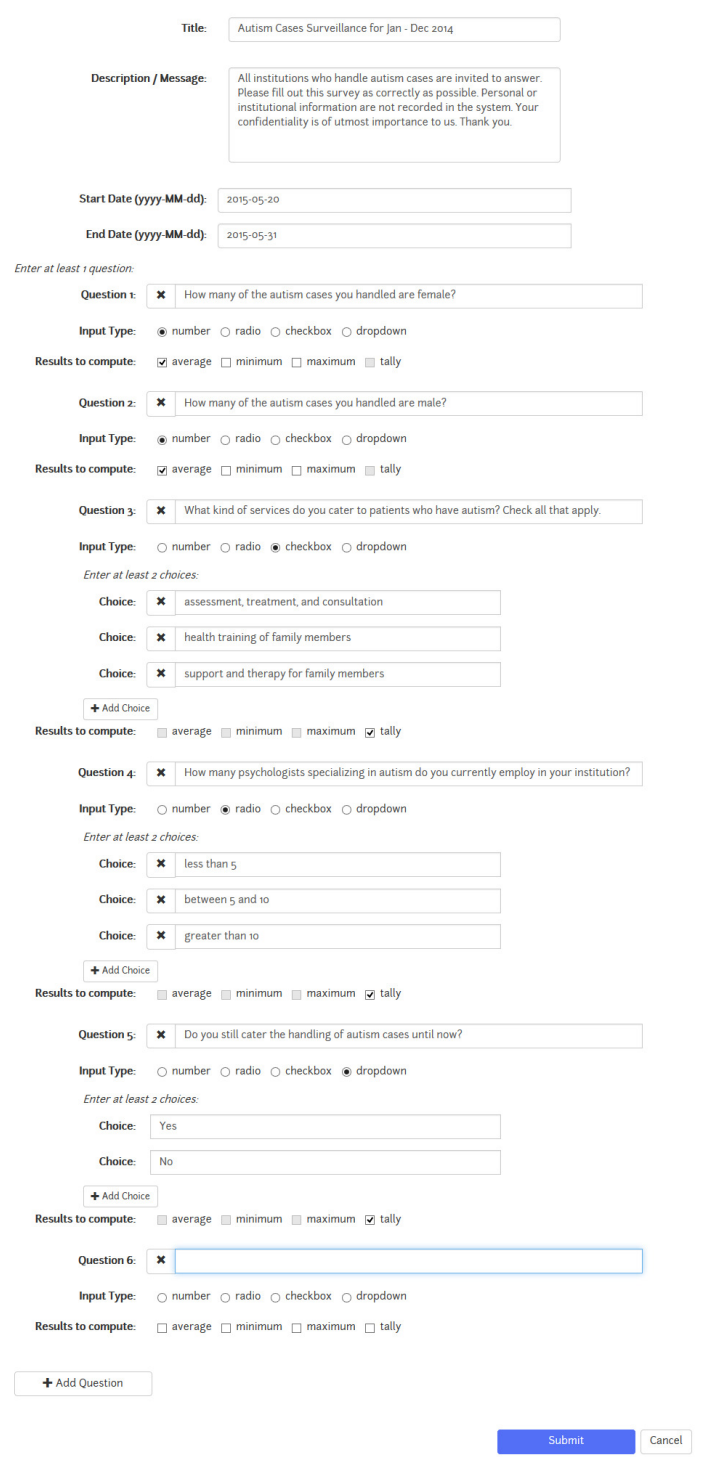

Figure 28: Update survey page

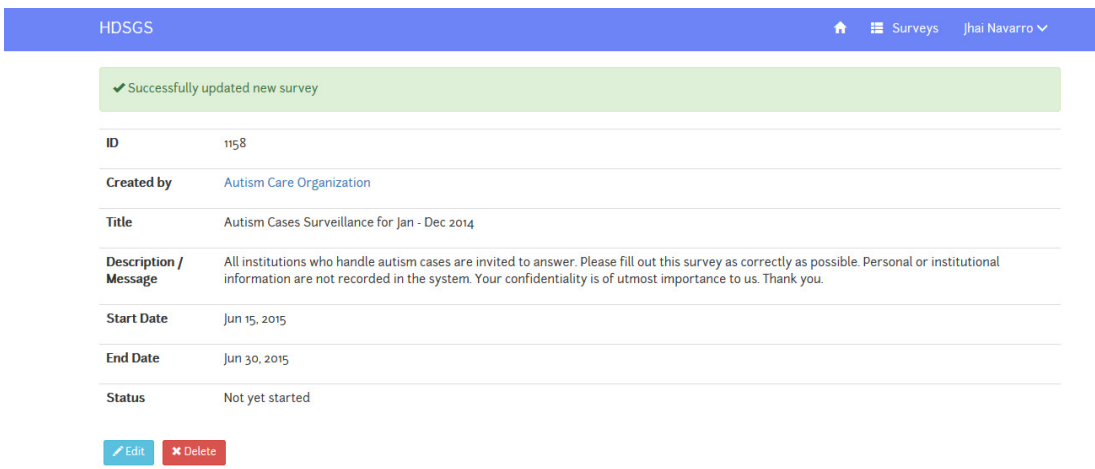

<span id="page-49-0"></span>Figure 29: Successfully updated survey page

### F. Answer Survey

Answering a survey can only be done by a contributor. It can be accessed by clicking the Answer button on the survey's page. Clicking the submit button will redirect back to survey's page which will contain the message that the answers have been recorded. This can be seen on Figure [31.](#page-50-0) Otherwise, clicking on the Cancel button will simply redirect back to viewing the details of the survey.

i<br>P

## Autism Cases Surveillance for Jan - Dec 2014

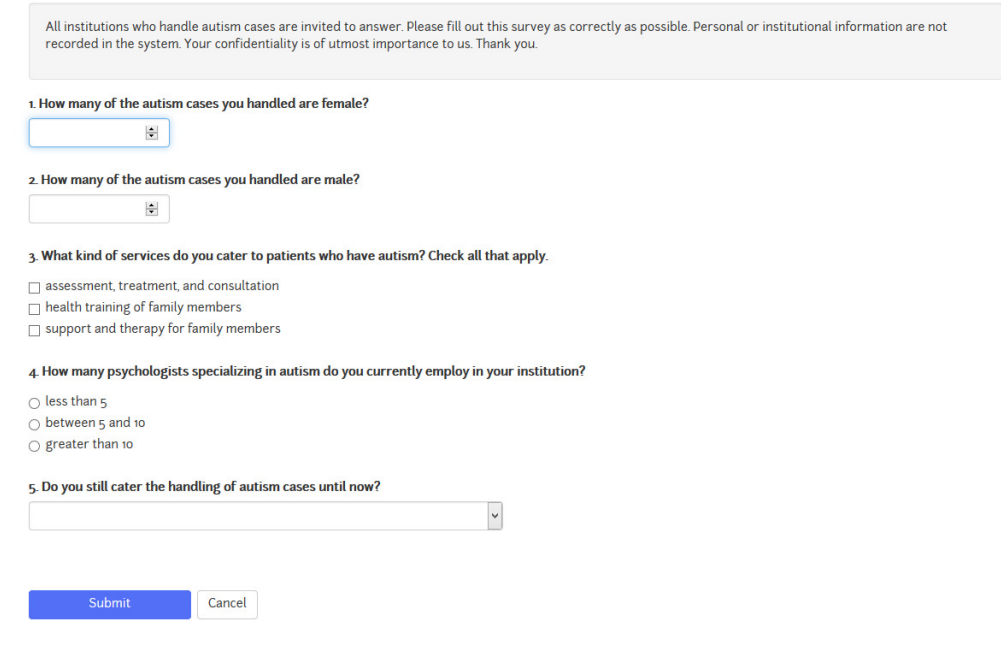

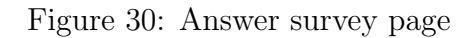

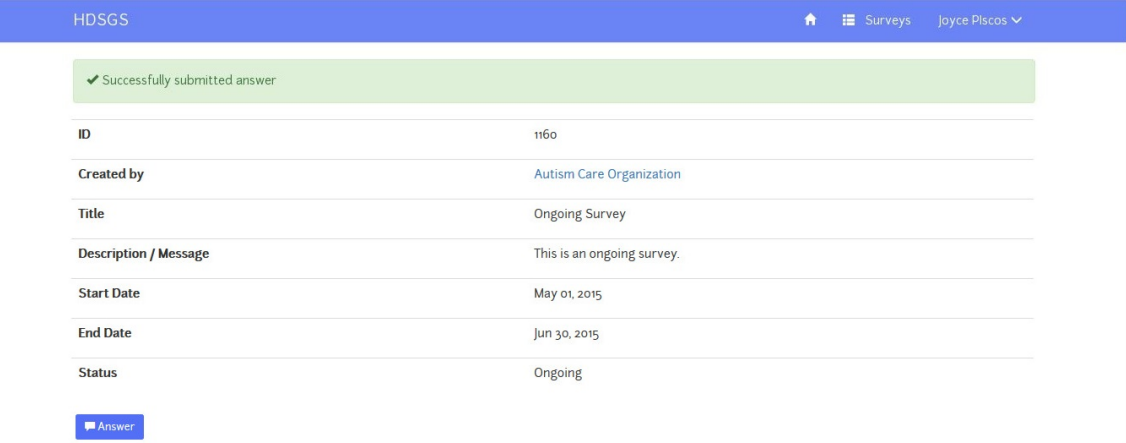

<span id="page-50-0"></span>Figure 31: Successfully answered survey page

## G. Deactivate Survey

Deactivation is done only by the creator of the survey. Clicking on the Deactivate button will open up a modal to confirm or cancel the action. Note that a survey cannot be reactivated once it has been deactivated or ended.

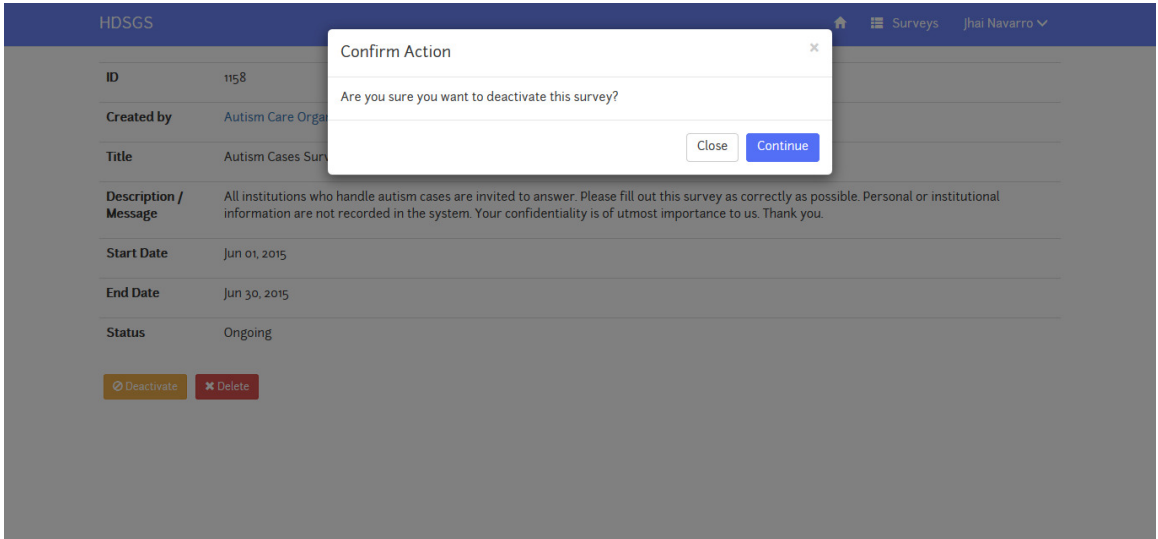

Figure 32: Confirm deactivation of survey

| <b>HDSGS</b>                           | <b>E</b> Surveys<br><b>Jhai Navarro ∨</b><br>合                                                                                                    |
|----------------------------------------|----------------------------------------------------------------------------------------------------|
|                                        | ✔ Successfully deactivated survey                                                                                                    |
| ID                                     | 1158                                                                                                    |
| <b>Created by</b>                      | <b>Autism Care Organization</b>                                                                                                    |
| Title                                  | Autism Cases Surveillance for Jan - Dec 2014                                                                                                    |
| <b>Description /</b><br><b>Message</b> | All institutions who handle autism cases are invited to answer. Please fill out this survey as correctly as possible. Personal or institutional<br>information are not recorded in the system. Your confidentiality is of utmost importance to us. Thank you. |
| <b>Start Date</b>                      | Jun 01, 2015                                                                                                    |
| <b>End Date</b>                        | Jun 05, 2015                                                                                                    |
| <b>Status</b>                          | Ended                                                                                                    |

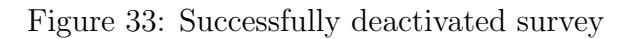

## H. Delete Survey

Similar with deactivation, deletion of a survey can only be performed by its creator. Clicking on the Delete button will also open a modal for the confirmation of the action. There is no recovery for a deleted survey.

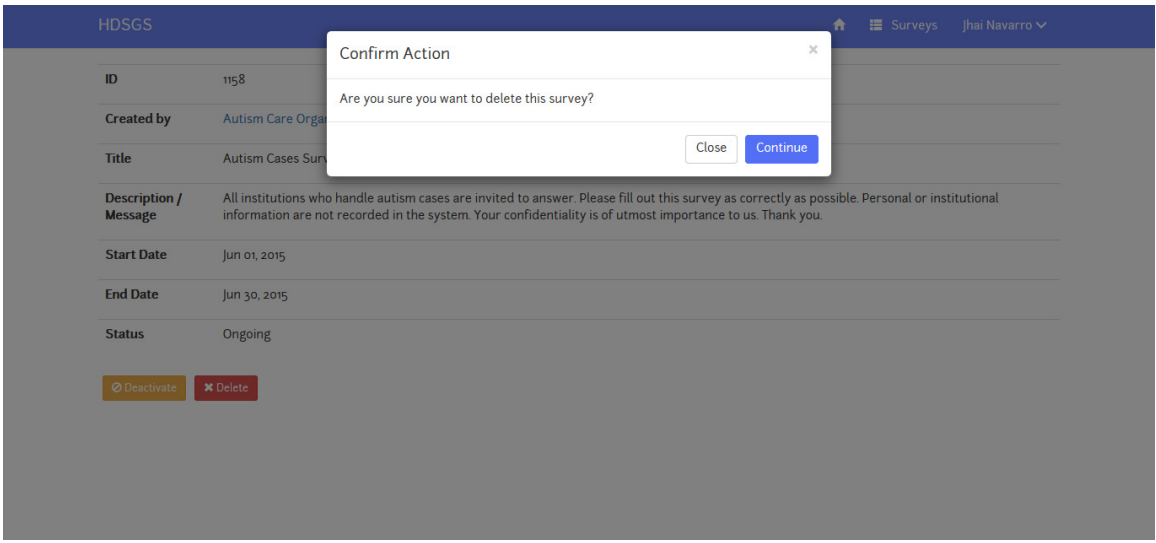

Figure 34: Confirm deletion of survey

| <b>HDSGS</b>                       |                                              |                   |                 | ■ Surveys<br>Jhai Navarro V<br>A |
|------------------------------------|----------------------------------------------|-------------------|-----------------|----------------------------------|
|                                    | ✔ Successfully deleted survey with ID : 1163 |                   |                 |                                  |
|                                    |                                              |                   |                 | + Create Survey                  |
|                                    |                                              |                   |                 |                                  |
| Show<br>10 <sup>°</sup><br>ID<br>A | $\vee$ entries<br><b>Title</b>               | <b>Start Date</b> | <b>End Date</b> | Search:<br><b>Creator</b>        |
| 1158                               | Autism Cases Surveillance for Jan - Dec 2014 | 2015-05-01        | 2015-05-31      | <b>Autism Care Organization</b>  |
| <b>1160</b>                        | <b>Ongoing Survey</b>                        | 2015-05-01        | 2015-06-30      | <b>Autism Care Organization</b>  |
| 1161                               | <b>Not Yet Started Survey</b>                | 2015-06-15        | 2015-06-30      | <b>Autism Care Organization</b>  |

Figure 35: Successfully deleted survey

## I. View Survey Results

Survey results are available to all users except for the admin. It can be viewed by clicking on the Results button that can be found on the survey's page. A PDF copy of the results can be obtained by clicking the Download Results button. An example of this can be seen in Figure [37.](#page-55-0)

 $\bigoplus$   $\blacksquare$  Surveys  $\bigoplus$  Login

L Download Results

#### Autism Cases Surveillance for Jan - Dec 2014

Creator: Autism Care Organization **Total Contributors: 6** 

1. How many of the autism cases you handled are female?

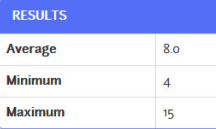

2. How many of the autism cases you handled are male?

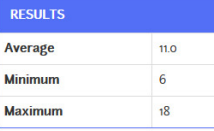

3. What kind of services do you cater to patients who have autism? Check all that apply.

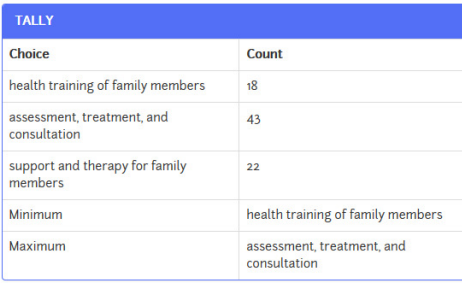

4. How many psychologists specializing in autism do you currently employ in your institution?

| <b>TALLY</b>     |                 |  |  |  |
|------------------|-----------------|--|--|--|
| Choice           | Count           |  |  |  |
| greater than 10  | 4               |  |  |  |
| less than 5      | 37              |  |  |  |
| between 5 and 10 | 15              |  |  |  |
| Minimum          | greater than 10 |  |  |  |
| Maximum          | less than 5     |  |  |  |

5. Do you still cater the handling of autism cases until now?

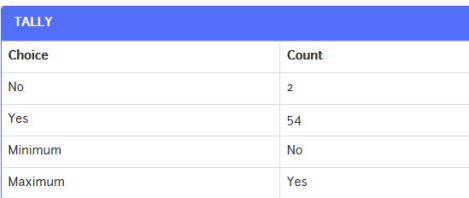

Figure 36: Survey results page

### Survey 1158 - Autism Cases Surveillance for Jan - Dec 2014<br>Created by Autism Care Organization Start Date: May 01, 2015 End Date: May 15, 2015

**Total Contributors: o** 

1. How many of the autism cases you handled are female?

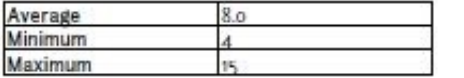

2. How many of the autism cases you handled are male?

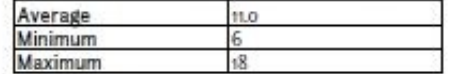

3. What kind of services do you cater to patients who have autism? Check all that apply.

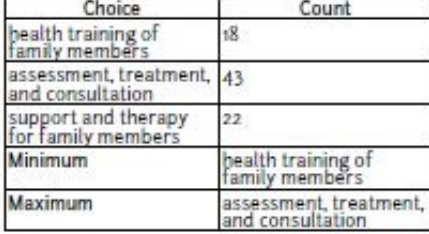

4. How many psychologists specializing in autism do you currently employ in your institution?

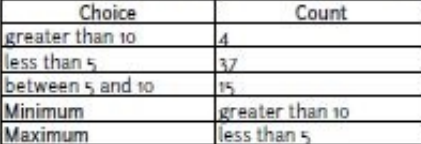

5. Do you still cater the handling of autism cases until now?

| Choice  | $C0$ um |  |  |
|---------|---------|--|--|
|         |         |  |  |
|         | z       |  |  |
| Minimum |         |  |  |

<span id="page-55-0"></span>Figure 37: Sample PDF of a survey's results

#### J. View All Users

The page in Figure [38](#page-56-0) is only available to the admin. Included here is a button for creating a new user. Also, clicking the username of a user in the table will redirect the admin to view that user's page.

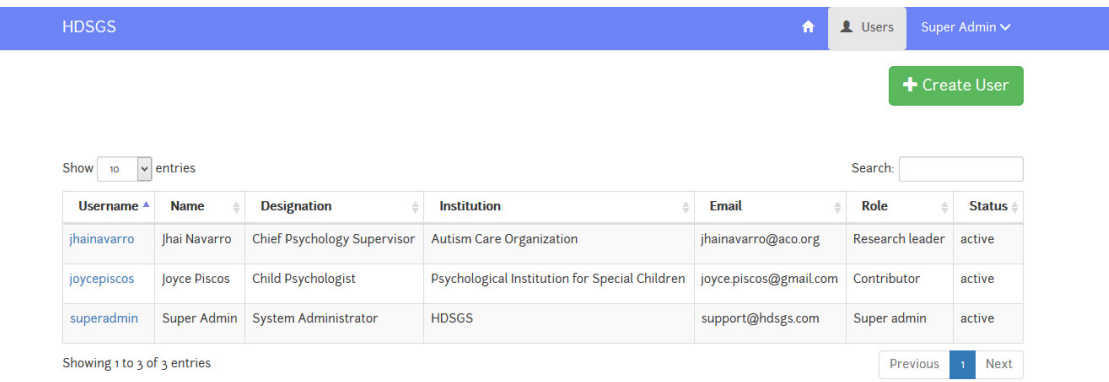

<span id="page-56-0"></span>Figure 38: View all users page

#### K. Create User Account

User accounts are created by the admin. This page can be accessed by clicking the Create User button found on Figure [38.](#page-56-0) If the form has errors, the appropriate messages will be shown upon clicking the Submit button. Else, the admin will be redirected to the page for viewing the details of the newly created user which can be seen in Figure [40.](#page-57-0) Meanwhile, clicking the Cancel button will simply redirect back to viewing the list of all existing users.

 $\uparrow$  **1** Users Super Admin  $\vee$ 

### Create User

HDSGS

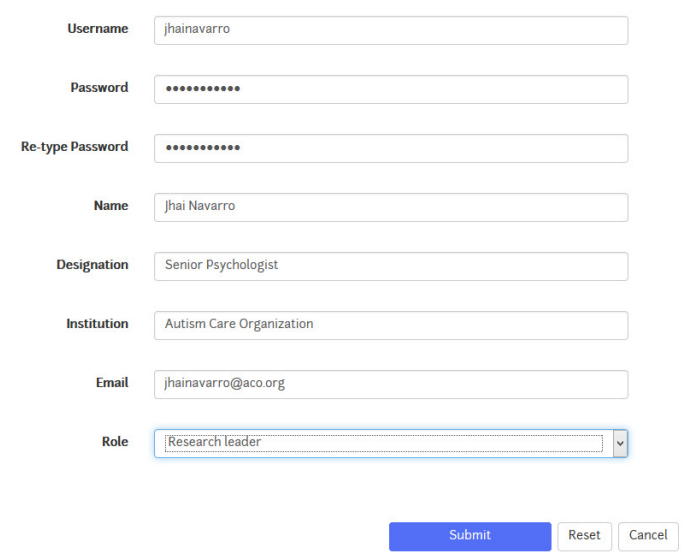

Figure 39: Create user page

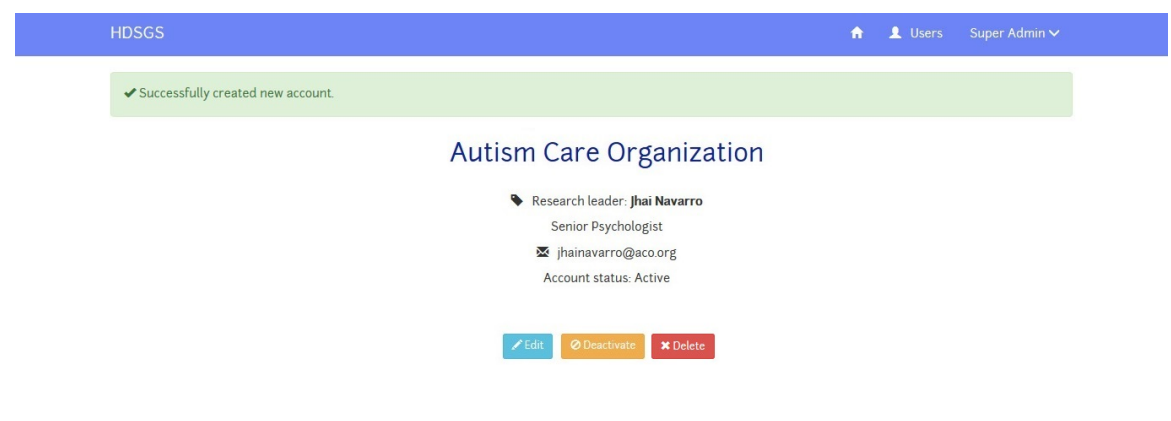

<span id="page-57-0"></span>Figure 40: Successfully created user page

### L. View User Account

Contributors can view their own account page by clicking the View Profile link on the navigation bar. Included in this page are buttons for editing, and deactivating or reactivating their account as seen in Figure [41.](#page-58-0) Also, there is also a link for viewing the list of surveys which they have answered.

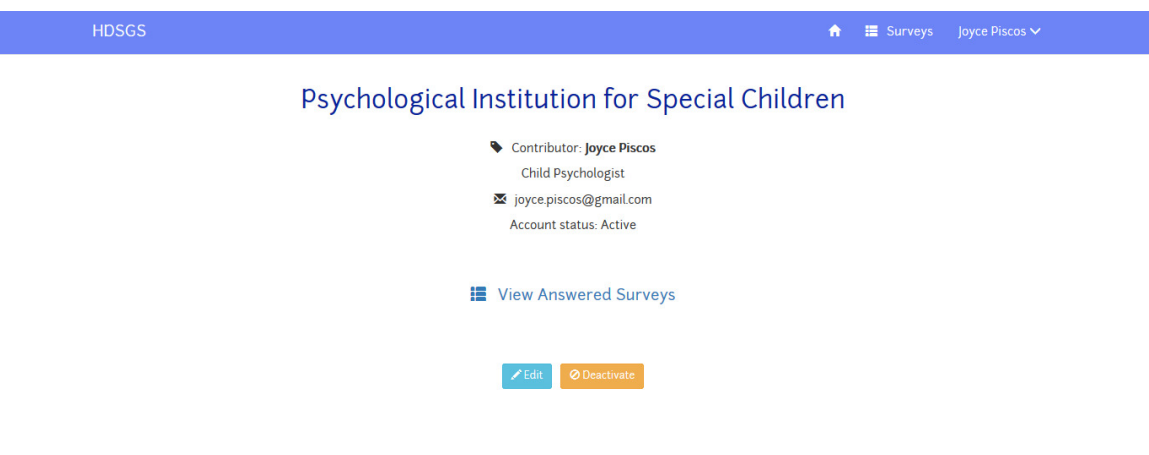

<span id="page-58-0"></span>Figure 41: View account of contributor

|         | <b>Surveys Answered</b> |                   |                 |                |  |
|---------|-------------------------|-------------------|-----------------|----------------|--|
| Show 10 | $\vee$ entries          |                   |                 | Search:        |  |
| ID      | Title<br>А              | <b>Start Date</b> | <b>End Date</b> | <b>Creator</b> |  |
|         |                         |                   |                 |                |  |

Figure 42: View answered surveys of a contributor

In the same fashion, research leaders can also view their own account by clicking the View Profile link on the navigation bar. Their account page also contains buttons for editing their profile, or toggling their account status. However, the link available to them is for viewing the surveys which they have created. These pages can be seen in Figures [43](#page-59-0) and [44.](#page-59-1)

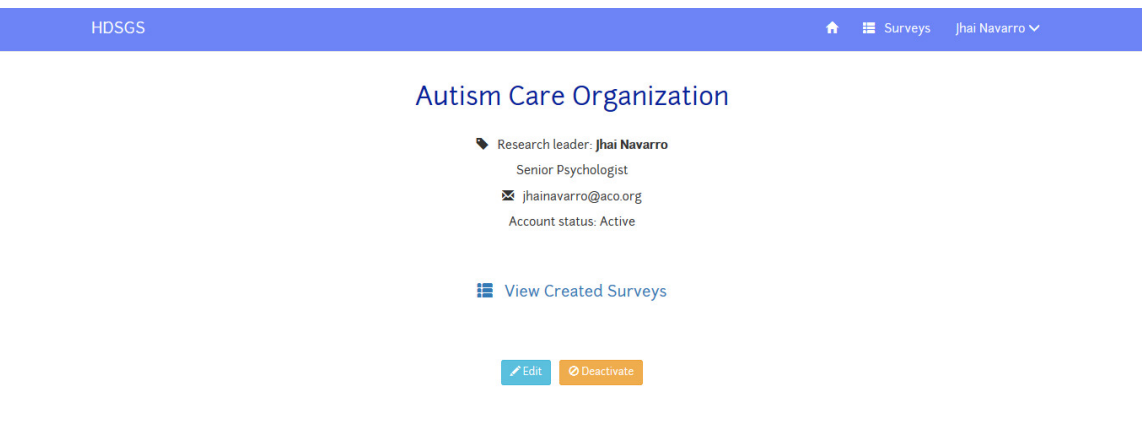

<span id="page-59-0"></span>Figure 43: View account of research leader

|            | <b>Surveys Created</b>                       |                   |                 |                                 |
|------------|----------------------------------------------|-------------------|-----------------|---------------------------------|
| Show<br>10 | $\vee$ entries                               |                   |                 | Search:                         |
| ID         | <b>Title</b>                                 | <b>Start Date</b> | <b>End Date</b> | <b>Creator</b>                  |
| 1158       | Autism Cases Surveillance for Jan - Dec 2014 | 2015-05-01        | 2015-05-31      | <b>Autism Care Organization</b> |
| 1160       | <b>Ongoing Survey</b>                        | 2015-05-01        | 2015-05-31      | <b>Autism Care Organization</b> |
| 1161       | <b>Not Yet Started Survey</b>                | 2015-06-01        | 2015-06-30      | <b>Autism Care Organization</b> |
| 1162       | <b>Ended Survey</b>                          | 2015-04-01        | 2015-04-30      | <b>Autism Care Organization</b> |

<span id="page-59-1"></span>Figure 44: View created surveys of a research leader

Similar to contributors and research leaders, the admin can also view, update, deactivate or reactivate their own account. However, they have the additional button for deleting their account. Furthermore, the admin can view any of the user accounts available in the system. This means that they can also update, deactivate, reactivate, and delete any existing user account.

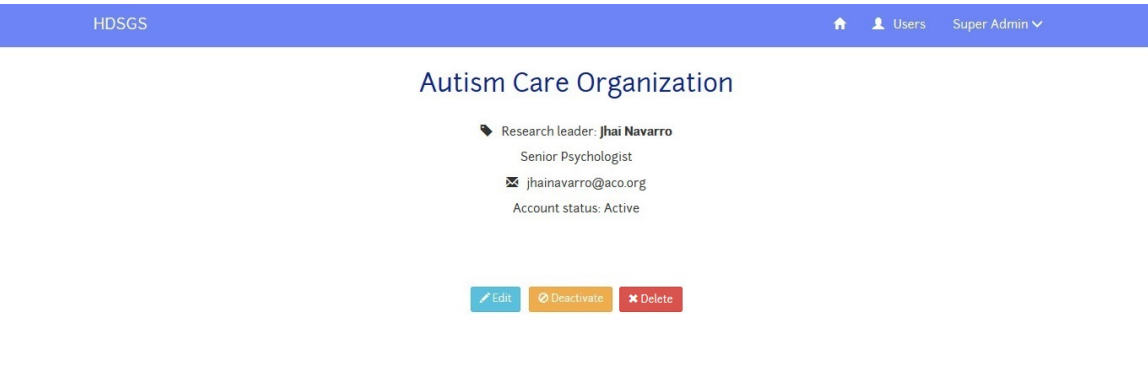

Figure 45: View account, accessed by the admin

### M. Update User Account

This page can be viewed by either clicking on the Update Profile link on the navigation bar, or the Edit button on the user's page. The user can update their account details and their password separately. If the form has errors, the appropriate messages will be shown upon clicking the Submit button. Else, the user will be redirected to the page for viewing the updated details of the user which can be seen in Figure [48.](#page-62-0) Meanwhile, clicking the Cancel button will simply redirect back to viewing the user's page.

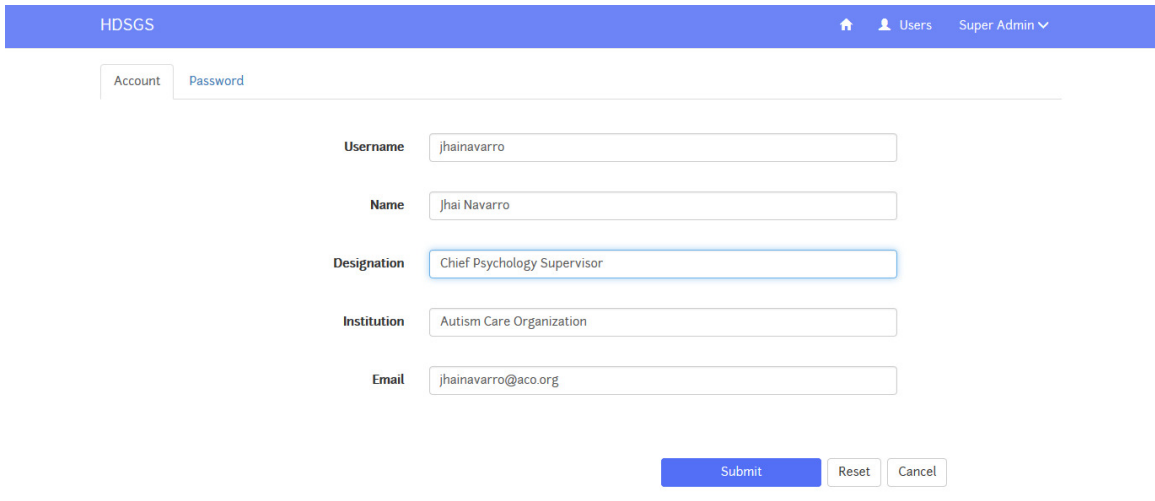

Figure 46: Update user account details

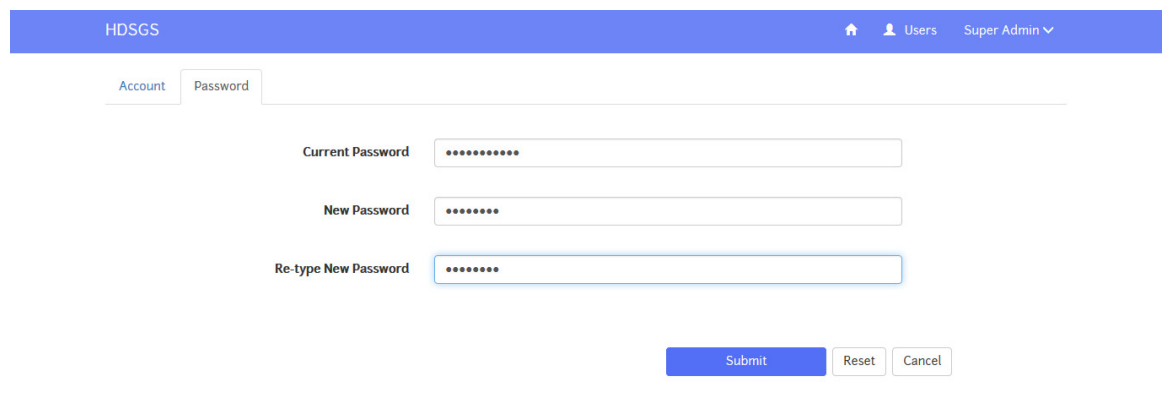

Figure 47: Update user password

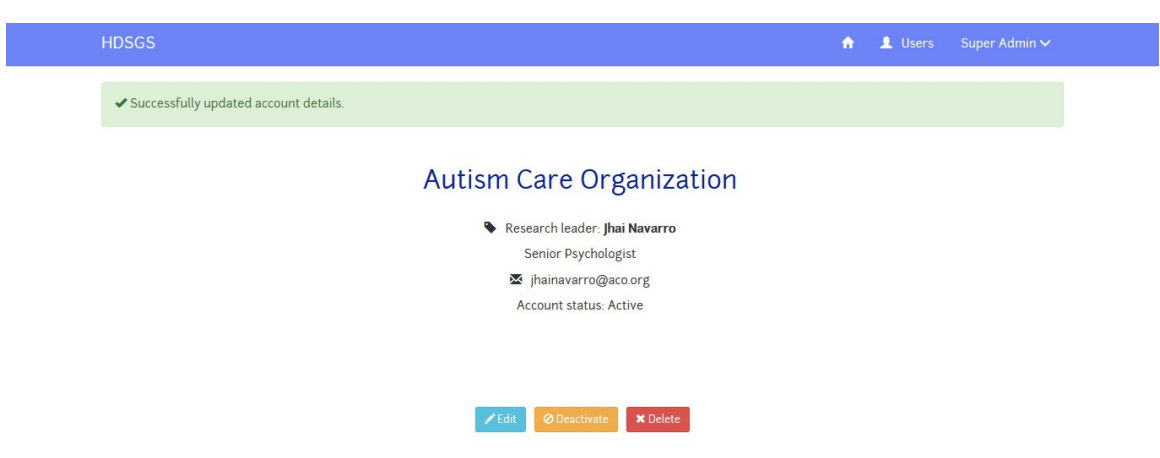

<span id="page-62-0"></span>Figure 48: Successfully updated user account

### N. Deactivate User Account

Clicking the Deactivate button will open a modal to confirm the action. Deactivating a contributor's account will hinder that user to answer any survey, or make any updates to their account details. Meanwhile, a deactivated research leader can neither create, update, deactivate nor delete any of the surveys he or she has created. Moreover, that research leader will also be unable to update, deactivate nor delete their account. Furthermore, the admin can only deactivate accounts other than his or her own.

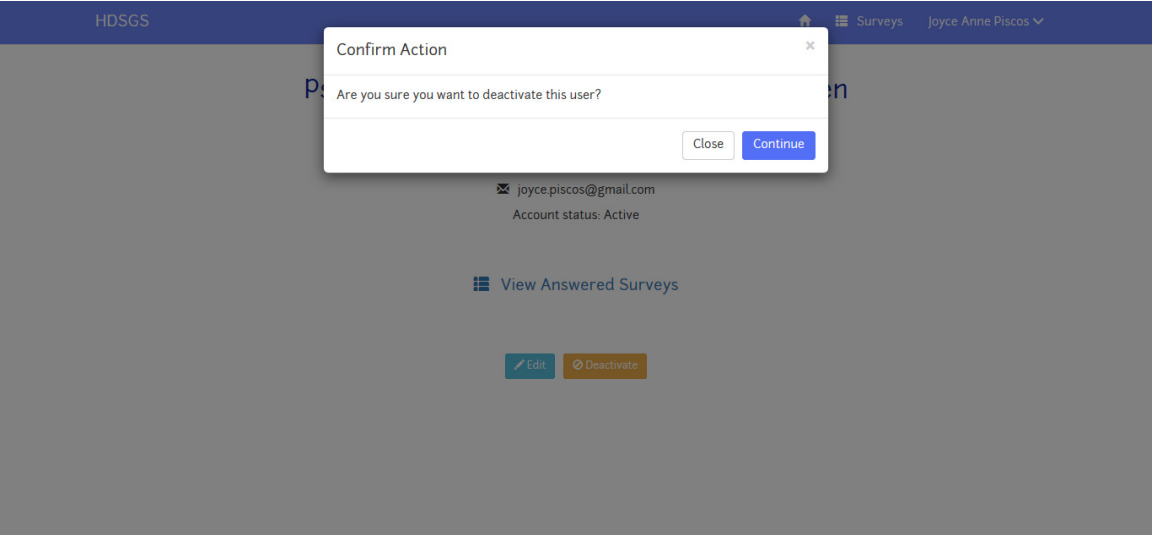

Figure 49: Confirm deactivation of account

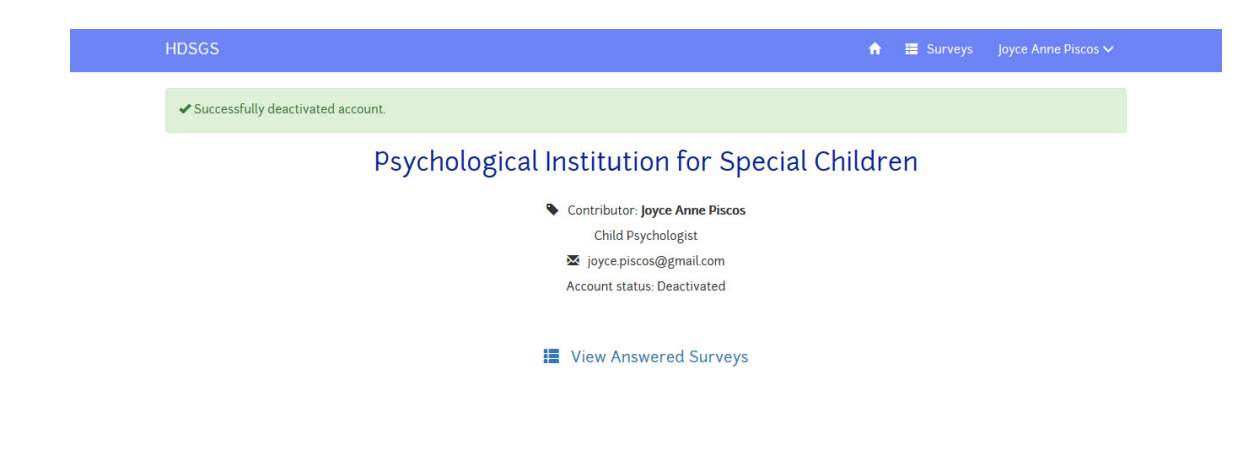

Figure 50: Successfully deactivated account

## O. Reactivate User Account

Similar to deactivation, reactivating an account will first need confirmation. On the other hand, this functionality is only available to the admin, unlike deactivation.

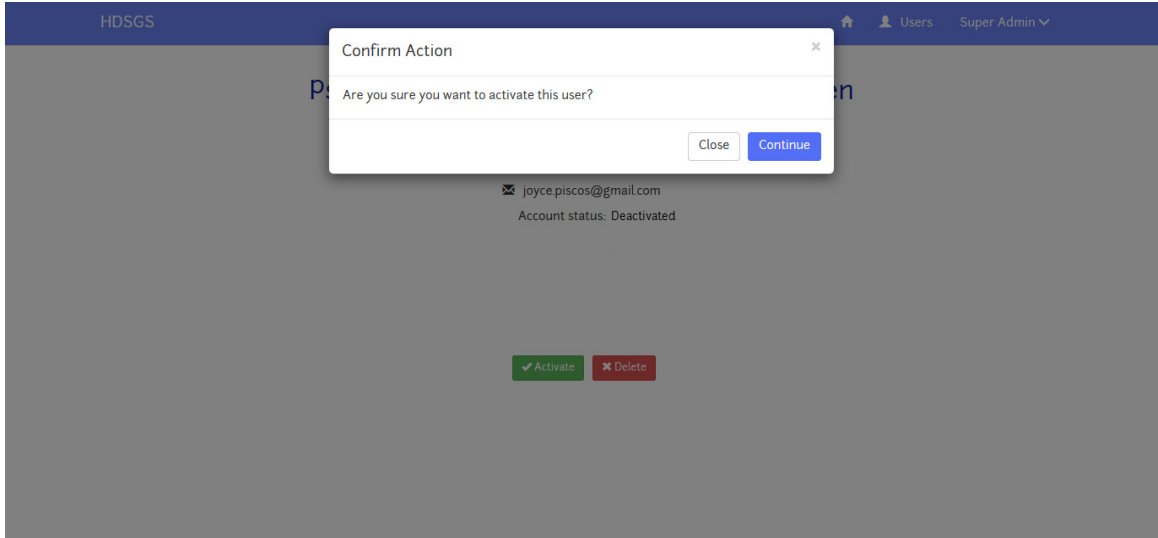

Figure 51: Confirm reactivation of account

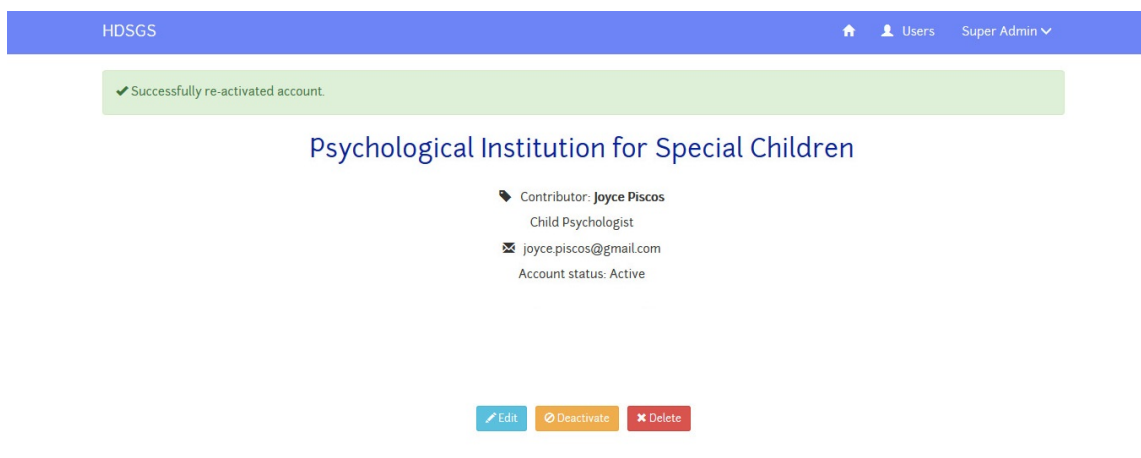

Figure 52: Successfully reactivated account

## P. Delete User Account

The deleting of account is a functionality of the admin only, and can only be applied to accounts other than his or her own. Clicking the Delete button on user's page will open a modal for confirmation of the action. Note that if a research leader is deleted, all the surveys he or she has created will also be deleted. In contrast, deleting a contributor does not affect the results of any of the surveys he or she has answered.

After successful deletion of an account, the admin will be redirected to the list of all existing users.

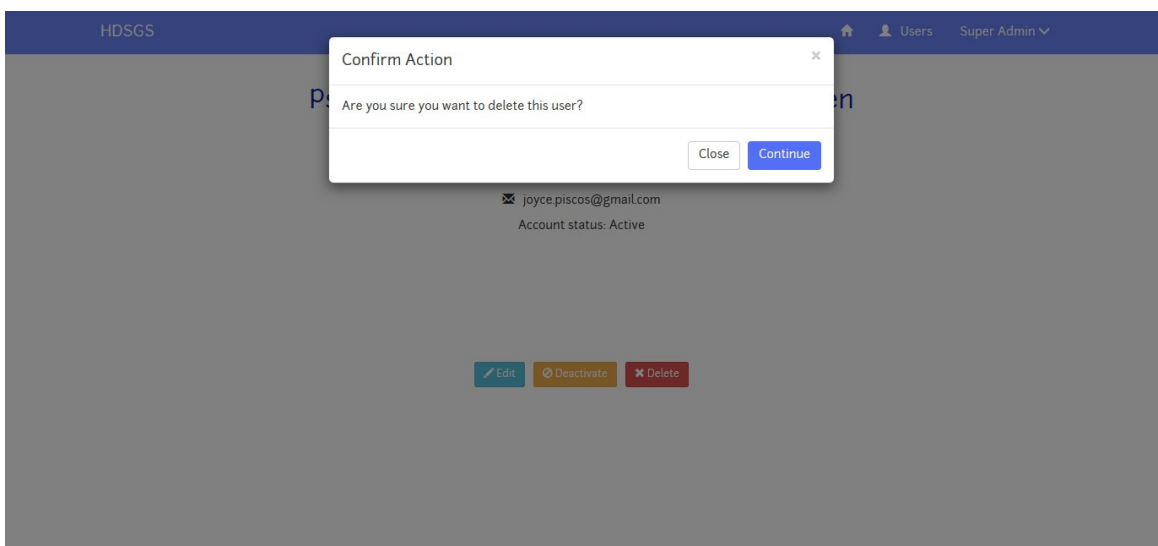

Figure 53: Confirm deletion of account

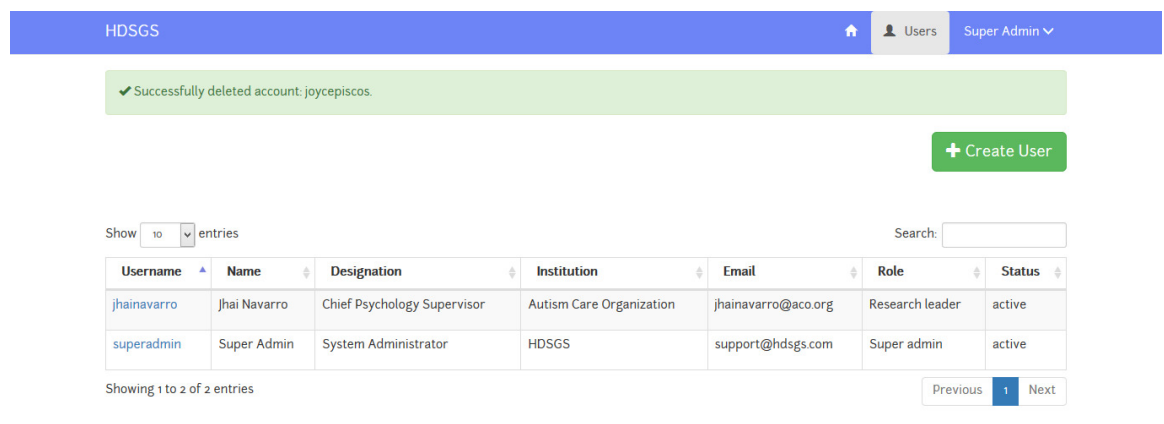

Figure 54: Successfully deleted account

## VI. Discussions

HDSGS or Health Data Statistics Generation System is a web-based application tool that provides a way to securely pool and aggregate health data statistics. Specifically, it is an application used to host online surveys which need to maintain confidentiality on the responses of the respondents (e.g. health data information). The storage and computation of survey results is done by the Sharemind system. HDSGS has four roles: research leader, contributor, admin, and public user.

HDSGS provides the functionality of creating and managing surveys to research leaders. Research leaders can only manage the surveys they have created. However, they can still view the details and results of other surveys. Management of surveys includes updating, deactivating, and deleting of surveys. Once a survey has started, contributors will be able to answer it. Furthermore, after the survey has ended, the results will then be available for viewing. Research leaders, contributors, and public users all have the privilege of viewing the details of any existing survey. Additionally, they can also view and download the survey results.

For the admin, HDSGS gave it the exclusive authority to create and manage user accounts. User accounts are given to research leaders, and contributors. There is only one admin in the system; admin accounts cannot be created nor deleted by the system. In addition to creating new accounts, the admin can also deactivate, reactivate, and delete any account except their own. Nevertheless, the owner of an account also has the privilege to view, update, and deactivate it.

The storage of survey answers is hosted by the internal database of Sharemind. Sharemind provides the security of these information. To elaborate, these information to be stored are first secret-shared, and then these shares are distributed to the three miner hosts. Sharemind uses additive secret sharing over the ring of 32-bit integers which has been proven to be sure given that no two miners collude with each other throughout the computation. [\[11,](#page-75-0) [29,](#page-77-0) [12\]](#page-75-1)

Given these points, HDSGS can be a helpful tool in securely pooling health information that is most beneficial for institutions and individuals in the medical field. They can conduct online surveys with HDSGS, which stores the survey answers and computes the results via secure multiparty computation. In essence, health data gathering can be made easier and more secure using HDSGS. Some of the possible uses of HDSGS can be for disease surveillance, drug effectiveness, and general health information collection, among others. Since the results of the surveys can be made publicly available without revealing the identities of respondents, HDSGS is not only useful to medical institutions, but also to information seekers as well.

The use of Spring made it much easier to develop HDSGS. Being a widely used framework, there are many references to aid in coding. Especially with the use of Spring Boot and Spring's in-depth documentations, the back-end of HDSGS was developed with little difficulty. However, the same cannot be said about Sharemind. Being a relatively new SMC framework, there are few available articles and applications using Sharemind. As a result, the development of HDSGS's secure multiparty protocols for computing the average, minimum, maximum, and tally of survey answers took much effort.

The primary issue when performing the secure multiparty computation for the survey results is its running time. Tables [9](#page-69-0) and [10](#page-69-1) show an approximation of the average time it takes when aggregating survey answers. Three runs are performed for each SMC task. Note that the time it takes to render the corresponding HTML pages, such as the survey results page, is not included in the time measurements.

Given 1 question with 10, 20, 50, and 100 answers per question:

It can be observed from Table [9](#page-69-0) that the measurements increase almost linearly as the number of answers increase. Moreover, it can be expected that as the number of questions increases, the measurements will also increase as the aggregation of answers is done one question at a time, and not in parallel.

| <b>SMC Task</b> | 10 answers | 20 answers 50 answers |           | 100 answers |
|-----------------|------------|-----------------------|-----------|-------------|
| Record Answers  | 11.99 s    | $14.07$ s             | $28.33$ s | $80.06$ s   |
| Average         | $1.50$ s   | $1.08$ s              | 0.90 s    | $1.01$ s    |
| Minimum         | $1.416$ s  | $1.70$ s              | 1.96 s    | $2.78$ s    |
| Maximum         | $2.785$ s  | $3.74$ s              | $8.16$ s  | $15.43$ s   |
| Tally           | 9.846 s    | $19.04$ s             | 47.97 s   | 98.02 s     |

<span id="page-69-0"></span>Table 9: Time measurement (in seconds) of different SMC tasks for 1 question

| <b>SMC Task</b> |           |            |            | 10 answers 20 answers 50 answers 100 answers |
|-----------------|-----------|------------|------------|----------------------------------------------|
| Record Answers  | $46.72$ s | $91.43$ s  | 235.80 s   | $528.04$ s                                   |
| Average         | 7.17 s    | $9.25$ s   | 8.80 s     | $10.51$ s                                    |
| Minimum         | 14.40 s   | 101.91 s   | 16.91 s    | 206.79 s                                     |
| Maximum         | $17.46$ s | 16.80 s    | $15.73$ s  | 1127.04 s                                    |
| Tally           | $96.31$ s | $216.25$ s | $451.83$ s | $1257.21$ s                                  |

Given 10 questions with 10, 20, 50, and 100 answers per question:

<span id="page-69-1"></span>Table 10: Time measurement (in seconds) of different SMC tasks for 10 questions

Predictably, increasing the number of questions gave longer computing times. The measurements in Table [10](#page-69-1) are for 10 questions. Comparing with Table [9,](#page-69-0) we can see that there is a slightly over 10 times increase in the time measurements. These data show the slow execution of computing the survey results, especially when computing for the tally of answers.

From the performance results above, it can be observed that as the number of questions increases, the longer it takes for the results to be computed. To work around this issue, the survey results are computed only once—after deactivation, or on its end date. The results are then stored in the MySQL database for easier and shorter time of retrieval. Calculation of the survey results was implemented to be done only after the deactivation of a survey. In effect, it is only then that this issue should be encountered.

## VII. Conclusions

Health Data Statistics Generation System (HDSGS) is a web-based tool that was developed to be an avenue for conducting privacy-preserving health data collection, and statistics aggregation through secure multiparty computation. It can be most helpful to institutions that want to compute a particular statistical function over sensitive health data input.

The statistics that can be generated by the system is the average, minimum, maximum, and tally of answers to a survey question. This is performed through secure multiparty computation to ensure the confidentiality of survey answers. The Sharemind framework was used in the development of these protocols. With the help of Sharemind, the correct results given are correct, under the assumption that there was no manipulation on any of the miners' databases.

HDSGS follows the three-tier web application architecture. These are the database, service, and presentation tiers. The main framework used in developing HDSGS is Spring. It is present all throughout the three layers.

For the data access methods, they were developed with Spring Data, and used Hibernate to communicate with the MySQL database. The MySQL database was used to store user information, survey information, and the generated survey results.

In addition to the service methods that were also created with Spring, the Sharemind controllers were integrated for executing the calculation of survey results. After the results are computed, they are to be stored in the MySQL database so that future viewing of results will have faster loading time. This is to opposed to computing the survey results every time the page is requested, which was shown in Table [9](#page-69-0) and [10](#page-69-1) to be very slow.

For the presentation layer, controller methods are similarly coded with the help of Spring. They are also coupled with Thymeleaf which is a template engine for creating the HTML pages.

Overall, the usage of the Spring framework enabled HDSGS to be developed with little difficulty. It also helped provide the functionalities needed by the system. In the same way, the Sharemind framework ensured the preservation of confidentiality that is inherent in the survey answers, at the same time providing the needed correct survey results.
# VIII. Recommendations

HDSGS is a potentially very useful tool for securely generating of health data statistics. However, the system can still be enhanced by optimizing the algorithms used for the Sharemind controllers since they consume a lot of time, as was shown in the previous section. The release of a new version of Sharemind may be timely for this purpose. However, migration to the new version of Sharemind may require some effort because of the new syntax and functions implemented in Sharemind 3.

```
void main () { \frac{1}{2} // main function
       private uint a, b, c; // private data
       a = b + c; \frac{1}{2} private computation
       public uint d; // public data
       d = declassify (a); // private -> publicpublish (d); \frac{1}{2} // send to client
}
```
Listing 1: Sharemind 2

```
kind additive3pp; \frac{1}{4} declare PDK
domain pd_a3p additive3pp; // declare PD
void main () { \frac{1}{2} // main function
       pd_a3p uint a, b, c; // private data
       a = b + c; \frac{1}{2} private computation
       public uint d; // public datad = declassify (a); // private \rightarrow public
       publish (d); \frac{1}{2} send to client
```
}

# Listing 2: Sharemind 3

In Sharemind 2, variables can only either be one of the two privacy types: public or private. However, in Sharemind 3, they introduce protection domains (PD) and protection domain kinds (PDK). According to the documentation of Sharemind 3, a PDK contains protocols, data representations and algorithms that are used for the storage and computation of private data. Furthermore, a PD is a set of protected data for which there are defined protocols used for calculations on that data while keeping them private. Morevover, each PD belongs to some kind of PDK. PDKs and PDs are mainly used in Sharemind 3 for polymorphism and function overloading, which are new additions over Sharemind 2. The **private** privacy type in Sharemind 2 can be thought of as a PD called "private" in an additive 3-party PDK. [\[30\]](#page-77-0)

On the other hand, a particularly significant improvement is that Sharemind 3 already has built-in functions for calculating the minimum and maximum elements of a given matrix. These can replace the created functions developed for computing the minimum and maximum answer to a survey question in the current implementation of HDSGS.

In addition to using Sharemind 3, ranking of question choices could also be added for when creating or updating surveys to provide another option for gauging priorities or effectiveness, among others, and to better emulate manual surveys.

# IX. Bibliography

- [1] K. El Emam, J. Hu, J. Mercer, L. Peyton, M. Kantarcioglu, B. Malin, D. Buckeridge, S. Samet, and C. Earle, "A secure protocol for protecting the identity of providers when disclosing data for disease surveillance," Journal of the American Medical Informatics Association, vol. 18, pp. 212–217, May 2011.
- [2] K. B. Frikken, "Secure Multiparty Computation," in Algorithms and Theory of Computation Handbook, ch. 14, pp. 14–1–14–16, Chapman & Hall/CRC, second ed., 2010.
- [3] Y. Lindell and B. Pinkas, "Secure Multiparty Computation for Privacy-Preserving Data Mining," The Journal of Privacy and Confidentiality, vol. 1, no. 1, pp. 59–98, 2009.
- [4] R. Talviste, Deploying secure multiparty computation for joint data analysisa case study. PhD thesis, University of Tartu, 2011.
- [5] M. Burkhart, M. Strasser, D. Many, and X. Dimitropoulos, "SEPIA : Privacy-Preserving Aggregation of Multi-Domain Network Events and Statistics," in Proceedings of the 19th USENIX Conference on Security, 2010.
- [6] A. C. Yao, "Protocols for secure computations," in 23rd Annual Symposium on Foundations of Computer Science, pp. 160–164, Ieee, Nov. 1982.
- [7] J. Damgård, Ivan and Geisler, Martin and Krøigaard, Mikkel and Nielsen, "Asynchronous Multiparty Computation : Theory and Implementation," in Public Key Cryptography, pp. 160–179, Springer-Verlag, 2009.
- [8] A. Jarrous and B. Pinkas, "Canon-MPC, a system for casual non-interactive secure multi-party computation using native client," in *Proceedings of the 12th*

ACM workshop on Workshop on privacy in the electronic society, (New York, New York, USA), pp. 155–166, ACM Press, 2013.

- [9] D. Malkhi, N. Nisan, B. Pinkas, and Y. Sella, "Fairplay A Secure Two-Party Computation System," in Proceedings of the 13th Conference on USENIX Security Symposium - Volume 13, pp. 20–20, 2004.
- [10] A. Ben-David, N. Nisan, and B. Pinkas, "FairplayMP A System for Secure Multi-Party Computation," in Proceedings of the 15th ACM Conference on Computer and Communications Security, pp. 257–266, 2008.
- [11] D. Bogdanov, S. Laur, and J. Willemson, "Sharemind: A framework for fast privacy-preserving computations," in Proceedings of the 13th European Symposium on Research in Computer Security: Computer Security, pp. 192–206, 2008.
- [12] R. Jagomägis,  $Secec : a \; Privacy-Aware \; Programming \; Language \; with \; Applied$ tions in Data Mining. PhD thesis, University of Tartu, 2010.
- [13] P. Bogetoft, D. L. Christensen, I. Damgå rd, M. Geisler, T. Jakobsen, M. Krø igaard, J. D. Nielsen, J. B. Nielsen, K. Nielsen, J. Pagter, M. Schwartzbach, and T. Toft, "Secure Multiparty Computation Goes Live," in Financial Cryptography and Data Security, pp. 325–343, Springer-Verlag, 2009.
- [14] A. Mauland, T. I. Reistad, and S. F. Mjø lsnes, "Realizing Distributed RSA Key Generation using VIFF," in NISK 2009 Proceedings of the 2nd Norwegian Security Conference, pp. 122–135, 2009.
- [15] I. Damgå rd and M. Keller, "Secure Multiparty AES," in *Proceedings of the 14th* International Conference on Financial Cryptography and Data Security, pp. 367– 374, 2010.
- [16] A. Based, S. F. Mjø lsnes, and M. B. Stenbek, "Multiparty ballot counting in an Internet voting scheme," Acta Electrotechnica et Informatica, vol. 10, no. 4, pp. 10–15, 2010.
- [17] H. v. Vegge, Realizing Secure Multiparty Computations. PhD thesis, Norwegian University of Science and Technology, 2009.
- [18] S. Halevi and B. Pinkas, "Secure Computation on the Web : Computing without Simultaneous Interaction," in Proceedings of the 31st Annual Conference on Advances in Cryptology, pp. 132–150, 2011.
- [19] A. Shamir, "How to Share A Secret," Communications of the ACM, vol. 22, pp. 612–613, Nov. 1979.
- [20] M. Djatmiko, D. Schatzmann, X. Dimitropoulos, A. Friedman, and R. Boreli, "Collaborative Network Outage Troubleshooting with Secure Multiparty Computation," Communications Magazine, IEEE, vol. 51, no. 11, pp. 78–84, 2013.
- [21] R. Jagomägis, A programming language for creating privacy-preserving applications. PhD thesis, University of Tartu, 2008.
- [22] D. Bogdanov, R. Talviste, and J. Willemson, "Deploying secure multi-party computation for financial data analysis (extended version)," in Financial Cryptography and Data Security, pp. 57–64, Springer Berlin - Heidelberg, 2012.
- [23] L. Kamm, D. Bogdanov, S. Laur, and J. Vilo, "A New Way to Protect Privacy in Large-scale Genome-wide Association Studies," Bioinformatics, vol. 29, pp. 886– 893, Apr. 2013.
- [24] D. Bogdanov and R. Talviste, "A prototype of online privacy-preserving questionnaire system," tech. rep., Cybernetica, 2010.
- [25] R. Talviste and D. Bogdanov, "An improved method for privacy-preserving webbased data collection," tech. rep., Cybernetica, 2009.
- [26] R. Dong, Secure Multiparty Computation. PhD thesis, Bowling Green State University, 2009.
- [27] M. Bramer, Principles of Data Mining. Springer-Verlag, 2007.
- [28] A. McAfee and E. Brynjolfsson, "Big Data: The Management Revolution," 2012.
- [29] D. Bogdanov and R. Jagomägis, "A universal toolkit for cryptographically secure privacy-preserving data mining," in Proceedings of the 2012 Pacific Asia Conference on Intelligence and Security Informatics, no. 8124 in PAISI'12, pp. 112–126, 2012.
- <span id="page-77-0"></span>[30] D. Bogdanov, P. Laud, and J. Randmets, "Domain-Polymorphic Programming of," in Proceedings of the Ninth Workshop on Programming Languages and Analysis for Security, pp. 1–24, 2014.

# X. Appendix

# A. Source Code

# 1. SecreC Scripts

## 1. survey dataEntry.sc

```
/* Inserts the survey answer to the Sharemind database. */void main ( private uint 32 answer, private uint 32
      question_number, private uint32 survey_id)
{
   public string db;<br>db = "hdsgs";
  public bool exists;
  exists = dbExists (db);if (!exists)
  {
     print ("Database does not exist!");
     publish (" error", "Database does not exist!")
      ;
     return;
  }
  dbLoad ( db ) ;
   public string tbl;<br>tbl = "survey_answers";
   exists s = dbTableExists (tb1);if ( ! exists )
  {
      print ("Table does not exist!");<br>publish ("error", "Table does not exist!");
     return;
  }
  private uint32 [3] data;data [0]  = answer ;<br>data [1]  = question_number ;<br>data [2]  = survey_id ;
  dbInsertRow(tbl, data);return;
}
2. survey min.sc
/* Gets the minimum answer of a survey question. */void main ( public uint 32 survey_id, public uint 32
       question_number)
{
                                                                     }
```

```
public string db;<br>db = "hdsgs";
public bool exists:
exists = dbExists (db);if (!exists)
{
  print ("Database does not exist!");
  publish (" error", "Database does not exist!")
   ;
  return ;
}
dbLoad ( db ) ;
public string tbl;<br>tbl = "survey_answers";
exists s = dbTableExists (tb1);
```

```
if (!exists)
{
   print ("Table does not exist!");<br>publish ("error", "Table does not exist!");
   return:
               == COMPUTE FOR THE "MINIMUM" OF A
   QUESTION IN A SURVEY==========∗/
// Get the number of rows
public uint32 rows:
rows = dbRowCount (tb1);// Extract data in the answer_column
private \frac{1}{100} rivate \frac{1}{100} rows answers;
answers = dbReadColumnPrivateUnit32 (tb1, "answer_{column";
// Extract data in the survey_id_column<br>private uint32[rows] survey_ids;
survey_ids = dbReadColumnPrivateUint32(tbl, "
      survey_id_column");
// Extract data in the question_number_column
private uint32[rows] question_nums;<br>question_nums = dbReadColumnPrivateUint32(tbl,
        " question_number_column");
// Store the given survey_id as a vector, for
   compar ison
private uint32 [rows] survey_id_vector;
\text{survey_id\_vector} = \text{survey_id};// Compare which rows have survey-id-column is
equal to given survey_id<br>private bool[rows] belongs_to_given_survey_id;<br>belongs_to_given_survey_id = (survey_ids ==
      survey_id_vector);
// Create comparison vector for question
   number
private uint32[rows] curr_question_num;<br>curr_question_num = question_number;
// Create boolean vector of whether the row is
for the given question number...<br>private bool[rows] is_question_i;<br>is_question_i = (question_nums ==
   curr_{\text{-}question\_num} );
// ... of the given survey is - question i = (is - question -i *belongs_to_given_survey_id);
// Extract answers belonging to given question
    number
private uint32 x;x = vecSum(is_question_i);public uint32 num_of_answers_to_question;<br>num_of_answers_to_question = declassify(x);
private uint32 [num_of_answers_to_question]
   answers_to_question;
public uint 32 i = 0;
public uint32 ind = 0;
public uint32 q = 0;<br>public uint32 s = 0;<br>while(i < rows)
{
   q = declassify(question_nums[i]);<br>s = declassify(survey_ids[i]);<br>if(q == question_number && s == survey_id)
   {
     answers_to_question [ind] = answers [i];<br>ind = ind + 1:
     ind = ind +}
```

```
i = i + 1;
  }
   // Get min answer
   private uint32 min_answer = 0;
   private bool [num_of_answers_to_question ] comp;
   private uint32 [num_of_answers_to_question]
      c u r r ;
   private uint32 lessers;
   public uint32 lessers_publicized;<br>public uint32 j;
   for (j = 0; j < num_of\_answers_to_question; j<br>= j + 1){
     curr = answer s_to_q{}^\intercal{} = j;comp = ( a n s w e r s t o q u e s t i o n < c u r r ) ;
l e s s e r s = vecSum ( comp ) ;
      lessers_publicized = declassify(lessers);<br>if (lessers_publicized == 0) // found min
     {
        min\_answer = answer 5 to question[i];br eak ;
     }
  }
   // Print and publish min answer<br>public uint32 min_publicized;
   min-publicized = declassify (min-answer);
   publish("min", min_publicized);<br>public string message;<br>message = "min" + " = " + min_publicized;
  print(message);return:
}
3. survey max.sc
/* Gets the maximum answer of a survey question. */void main ( public uint 32 survey _id , public uint 32
       question_number)
{
   public string db;<br>db = "hdsgs";
   public bool exists:
   exists s = dbExists (db);if (!exists)
  {
      print("Database does not exist!");<br>publish("error", "Database does not exist!")<br>;
     return:
  }
  dbLoad ( db ) ;
   public string tbl;<br>tbl = "survey_answers";
   exists = dbTableExists (tb1);if (!exists)
   {
      print("Table does not exist!");<br>publish("error", "Table does not exist!");
     return:
   }
                  \equiv COMPUTE FOR THE "MAXIMUM" OF A
      QUESTION IN A SURVEY==========∗/
   // Get the number of rows
   public uint32 rows;
  rows = dbRowCount (tb1);// Extract data in the answer_column
                                                                      }
                                                                      {
```

```
// Extract data in the question_number_column
   private uint32[rows] question_nums;<br>question_nums = dbReadColumnPrivateUint32(tbl,
            " question_number_column");
  // Store the given survey_id as a vector, for
      compar ison
   private uint32 [rows] survey_id_vector;
   survey_id_vector = survey_id;
   // Compare which rows have survey_id_column is
   equal to given survey_id<br>private bool[rows] belongs_to_given_survey_id;<br>belongs_to_given_survey_id = (survey_ids ==
         survey_id_vector);
  // Create comparison vector for question
      number
   private uint32[rows] curr_question_num;<br>curr_question_num = question_number; // needed<br>to be a vector for matrix operations
   // Create boolean vector of whether the row is
   for the given question number...<br>private bool[rows] is_question_i;
   is_q \text{uestion} \_ i = (question_number =curr_q u e stion num );
      ... of the given survey
   is_{\texttt{=}}qu estion \texttt{=}i = (is_{\texttt{=}}qu estion \texttt{=}i *<br>belongs_to_given_survey_id);
   // Convert boolean vector to int for future
      arithmetic operations
   private uint32[rows] int_is_question_i;<br>int_is_question_i = boolToInt(is_question_i);
   // Get answer vector for the given question<br>number of the given survey
   private uint32[rows] question_i_answers;<br>question_i_answers = (int_is_question_i *
      answers):
   // Get max aswer<br>private uint32 max_answer = 0;
   private bool[rows] comp;
   private uint32 [rows] curr;
   private uint32 greaters;
   public uint32 greaters_publicized;
   public uint32 j;<br>for (j = 0; j < rows; j = j + 1)
   {
      curr = question[i] answers [i];
      comp = (question-i-answers > curr);<br>greaters = vecSum(comp);
                   = vecSum (comp);
      greaters_publicized = declassify(greaters);<br>if (greaters_publicized == 0) // found max
      {
         max\_answer = question\_i\_answers [j];br eak ;
     }
  }
   // Print and publish max answer
   public uint32 max_publicized;<br>max_publicized = declassify(max_answer);
   publish ("max" , max_publicized);<br>public string message;<br>message = "max" + " = " + max_publicized;<br>print(message);
   r e t u r n ;
4. survey average.sc
/* Gets the average answer of a survey question. */void main ( public uint 32 survey _id , public uint 32
        question_number)
```

```
private uint32[rows] answers;<br>answers = dbReadColumnPrivateUint32(tbl, "
      answer_column");
```

```
// Extract data in the survey_id_column
private uint32[rows] survey_ids;<br>survey_ids = dbReadColumnPrivateUint32(tbl, "
     survey_id_column");
```

```
public bool exists:
exists = dbExists (db):
if ( ! exists )
{
```
public string db;<br>db = "hdsgs";

```
print ("Database does not exist!");<br>publish ("error", "Database does not exist!")
    ;
  return;
}
dbload (db)public string tbl;<br>tbl = "survey_answers";
exists s = dbTableExists(tbl);if (!exists)
{
   print ("Table does not exist!");<br>publish ("error", "Table does not exist!");
  r_{e}turn ;
}
/∗==========COMPUTE FOR THE "AVERAGE" OF A
   QUESTION IN A SURVEY==========∗/
// Get the number of rows
pu b lic u int 32 rows
rows = dbRowCount (tb1);// Extract data in the answer_column
private uint32[rows] answers;<br>answers = dbReadColumnPrivateUint32(tbl, "
      answer_column");
\frac{1}{\sqrt{2}} Extract data in the survey-id-column
private uint32[rows] survey_ids;<br>survey_ids = dbReadColumnPrivateUint32(tbl, "
      survey_id_column");
// Extract data in the question-number-column
private uint32[rows] question_nums;<br>question_nums = dbReadColumnPrivateUint32(tbl,
         ' question_number_column");
// Store the given survey-id as a vector, for
    compar ison
private uint32 [rows] survey_id_vector;
survey_id_vector = survey_id;
// Compare which rows have survey-id-column is
equal to given survey_id<br>private bool[rows] belongs_to_given_survey_id;<br>belongs_to_given_survey_id = (survey_ids ==
      survey id vector):
// Create comparison vector for question
   number
private uint32 [rows] curr_question_num;
curr_{-}question_{num} = question_{numbest};// Create boolean vector of whether the row is
for the given question number...<br>private bool[rows] is_question_i;<br>is_question_i = (question_nums ==
    curr_question\_num );
// ... of the given survey is. <math>question.i = (is. question.i) *\frac{b \text{ elongus-to-give} \cdot \text{very_id}}{b};
// Get number of contributors for question
private uint32 contributors;
\text{continuous} = \text{vecSum}(\text{is} - \text{question} - \text{i});// Print and publish number of contributors
public uint32 contributors_publicized;
 \text{contributions\_publicized} = \text{declassify} ( \text{contributions} );publish (" contributors'
contributors_publicized);<br>public string message;
message = "contributions" + " = " +<br>contributions/publicized;print (message);
// Convert boolean vector to int for future
    arithmetic operations
private uint32[rows] int_is_question_i;<br>int_is_question_i = boolToInt(is_question_i);
// Get answer vector for the given question
   number of the given survey
private uint32[rows] question_i_answers;<br>question_i_answers = (int_is_question_i *
                                                                     }
                                                                     {
                                                                        }
```
answers) ; // Get sum of answers<br>private uint32 sum\_to\_question;  $sum_to_q{}u$  estion = vecSum (question\_i\_answers);  $//$  Print and publish sum of answers public uint32 sum\_publicized;<br>sum\_publicized = declassify(sum\_to\_question); publish ("sum", sum\_publicized);<br>message = "sum" + " = " + sum\_publicized;<br>print (message); return:

#### 5. survey tally.sc

 $\text{/}^*$  Gets the number of times a certain answer to a survey question was chosen.  $*$ 

void main(public uint32 survey\_id, public uint32<br>question\_number, public uint32 choice)

```
public string db;<br>db = "hdsgs";
```
public bool exists:

 $exists = dbExists (db)$ :  $if (! exists)$ { print ("Database does not exist!");<br>publish ("error", "Database does not exist!") ;

```
return;
}
```
dbLoad (db);

public string tbl;<br>tbl = "survey\_answers";  $exists s = dbTableExists (tb1);$ if (!exists) { print ("Table does not exist!");<br>publish ("error", "Table does not exist!");

```
return;
```
/∗==========COMPUTE FOR THE "OCCURENCES OF A CHOICE" OF A QUESTION IN A SURVEY ==========∗/

 $//$  Get the number of rows  $\n p$ u blic uint 32 rows;  $rows = dbRowCount (tb1);$ 

 $//$  Extract data in the answer\_column private uint32[rows] answers;<br>answers = dbReadColumnPrivateUint32(tbl, " answer\_column");

 $//$  Extract data in the survey\_id\_column private uint32[rows] survey\_ids;<br>survey\_ids = dbReadColumnPrivateUint32(tbl, "  $s$ urvey\_id\_column");

 $//$  Extract data in the question\_number\_column private uint32[rows] question\_nums;<br>question\_nums = dbReadColumnPrivateUint32(tbl,  $"$  question\_number\_column");

// Store the given survey-id as a vector, for compar ison private uint32 [rows] survey\_id\_vector;

 $s$ urvey\_id\_vector =  $s$ urvey\_id;

 $//$  Compare which rows have survey\_id\_column is equal to given survey\_id<br>private bool[rows] belongs\_to\_given\_survey\_id;

 $\begin{array}{rcl} \texttt{belongs-to-given survey_id} & = & (\texttt{survey_ids} = & \end{array}$  $s$ urvev<sub>-</sub>id-vector);

 $//$  Create comparison vector for question number private  $uint32$  [rows] curr\_question\_num;

```
curr_question_num = question_number;
// Create boolean vector of whether the row is
for the given question number...<br>private bool [rows] is_question_i;
is_q \text{uestion} \cdot i = (question\_nums =curr_question_num);
// ... of the given survey is. <math>question.i = (is. question.i) *\frac{1}{2} belongs_to_given_survey_id );
// Convert boolean vector to int for future
arithmetic operations<br>private uint32[rows] int_is_question_i ;<br>int_is_question_i = boolToInt(is_question_i);
// Get answer vector for the given question
    number of the given survey
private uint32[rows] question_i_answers;<br>question_i_answers = (int_is_question_i *
    answers);
// Create choice vector
                                                                                 choice\_vector = choice;
                                                                                // Determine if answer is equal to given
                                                                                     c h o i c e
                                                                                 private bool [rows] is_choice;
                                                                                 is\_choice = (question_i\_answers =choice\_vector);
                                                                                 // Get number of occurences of given choice
                                                                                 private uint32 tally;<br>tally = vecSum(is_choice);
                                                                                 // Print and publish sum of answers<br>public unt32 tally-publicized;<br>tally-publicized = declassify(tally);<br>publish("tally", tally-publicized);<br>public string message;<br>message = "tally" + " = " + tally-publicized;
                                                                                print (message);
                                                                                return;
                                                                             }
```

```
\text{private} uint 32 [rows] choice_vector;
```
# 2. Sharemind Controllers

## 1. Survey DatabaseEntry.cpp

}

```
/* Controller for inserting survey answers into the Sharemind
\frac{7}{4}database. */
#include " controller / ControllerLibrary.h"
\#include \leq \leq \leq \leq \leq \leq \leq \leq \leq \leq \leq \leq \leq \leq \leq \leq \leq \leq \leq \leq \leq \leq \leq \leq \leq \leq \leq \leq \leq \leq \leq \leq \leq \leq \leq \leq#include <iostream><br>#include <sstream>
using namespace std;
const string scriptName = " survey_dataEntry.sa" ;
ControllerInterface* StartConnection()
{
   ControllerInterface *controller = new<br>ControllerInterface ("Survey_DatabaseEntry.
       \log");
   // Give miners' addresses
   controller ->loadConfiguration ("controller.cfg
       " ) ;
   // Wait until miners are OK
   if (! <i>contracted</i> <math>\rightarrow</math> <i>connect</i> <i>("testuser")</i>){
     \texttt{WRITELOG-NORMAL}\text{ (controller $\texttt{--}{\texttt{>}getConsole}$() },Failed to connect to the miners!")
      delete controller;
      c o n t r o l l e r = NULL ;
   \lambdareturn controller;
void EndConnection ( ControllerInterface *
       controller)
{
   controller ->shutdown();
   delete (controller);
}
bool SaveValue (const valit answer, const valit
       survey_id , const val_t question_number,<br>ControllerInterface* const controller)
{
   WRITE LOG DEBUG (controller ->getConsole(), "<br>Running script '" << scriptName << "' on
       the miners.")
   v e c t or < R e g i s t e r D e s c r i p t or > p a r a m e t e r s;
   vector < RegisterDescription; results;
   Register Descriptor answer_param (PRIVATE_INT, "
       answer");
   answer param . set V alue A s Integer (answer) ;
   parameters.push_back(answer_param);
                                                                               parameters.push_back(survey_id_param);
                                                                                {
                                                                                }
                                                                             }
                                                                             {
                                                                                {
                                                                               }
                                                                                {
                                                                                }<br>else
                                                                                {
                                                                               }
```

```
RegisterDescriptor question_number_param(<br>PRIVATE_INT, "question_number");
```

```
question_number_param . set V alue A s Integer (
  question_number):
\frac{1}{2} parameters.push_back (question_number_param);
Register Descriptor survey_id_param (PRIVATE_INT
     " survey_id");
survey_id_param . set Value AsInteger (survey_id);
```

```
if (! controller ->runScript (scriptName,
  parameters, results))
```

```
WRITE LOG NORMAL (controller –>getConsole(),<br>"Error: Failed to run the script!")<br>return false;
```

```
return true ;
```

```
\texttt{int} main (int argc, char* argv [])
   val_t answer;
   val_t \texttt{survey_id} ;
   val_t question_number;
      Connect to the miners
   \overline{C} ontrollerInterface *controller =
   StartConnection ();<br>if (controller == NULL)
     return EXIT FAILURE ;
   stringstream(argv[1]) >> answer;<br>stringstream(argv[2]) >> question_number;<br>stringstream(argv[3]) >> survey_id;
   if (!SaveValue (answer, survey_id,
      question_number, controller))
     WRITE LOG_NORMAL ( controller ->getConsole(),
       " Error inserting values in the survey<br>database. — FAILED!")
     EndConnection (controller):
     return EXIT FAILURE ;
     WRITE LOG NORMAL ( controller ->get Console (),
            "Success! Values " << answer << ", " <<<br>question_number << ", " << survey_id
            \lt\lt " inserted .")
```
EndConnection ( controller );

```
return EXIT SUCCESS ;
}
```
### 2. Survey GetMinimum.cpp

```
/* Controller for getting the minimum answer of a survey question.
*/
```

```
#include " c o n t r o l l e r / C o n t r o l l e r L i b r a r y . h"
\#include \ltstring>#include \langle iostream>
\#include \leq sstream>
```

```
using namespace std;
```

```
const string scriptName = "survey_min.sa";<br>string returnValueName = "min";
```

```
ControllerInterface* StartConnection()
{
```

```
ContenterInterface * controller = new\label{thm:cont} \texttt{ContentFilter} \texttt{Interface}\xspace\text{('Surve)}\xspace\texttt{\_GetMinimum}\xspace\,.log");
// Give miners' addresses
```

```
controller ->load Configuration ("controller.cfg
    " ) ;
```

```
Wait until miners are OK
if (! <i>contracting</i> <math>\rightarrow</math> <i>connect</i> <i>("testuser")</i>){
  WRITE LOG_NORMAL ( controller ->getConsole(),
   " Failed to connect to the miners!");<br>delete controller;
```

```
controller = NULL;
```
}

}

}

```
return controller;
```

```
void EndConnection ( ControllerInterface *
     c o n t r o l l e r )
{
```

```
controller \rightarrow Shutdown();
delete (controller);
```

```
bool getAverage(const val_t survey_id, const
    val_t question_number, uint32 &min,
    ControllerInterface *controller)
{
```

```
WRITELOG_DEBUG (controller->getConsole(), "<br>Running script '" << scriptName << "' on
       Running script '" << scriptName << the miners.")
```

```
vector<RegisterDescriptor> parameters ;<br>vector<RegisterDescriptor> results ;
```

```
Register Descriptor survey_id_param (PUBLIC_INT,
      "survey_id");
survey_id_param.setValueAsInteger(survey_id);
parameters.push_back (survey_id_param);
```

```
RegisterDescriptor question_number_param(<br>PUBLIC_INT, "question_number");
question_number_param . setValueAsInteger (
```

```
question_number);<br>parameters.push_back(question_number_param);
```

```
if (! controller ->runScript (scriptName,
     parameters, results)
{
  WRITELOG_NORMAL (controller ->getConsole(),<br>"Error: Failed to run the script!");
  return false:
}
if (results.size() != 1 || results[0].getName() != returnValueName)
{
```

```
WRITE LOG NORMAL( controller ->getConsole(), "<br>Error: Script returned wrong result!");
   return false;
}
```

```
if ( ! \; results \; [0] \;.getValueAsInteger \; (min) ){
```

```
\textit{WRITE\_LOG\_NORMAL}(\texttt{controller} \rightarrow \texttt{getConsole}() \; ,Error: Failed to read result returned<br>by script!");<br>return false;
\mathbf{r}
```

```
return true ;
```

```
}
\mathcal{A}
```
}

```
int main (int argc, char* argv [])
    val_t survey_id;<br>val_t question_number;
    u in t 32 min;
        Connect to the miners
    \text{Controller}Interface *controller =
           StartConnection()if (controller == NULL){
       return EXIT FAILURE ;
   }
    stringstream(argv[1]) >> survey_id;<br>stringstream(argv[2]) >> question_number;
    if ( ! getAverage ( survey_id , question_number,
            min, controller))
    {
      WRITE LOG NORMAL (controller -\text{ygetConsole}(), "Error getting minimum for survey id = " <<
        "Error getting minimum for survey_id = " <<<br>" survey_id << " question_number = " <<<br>question_number << " ," );
       EndConnection ( controller );
       return EXIT FAILURE ;
    }
    e l s e
    {
       WRITE LOG NORMAL (\text{controller} \rightarrow \text{getConsole}(), "Minimum = " << min);
   }
   EndConnection (controller);
   return EXIT SUCCESS ;
3. Survey GetMaximum.cpp
/* Controller for getting the maximum answer of a survey ques-
tion. */
#include " c o n t r o l l e r / C o n t r o l l e r L i b r a r y . h"
#include <string><br>#include <iostream><br>#include <sstream>
using namespace std;
const string scriptName = "survey_max.sa";<br>string returnValueName = "max";
ControllerInterface* StartConnection()
{
    \text{Controller} \text{Interface } * \text{controller} \text{}} \text{Controller} \text{Interface} \text{}} \text{Controller} \text{Interface} \text{}} \text{Cortroller} \text{Interface} \text{}} \text{Cortroller} \text{Interface} \text{}} \text{Cortroller} \text{Interface} \text{}} \text{Cortroller} \text{Interface} \text{}} \text{Cortroller} \text{Interface} \text{}} \text{Cortroller} \text{Interface} \text{}} \text{Cortroller} \text{Interface} \text{}} \text{Cortroller} \text{Interface} \text\log " ) ;
    // Give miners ' addresses
    \simcontroller ->load Configuration ("controller.cfg
            " ) ;
    // Wait until miners are OK
    i f ( ! c o n t r o l l e r −>c onn e c t ( " t e s t u s e r " ) )
    {
      WRITE LOG_NORMAL ( c o n t r o l l e r −>g e t C o n s o l e ( ) ,
        " Failed to connect to the miners!");<br>delete controller;
       \text{counter} = \text{NULL};}
   return controller;
void EndConnection ( ControllerInterface *
        controller)
    controller ->shutdown();
   delete (controller);
bool getAverage (const valit surveyid, const
```

```
val_t question_number, uint32 &max,
    ControllerInterface *controller)
{
```
}

{

```
WRITELOG_DEBUG (controller->getConsole(), "<br>Running script '" << scriptName << "' on
          the miners.")
   vector<RegisterDescriptor> parameters ;<br>vector<RegisterDescriptor> results ;
   Register Descriptor survey_id_param (PUBLIC_INT,
             survey_id");
   survey_id_param.setValueAsInteger(survey_id);
   parameters. push-back(survey_id-param);RegisterDescriptor question_number_param(<br>PUBLIC_INT, "question_number");<br>question_number_param.setValueAsInteger(
          question_number);
   parameters.push_back(question_number_param);
   if (! controller ->runScript (scriptName,
          parameters, results)
   {
      \label{eq:thm:unif} \textsc{WRITELOG\_NORMAL} \ \left(\ \texttt{controller} \ -\ \texttt{setConsole}\ \left(\ \right)\ ," Error: Failed to run the script!");
      return false;
   }
    i f ( r e s u l t s . s i z e ( ) != 1 | | r e s u l t s [ 0 ] . getName
( ) != returnVa lueName )
   {
      WRITE LOG NORMAL( controller ->getConsole(), "<br>Error: Script returned wrong result!");
      return false;
   }
   if (! results [0]. getValueAsInteger (max))
   {
      WRITE LOG_NORMAL(controller \rightarrow getConsole(),
              Error: Failed to read result returned<br>by script!");
      return false;
   }
   return true ;
\text{int } \text{ main}(\text{int } \text{argc }, \text{ char} * \text{ argv}[] )val_t survey_id;
   val_t question_number;
   uint32 max;
   // Connect to the miners<br>ControllerInterface *controller =
          StartConnection()
   if (controller == NULL){
     return EXIT FAILURE ;
   }
    stringstream(argv[1]) >> survey_id;<br>stringstream(argv[2]) >> question_number;
   if ( ! getAverage ( survey _id, question_number,
          max, controller))
   {
      WRITE LOG NORMAL (controller \rightarrowgetConsole(),<br>"Error getting maximum for survey_id = " \lt"Error getting maximum for survey_id = " <<<br>" survey_id << " question_number = " <<<br>question_number << " ");
      EndConnection ( controller ) ;
      return EXIT FAILURE ;
   }
   e l s e
   {
      WRITE LOG NORMAL (\text{controller} \rightarrow \text{getConsole}(), "Maximum = " << max);
   }
   EndConnection ( controller );
   return EXIT_SUCCESS;
4. Survey GetAverage.cpp
```
{

}

```
\#include \leq iostream>\#include <sstream>using namespace std;
const string scriptName = "survey_average.sa";<br>string returnValueName1 = "contributors";<br>string returnValueName2 = "sum";
ControllerInterface* StartConnection()
{
   ContenterInterface * controller = newControllerInterface ("Survey_GetAverage.
          \log " ) ;
   // Give miners' addresses<br>controller->loadConfiguration ("controller.cfg<br>");
   // Wait until miners are OK<br>if (!controller → connect ("testuser"))
   {
      WRITELOG_NORMAL (controller ->getConsole(),<br>"Failed to connect to the miners!");
      delete controller;<br>controller = NULL;
  }
  return controller:
}
void EndConnection ( ControllerInterface *
       controller)
{
   controller \rightarrow Shutdown();
   delete (controller);
}
bool getAverage(const valt survey.id, const<br>valt question_number, uint32 &contributors<br>, uint32 &sum,ControllerInterface *
       controller)
{
   WRITELOG_DEBUG (controller->getConsole(), "<br>Running script '" << scriptName << "' on
         Running script " << scriptName << the miners.")
   vector<RegisterDescriptor> parameters ;<br>vector<RegisterDescriptor> results ;
   Register Descriptor survey_id_param (PUBLIC_INT,
   " survey.id") ;<br>survey.id.param .setValueAsInteger(survey.id) ;<br>parameters . push.back(survey.id.param ) ;
   RegisterDescriptor question_number_param(<br>PUBLIC_INT, "question_number");
   question_number_param . setValueAsInteger (
          question_number)parameters.push_back(question_number_param);
   if (! controller ->runScript (scriptName,
          parameters, results))
   {
      WRITELOG_NORMAL (controller->getConsole(),<br>"Error: Failed to run the script!");
      return false:
  }
   if (results.size() != 2 || (results[0].getName<br>() != returnValueName1 && results[1].
          getName() != returnValueName2 ) ){
     WRITE LOG_NORMAL( controller ->getConsole(),
             Error: Script returned wrong results!")
      ;<br>return false;
   }
   if (!(results[0].getValueAsInteger(<br>contributors) && results[1].
          getValueAsInieger(sum)))
   {
     WRITE LOG_NORMAL( c o n t r o l l e r ->g e t C o n s o l e (),
      Error: Failed to read results returned<br>by script!");<br>return false;
```
#include " controller / ControllerLibrary.h"

 $\#$ include  $<$ string $>$ 

```
/* Controller for getting the average answer of a survey question.
*/
```
}

return true ;

```
}
\text{int } \text{ main}(\text{int } \text{argc }, \text{ char} * \text{ argv}[] ){
   val_t survey_id :
   val_t question_number;
   uint32 contributors;<br>uint32 sum;
  double \ average = 0.0;
     Connect to the miners
   \frac{1}{2}ControllerInterface *controller =
         \mathtt{StartConnection} ( )
   if (controller = NULL){
     return EXIT FAILURE ;
  }
   stringstream(argv[1]) >> survey_id;<br>stringstream(argv[2]) >> question_number;
   if ( ! getAverage ( survey_id, question_number,
         contributions, sum, controller)
   {
     WRITE LOG_NORMAL ( controller ->getConsole(),
      "Error getting average for survey_id = " <<<br>" question_number < " question_number = " <<<br>" question_number << " ");
     EndConnection ( controller );
     return EXIT FAILURE ;
  }
   e l s e
   {
     if (contribution s == 0){
        average = 0;}
     e l s e
     {
        average = (double) sum / continuous;}<br>WRITE⊥OG.NORMAL (controller –>getConsole(),
             'Average = " << average):
  }
   EndConnection ( controller );
  return EXIT SUCCESS ;
}
```
## 5. Survey GetTally.cpp

/\* Controller for getting the number of occurrences of a certain answer to a survey question. \*/

```
#include " controller / Controller Library . h"
#include <string><br>#include <iostream>
\#include <sstream>
```

```
using namespace std:
```

```
const string scriptName = "survey_tally.sa";<br>string returnValueName = "tally";
```

```
ControllerInterface* StartConnection()
```

```
{
   ContenterInterface * contracter [1]\label{thm:cont} \texttt{Controller} \texttt{Interface}\left(\texttt{ "Survey\_GetTally} \texttt{.} \texttt{log}\right)) ;
    // Give \,miners' \,addressescontroller –>loadConfiguration ("controller.cfg")
            " ) ;
    // Wait until miners are OK<br>if (!controller → connect ("testuser"))
   {
       WRITELOG_NORMAL (controller ->getConsole(),<br>"Failed to connect to the miners!");
       delete controller;
       \texttt{co} \, \texttt{n} \, \texttt{t} \, \texttt{o} \, \texttt{l} \, \texttt{e} \, \texttt{r} \ = \ \texttt{NULL}}
   return controller;
}
```
controller) {  $controller \rightarrow Shutdown()$ ; delete (controller); } bool get Tally (const val\_t survey\_id, const val\_t question\_number, const val\_t choice, uint 32 &tally, ControllerInterface \* controller) { WRITE LOG DEBUG (controller →getConsole(), "<br>Running script '" << scriptName << "' on<br>the miners :") vector<RegisterDescriptor> parameters ;<br>vector<RegisterDescriptor> results ;  $\texttt{RegisterDescriptor} \texttt{ survey_id\_param}$  (PUBLIC\_INT, " survey\_id") ;<br>survey\_id\_param . setValueAsInteger ( survey\_id ) ; p a r am e t ers . push \_back ( s u r v e y \_i d \_p a r a m ) ; Register Descriptor question\_number\_param ( PUBLIC\_INT, " question\_number question\_number\_param . set V alue A s I n t eger ( question\_number);  $parameters. push-back (question_number-param);$ Register Descriptor choice\_param (PUBLIC\_INT, "  $choice"$ ); choice\_param . set Value As Integer (choice); parameters.push-back ( choice-param ); if (! controller ->runScript (scriptName,  $parameters, result s)$ { WRITE LOG\_NORMAL ( c o n t r oller ->get C o n s o le ( ) , "Error: Failed to run the script!"); return false: }  $\begin{array}{l} \textbf{if} \hspace{6pt} \text{(results . size())} \hspace{6pt} \text{! = 1} \hspace{6pt} \text{]} \hspace{6pt} \text{!} \text{ results [0]. getName} \end{array}$ { WRITE LOG NORMAL( controller ->getConsole(), "<br>Error: Script returned wrong result!"); return false; } if (! results [0]. getValueAsInteger (tally)) { WRITE LOG\_NORMAL( controller ->get Console(), " Error: Failed to read result returned<br>by script!");  $return false;$ } return true ; } int main (int argc, char\* argv  $[$ ]) { val\_t survey\_id; val\_t question\_number;<br>val\_t choice;<br>uint32 tally; / Connect to the miners  $\overline{C}$  ontroller Interface \*controller = StartConnection();<br>if (controller == NULL) { return EXIT FAILURE ; } stringstream(argv[1]) >> survey\_id;<br>stringstream(argv[2]) >> question\_number;  $stringstream (argv [3]) \gg choice;$ if (!getTally(survey\_id, question\_number,<br>choice, tally, controller)) { WRITELOG\_NORMAL (controller->getConsole(),<br>"Error getting tally."); EndConnection (controller); return EXIT FAILURE ; }  $e$  lse

void EndConnection ( ControllerInterface \*

```
{
  WRITE_LOG_NORMAL (controller->getConsole(),
       ' Tally = " << tally);
}
```
EndConnection (controller);

return EXIT SUCCESS ; }

# 3. Web Application Components

#### 1. HdsgsApplication.java

```
package com . hdsgs ;
```

```
import org. springframework. boot.
      SpringApplication;import org.springframework.boot.autoconfigure.
SpringBootApplication;<br>import org.springframework.boot.builder.
      SpringApplicationBuilder;import org.springframework.boot.context.web.<br>SpringBootServletInitializer;
import org. springframework. scheduling. annotation
      . Ena\bar{b} le \bar{S} c \bar{h} e \bar{d} u \bar{l} \bar{n} g;
/∗∗
 \ast Main \;class\; \;of\; the\; \;application .
 ∗/
@Sp r in gB o o tApp l i c a t i on
@ {\bf Enable Scheduling}public class HdsgsApplication extends
      S p r i n g B o o t S e r v l e t I n i t i a l i z e r
{
  /∗∗
   ∗ Makes t h e a p p l i c a t i o n e x e c u t a b l e .
    ∗
      ∗ @param a r g s
   */<br>public static void main( String[] args )
   {
     SpringApplication.run(HdsgsApplication.class, args );
  }
```

```
@Overr ide
protected SpringApplicationBuilder configure (
    Spring Application Builder application
{
  return application.sources ( HdsgsApplication
       class ) ;
}
```
## 2. SecurityConfig.java

package com . hdsgs ;

}

```
import org.springframework.beans.factory.<br>annotation.Autowired;
\bold{import} org. spring framework. boot. autoconfigure.
security. Security Properties ;<br>import org.springframework.context.annotation.
      Configuration;
import org. springframework.core.annotation.Order
       ;
import org. springframework. security. config.
      annotation . authentication . builders .<br>AuthenticationManagerBuilder ;
import org. springframework. security. config.
      annotation . method . configuration .<br>EnableGlobalMethodSecurity ;
import org.springframework.security.config.<br>annotation.web.builders.HttpSecurity;
import org. springframework. security. config.
      annotation.web.builders.WebSecurity
import org.springframework.security.config.
      annotation. web. configuration.
      We be <u>security Configure</u> A \, dapter ;import org.springframework.security.core.
      u s er d e t a ils . U s er D e t a ils S e r v i c e ;
import org.springframework.security.crypto.<br>bcrypt.BCryptPasswordEncoder;
/**<br>→ Security configuration for the application.
```

```
∗
∗/
@C on f i gu r a t i on
@Enable Global Method Security( <b>prePostEnabled</b> =true )
@Order ( S e c u r i t y P r o p e r t i e s .ACCESS OVERRIDE ORDER
       )
public class SecurityConfig extends<br>WebSecurityConfigurerAdapter
{
  @Autowired
  private UserDetailsService userDetailsService;
   @Overr ide
  protected void configure ( HttpSecurity http )
        throws Exception
   {
     // @formatter: off
     http.authorizeRequests()
           . and ( )
        . form \overrightarrow{\text{Login}} ( )
           .loginPage( "/login" )<br>.failureUrl( "/login?error" )
           . permitAll (). and (). log \mathrm{out} ()
           . logout Url ( "/logout"
           .deleteCookies( "remember−me" )<br>.logoutSuccessUrl( "/" )
          . permitAll(). and ( )
        . rememberMe ( )
          .tokenValiditySeconds ( 1800 ); // 30
                 m i n u t e s// \quad @form \, after: on \,}
   @Overr ide
  public void configure (WebSecurity web )
        throws Exception
```

```
{
  web.ignoring ().antMatchers ( "/webjars/**");
}
```

```
@Overr ide
public void configure (
       AuthenticationManagerBuilder auth )
      throws Exception
{
   \verb|author| . user \verb|DetailsService( user \verb|DetailsService|) . passwordEncoder ( new
BCryptPasswordEncoder ( ) ) ;
}
```

```
}
```
#### 3. User.java

package com. hdsgs. entity;

import static javax.persistence.EnumType.STRING;<br>import static javax.persistence.GenerationType. IDENTITY ; import java.util.ArrayList;<br>import java.util.List; import javax.persistence.CascadeType; import javax.persistence.Column; import javax. persistence. Entity import javax.persistence.Enumerated;<br>import javax.persistence.FetchType;

```
import javax.persistence.GeneratedValue;
import javax.persistence.Id;
import javax.persistence.OneToMany;<br>import javax.persistence.Table;<br>import javax.persistence.UniqueConstraint;
import com. hdsgs. enums. UserRole;
/**<br>∗ Represents a single user. Each user is<br>classified as a
 ∗ { @ l i n k U s e rR o l e#CONTRIBUTOR c o n t r i b u t o r } , a {
         @\,link \quad UserR\,o\,le \#RESEARCH\_LEADER* research leader}, or a {@link UserRole#ADMIN<br>super administrator}. Only a<br>research leader can create zero or more {<br>@link Survey surveys}. This class<br>* was generated, and is used by Hibernate to<br>persist user data.
@Ent ity
@Table( name = " user", catalog = " hdsgs",<br>uniqueConstraints = @UniqueConstraint(
columnNames = "username" ) )<br>
public class User implements java.io.
       S e r i a l i z a b l e
{
   private static final long serialVersionUID =<br>-6914829311780412869L;
   private Integer id:
   private String username;
   private String password;
   private String name;
   private String designation;
   private String institution;
   private String email;
   private UserRole role;
   private boolean active;
   private List < Survey > surveys = new ArrayList
         < Survey >(0);
   /**<br>∗ Constructs a new user with default values.
           Needed by Hibernate.
   ∗/
protected User ( )
   {
   }
   /∗∗
    ∗ Constructs a new user with the specified
           v \, a \, l \, u \, e \, s.
     ∗<br>∗ @param username
       ∗ @param p a s s w o r d
    ∗ @param name
    ∗ @param d e s i g n a t i o n
       \ddot{a} param institution
    ∗ @param em a i l
     ∗ @param r o l e
     ∗ @param a c t i v e
   */<br>public User( String username, String password,
           String name, String designation, String<br>institution, String email, UserRole role,
          institution, Strip<br>boolean active)
   {
      this. username = username;
      this. password = password;
       {\bf this} . name = name;<br>{\bf this} . designation = designation;
      this. institution = institution;
       {\bf this} . email = email;<br>{\bf this} . {\bf role} = {\bf role};
      this. active = active;}
  /∗∗
                                                                                  }
```

```
∗ C o n s t r u c t s a new u s e r w i t h t h e s p e c i f i e d
       v a l u e s .
  ∗<br>∗ @param username
 ∗ @param p a s s w o r d
 ∗ @param name
 ∗ @param d e s i g n a t i o n
 ∗ @param i n s t i t u t i o n
  @param em \,ail∗ @param r o l e
 ∗ @param a c t i v e
 ∗ @param s u r v e y s
*/<br>
public User ( String username, String password,<br>
String institution, String email, UserRole role,<br>
boolean active,<br>
boolen active,
     List < Survey > surveys )
{
  this. username = username;
   this. password = password ;
   {\bf this} . name = name;<br>{\bf this} . designation = designation;
   this . institution = institution;
   this.email = email;<br>this.role = role;
   this. active = active;this . survey s = survey s ;\mathbf{r}/**<br>* Returns the id of this user.
  ∗
∗ @ r e tu rn i d
∗/
@Id
@GeneratedValue( strategy = IDENTITY )<br>@Column( name = "id", unique = true, nullable
       = false )public Integer getId()
{
  return this.id;
}
/**<br>* Sets the id of this user.
  ∗
∗ @param i d
*/<br>public void setId( Integer id )
{
  this. id = id;
}
/**<br>* Returns the username of this user.<br>*
 ∗ @ r e tu rn use rname
*/<br>@Column( name = "username", unique = true,
nullable = false, length = 20)<br>public String getUsername()
{
  return this . username;
}
/**<br>* Sets the username of this user.
  ∗<br>∗ @param username
*/<br>public void setUsername( String username )
{
  this. username = username:
}
/**<br>* Returns the password of this user.
  ∗
∗ @ r e tu rn p a s s w o r d
*/<br>@Column( name = "password", nullable = false,<br>length = 255 )
public String getPassword()<br>{
  return this.password;
```

```
77
```

```
/**<br>* Sets the password of this user.
 ∗
∗ @param p a s s w o r d
*/<br>public void setPassword( String password )
{
  this. password = password;
}
/**<br>* Returns the name of this user.
 ∗
∗ @ r e tu rn name
*/<br>@Column( name = "name", nullable = false,
     length = 50public String getName ()
{
  return this . name;
}
/**<br>* Sets the name of this user.
 ∗
∗ @param name
*/<br>public void setName( String name )
{
  this \cdot name = name;\mathbf{r}/**<br>* Returns the designation of this user.
 ∗
∗ @ r e tu rn d e s i g n a t i o n
*/<br>@Column( name = "designation", nullable =
false, length = 50 )<br>public String getDesignation()<br>{
  return this. designation;
}
/**<br>* Sets the designation of this user.
 ∗<br>∗ @param designation
*/<br>public void setDesignation( String designation
        )
{
  this d designation = designation;
}
/**<br>* Returns the name of the institution where<br>this user belongs to.
 ∗
∗ @ r e tu rn i n s t i t u t i o n
*/<br>@Column( name = "institution", nullable =
false, length = 50 )<br>public String getInstitution()<br>{
  return this. institution;
}
/**<br>* Sets the name of the institution where this<br>user belongs to.
 ∗
∗ @param i n s t i t u t i o n
∗/<br>public void setInstitution( String institution
        )
{
  this. institution = institution;
}
/**<br>∗∗ Returns the email address of this user.<br>∗
```

```
*/<br>@Column( name = "email", nullable = false,
length = 30 )<br>
public String getEmail()<br>{
  return this. email;
}
/**<br>* Sets the email address of this user.<br>*
 ∗ @param em a i l
*/<br>public void setEmail( String email )
{
   this . email = email ;\mathbf{r}/**<br>* Returns the role of this user.
 ∗
∗ @ r e tu rn r o l e
*/<br>@Column ( name = " role", nullable = false,<br>column Definition = "enum ('CONTRIBUTOR', '<br>RESEARCH LEADER', 'ADMIN')")
@Enumerated( STRING )<br>public UserRole getRole()<br>{
  return this.role;
\mathbf{r}/**<br>* Sets the role of this user.<br>*
 ∗ @param r o l e
*/<br>public void setRole( UserRole role )
{
   this. role = role;}
/**<br>* @return is this user active
*/<br>@Column( name = "active", nullable = false )<br>public boolean isActive()
{
  return this. active;
}
/**<br>→ Sets whether this user is active.
 ∗<br>∗ @param active
*/<br>public void setActive( boolean active )
{
  this . active = active;}
/∗∗
∗ R e t u r n s t h e l i s t o f s u r v e y s c r e a t e d b y t h i s
         user.
 ∗<br>∗ @return surveys
*/<br>@OneToMany( fetch = FetchType.LAZY, mappedBy =<br>"creator", cascade = CascadeType.ALL )
public List < Survey > get Surveys()
{
  return this.surveys;
}
/**<br>* Sets the list of surveys created by this
        u s e r.
 ∗<br>∗ @param surveys
∗/<br>public void setSurveys( List< Survey > surveys
        )
{
  this . survey s = survey s ;
```
∗ @ r e tu rn em a i l a d d r e s s

```
@Overr ide
public int hashCode()
{
     final int prime = 31;<br>int result = 1;
     r e sult = prime * r e sult + ( active ? 1231 :<br>1237 );
    result = prime * result + ( ( designation ==
     \begin{array}{ll} \textbf{null} > ? & 0: \text{ designation } \texttt{hashCode() }); \\ \textbf{result} = \texttt{prime} * \texttt{ result} + ( \texttt{ [ email]} = \texttt{null} ) \\ & ? & 0: \texttt{email } \texttt{hashCode() }); \\ \textbf{result} = \texttt{prime} * \texttt{result} + ( \texttt{ ( id } == \texttt{null } ) ? \\ & 0: \texttt{id } \texttt{.hashCode() } ); \\ \textbf{result} = \texttt{prime} * \texttt{result} + ( \texttt{ ( institution } == \texttt{null } ) ? 0: \texttt{institution } \texttt{.halfCode()\begin{array}{ll} \texttt{result} = \texttt{prime} * \texttt{result} + ( & (\texttt{name} == \texttt{null} \ ) \\ \texttt{? 0 : name} \texttt{hashCode() } ); \\ \texttt{result} = \texttt{prime} * \texttt{result} + ( & (\texttt{password} == \texttt{null} \ ) \texttt{? 0 : password} . \texttt{hashCode() } ); \\ \texttt{result} = \texttt{prime} * \texttt{result} + ( & (\texttt{role} == \texttt{null} \ ) \\ \texttt{? 0 : role} \texttt{hashCode() } ); \\ \texttt{result} = \texttt{prime} * \texttt{result} + ( & (\texttt{survey} == \texttt{num}null ) ? 0 : surveys hashCode() );
     r e sult = prime * r e sult + ( ( username ==<br>null ) ? 0 : username . hashCode() );
   return result :
}
@Overr ide
public boolean equals (Object obj)
{
    if ( this == obj ){
        return true ;
    }
    if ( obj == null ){
        return false;
    }
    if ( get Class () != obj.getClass () ){
        return false;
    }
    User other = ( User ) obj;
    if (active != other active){
        return false;
    }
    if ( designation = null)
    {
        if (other. designation != null){
             return false;
        }
     }<br>else if( !designation.equals( other.
              designation) )
    {
        return false;
    }
    if ( email == null ){
         if (other. email != null){
             return false;
        }
     }<br>else if( !email.equals( other.email ) )
     {
        return false;
    }
    if ( id == null ){
         if (other.id != null){
            return false:
        }
     }<br>else if( !id.equals( other.id ) )
```

```
{
     return false:
   }
   if ( institution == null)
   \overline{A}if (other. institution != null){
       return false;
     }
   }<br>else if( !institution.equals( other.
        institution ) )
   {
     return false;
   }
   if ( name == null ){
     if (other.name != null){
       return false:
     }
   }<br>else if( !name.equals( other.name ) )
   {
     return false;
   }
   if( password = null)
   {
     if (other.password != null){
       return false;
     }
   }<br>else if( !password.equals( other.password )
         )
   {
     return false;
   }
   if (role != other role){
     return false;
   }
   if (surveys == null){
     if (other.surveys != null){
       return false:
     }
   }<br>else if( !surveys.equals( other.surveys ) )
   {
     return false;
   }
   if ( username == null)
   {
     if (other. username != null){
       return false;
     }
   }<br>else if( !username.equals( other.username )
         )
   {
     return false;
   }
  return true ;
}
@Overr ide
public String toString ()
{
   return "User [id=" + id + ", username=" +<br>username + ", password=" + password" + "<br>, name=" + name + ", designation=" +
         d e s i g n a t i o n
        + ", institution=" + institution + ",<br>email=" + email + ", role=" + role<br>+ ", isActive=" + active + ",
             surveys=" + surveys + "\vert";
}
```
4. CurrentUser.java

```
package com. hdsgs. entity;
import org. springframework. security. core.
      authority. Authority Utils;
import com. hdsgs. enums. UserRole;
/**<br>* Represents the currently logged in user.<br>*/
public class CurrentUser extends org.
      springframework.security.core.userdetails.
      User
   private static final long serialVersionUID = -8492858710041037624L;
  private User user;
   /∗∗
∗ Wraps t h e c u r r e n t l y l o g g e d i n u s e r e n t i t y
          with this object.
    ∗
    ∗ @param u s e r
   */<br>public CurrentUser( User user )
   {
     super ( user . getUsername ( ), user . getPassword
      (), AuthorityUtils.createAuthorityList(<br>user.getRole().toString()));<br>this.user = user;
  }
   /∗∗
    ∗ R e t u r n s t h e w rapp ed u s e r e n t i t y .
    ∗
∗ @ r e tu rn u s e r
   */<br>public User getUser()
   {
     return user;
  }
   /∗∗
∗ R e t u r n s t h e i d o f t h e c u r r e n t l y l o g g e d i n
          u \cdot e \cdot r∗
      ∗ @ r e tu rn i d
   */<br>public Integer getId()
   {
     return user.getId();
  }
   /**<br>* Returns the name of the currently logged in
            u \, s \, e \, r∗
    ∗ @ r e tu rn name
   */<br>public String getName()
   {
     return user.getName();
  }
   /**<br>* Returns the {@link UserRole role} of the<br>currently logged in user.
    ∗
∗ @ r e tu rn r o l e
   */<br>public UserRole getRole()
   {
     return user.getRole();
  }
   /∗∗
∗ @ r e tu rn {@code t r u e } i f c u r r e n t u s e r i s
a c t i v e , {@code f a l s e } o t h e r w i s e
   */<br>public boolean isActive()
   {
     return use r.isActive():
  }
                                                                       package com. hdsgs. entity;
                                                                             IDENTITY ;
                                                                               one
                                                                        ∗/
@Ent ity
                                                                             S e rializable
                                                                        {
                                                                           ∗/
                                                                          }
                                                                          /∗∗
                                                                                  v a l u e s .
                                                                            ∗<br>∗ @param user
                                                                           ∗ @param t i t l e
```
{

}

# 5. Survey.java

```
\textbf{import static}\;\texttt{java}.\, \texttt{persistent}.\, \texttt{GenerationType}\,.import java.util.ArrayList;<br>import java.util.List;
import javax.persistence.CascadeType;
import javax. persistence. Column;
import javax.persistence.Entity;<br>import javax.persistence.FetchType;
import javax. persistence. Generated Value;
import javax. persistence. Id;
import javax.persistence.JoinColumn;
import javax.persistence.ManyToOne;
import javax.persistence.OneToMany;<br>import javax.persistence.Table;
import javax.persistence.Temporal;
import javax.persistence.TemporalType;
import org. hibernate. annotations. Type;
import org.joda.time.LocalDate;import com. hdsgs. enums. UserRole;
/**<br>* Represents a single survey. Each survey is<br>created by a { @link UserRole#
       RESEARCH_LEADER research leader }, and has
 ∗ or more { @link Question questions }. This
        class was generated, and is used by<br>Hibernate to persist survey data.
@Table( name = "survey", catalog = "hdsgs" )<br>public class Survey implements java.io.
   \begin{aligned} \textbf{private static final long serial} \text{Version} \text{UID} & = \ -655792185168959307L; \end{aligned}private Integer id;
   private User creator;
  private String title;
  private LocalDate startDate;
   private LocalDate endDate;
  private String description;
  private List < Question > questions = new
         ArrayList\lt Q{}uestion\gt(0);private List < BasicStats > basicStats = new
         ArrayList < BasicStats >( 0 );
  private List < Tally > tally = new ArrayList <
        Tally >(0);
   /**<br>* Constructs a new survey with default values<br>. Needed by Hibernate.
   protected Survey ( )
{
    ∗ C o n s t r u c t s a new s u r v e y w i t h t h e s p e c i f i e d
    ∗ @param s t a r t D a t e
      @param endDate
      ∗ @param d e s c r i p t i o n
   */<br>
public Survey( User user, String title,<br>
LocalDate startDate, LocalDate endDate,<br>
String description )
```

```
{
   {\tt this\,.} creator \;=\; user ;
    this .title = title ;<br>this .startDate = startDate ;<br>this .endDate = endDate ;<br>this .description = description ;
}
/**<br>∗ Constructs a new survey with the specified<br>values.
  ∗<br>∗ @param user<br>∗ @param title
 ∗ @param s t a r t D a t e
  ∗ @param endDate<br>∗ @param description
 ∗ @param q u e s t i o n s
*/<br>
public Survey( User user, String title,<br>
LocalDate startDate, LocalDate endDate,<br>
String description, List< Question >
       questions )
{
   this. creator = user;this.title = title;<br>this.startDate = startDate;<br>this.endDate = endDate;
    {\bf this} . questions = questions;<br>{\bf this} . description = description;
}
/**<br>* Return the id of this survey.
  ∗
∗ @ r e tu rn i d
∗/
@Id
@GeneratedValue( strategy = IDENTITY )<br>@Column( name = "id", unique = true, nullable
       = false )public Integer getId()
{
  return this.id;
}
/**<br>* Sets the id of this survey.
  ∗
∗ @param i d
*/<br>public void setId( Integer id )
{
  . id = id;
}
/**<br>* Returns the creator of this survey.<br>*
 ∗ @ r e tu rn c r e a t o r
*/<br>@ManyToOne( fetch = FetchType.EAGER )<br>@JoinColumn( name = "created_by", nullable =
       false )
public User get Creator ()
{
  return this. creator;
}
/**<br>* Sets the creator of this survey
  ∗
∗ @param c r e a t o r
*/<br>public void setCreator( User creator )
{
   this. \text{creator} = \text{creator};
}
/∗∗
 ∗ * Returns the title of this survey.
  ∗
∗ @ r e tu rn t i t l e
*/<br>@Column( name = "title", nullable = false,
       length = 50 )
```

```
public String get Title()
{
  return this.title;
}
/**<br>* Sets the title of this survey.<br>*
  ∗ @param t i t l e
*/<br>public void setTitle( String title )
{
  this. title = title;}
/**<br>→ Returns the date when this survey will
       \sqrt{s}\;t\;a\;r\;t .
  ∗<br>∗ @return start date
∗/
@Temporal ( TemporalType .TIMESTAMP )
@Column(name = "start", nullable = false , len{length = 19})@Type( type = "org.jadira.usertype.dateandtime<br>| .joda.PersistentLocalDate" )<br>public LocalDate getStartDate()
{
  return this.startDate:
\mathfrak{r}/**<br>∗ Sets the date when this survey will start.<br>∗
 ∗ @param s t a r t D a t e
∗/<br>public void setStartDate( LocalDate startDate
       )
{
  this . start Date = start Date;}
/**<br>∗* Returns the date when this survey will end.<br>∗
 ∗ @ r e tu rn end d a t e
*/<br>@Temporal( TemporalType .TIMESTAMP )<br>@Column( name = "end", nullable = false,<br>length = 19 )
@Type( type = "org.jadira.usertype.dateandtime<br>.joda.PersistentLocalDate" )
public LocalDate getEndDate()
{
   return this.endDate;
}
/**<br>* Sets the date when this survey will end.
  ∗<br>∗ @param endDate
*/<br>public void setEndDate( LocalDate endDate )
{
  this. endDate = endDate;
}
/**<br>∗* Returns the description of this survey.<br>∗
 ∗ @ r e tu rn d e s c r i p t i o n
*/<br>@Column( name = "description", nullable =
false, length = 255 )<br>public String getDescription()<br>{
  return this. description;
}
/**<br>* Sets the description of this survey.<br>*
 ∗ @param d e s c r i p t i o n
*/<br>public void setDescription( String description
```

```
\rightarrow{
  this. description = description;
}
/**<br>* Returns the list of questions of this
        s <i>urve</i> <i>u</i>.
  ∗
∗ @ r e tu rn q u e s t i o n s
∗/
@OneToMany( f e t c h = FetchType . LAZY, mappedBy =
       " survey", cascade = \text{CascadeType.ALL},<br>orphanRemoval = \text{true})
public List< Question > getQuestions()
{
  return this. questions;
\mathbf{I}/∗∗
 ∗ Sets the list of questions of this survey
        Needed by Hibernate but not used in this<br>application.
  ∗
∗ @param q u e s t i o n s
*/<br>protected void setQuestions( List< Question >
      questions )
{
  this. questions = questions;}
/∗∗
  ∗ Sets the list of questions of this survey.<br>Replaced {@link Survey#setQuestions}.<br>*
 ∗ @param q u e s t i o n s
∗/<br>public void populateQuestions( List< Question
      > questions )
{
   this . questions . clear ( ) ;<br>this . questions . addAll (   questions   ) ;
}
@OneToMany( fetch = FetchType .LAZY, mappedBy =<br>"survey", cascade = CascadeType .ALL,<br>orphanRemoval = true )
public List \langle BasicStats \rangle getBasicStats()
{
  return basicStats;
}
protected void set BasicStats ( List < BasicStats
     > basicStats )
{
  this. basicStats = basicStats;}
public void populateBasicStats ( List<
      BasicStats > basicStats)
{
   this . basicStats . clear ( ) ;<br>this . basicStats . addAll (   basicStats   ) ;
}
@OneToMany( fetch = FetchType.LAZY, mappedBy =" survey", cascade = \text{CascadeType.ALL},<br>orphanRemoval = true )
public List< Tally > get Tally ()
{
  return tally:
}
protected void set Tally ( List \langle Tally \rangle tally )
{
  this . tally = tally ;}
public void populate Tally ( List \langle Tally \rangle tally
        )
{
  this. tally. clear();
```

```
this. tally.addAll(-tally');}
/∗∗
∗ @ r e tu rn i s t o d a y ' s d a t e b e t w e e n t h i s s u r v e y
          \frac{1}{s} start and end dates (inclusive)
*/<br>public boolean active()
   LocalDate now = LocalDate.now():
   return (now.isEqual ( this.startDate ) || (now.isAfter(this.startDate))&& now.<br>isBefore(this.endDate)))&& !now.
           equals( endDate);
}
@Overr ide
public int hashCode()
   final int prime = 31;
   int r e s u l tresult = prime * result + ( ( create anull ) ? 0 : creator.hashCode() );<br>result = prime * result + ( ( description ==<br>null ) ? 0 : description.hashCode() );
    \begin{array}{ll} \texttt{result} = \texttt{prime} * \texttt{result} + ( ( \texttt{endDate} == \texttt{null} ) ? 0 : \texttt{endDate} . \texttt{hashCode()} ; \\ \texttt{result} = \texttt{prime} * \texttt{result} + ( ( \texttt{id} == \texttt{null} ) ? \\ 0 : \texttt{id} . \texttt{hashCode()} ); \\ \texttt{result} = \texttt{prime} * \texttt{result} + ( ( \texttt{questions} == \texttt{null} ) ? 0 : \texttt{questions} . \texttt{hashCode()} ); \end{array}result = prime ∗ result + ( ( startDate ==<br>null ) ? 0 : startDate.hashCode() );<br>result = prime ∗ result + ( ( title == null
   result = prime * result + ( (title = \n...)) ? 0 : title .hashCode() );return result;
}
@Overr ide
public boolean equals (Object obj)
   if ( this == obj ){
      return true ;
   }
   if ( obj = null ){
      return false;
   }
   if (get Class () != obj.getClass () ){
      return false;
   }
   Survey other = (Survey ) obj;
   if ( \text{ creator} == null ){
      if (other.creator != null){
          return false:
      }
    }<br>else if( !creator.equals( other.creator ) )
    {
      return false;
   }
   if ( description = null)
    {
       if (other. description != null){
          return false:
      }
   \mathfrak{r}else if ( ! description . equals ( other.
           description) )
   {
      return false;
   }
   if (endDate == null){
      if (other.endDate != null)
```
{

{

{

```
{
          return false;
       }
     }<br>else if( !endDate.equals( other.endDate ) )
     {
       return false;
     }
     if (id == null ){
       if (other.id != null){
         return false:
       }
     }<br>else if( !id.equals( other.id ) )
     {
       r_{\text{aturn}} false :
     }
     if (questions == null){
       if (other. questions != null){
         return false;
       }
     }<br>else if( !questions.equals( other.questions
          ) )
     {
       return false;
     }
     if ( startDate == null ){
       if (other.startDate != null ){
         return false;
       }
     }<br>else if( !startDate.equals( other.startDate
           ) )
     {
       return false;
     }
     if ( title == null ){
       if (other.title != null){
         return false;
       }
     }<br>else if( !title.equals( other.title ) )
     {
       return false;
     }
    return true ;
  }
  @Overr ide
  public String toString ()
  {
     return "Survey [id=" + id + ", creator=" +<br>creator + ", title=" + title + ",<br>startDate=" + startDate + ", endDate="
         + endDate<br>+ ", descr
          + ", description=" + description + ",<br>questions=" + questions + "|";
  }
6. Question.java
```
package com. hdsgs. entity;

import java.util.ArrayList;<br>import java.util.List;

import javax.persistence.CascadeType; import javax.persistence.Column;<br>import javax.persistence.Entity;

import static javax.persistence.EnumType.STRING; import static javax.persistence.GenerationType.<br>IDENTITY;

```
import javax.persistence.Enumerated;
import javax.persistence.FetchType;
import javax.persistence.GeneratedValue;
import javax.persistence.Id;
import javax.persistence.JoinColumn;<br>import javax.persistence.ManyToOne;
import javax.persistence.OneToMany;
import javax, persistence, Table;
import com . hdsgs . enums . InputType ;
\begin{array}{l} \ast \ast \\ \ast \quad \  \  \, \ast \quad \  \  \, \, \textit{Represents} \quad a \quad single \quad survey \quad question. \quad Each \\ \quad \  \  \, question \quad \  \, be \quad a \\ \quad \  \  \, \ast \quad \{ \  \  \, @link \quad Survey \} \, . \quad A \quad question \quad can \quad have \quad zero \quad or \\ \quad \  \  \, more \quad \{ \  \  \, @link \quad QuestionChoice \end{array}* choices}, and one or more {@link<br>QuestionFunction result functions}. This<br>* class was generated, and is primarily used by<br>Hibernate to persist survey
  ∗ q u e s t i o n d a t a .
∗/
@Ent ity
@Table( name = "question", catalog = "hdsgs" )<br>public class Question implements java.io.
         Serializable
{
    private static final long serial Version UID =668614329316454906L ;
    private Integer id:
    private Survey survey:
    private int questionNumber;
    private String question;
    private InputType inputType;
    private List < QuestionChoice > choices = new<br>ArrayList < QuestionChoice >(0);
    private List < Question Function > functions = new ArrayList < Question Function > (0);
    /∗∗
∗ C o n s t r u c t s a new q u e s t i o n w i t h d e f a u l t
v a l u e s . Needed b y H i b e r n a t e .
      ∗/
    protected Question ()
    {
   }
    /**<br>* Constructs a new question with the
             s \, p \, e \, c \, if \, i \, e \, d \quad v \, a \, l \, u \, e \, s∗<br>∗ @param survey
      ∗ @param q u e s t i onN um b e r
      ∗ @param q u e s t i o n
∗ @param i n p u tT y p e
    */<br>
public Question (Survey survey, int<br>
question Number, String question,<br>
InputType inputType )
         this .survey = survey ;<br>this .questionNumber = questionNumber ;<br>this .question = question ;<br>this .inputType = inputType ;
    }
    /∗∗
      ∗ Constructs a new question with the
              s\,p\,e\,c\,if\,i\,e\,d\quad v\,a\,l\,u\,e\,s .
      ∗
         @param survey
     ∗ @param q u e s t i onN um b e r
      ∗ @param q u e s t i o n
∗ @param i n p u tT y p e
      ∗ @param c h o i c e s
      ∗ @param f u n c t i o n s
```

```
∗/<br>public Question( Survey survey, int
      questionNumber, String question,<br>InputType inputType, List< QuestionChoice
       > choices.
```

```
List < Question Function > functions )
{
   this.survey = survey;<br>this.questionNumber = questionNumber;
   {\bf this} . question = question ;<br>{\bf this} . inputType = inputType ;
   this.choices = choices;<br>this.functions = functions;
}
/**<br>* Returns the id of this question.
 ∗
∗ @ r e tu rn i d
 ∗/
@Id
@GeneratedValue( strategy = IDENTITY )<br>@Column( name = "id", unique = true, nullable<br>= false )
public Integer getId()
{
  return this.id;
}
/**<br>* Sets the id of this question.
 ∗
∗ @param i d
*/<br>public void setId( Integer id )
{
  \textbf{this} \cdot \text{id} = \text{id};\mathbf{r}/**<br>∗ Returns the survey to which this question
        b \, e \, l \, o \, n \, g \, s.
 ∗<br>∗ @return survey
*/<br>@ManyToOne( fetch = FetchType.EAGER )<br>@JoinColumn( name = "survey_id", nullable =
      false)
public Survey getSurvey ()
{
  return this.survey;
}
/**<br>* Sets the survey to which this question
        b \, e \, l \, o \, n \, g \, s.
 ∗<br>∗ @param survey
*/<br>public void setSurvey( Survey survey )
{
  this . survey = survey ;}
/**<br>→ Returns the question number of this
       question.
 ∗
∗ @ r e tu rn q u e s t i o n number
*/<br>@Column( name = "question_number", nullable =
false )<br>public int getQuestionNumber()
{
  return this . question Number ;
\overline{1}/∗∗
 \ast Sets the question number of this question.
 ∗<br>∗ @param questionNumber
*/<br>public void setQuestionNumber( int
      quest ionNumber )
{
  this. questionNumber = questionNumber;
}
/**<br>* Returns the question string.
```

```
∗<br>∗ @return question string
*/<br>@Column( name = "question", nullable = false )<br>public String getQuestion()<br>{
  return this . question;
\mathbf{r}/**<br>* Sets the question string.
  ∗
∗ @param q u e s t i o n
∗/<br>public void setQuestion( String question )
{
   this . question = question;
\overline{1}/**<br>* Returns the input type of this question.
  ∗<br>∗ @return input type
*/<br>@Column( name = "input_type", nullable = false<br>, columnDefinition = "enum('NUMBER', '<br>RADIO', 'CHECKBOX', 'DROPDOWN')" )<br>@Enumerated( STRING )<br>public InputType getInputType()
   return this . input Type;
}
/**<br>* Sets the input type of this question.
  ∗
∗ @param i n p u tT y p e
*/<br>public void setInputType( InputType inputType
        )
{
   this. inputType = inputType;
\mathbf{r}/**<br>∗ Returns the list of choices for this
        q \, u \, e \, s \, t \, i \, o \, n.
  ∗<br>∗ @return choices
*/<br>
@OneToMany( fetch = FetchType.LAZY, mappedBy =<br>
"question", cascade = CascadeType.ALL,<br>
orphanRemoval = true )
public List < Question Choice > get Choices ()
{
   return this. choices;
\mathbf{r}/**<br>* Sets the list of choices for this question.<br>Needed by Hibernate but not<br>* used in this application.<br>*
  ∗ @param c h o i c e s
*/<br>protected void setChoices( List<
       QuestionChoice > choice)
{
   this. choices = choices;
}
/**<br>* Sets the list of choices for this question.
          R\,e\,p\,l\,a\,c\,e\,d∗ { @ l i n k Q u e s t i o n#s e t C h o i c e s }.
  ∗<br>∗ @param choices
*/<br>public void populateChoices( List<<br>QuestionChoice > choices )
{
    this.choices.clear();<br>this.choices.addAll( choices );
```

```
/**<br>∗ Returns the list of result functions to
          \label{eq:con} compute~~for~~this~~question~.∗<br>∗ @return functions
∗/
@OneToMany( f e t c h = FetchType . LAZY, mappedBy =
         " question", cascade = \text{CascadeType.ALL},<br>orphanRemoval = true )
public List< QuestionFunction > getFunctions()
   return this. functions;
/∗∗
  ∗ Sets the list of functions for this<br>question. Needed by Hibernate but not<br>* used by this application.<br>*
  ∗ @param f u n c t i o n s
*/<br>protected void setFunctions( List<
        QuestionFunction > functions )
{
   this. functions = functions;
/**<br>* Sets the list of functions for this<br>question. Replaced<br>* {@link Question#setFunctions}.<br>*
  ∗ @param f u n c t i o n s
*/<br>public void populateFunctions( List<
        QuestionFunction > functions){
    this . functions . clear ( ) ;<br>this . functions . addAll ( functions ) ;
@Overr ide
public int hashCode()
    final int prime = 31;
   int result = 1;
    \begin{array}{ll} \texttt{result} = \texttt{prime} * \texttt{result} + \big( \texttt{( choices)} = \texttt{null} \big) ? \space 0: \texttt{choice} \texttt{,} \texttt{label} \texttt{(d)} \texttt{in} \texttt{times} \texttt{,} \texttt{label} \big) ; \\ \texttt{result} = \texttt{prime} * \texttt{result} + \big( \texttt{(functions)} = \texttt{null} \big) ? \space 0: \texttt{functions} \texttt{.hashCode()} \big) ; \\ \texttt{result} = \texttt{prime} * \texttt{result} + \big( \texttt{(inputType)} = \texttt{null} \big) ? \space 0:null ) ? 0 : question hashCode() );
    result = prime * result + questionNumber;<br>result = prime * result + ( ( survey == null<br>) ? 0 : survey.hashCode() );
   return result;
@Overr ide
public boolean equals (Object obj)
    if ( this == obj ){
       return true ;
   }
    if ( obj == null ){
       return false;
   }
    if (get Class() != obj.getClass() ){
      return false;
   }
    Question other = ( Question ) obj;
    if (choices == null){
       if (other. choices != null){
```
{

}

}

}

{

}

{

```
return false;
     }
   }
   else if (! choices. equals (other. choices ) ){
     return false;
   }
   if ( functions = null)
   {
     if (other.functions != null)\mathcal{A}return false;
     }
   }<br>else if( !functions.equals( other.functions
       ) )
   {
     r_{\text{aturn}} false :
   }
   if (id == null){
     if (other.id != null){
       return false;
     }
   }<br>else if( !id.equals( other.id ) )
   {
     return false:
   }
   if (inputType != other.inputType){
     return false:
   }
   if ( question == null){
     if (other. question != null){
       return false;
     }
   }<br>else if( !question.equals( other.question )
       )
   {
     return false;
   }
   if (questionNumber != other. questionNumber ){
     return false;
   }
   if ( survey = null ){
     if (other survey != null){
       return false:
     }
   }
   else if ( ! survey . equals ( other . survey ) )
   {
     return false;
   }
  return true ;
}
@Overr ide
public String to String ()
{
   return "Question [id=" + id + ", survey.id="<br>+ survey.getId() + ", questionNumber="<br>+ questionNumber + ", question=" +
        q u e s t i o n
        + ", inputType=" + inputType + ",<br>
choices=" + choices + ", functions=<br>
" + functions + "|";
}
```
### 7. QuestionChoice.java

package com. hdsgs. entity;

```
import static javax. persistence. GenerationType.
       IDENTITY ;
import javax.persistence.Column;
import javax.persistence.Entity;<br>import javax.persistence.FetchType;
import javax. persistence. GeneratedValue;
import javax.persistence.Id;<br>import javax.persistence.JoinColumn;
import javax.persistence.ManyToOne;
import javax.persistence.Table;
\begin{array}{rcl} \ast\ast & \mathbb{R} & \text{represents a single survey question option.} \\ \ast\quad \  \  \, \mathbb{R} & \text{a} & \text{b} & \text{b} & \text{c} \\ \mathbb{R} & \text{a} & \text{b} & \text{c} & \text{d} \\ \ast\quad \{ @link\text{ Question question} \} \cdot & \text{This class was generated, and is printed, and is prime} \\ \ast\quad \  \  \, \text{Hibernate to persist survey question options} \end{array}d \, a \, t \, a∗/
@Ent ity
@Table( name = " question_choice", catalog = "
hdsgs" )<br>public class QuestionChoice implements java.io.<br>Serializable
{
    private static final long serial Version UID = 4611404058494930552L;
   private Integer id;
    private Question question;
   private String option;
    /∗∗
∗ C o n s t r u c t s a new q u e s t i o n c h o i c e o b j e c t
w i t h d e f a u l t v a l u e s . Needed b y
     * H i bern ate.
    */<br>protected QuestionChoice()
    {
   }
    /∗∗
     ∗ Constructs a new question choice object
             \label{thm:2} with \quad the \quad s \, p \, e \, c \, if \, i \, e \, d \quad v \, a \, l \, u \, e \, s \ .∗
     ∗ @param q u e s t i o n
     ∗ @param o p t i o n V a l u e
    */<br>public QuestionChoice( Question question,<br>String optionValue )
    {
        this question = question;<br>this option = optionValue;
    }
    /**<br>* Returns the id of this object.
      ∗
∗ @ r e tu rn i d
    ∗/
@Id
    @GeneratedValue( strategy = IDENTITY )<br>@Column( name = "id", unique = true, nullable
              false)
    public Integer getId()
    {
       return this.id;
   }
    /**<br>* Sets the id of this object.
      ∗
∗ @param i d
    */<br>public void setId( Integer id )
    {
       this. id = id;
   }
    /∗∗
     * Returns the question associated with this
             o\; b\; j\; e\; c\; t .
      ∗
```

```
∗ @ r e tu rn q u e s t i o n
*/<br>@ManyToOne( fetch = FetchType.EAGER )<br>@JoinColumn( name = "question_id", nullable =
       false )
public Qu estion getQu estion ()
{
   return this . question;
}
/∗∗
 \ast \hspace{0.1 cm} Sets \hspace{0.1 cm} the \hspace{0.1 cm} question \hspace{0.1 cm} associated \hspace{0.1 cm} with \hspace{0.1 cm} thiso\;b\;j\;e\;c\;t .
  ∗
 ∗ @param q u e s t i o n
*/<br>public void setQuestion( Question question )
{
   this. question = question;
}
/**<br>* Returns the option.
  ∗<br>∗ @return option
*/<br>@Column( name = "option_value", nullable =
false, length = 50 )<br>public String getOption()<br>{
   return this. option;
}
/**<br>* Sets the option.<br>*
  ∗ @param o p t i o n
*/<br>public void setOption( String option )
{
   this. option = option;
}
@Overr ide
public String toString ()
{
   return " Question Choice [id=" + id + ",
           questionId=" + question.getId() + ",<br>optionValue=" + option + "|";
}
@Overr ide
public int hashCode(){
   final int prime = 31;
   int result = 1;
   result = prime * result + ( ( id == null ) ?\begin{array}{ll} 0: \text{ id }.\text{hashCode}() \hspace*{0.2cm} ; \ \text{result = prime * result + ( ( option == null) ? 0 : 0 : 0 to } \text{min} \hspace*{0.2cm} ; \ \text{result = prime * result + ( ( question == null) ? 0 : question .hashCode() )}; \end{array}return result;
}
@Overr ide
public boolean equals (Object obj)
{
   if ( this == obj ){
      return true ;
   }
   if ( obj == null ){
     return false;
   }
   if (get Class() != obj.getClass() ){
      return false:
   }
```
 $Question Choice other = (Question Choice)$ 

```
ob j ;
  if (id == null){
    if (other.id != null){
      return false;
    }
  }
  else if ( !id. equals ( other. id ) )
  {
    return false;
  }
  if ( option == null){
    if (other. option != null){
      return false :
    }
  }<br>else if( !option.equals( other.option ) )
  {
    return false;
  }
  if ( question == null ){
    if (other. question != null){
      return false;
    }
  }
  else if ( ! question . equals ( other . question )
       )
  {
    return false;
  }
  return true ;
}
```
#### 8. QuestionFunction.java

```
package com. hdsgs. entity:
import static javax.persistence.EnumType.STRING;
import static javax.persistence.GenerationType.<br>IDENTITY;
import javax.persistence.Column;
import javax. persistence. Entity;
import javax.persistence.Enumerated;<br>import javax.persistence.FetchType;<br>import javax.persistence.GeneratedValue;<br>import javax.persistence.Id;
import javax. persistence. JoinColumn;
import javax.persistence.ManyToOne;<br>import javax.persistence.Table;
import com. hdsgs. enums. Function;
 /∗∗
∗ R e p r e s e n t s a s i n g l e s u r v e y q u e s t i o n r e s u l t
f u n c t i o n . Each f u n c t i o n b e l o n g s t o
∗ a { @ l i n k Q u e s t i o n q u e s t i o n }. P e r m i s s i b l e
v a l u e s a r e { @ l i n k F u n c t i o n#AVERAGE
∗ a v e r a g e } , { @ l i n k F u n c t i o n#MINIMUM minimum } , {
@ l i n k F u n c t i o n#MAXIMUM maximum} ,
∗ and { @ l i n k F u n c t i o n#TALLY t a l l y }. T h i s c l a s s
r e p r e s e n t s t h e s t a t i s t i c s t h a t
∗ w i l l b e g e n e r a t e d f o r t h i s q u e s t i o n . T h i s
c l a s s was g e n e r a t e d , and i s
∗ p r i m a r i l y u s e d b y H i b e r n a t e t o p e r s i s t s u r v e y
                question options data.
 ∗/
@Ent ity
\overline{a}Table ( name = " question_function", catalog = "
 hdsgs" )<br>public class QuestionFunction implements java.io
          . S e r i a l i z a b l e
{
      private static final long serial Version UID = 286450609474918542L;
     private Integer id;
     private Question question;
```

```
private Function functionToCompute:
/**<br>→ Constructs a new question function with
        \emph{default values}. Needed by
 \begin{array}{ll} * & \textit{Hibernate}\ . \end{array}*/<br>protected QuestionFunction()
{
}
/∗∗
 ∗ C o n s t r u c t s a new q u e s t i o n f u n c t i o n w i t h t h e
          s \, p \, e \, c \, if \, i \, e \, d \quad values.
  ∗
∗ @param q u e s t i o n
∗ @param fun c t i onT oC om pu t e
*/<br>public QuestionFunction ( Question question ,<br>Function functionToCompute )
{
   this. question = question;
   this . functionToCompute = functionToCompute;\mathbf{r}/**<br>* Returns the id of this question function.
  ∗
∗ @ r e tu rn i d
∗/
@Id
@GeneratedValue( strategy = IDENTITY )<br>@Column( name = "id", unique = true, nullable<br>= false )
public Integer getId()
{
  return this.id;
}
/**<br>* Sets the id of this question function.<br>*
  ∗ @param i d
*/<br>public void setId( Integer id )
{
   this. id = id;
}
/**<br>→ Returns the question associated with this<br>question function.
  ∗
∗ @ r e tu rn q u e s t i o n
*/<br>@ManyToOne( fetch = FetchType.EAGER )<br>@JoinColumn( name = "question_id", nullable =
       false )
public Qu estion getQu estion ()
{
   return this. question;
}
/**<br>→ Sets the question associated with this
       s u r v e y .
  ∗
    ∗ @param q u e s t i o n
*/<br>public void setQuestion( Question question )
{
   this. question = question;
}
/**<br>→ Returns the {@link Function function} of<br>this question function.
  ∗
    @return \ {function}
*/<br>@Column( name = "function_to_compute",
       nullable = false, columnDefinition = "<br>enum ('AVERAGE', 'MINIMUM', 'MAXIMUM', '
```

```
TALLY ' ) " )
@Enumerated ( STRING )
public Function getFunctionToCompute()<br>{
  return this . functionToCompute;
/**<br>→ Sets the {@link Function function} of this
        question function.
  ∗<br>∗ @param functionToCompute
*/<br>public void setFunctionToCompute( Function
      functionToCompute )
   this . function ToCompute = functionToCompute;@Overr ide
public int hashCode()
   final int prime = 31;<br>int result = 1;
   result = prime * result + (<br>functionToCompute == null ) ? 0 :
   functionToCompute.hashCode() );<br>result = prime * result + ( ( id = null ) ?<br>0 : id.hashCode() );<br>result = prime * result + ( ( question ==<br>null ) ? 0 : question.hashCode() );
  return result:
@Overr ide
public boolean equals (Object obj)
   if ( this == obj ){
     return true ;
  }
   if ( obj == null ){
     return false;
   }
   if ( get Class() != obj.getClass()){
     return false;
  }
   \texttt{QuestionFunction} other = ( \texttt{QuestionFunction}) obj;
   if (functionToCompute != other.functionToCompute )
   {
     return false;
  }
   if (id == null ){
     if (other.id != null){
        return false;
     }
   }<br>else if( !id.equals( other.id ) )
   {
     return false;
   }
   if ( question == null ){
      if (other. question != null){
        return false;
      }
   }<br>else if( !question.equals( other.question )
          )
   {
     return false:
  }
  return true ;
                                                                           }
                                                                           @Overr ide
                                                                           public String toString ()
                                                                           {
                                                                              return " Question Function [id=" + id + ",<br>\frac{1}{2}" + anestion getId() + "
                                                                                     question.id=" + question.getId() + ",<br>functionToCompute=" + functionToCompute
                                                                                      + " | ";
                                                                          }
                                                                        }
                                                                        9. UserAnsweredSurvey.java
                                                                        package com. hdsgs. entity;
                                                                        import static javax. persistence. GenerationType.
                                                                              IDENTITY ;
                                                                        \textbf{import} \texttt{ javax}.\texttt{persistence}.\texttt{Column};import javax . persistence . Entity
                                                                        import javax.persistence.FetchType;
                                                                        import javax.persistence.GeneratedValue;<br>import javax.persistence.Id;
                                                                        import javax.persistence.JoinColumn;<br>import javax.persistence.ManyToOne;
                                                                        import javax. persistence. Table;
                                                                        import com. hdsgs. enums. UserRole;
                                                                        /**<br>→ Represents a relation between a { @link
                                                                          UserRole#CONTRIBUTOR contributor} and<br>* a {@link Survey survey} s/he answered. This<br>class was generated, and is used<br>* by Hibernate to persist survey data.<br>*/
                                                                        @Ent ity
                                                                        \text{CThm} (name = "user_answered_survey", catalog =
                                                                        " hdsgs" )<br>public class UserAnsweredSurvey implements java.<br>io. Serializable
                                                                        {
                                                                           private static final long serialVersionUID =<br>-5574469045234222959L;
                                                                           private int id:
                                                                           private Survey survey;
                                                                           private User user;
                                                                           /**<br>* Constructs a new object with default values<br>. Needed by Hibernate.
                                                                           ∗/
protected UserAnsweredSurvey ( )
                                                                           {
                                                                           }
                                                                           /∗∗
                                                                            ∗ C o n s t r u c t s a new o b j e c t w i t h t h e s p e c i f i e d
                                                                                   v a l u e s .
                                                                             ∗
                                                                               ∗ @param s u r v e y
                                                                            ∗ @param u s e r
                                                                                   c \cdot o \cdot n \cdot t \cdot i \cdot b \cdot u \cdot t \cdot o \cdot r∗/<br>public UserAnsweredSurvey( Survey survey, User
                                                                                   user)
                                                                           {
                                                                              {\bf this \ . \ survey \ } = \ survey \ ; \ {\bf this \ . \ user \ } = \ user \ ;}
                                                                           /**<br>* Returns the id of this object.<br>*
                                                                             ∗ @ r e tu rn i d
                                                                           ∗/
@Id
                                                                           @GeneratedValue( strategy = IDENTITY )<br>@Column( name = "id", unique = true, nullable
                                                                                 = false )
```
{

 $\mathbf{r}$ 

{

}

{

```
public int getId(){
  return this.id;
}
/**<br>* Sets the id of this object.<br>*
 ∗ @param i d
*/<br>public void setId( int id )
{
  this. id = id:
}
/∗∗
∗ R e t u r n s t h e s u r v e y a s s o c i a t e d w i t h t h i s
       o \, b \, j \, e \, c \, t.
 ∗
 ∗ @ r e tu rn s u r v e y
*/<br>@ManyToOne( fetch = FetchType.LAZY )<br>@JoinColumn( name = "survey_id", nullable =
      false )
public Survey getSurvey ()
{
  return this.survey;
}
/∗∗
∗ S e t s t h e s u r v e y a s s o c i a t e d w i t h t h i s s u r v e y
        .
 ∗<br>∗ @param survey
∗/<br>public void setSurvey( Survey survey )
{
  this . survey = survey ;}
/∗∗
 ∗ Returns the user associated with this
        o\; b\; j\; e\; c\; t .
 ∗
∗ @ r e tu rn u s e r
*/<br>@ManyToOne( fetch = FetchType.LAZY )<br>@JoinColumn( name = "user_id", nullable =
      false)
public User getUser()
{
  return this.user;
}
/**<br>∗ Sets the user associated with this object.
 ∗<br>∗ @param user
*/<br>public void setUser( User user )
{
  this \cdot user = user;}
@Overr ide
public int hashCode()
{
   final int prime = 31;
  int result = 1:
   result = prime ∗ result + id;<br>result = prime ∗ result + ( ( survey == null<br>) ? 0 : survey.hashCode() );
   result = prime * result + ( ( user == null )<br>? 0 : user.hashCode() );
  return result;
}
@Overr ide
public boolean equals (Object obj)
{
   if ( this == obj ){
return true ;
                                                                             {
                                                                             }
                                                                             {
                                                                             }
                                                                             {
                                                                             \mathbf{I}{
                                                                             {
                                                                             }
                                                                             {
                                                                             }
                                                                             {
                                                                             }
                                                                          }
                                                                          {
                                                                         }
                                                                       }
                                                                       {
```

```
}
  if ( obj == null )return false:
  if (get Class() != obj.getClass() )return false;
  UserAnsweredSurvey\ other = (\n    UserAnsweredSurvey\ )\ obj;if (id != other.id )return false;
  if ( survey == null )if (other.surve y != null){
      return false;
    }
  }<br>else if( !survey.equals( other.survey ) )
    return false;
  if ( user == null )if (other user != null){
      return false;
    }
  else if (!user.equals( other.user ) )
    return false;
 return true ;
@Overr ide
public String toString ()
```

```
return "UserAnsweredSurvey [id=" + id + ",<br>survey.id=" + survey.getId() + ", user.<br>id=" + user.getId() + "|";
```
#### 10. BasicStats.java

package com . hdsgs . entity : import static javax. persistence. GenerationType. IDENTITY ; import javax.persistence.Column;<br>import javax.persistence.Entity; import javax.persistence.FetchType; **import** javax.persistence.GeneratedValue;<br>**import** javax.persistence.Id; import javax. persistence. JoinColumn; import javax.persistence.ManyToOne;<br>import javax.persistence.Table; /∗∗ ∗ R e p r e s e n t s t h e b a s i c s t a t i s t i c s − a v e r a g e , minimum, and maximum – for a<br>∗ { @link Question survey question }. \*/<br>@Entity<br>@Table( name = "survey\_basic\_stats", catalog = " hdsgs" )<br>**public class** BasicStats **implements** java.io. Serializable  $private$  static final long serialVersionUID =<br>-84775111118520638203L;

private Integer id;

```
private Survey survey;
private int questionNumber;
private double average:
private int minimum;
private int maximum;
/**<br>* Constructs a new object with default values<br>. Needed by Hibernate.
*/<br>protected BasicStats()
{
}
/∗∗
 ∗ C o n s t r u c t s a new o b j e c t w i t h t h e s p e c i f i e d
        v \, a \, l \, u \, e \, s .
  ∗
∗ @param s u r v e y
  ∗ @param questionNumber<br>∗ @param average
 ∗ @param minimum
 ∗ @param maximum
*/<br>
public BasicStats( Survey survey, int<br>
questionNumber, double average, int<br>
minimum, int maximum )
{
  this.survey = survey;
  this . questionNumber = questionNumber;
   {\bf this}. average = average;<br>{\bf this}. minimum = minimum;
   . maximum = maximum;
}
/**<br>* Returns the id of this object.<br>*
 ∗ @ r e tu rn i d
∗/
@Id
@GeneratedValue( strategy = IDENTITY )<br>@Column( name = "id", unique = true, nullable
       = false \rightarrowpublic Integer getId()
{
  return this.id;
}
/**<br>* Sets the id of this object.
  ∗
∗ @param i d
*/<br>public void setId( Integer id )
{
  \textbf{this} \cdot \text{id} = \text{id};
}
/∗∗
∗ R e t u r n s t h e s u r v e y a s s o c i a t e d w i t h t h i s
        o \, b \, j \, e \, c \, t.
  ∗<br>∗ @return survey
*/<br>@ManyToOne( fetch = FetchType.EAGER )
@JoinColumn( name = "survey_id", nullable =
false )<br>public Survey getSurvey()
{
  return this . survey ;
}
/∗∗
∗ S e t s t h e s u r v e y a s s o c i a t e d w i t h t h i s o b j e c t
         .
  ∗<br>∗ @param survey
∗/<br>public void setSurvey( Survey survey )
{
```

```
this.survey = survey;
}
/**<br>* Returns the question number of this object.<br>*
 ∗ @ r e tu rn q u e s t i o n number
*/<br>@Column( name = "question_number", nullable =
false )<br>public int getQuestionNumber()
{
  return this.questionNumber;
}
```

```
/**<br>∗ Sets the question number of this object.<br>*
 ∗ @param q u e s t i onN um b e r
*/<br>public void setQuestionNumber( int
     questionNumber )
{
  this. questionNumber = questionNumber;
}
```

```
/∗∗
∗ R e t u r n s t h e a v e r a g e .
  ∗
∗ @ r e tu rn a v e r a g e
*/<br>@Column( name = "average", nullable = false,<br>precision = 22, scale = 0 )<br>public double getAverage()
{
  return this. average;
```

```
/**<br>∗ Sets the average.
 ∗<br>∗ @param average
*/<br>public void setAverage( double average )
{
  {\tt this} . {\tt average}~=~{\tt average} ;
```

```
/**<br>* Returns the minimum.<br>*
   ∗ @ r e tu rn minimum
*/<br>@Column( name = "minimum", nullable = false )
public int getMinimum(){
  return this.minimum;
\mathbf{r}
```

```
/∗∗
 \ast Sets the minimum.
 ∗
∗ @param minimum
*/<br>public void setMinimum( int minimum )
{
  this. minimum = minimum;
}
```

```
/**<br>* Returns the maximum.
 ∗
∗ @ r e tu rn maximum
*/<br>@Column( name = "maximum", nullable = false )
public int getMaximum ()
{
  return this. maximum;
}
```

```
/∗∗
\ast Sets the maximum.
 ∗
∗ @param maximum
```

```
*/<br>public void setMaximum( int maximum )
{
   this . maximum = maximum;
}
@Overr ide
public int hashCode()
{
    final int prime = 31;<br>int result = 1;
   long temp ;
   temp = Double.doubleToLongBits( average );<br>result = prime * result + ( int ) ( temp ^ (<br>temp >>> 32 ) );
    \begin{array}{ll} \texttt{result} = \texttt{prime} * \texttt{result} + ( & (\texttt{id} == \texttt{null}) \ ? \\ 0: \texttt{id} . \texttt{hashCode() } \texttt{)}; \\ \texttt{result} = \texttt{prime} * \texttt{result} + \texttt{maximum}; \\ \texttt{result} = \texttt{prime} * \texttt{result} + \texttt{minimum}; \\ \texttt{result} = \texttt{prime} * \texttt{result} + \texttt{questionNumber}; \\ \texttt{result} = \texttt{prime} * \texttt{result} + (\texttt{(surve)} == \texttt{null}) \ ? \ 0: \texttt{survey} . \texttt{hashCode() }); \end{array}return result;
}
@Overr ide
public boolean equals (Object obj)
{
   if ( this == oh){
      return true ;
   }
   if ( obj == null ){
      return false;
   }
   if (get Class() != obj.getClass()){
      return false;
   }
   BasicStats other = ( BasicStats ) obj;
    if ( Double.doubleToLongBits ( average ) !=<br>Double.doubleToLongBits ( other.average
          ) )
   {
      return false;
   }
   if (id == null ){
      if (other.id != null){
         return false;
      }
   }<br>else if( !id.equals( other.id ) )
   {
      return false:
   }
   if ( maximum != other.maximum ){
      return false;
   }
   if (minimum != other.minimum ){
      return false:
   }
   if (questionNumber != other. questionNumber ){
      return false:
   }
   if ( survey = null ){
      if (other survey != null){
         return false;
      }
   }<br>else if( !survey.equals( other.survey ) )
   {
                                                                                          return false;
                                                                                       }
                                                                                       return true ;
                                                                                    }
                                                                                     @Overr ide
                                                                                    \n  <b>public</b> String toString(){
                                                                                        return "SurveyBasicStats [id=" + id + ",<br>survey=" + survey + ", questionNumber="<br>+ questionNumber + ", average=" +<br>average + ", minimum="<br>+ minimum + ", maximum=" + maximum + " |"
                                                                                                      ;
                                                                                    }
                                                                                  }
                                                                               11. Tally.java
                                                                                 package com. hdsgs. entity;
                                                                                 import static javax. persistence. GenerationType.
                                                                                         IDENTITY ;
                                                                                 import javax. persistence. Column;
                                                                                 import javax. persistence. Entity;
                                                                                  import javax.persistence.FetchType;<br>import javax.persistence.GeneratedValue;
                                                                                 import javax.persistence.Id;
                                                                                  import javax.persistence.JoinColumn;<br>import javax.persistence.ManyToOne;
                                                                                 import javax.persistence.Table;
                                                                                  /**<br>∗ Represents the tally of answers for a {@link
                                                                                          Question \s{array} question survey \textit{question}.
                                                                                  ∗/
@Ent ity
                                                                                 @Table( name = " survey_tally", catalog = "hdsgs"
                                                                                  )<br>public class Tally implements java.io.
                                                                                       S e r i a l i z a b l e
                                                                                  {
                                                                                     private static final long serial Version UID = 7447712607285438307L;
                                                                                     private Integer id:
                                                                                     private Survey survey;
                                                                                     private int questionNumber;
                                                                                     private String choice;
                                                                                    private int count;
                                                                                     /**<br>→ Constructs a new tally object with default<br>values. Needed by Hibernate.
                                                                                       ∗/
                                                                                    protected Tally()
                                                                                     {
                                                                                    }
                                                                                     /∗∗
                                                                                      \bar{*} Constructs a new tally object with the
                                                                                             s \, p \, e \, c \, if \, i \, e \, d \quad values \; .*<br>* @param survey<br>* @param questionNumber<br>* @param choice
                                                                                         @param count*/<br>
public Tally( Survey survey, int<br>
questionNumber, String choice, int count<br>
)
                                                                                     {
                                                                                        this . survey = survey ;this. questionNumber = questionNumber;
                                                                                         {\tt this\ .} choice ={\tt choice\ ;} this {\tt .count\ }={\tt count\ };\mathbf{r}
```

```
/**<br>* Returns the id of this object.<br>*
 ∗ @ r e tu rn i d
∗/
@Id
@GeneratedValue( strategy = IDENTITY )<br>@Column( name = "id", unique = true, nullable<br>= false )
public Integer getId()
{
  return this.id;
}
/∗∗
 ∗ Sets the id of this object.
  ∗
∗ @param i d
*/<br>public void setId( Integer id )
{
  this. id = id;
}
/∗∗
∗ R e t u r n s t h e s u r v e y a s s o c i a t e d w i t h t h i s
        o \, b \, j \, e \, c \, t.
  ∗<br>∗ @return survey
*/<br>@ManyToOne( fetch = FetchType.EAGER )<br>@JoinColumn( name = "survey_id", nullable =
      false )
public Survey getSurvey ()
{
  return this . survey ;
}
/∗∗
∗ S e t s t h e s u r v e y a s s o c i a t e d w i t h t h i s o b j e c t
         .
  ∗
∗ @param s u r v e y
∗/<br>public void setSurvey( Survey survey )
{
  {\tt this} . {\tt survey}\ =\ {\tt survey}\ ;}
/**<br>* Returns the question number of this object.
  ∗
∗ @ r e tu rn q u e s t i o n number
*/<br>@Column( name = "question_number", nullable =
false )<br>public int getQuestionNumber()<br>{
  return this.questionNumber;
}
/**<br>∗ Sets the question number of this object<br>*
 \ast @param question Number*/<br>public void setQuestionNumber( int<br>questionNumber )
{
  this. questionNumber = questionNumber;
}
/∗∗
 \ast \hspace{0.1cm} Returns \hspace{0.1cm}the \hspace{0.1cm}choice .
  ∗
∗ @ r e tu rn c h o i c e
*/<br>@Column( name = "choice", nullable = false,
length = 50 )<br>public String getChoice()
{
  return this. choice;
}
/∗∗
```

```
\ast Sets the choice.
  ∗
∗ @param c h o i c e
*/<br>public void setChoice( String choice )
{
   this. choice = choice;
}
/**<br>∗ Returns the number of times the choice was
         \emph{selected} as an answer.
  ∗
∗ @ r e tu rn c o u n t
*/<br>@Column( name = "count", nullable = false )
public int getCount(){
   return this.count;
}
/**<br>* Sets the number of times the choice was
         s e le cted as an answer.
  ∗<br>∗ @param count
*/<br>public void setCount( int count )
{
   this. count = count;}
@Overr ide
public int hashCode()
{
   final int prime = 31;
   int result = 1;
    \begin{array}{ll} \texttt{result} = \texttt{prime} * \texttt{result} + ( ( \texttt{ choice} == \texttt{null} ) \\ ) ? 0 : \texttt{choice}.\texttt{hashCode() } ) ; \\ \texttt{result} = \texttt{prime} * \texttt{result} + \texttt{count}; \\ \texttt{result} = \texttt{prime} * \texttt{result} + ( ( \texttt{id} == \texttt{null} ) ? \\ 0 : \texttt{id}.\texttt{hashCode() } ) ; \\ \texttt{result} = \texttt{prime} * \texttt{result} + \texttt{questionNumber} ; \\ \texttt{result} = \texttt{prime} * \texttt{result} + ( ( \texttt{survey} == \texttt{null} ) ?return result;
}
@Overr ide
public boolean equals (Object obj)
{
   if ( this == obj ){
     return true ;
   }
   if ( obj == null ){
      return false;
   \mathbf{r}if (get Class() != obj.getClass() ){
      return false;
   }
   Tally other = (Tally ) obj;
   if ( choice == null ){
      if (other. choice != null){
         return false;
      }
   }
   else if (!choice.equals(other.chole)){
      return false;
   }
   if (count != other.count){
      return false:
   }
   if ( id == null )
```

```
92
```

```
{
     if (other.id != null){
        return false;
     }
  }
   else if ( !id. equals ( other. id ) )
   {
     return false;
   }
   if (questionNumber != other. questionNumber ){
     return false:
  }
   if ( survey == null ){
     if (other survey != null){
       return false;
     }
   }<br>else if( !survey.equals( other.survey ) )
   {
     return false;
  }
  return true ;
}
@Overr ide
public String toString(){
   return "SurveyTally [id=" + id + ", survey="<br>
+ survey + ", questionNumber=" +<br>
questionNumber + ", choice=" + choice +<br>
", count=" + count<br>
+ "|";
```

```
}
}
```
# 12. UserDTO.java

package com . hdsgs . dto ; import javax. validation. constraints. Size; import org. springframework. hateoas. ResourceSupport; import com. hdsgs. entity. User; import com. hdsgs. enums. UserRole; /\*\*<br>\* The data transfer object for a {@link User  $u\,s\,e\,r$  } . ∗/<br>**public class** UserDTO **extends** ResourceSupport { private int userId; @Size ( min = 2, max = 20, message = "should be <math>2-20</math> characters" ) private String username; @Size( min = 2, max = 255, message = "should<br>be greater than 2 characters" )<br>**private** String oldPassword; @Size( min = 2, max = 255, message = "should<br>be greater than 2 characters" )<br>private String password; private String retypedPassword; ©Size( min = 2, max = 50, message = "should be  $2-50$  characters") private String name; @S ize ( min = 2 , max = 5 0 , message = " sh ou ld be 2−50 c h a r a c t e r s " ) private String designation; ©Size( min = 2, max = 50, message = "should be  $2-50$  characters") private String institution;

```
@S ize ( min = 2 , max = 3 0 , message = " sh ou ld be
2−30 c h a r a c t e r s " )
private String email;
private UserRole role:
private boolean is Active;
/**<br>* Constructs a new object with default values
*/<br>public UserDTO()
{
  this user d = 0:
   this .username = null;<br>this .password = null;
  this. retypedPassword = null;
  this \cdot name = null;
  this. designation = null;
  this . institution = null;
  {\tt this\,.}email = {\tt null\,};
   this.role = null;<br>this.isActive = true;
}
/**<br>* Returns the id of this user.
 ∗
∗ @ r e tu rn i d
*/<br>public int getUserId()
{
  return this userId:
}
/**<br>* Sets the id of this user.<br>*
 ∗ @param i d
*/<br>public void setUserId( int id )
{
  this . userId = id ;}
/**<br>→ Returns the username of this user.
 ∗
   ∗ @ r e tu rn use rname
*/<br>public String getUsername()
{
  return this . username;
}
/**<br>* Sets the username of this user.<br>*
   ∗ @param use rname
*/<br>public void setUsername( String username )
{
  this. username = username;
}
/**<br>* Returns the old password of this user.
 ∗<br>∗ @return old password
*/<br>public String getOldPassword()
{
  return oldPassword;
\mathbf{r}/**<br>* Sets the old password of this user.
 ∗<br>∗ @param oldPassword
```

```
*/<br>public void setOldPassword( String oldPassword
      )
{
```
 $this$ . oldPassword = oldPassword;

```
/**<br>* Returns the password of this user.<br>*
 ∗ @ r e tu rn p a s s w o r d
*/<br>public String getPassword()
{
  return this. password;
}
```

```
/**<br>* Sets the password of this user.<br>*
 ∗ @param p a s s w o r d
*/<br>public void setPassword( String password )
{
 this password = password;
}
```

```
/**<br>* Returns the re−typed password from the form<br>* *
 ∗ @ r e tu rn re−t y p e d p a s s w o r d
*/<br>public String getRetypedPassword()
{
 return retypedPassword;
}
```

```
/**<br>* Sets the re—typed password for the form
      involving this user.
 ∗
∗ @param r e t y p e d P a s s w o r d
```

```
*/<br>public void setRetypedPassword( String<br>retypedPassword )
{
```

```
this. re typedPassword = retypedPassword;}
```

```
/**<br>* Returns the name of this user.<br>*
 ∗ @ r e tu rn name
*/<br>public String getName()
{
  return this . name;
}
```

```
/**<br>* Sets the name of this user.<br>*
 ∗ @param name
*/<br>public void setName( String name )
{
  . name = name;
}
```

```
/**<br>* Returns the designation of this user.
 ∗
∗ @ r e tu rn p o s i t i o n
*/<br>public String getDesignation()
{
 \quad this . designation ;
```

```
/**<br>* Sets the designation of this user.
 ∗<br>∗ @param designation
*/<br>public void setDesignation( String designation
      )
{
 this d designation = designation;
```

```
}
```

```
/**<br>∗ Returns the name of the institution where<br>this user belongs to.
∗ @ r e tu rn i n s t i t u t i o n
*/<br>public String getInstitution()
{
  return this. institution;
}
```

```
/∗∗
 ∗ Sets the name of the institution where this<br>user belongs to.
 ∗
∗ @param i n s t i t u t i o n
*/<br>public void setInstitution( String institution
       )
{
  this . institution = institution;
}
```

```
/**<br>∗∗ Returns the email address of this user.<br>∗
 ∗ @return email address
*/<br>public String getEmail()
{
 return this. email;
}
```

```
/**<br>* Sets the email address of this user.<br>*
∗ @param em a i l
*/<br>public void setEmail( String email )
{
  this . email = email ;}
```

```
/**<br>* Returns the role of this user.<br>*
 ∗ @ r e tu rn r o l e
*/<br>public UserRole getRole()
{
  return this.role;
}
```

```
/**<br>* Sets the role of this user.
 ∗
∗ @param r o l e
*/<br>public void setRole( UserRole role )
{
 this. role = role;}
```

```
/**<br>* @return is this user active<br>*/
\n  <i>public boolean</i> is Active(){
  return this. is Active;
\mathbf{r}
```

```
/**<br>* Sets whether this user is active.<br>*
  ∗ @param i s A c t i v e
∗ d e f a u l t s t o {@code t r u e } d u r i n g
       i n i t i a l i z a t i o n*/<br>public void setActive( boolean isActive )
{
  this.isActive = isActive;}
```

```
@Overr ide
public int hashCode(){
   final int prime = 31;
   \int \mathbf{r} \cdot \mathbf{r} \cdot \mathbf{r} \cdot d\mathbf{r} = \mathbf{super} \cdot \mathbf{hashCode} ();
   result = prime * result + ( ( desired)null ) ? 0 : designation.hashCode() );<br>result = prime * result + ( ( email = null<br>) ? 0 : email.hashCode() );
    \begin{aligned} \text{result} &= \text{prime} * \text{result} + \left( \begin{array}{c} \text{( institution == null)} ? & 0: \text{ institution} \text{.hashCode()} \end{array} \right); \ \text{result} &= \text{prime} * \text{result} + \left( \begin{array}{c} \text{isActive} ? & 1231 \end{array} \right). \end{aligned}result = prime * result + ( ( name == null )<br>
? 0 : name.hashCode() );<br>
result = prime * result + ( ( \left( password == \left(\frac{1}{2}\right)^2 : password.hashCode() );<br>
result = prime * result + ( (
           It = prime * result + ( (<br>retypedPassword = null ) ? 0 :
           r etyp edPassword . hashCode ( ) ) ;
    result = prime * result + ( (role == null )<br>? 0 : role.hashCode() );
    result = prime * result + userId;<br>result = prime * result + ( ( username ==<br>null ) ? 0 : username.hashCode() );
   return result;
}
@Overr ide
public boolean equals (Object obj)
{
   if ( this == obj ){
      return true ;
   }
   if ( 'super, equals ( obi ) ){
      return false:
   }
   if (get Class() != obj.getClass() ){
      return false:
   }
   UserDTO other = ( UserDTO ) obj;
   if ( designation = null)
    {
      if (other. designation != null){
          return false;
      }
    }<br>else if( !designation.equals( other.
           designation ) )
   {
      return false;
   }
   if ( email == null ){
      if (other. email != null){
          return false;
      }
    }<br>else if( !email.equals( other.email ) )
    {
      return false;
   }
   if ( institution = null)
   {
       if (other. institution != null){
          return false;
      }
    }<br>else if( !institution.equals( other.
          institution ) )
   {
      return false:
   }
   if ( is Active != other.isActive )
```

```
{
     return false;
   }
   if ( name == null ){
     if (other.name != null){
       return false;
     }
   }<br>else if( !name.equals( other.name ) )
   {
     return false:
   }
   if( password == null){
     if (other.\text{password} != null){
       return false;
     }
   }<br>else if( !password.equals( other.password )
         )
   {
     return false;
   }
   if (retypedPassword == null ){
     if (other. retypedPassword != null){
       return false;
     }
   }<br>else if( !retypedPassword.equals( other.
       retypedPassword ) )
   {
     return false;
   }
   if (role != other role){
     return false;
   }
   if ( userId != other userId ){
     return false;
   }
   if ( username == null ){
     if (other. username != null){
       return false;
     }
   }
   else if ( ! username . equals ( other . username )
         )
   {
     return false;
   }
  return true ;
}
@Overr ide
public String toString ()
 {
   return "UserDTO [userId=" + userId + ",
         username=" + username + ", password=" +<br>password + ", name=" + name + ",<br>designation=" + designation
        + ", institution=" + institution + ",<br>email=" + email + ", role=" + role<br>+ ", isActive=" + isActive + ", " +
               super.toString() + " ]" ;}
```
### 13. SurveyDTO.java

```
package com . hdsgs . dto ;
```

```
import java.util.ArrayList;
import java.util.List;
```

```
import javax. validation. Valid;
import javax.validation.constraints.Future;<br>import javax.validation.constraints.NotNull;
import javax. validation. constraints. Size;
import org.joda.time.LocalDate;
import org.springframework.format.annotation.<br>DateTimeFormat;
import org. springframework. format. annotation.
      DateTimeFormat . ISO ;
import org.springframework.hateoas.
      {\bf ResolveS} \; {\bf upper} \; ;import com.hdsgs.entity.Survey;<br>import com.hdsgs.enums.SurveyStatus;
/**<br>∗ The data transfer object for a {@link Survey
       s \, u \, r \, v \, e \, y \, \}.
∗/<br>public class SurveyDTO extends ResourceSupport
  private final static String datePattern = \text{"MM}dd , yyyy " ;
  private int surveyId;
   private String creator;
  private String institution Of Creator;
   @S ize ( min = 2 , max = 5 0 , message = " Shou ld be
2−50 c h a r a c t e r s " )
   private String title;
   @NotNull( message = "Should not be empty" )
   @DateTimeFormat( iso = ISO.DATE )<br>private LocalDate startDate;
   @NotNull( message = "Should not be empty" )<br>@Future( message = "Should be in the future" )<br>@DateTimeFormat( iso = ISO.DATE )
  private LocalDate endDate;
   @Size( min = 1, max = 255, message = "Shouldbe 1−255 characters")<br>private String description;
   @Valid
  private List < QuestionDTO > questions;
   /**<br>∗ Constructs a new object with default values
           .
   */<br>public SurveyDTO()
   {
     this.surveyId = 0;
      this.creator = null;<br>this.title = null;<br>this.startDate = null;
     this. endDate = null;this description = null;<br>this questions = new ArrayList< QuestionDTO
           >( 0 );
  }
   /**<br>* Returns the id of this survey.
    ∗
∗ @ r e tu rn i d
   */<br>public int getSurveyId()
   {
     return this.surveyId:
   }
   /**<br>* Sets the id of this survey.
    ∗
∗ @param i d
   */<br>public void setSurveyId( int id )
   {
     this . survey Id = id ;}
                                                                          }
```
{

/\*\*<br>\* Returns the title of this survey.<br>\*  $@return \t i i l e$ \*/<br>**public** String getTitle() { return this.title;

```
/**<br>* Sets the title of this survey.
 ∗
∗ @param t i t l e
*/<br>public void setTitle( String title )
{
 this.title = title;}
```
/\*\*<br>∗ Returns the username of the creator of this  $s \, u \, r \, v \, e \, u$ . ∗<br>\* @return username of creator

\*/<br>**public** String getCreator() { return this. creator;

}

/\*\*<br>∗ Sets the username of the creator of this  $s \, u \, r \, v \, e \, y$ . ∗<br>∗ @param creator  $u s e r n a m e$ \*/<br>**public void** setCreator( String creator ) {  $this$ .  $creation = creation;$ }

```
/∗∗
∗ Returns the institution of the creator of
      this survey.
 ∗<br>∗ @return institution of creator
*/<br>public String getInstitutionOfCreator()
{
  return institution Of Creator;
}
```

```
/**<br>∗ Sets the institution of the creator of this
         s\,u\,r\,v\,e\,y .
 ∗
∗ @param i n s t i t u t i o n O f C r e a t o r
 ∗/
```
public void set Institution Of Creator (String institution Of Creator ) {  $this$ . institution Of Creator =

```
institution Of Creator;
}
```
/\*\*<br>\* Returns the date when this survey starts. ∗<br>∗ @return start date \*/<br>**public** LocalDate getStartDate() { return this.startDate; } /∗∗ ∗ Returns this survey's start date in

```
readable format, e.g., Jan 1, 1970.∗<br>∗ @return readable start date
*/<br>public String getReadableStartDate()
```

```
{
  return this.startDate.toString (datePattern
      );
}
/**<br>∗ Sets the date when this survey starts.
 ∗
  @param\_startData∗/<br>public void setStartDate( LocalDate startDate
      )
{
  this . start Date = startDate;\mathbf{r}/∗∗
 * Returns the date when this survey ends.
 ∗<br>∗ @return end date
*/<br>public LocalDate getEndDate()
{
  return this.endDate;
}
/**<br>∗ Returns this survey's end date in readable
       format\ ,\ \ e\ .\ g\ .\ ,\ \ Jan\ \ 1\ ,\ \ 1\,9\,7\,0\,.∗<br>∗ @return readable end date
*/<br>public String getReadableEndDate()
{
  return this . endDate . to String ( datePattern );
}
/**<br>* Sets the date when this survey ends.
 ∗<br>∗ @param endDate
*/<br>public void setEndDate( LocalDate endDate )
{
  this. endDate = endDate;
}
/∗∗
∗ R e t u r n s t h e d e s c r i p t i o n f o r t h i s s u r v e y .
 ∗
∗ @ r e tu rn d e s c r i p t i o n
*/<br>public String getDescription()
{
  return description;
}
/**<br>* Sets the description of this survey.
 ∗<br>∗ @param description
∗/<br>public void setDescription( String description
       )
{
  this. description = description;
}
/**<br>* Returns the list of questions for this
       s \, u \, r \, v \, e \, u.
 ∗
∗ @ r e tu rn q u e s t i o n s
*/<br>public List< QuestionDTO > getQuestions()
{
  return this. questions;
}
/**<br>∗ Sets the list of questions for this survey.<br>∗
 ∗ @param q u e s t i o n s
 ∗/
```

```
public void set Questions ( List < QuestionDTO >
       questions
{
   this . questions = questions;
}
/∗∗
∗ @ r e tu rn i s t o d a y ' s d a t e b e t w e e n t h i s s u r v e y
  ° s start and end dates<br>∗ (inclusive)
*/<br>public boolean isActive()
{
   LocalDate now = LocalDate.now();return ( now .isEqual( this .startDate ) || (<br>now .isAfter ( this .startDate ) && now .<br>isBefore ( this .endDate ) ) ) && now .
          equals(endDate);
}
public SurveyStatus getStatus()
{
   LocalDate now = LocalDate.now();
   if (now.isBefore (this.startDate) ){
      return SurveyStatus.NOT_YET_STARTED;
   }<br>else if( now.equals( this.endDate ) || now.
          is After (this endDate) ){
      return SurveyStatus.ENDED;
   }
   e lse
   {
      return SurveyStatus.ONGOING;
   }
}
@Overr ide
public int hashCode()
{
   final int prime = 31;<br>int result = {\rm super.hashCode()};
    r e sult = prime * r e sult + ( ( c r e a t or == \mathbf{null} ) ? 0 : c r e a t or . hashCode ( ) );
    result = prime * result + ( ( description ==<br>null ) ? 0 : description .hashCode() );
    result = prime * result + ( ( endDate ==<br>nuIl ) ? 0 : endDate.hashCode() );<br>result = prime * result + ( ( questions ==<br>nuIl ) ? 0 : questions.hashCode() );
    r e sult = prime * r e sult + ( ( start Date == \mathbf{null} ) ? 0 : start Date . hashCode ( ) );
    result = prime ∗ result + surveyId;<br>result = prime ∗ result + ( ( title == null<br>) ? 0 : title .hashCode() );
  return result;
}
@Overr ide
public boolean equals (Object obj)
{
   if ( this == obj ){
      return true ;
   }
   if ( !super.equals ( obj ) ){
      return false:
   }
   if (get Class () != obj.getClass () ){
      return false;
   }
   SurvevDTO other = (SurvevDTO) obj;if ( \nvert \text{ceator} == null ){
      if (other.creator != null){
        return false;
```

```
}
  }
  else if ( ! creator . equals ( other . creator ) )
  {
    return false:
  }
  if ( description = null)
  {
    if (other. description != null){
      return false;
    }
  }<br>else if( !description.equals( other.
       description) )
  {
    return false;
  \mathfrak{r}if (endDate == null ){
    if (other.endDate != null){
      return false:
    }
  }<br>else  if( !endDate.equals( other.endDate ) )
  {
    return false;
  }
  if (questions == null){
    if (other. questions != null){
      return false;
    }
  }
  else if ( ! questions . equals ( other . questions
       ) )
  {
    return false;
  }
  if ( start Date == null ){
    if (other.startDate != null){
       return false;
    }
  }<br>else if( !startDate.equals( other.startDate
       ) )
  {
    return false;
  }
  if (surveyId != other.surveyId ){
    return false:
  }
  if ( title = null ){
    if (other.title != null){
      return false;
    }
  }<br>else if( !title.equals( other.title ) )
  {
    return false;
  }
  return true ;
@Overr ide
public String to String ()
  return "SurveyDTO [surveyId=" + surveyId + ', creator=" + creator + ", title=" +<br>title + ", startDate=" + startDate + ",<br>endDate=" + endDate
       + ", description=" + description + ",<br>questions=" + questions + "|";
                                                          {
                                                              ∗/
                                                             {
                                                            }
                                                             {
                                                             }
                                                              ∗
                                                             {
                                                            }
```
{

} }

## 14. QuestionDTO.java

```
package com . hdsgs . dto ;
import java.util.ArrayList;<br>import java.util.List;
import javax.validation.constraints.NotNull;<br>import javax.validation.constraints.Size;
import org. hibernate. validator. constraints.
NotEmpty;<br>import org.hibernate.validator.constraints.Range<br>;
import com.hdsgs.entity.Question;<br>import com.hdsgs.enums.Function;
import com . hdsgs . enums . InputType ;
/**<br>∗ The data transfer object for a survey {@link
       Question \quad question \ \}.
*/<br>public class QuestionDTO
  private int id;
  private int surveyId;
   @Range( min = 1, max = 999, message = "<br>Question number too large")
  private int questionNumber;
  @Size( min = 2, max = 255, message = "Questionshould be 2-255 characters"
  private String question;
  @NotNull( message = "Select an input type" )
  private InputType inputType;
  @NotEmpty( message = "Select at least 1 result
         function to compute"
  private List < Function > functions;
  private List \langle String \rangle choices;
   /**<br>∗ Constructs a new object with default values
          .
  public QuestionDTO()
     . id = 0;
     {\tt this \ . \ surveyId \ = \ 0} ;
     this . questionNumber = 0;
      this . question = "" ;<br>this . inputType = null ;
     this f(x) = \frac{1}{2} this \frac{1}{2} is \frac{1}{2} function \frac{1}{2} function \frac{1}{2}(0 );<br>
this choices = new ArrayList< String >(0 );
   /**<br>* Returns the id of this question.<br>*
    ∗ @ r e tu rn i d
   */<br>public int getId()
     return id;
   /**<br>* Sets the id of this question.
      ∗ @param i d
   */<br>public void setId( int id )
     this id = id.
   /**<br>→ Returns the question number of this
```
∗

 $q\,u\,e\,s\,t\,i\,o\,n$  .
```
∗ @ r e tu rn q u e s t i o n number
*/<br>public int getQuestionNumber()
{
  return this.questionNumber;
}
/**<br>* Sets the question number of this question.
 ∗
∗ @param q u e s t i o nN um b e r
*/<br>public void setQuestionNumber( int
     quest ionNumber )
{
  this. questionNumber = questionNumber;
}
/∗∗
∗ R e t u r n s t h e i d o f t h e s u r v e y t o w h i c h t h i s
      question is found.
 ∗<br>∗ @return survey id
*/<br>public int getSurveyId()
{
  return this.surveyId;
}
/**<br>* Sets the survey to which this question is
       f\, o\, u\, n\, d .
 ∗
∗ @param s u r v e y I d
*/<br>public void setSurveyId( int surveyId )
{
  this . survey Id = survey Id ;}
/**<br>* Returns the question string.
 ∗
   ∗ @ r e tu rn q u e s t i o n
*/<br>public String getQuestion()
{
  return this. question;
}
/**<br>* Sets the question string.
 ∗
∗ @param q u e s t i o n
*/<br>public void setQuestion( String question )
{
  this . question = question;
}
/**<br>* Returns the input type of this question.
 ∗<br>∗ @return input type
*/<br>public InputType getInputType()
{
  return this . inputType;
}
/**<br>* Sets the input type of the question.
 ∗
∗ @param i n p u tT y p e
*/<br>public void setInputType( InputType inputType
      )
{
  this. inputType = inputType;
}
/**<br>∗ Returns the list of choices for this
       q u e s t i o n .
```
\*<br>\* @return choices \*/<br>**public** List< String > getChoices() { return this. choices; } /\*\*<br>\* Sets the list of choices for this question.<br>\* ∗ @param q u e s t i o n C h o i c e s \*/<br>**public void** setChoices( List< String > question Choices) {  $this$ . choices = question Choices; } /∗∗ \* Returns the list of result functions to<br>compute for this question. ∗<br>∗ @return result functions \*/<br>**public** List< Function > getFunctions() { return functions; } /\*\*<br>∗ Sets the list of result functions to<br>∞ compute for this question. ∗ @param f u n c t i o n s ∗/<br>**public void** setFunctions( List< Function > functions )

```
{
  this int functions = functions;
}
```

```
@Overr ide
public int hashCode()
{
    final int prime = 31;<br>int result = 1;
    result = prime * result + ( ( choices ==null ) ? 0 : choices.hashCode() );
     r e sult = prime * r e sult + ( ( functions ==<br>null ) ? 0 : functions .hashCode() );
     result = prime * result + id;<br>result = prime * result + ( ( inputType ==<br>null ) ? 0 : inputType.hashCode() );
     result = prime * result + ( ( question ==<br>nuII ) ? 0 : question.hashCode() );<br>result = prime * result + questionNumber;<br>result = prime * result + surveyId;
```

```
return result;
\mathbf{r}
```

```
@Overr ide
public boolean equals (Object obj)
{
 if ( this == obj ){
   return true ;
 }
 if (obj == null){
   return false;
 }
 if (get Class () != obj.getClass () ){
   return false;
 }
 QuestionDTO other = (QuestionDTO) obj;if (choices == null){
   if (other. choices != null){
```

```
return false;
        }
       }<br>else if( !choices.equals( other.choices ) )
      {
         return false;
      }
      if ( functions = null){
         if (other.functions != null){
           return false;
         }
       }<br>else if( !functions.equals( other.functions
           ) )
      {
        r_{\text{aturn}} false :
      }
      if (id != other.id ){
        return false;
      }
      if ( inputType != other.inputType ){
         return false;
      }
      if ( question == null ){
         if (other. question != null){
           return false;
        }
       }<br>else if( !question.equals( other.question )
             )
      {
        return false;
      }
      if (questonNumber != other. questionNumber ){
         return false;
      }
      if (surveyId != other.surveyId ){
        return false;
      \mathbf{r}return true ;
   }
    @Overr ide
   public String toString()
    {
       return "QuestionDTO [id=" + id + ", surveyId<br>
=" + surveyId + ", questionNumber=" +<br>
questionNumber + ", question=" +
           question + ", inputType="<br>+ inputType + ", functions=" + functions<br>+ ", choices=" + choices + "|";
   }
15. SurveyAnswer.java
 package com . hdsgs . dto ;
 import java.util.ArrayList;<br>import java.util.List;
 import org. hibernate. validator. constraints.
 NotEmpty;<br>import org.springframework.hateoas.
                                                                     private int surveyId;
                                                                     private String contributor;
                                                                     @NotEmpty( message = "answers list should not
                                                                     }
```

```
/**<br>* The data transfer object for an answer for a
       s \, u \, r \, v \, e \, u.
```

```
ResourceSupport;
```

```
∗/<br>public class SurveyAnswer extends
```

```
ResourceSupport
{
```
be empty" )<br> **private** List< String > answers = **new** ArrayList  $<$  String  $>(0)$ ; /\*\*<br>∗ Constructs a new survey answer object.<br>∗/ public SurveyAnswer () { } /\*\*<br>\* Returns the id of the survey to be answered ∗ ∗ @ r e tu rn i d \*/<br>**public int** getSurveyId() { return surveyId;  $\mathbf{r}$ /\*\*<br>\* Sets the survey id associated with this  $surveu$  answer. ∗ ∗ @param s u r v e y I d \*/<br>**public void** setSurveyId( **int** surveyId ) {  $this . surveyId = surveyId ;$ } /\*\*<br>→ Returns the username of the contributor who will answer the survey. ∗ ∗ @ r e tu rn use rname o f c o n t r i b u t o r \*/<br>**public** String getContributor() { return contributor; } /∗∗ \* Sets the contributor for the survey who  $will$  answer the survey.

```
∗<br>∗ @param contributor
      ∗ use rname
*/<br>public void setContributor( String contributor
      )
{
  this . contributor = contributor;
```

```
/**<br>* Returns the list of answers
 ∗
   ∗ @ r e tu rn a n s w e r s
∗/
publ ic L i s t < S t r i n g > g etAnsw ers ( )
{
  return answers;
}
```

```
/∗∗
∗ S e t s t h e a n s w e r s f o r a s u r v e y .
 ∗
   ∗ @param a n s w e r s
*/<br>public void setAnswers( List< String > answers
        )
{
  this. answers = answers:
}
```

```
@Overr ide
    public String to String ()
    {
        return "SurveyAnswer [surveyId=" + surveyId<br>
+ ", contributor=" + contributor + ",<br>
answers=" + answers + "|";
   }
}
```
### 16. QuestionResults.java

package com . hdsgs . dto ;

```
import java.util.LinkedHashMap;
import com. hdsgs. entity. QuestionFunction;
/**<br>* The data transfer object for a question 's {<br>©link QuestionFunction result
   function.
∗/<br>public class QuestionResults
{
  private int surveyId;
  private int questionNumber;
  private String question;
  private double average;
  private int minimum;
  private int maximum:
  private TallyDto tallyDto;
   /**<br>∗ Initializes a new object with default
          v \, a \, l \, u \, e \, s .
   ∗/
  public QuestionResults ()
   {
     surveyId = 0;
     questionNumber = 0;
      question = \textbf{null};<br>average = -1;
     minimum = -1;maximum = −1;<br>tallyDto = new TallyDto( new LinkedHashMap<<br>String, Integer >( 0 ) );
  }
```

```
/∗∗
 ∗ Returns the survey id of the question.
 ∗<br>∗ @return survey id
*/<br>public int getSurveyId()
{
 return surveyId;
}
```

```
/**<br>* Sets the survey id of the question.
 ∗
∗ @param s u r v e y I d
*/<br>public void setSurveyId( int surveyId )
{
  this . survey Id = survey Id ;}
/**<br>* Returns the question number.<br>*
```

```
∗ @ r e tu rn q u e s t i o n number
*/<br>public int getQuestionNumber()
{
 return questionNumber;
}
```

```
/**<br>* Sets the question number.<br>*
   @param que stionNumber*/<br>public void setQuestionNumber( int
     quest ionNumber )
{
  this. questionNumber = questionNumber;
}
/**<br>→ Returns the question.
 ∗
   ∗ @ r e tu rn q u e s t i o n
*/<br>public String getQuestion()
{
  return question;
}
/**<br>* Sets the question.
 ∗
∗ @param q u e s t i o n
∗/<br>public void setQuestion( String question )
{
  this. question = question;
}
/**<br>* Returns the average of the answers to the
       q\,u\,e\,s\,t\,i\,o\,n .
 ∗<br>∗ @return average answer
*/<br>public double getAverage()
{
  return average;
}
/**<br>* Sets the average of the answers to the
       question.
 ∗
   ∗ @param a v e r a g e
*/<br>public void setAverage( double average )
{
  this \cdot average = average;}
/∗∗
 ∗ Returns the minimum of the answers to the
       q u e s t i o n .
 ∗
 ∗ @ r e tu rn minimum answ e r
*/<br>public int getMinimum()
{
  return minimum ;
}
/**<br>* Sets the minimum of the answers to the
       qu e s t i o n.
 ∗
∗ @param minimum
*/<br>public void setMinimum( int minimum )
{
  this. minimum = minimum;
}
/∗∗
 ∗ Returns the maximum of the answers to the
       question.
 ∗<br>∗ @return maximum answer
*/<br>public int getMaximum()
{
  return maximum ;
}
```

```
/**<br>* Sets the maximum of the answers to the
        q \, u \, e \, s \, t \, i \, o \, n∗
   ∗ @param maximum
*/<br>public void setMaximum( int maximum )
   . maximum = maximum;
/**<br>* Returns the tally of answers to the
        question.
 ∗<br>∗ @return tally of answers
*/<br>public TallyDto getTally()
  return tallyDto;
/**<br>∗ Sets the tally of answers to the question
 ∗<br>∗ @param tallyDto
*/<br>public void setTally( TallyDto tallyDto )
  this. tally D to = tally D to;}
@Overr ide
public int hashCode()
   final int prime = 31;
   int result = 1;
  long temp;
   temp = Double.doubleToLongBits(average);<br>result = prime * result + ( int ) ( temp ^ (
   temp >>> 32 ) );<br>result = prime * result + maximum;<br>result = prime * result + minimum;
   result = prime * result + ( ( question ==<br>
nuII ) ? 0 : question.hashCode() );<br>result = prime * result + questionNumber;<br>result = prime * result + surveyId;
   result = prime * result + ( ( tallyDto == null ) ? 0 : tallyDto .hashCode( ) ) ;return result;
@Overr ide
public boolean equals (Object obj)
   if ( this == obj ){
     return true ;
  }
   if ( obj == null ){
     return false;
   }
   if (get Class() != obj.getClass() ){
     return false;
   }
   \text{QuestionResults} other = ( Question Results )
         ob j ;
   if ( Double.doubleToLongBits ( average ) !=<br>Double.doubleToLongBits ( other.average
         ) )
   {
     return false:
  }
   if ( maximum != other.maximum ){
     return false;
  }
```
{

}

{

}

{

{

}

{

```
if (minimum != other.minimum ){
       return false;
    }
    if ( question == null ){
       if (other. question != null){
          return false:
       }
    }<br>else if( !question.equals( other.question )
             )
    {
       return false;
    }
    if (questonNumber != other. questionNumber ){
       return false:
    }
    if (survevId := other.surveVId ){
       return false;
    }
    if ( tally D to == null ){
       if (other. tally D to != null){
          return false;
       }
    }
    else if ( !tally Dto. equals ( other. tally Dto ))
    {
       return false;
    }
    return true ;
}
@Overr ide
public String toString ()
 {
    return " Question Results [surveyId=" + surveyId + ", question Number=" +
           \begin{array}{l} \texttt{surveyId}~+~\text{''},~\texttt{questionNumber=''}~+\\ \texttt{questionNumber+''},~\texttt{question=''}~+\\ \texttt{question+''},~\texttt{average=''}~+~\texttt{average+}\\ +~\text{''},~\texttt{minimum=''}~+~\texttt{minimum=''},~\texttt{maximum=''}\\\quad +~\texttt{maximum+}~\text{''},~\texttt{tally=''}~+~\texttt{tallyDto}~+\\ \text{''}~\text{''},~\text{''}. \end{array}}
```
### 17. TallyDTO.java

}

```
package com . hdsgs . dto ;
import java.util.ArrayList;
import java.util.LinkedHashMap;
import java.util.List;<br>import java.util.Map;
import java.util.Map.Entry;
import java. util. stream. Collectors;
/**<br>* Helper class for holding the tally of answers<br>to a question.
 ∗/
public class TallyDto
{
  private Map< String, Integer > counts;
   private List< String > choicesWithMinCount;
   private List < String > choicesWithMaxCount;
   /∗∗
∗ C o n s t r u c t s a new t a l l y w i t h t h e g i v e n map
          of \; counts.∗
∗ @param c o u n t s
          where \enspace key \enspace is \enspace the \enspace choice \enspace, \enspace and \enspace value \enspace isthe count
```

```
*/<br>public TallyDto( Map< String, Integer > counts
       )
{
   this counts = new LinkedHashMap< String,<br>Integer > ( counts );
   choice With MinCount = new ArrayList < String String String String>(0)choicesWithMaxCount = new ArrayList < String
        > (0);
   if (counts.size () > 0){
     setChoicesWithMinCount();
     \text{setChoiceWithMaxCount}();
  \mathfrak{r}e l s e
  {
     choice With MinCount = new ArrayList <String >(0);
     choiceWithMaxCount = new ArrayList <String >(0);
  }
}
/**<br>→ Determines which choices have the least
       c \, o \, u \, n \, t.
*/<br>private void setChoicesWithMinCount()
{
  \text{int } \text{minCount} = \text{counts } . \text{entrySet}() . \text{iterator}().
   next().getValue();<br>for( Entry< String, Integer > entry : counts
        . entry Set())
   {
     if (entry.getValue() < minCount){
       minCount = entry.getValue();
     }
  }
   for ( Entry< String, Integer > entry : counts<br>.entrySet() )
   {
     if ( entry.getValue() == minCount ){
       choices With MinCount . add ( entry . get Key ( )
            ) ;
     }
  }
}
/**<br>→ Determines which choices have the most
       c \, o \, u \, n \, t.
*/<br>private void setChoicesWithMaxCount()
{
   \text{int } \text{maxCount} = 0;for ( Entry< String, Integer > entry : counts
        . entry Set(){
     if (entry.getValue() > maxCount){
       maxCount = entry.getValue();
     }
  }
   for ( Entry< String, Integer > entry : counts<br>.entrySet () )
   {
     if (entry.getValue() == maxCount){
       choicesWithMaxCount.add ( entry . getKey ( )
            ) ;
     }
  }
}
/**<br>* Returns the map of counts.
 ∗<br>∗ @return counts
*/<br>public Map< String, Integer > getCounts()
{
  return counts;
}
```

```
/**<br>→ Returns the list of choices with the
      minimum count∗
    @return choices with the minimum count
*/<br>public String getChoicesWithMinCount()
{
   return choicesWithMinCount .stream().collect(<br>Collectors .joining( ", " ) );
}
/∗∗
 ∗ * Returns the list of choices with the
       maximum count.
 ∗
 ∗ @return choices with the maximum count
∗/
publ ic S t r i n g getChoicesWithMaxCount ( )
{
   return choicesWithMaxCount .stream() .collect(<br>Collectors .joining( ", " ) );
}
@Overr ide
public int hashCode()
{
  final int prime = 31;
  int result = 1;
   result = prime * result + (<br>
choicesWithMaxCount == null) ? 0 :
        choices With Max Count . hashCode () );
   result = prime * result + (<br>
choicesWithMinCount == null) ? 0 :
        choices With MinCount . hashCode () );
   \text{result} = \text{prime} * \text{result} + ( ( \text{counts} == \text{null} ) ? 0 : counts . hashCode ( ) );
  return result;
}
@Overr ide
public boolean equals (Object obj)
{
  if ( this == obj ){
    return true ;
  }
  if ( obj == null ){
    return false;
  }
  if (get Class() != obj.getClass() ){
    return false;
  }
  TallyDto other = ( TallyDto ) obj;
  if (choicesWithMaxCount == null){
     if (other. choicesWithMaxCount != null){
       return false:
     }
   }<br>else if( !choicesWithMaxCount.equals( other.
        choices With MaxCount ) )
  {
    return false:
  }
  if (choicesWith MinCount == null){
     if (other. choicesWithMinCount != null){
       return false;
     }
   }<br>else if( !choicesWithMinCount.equals( other.
        choices With MinCount ) )
  {
     return false;
  }
```

```
if (  counts == null ){
     if (other.counts != null){
        return false:
      }
   }<br>else if( !counts.equals( other.counts ) )
   {
     return false:
   }
  return true ;
}
@Overr ide
public String toString()
{
   return "TallyDto [counts=" + counts + ",<br>choicesWithMinCount=" +<br>choicesWithMinCount + ",
          choicesWithMaxCount=" +<br>choicesWithMaxCount + "|";
}
```
### 18. UserAssembler.java

}

{

∗

```
package com. hdsgs.dto.assembler;
```

```
import static org. springframework. hateoas.mvc.
      ControllerLinkBuilder.linkTo;
import org.springframework.hateoas.mvc.
ResourceAssemblerSupport ;<br>import org.springframework.stereotype.Component ;
import com. hdsgs. controller. UserController;
import com . hdsgs . dto . UserDTO ;
/**<br>* Resource assembler for {@link UserDTO}.
∗/
@Component
public class UserAssembler extends
     ResourceAs semblerSupport < UserUserDTO, UserDTO>
   /**<br>* Constructs a new UserAssembler object.<br>*/
  public UserAssembler()
   {
     super ( User Controller.class, UserDTO.class)
            ;
  }
   /**<br>* Adds links navigate this user.
   ∗/
@Overr ide
  public UserDTO toResource ( UserDTO userDto )
   {
     userDto.add ( linkTo ( UserController.class ).
      slash( userDto.getUsername() ).<br>withSelfRel() );<br>userDto.add( linkTo( UserController.class ).
            slash ( userDto.getUsername () ).withRel (<br>"toggleStatus" ) );
     if (userDto.isActive() ){
        userDto.add( linkTo( UserController.class<br>).slash( userDto.getUsername() ).<br>slash( "update" ).withRel( "update" )
               ) ;
     }
     return userDto:
  }
   /**<br>∗ Adds links to submit and cancel the create
          new user form.
```

```
∗ @param u s e rD t o
   ∗ @return user DTO with the added links
  */<br>public UserDTO toCreateFormResource( UserDTO
       userDto )
  {
     {\tt userDto.add(linkTo('UserController.class')}.withRel( "cancel" ) );<br>userDto.add( linkTo( UserController.class ).<br>withRel( "submit" ) );
     return userDto;
  }
  /∗∗
   ∗ Adds links to submit and cancel the update
         user form.
    ∗<br>∗ @param userDto
     areturn user DTO with the added links
  */<br>public UserDTO toUpdateFormResource( UserDTO
        userDto )
  {
     userDto.add ( linkTo ( UserController.class )
          slash ( userDto.getUsername () ).withRel(
            " \text{cancel} "userDto.add(linkTo(UserController.class))slash ( userDto.getUsername() ).withRel(<br>"submit" ) );
     return userDto;
  }
}
```
### 19. SurveyAssembler.java

```
package com. hdsgs. dto. assembler;
import static org.springframework.hateoas.mvc.<br>ControllerLinkBuilder.linkTo;
import org.joda.time.LocalDate;
import org.springframework.hateoas.mvc.<br>ResourceAssemblerSupport;
import org.springframework.stereotype.Component;
import com. hdsgs. controller. Survey Controller;
import com.hdsgs.controller.UserController;<br>import com.hdsgs.dto.SurveyDTO;
/**<br>+ Resource assembler for { @link SurveyDTO}.
∗/
@Component
public class SurveyAssembler extends
       {\bf Resource Assembly Support} < {\bf Survey DTO}\,,SurveyDTO >
{
   /∗∗
      Constructs a new SurveyAs sembler object.
   */<br>public SurveyAssembler()
   {
      super ( Survey Controller . class, Survey DTO.
             class );
   }
   /∗∗
    * Adds links to navigate this survey.
   ∗/
@Overr ide
   public SurveyDTO toResource ( SurveyDTO
         surveyDto)
   {
      surveyDto.add( linkTo( SurveyController.<br>class ).slash( surveyDto.getSurveyId()<br>).withSelfRel() );<br>surveyDto.add( linkTo( UserController.class
             ).slash( surveyDto.getCreator() ).<br>withRel( "creator" ) );
      if ( LocalDate.now ().isAfter ( surveyDto.<br>getEndDate () ) || LocalDate.now ().<br>equals ( surveyDto.getEndDate () ) )
      {
```

```
surveyDto.add ( linkTo ( SurveyControllerclass ).slash( surveyDto.getSurveyId<br>() ).slash( "results" ).withRel( "<br>results" ) );
          surveyDto.add( linkTo( SurveyController.<br>| class ).slash( surveyDto.getSurveyId
                 ()).slash ("results").slash ("
                download" )<br>.withRel( "downloadResults" ) );
      }
      return surveyDto:
   }
   /∗∗
    ∗ Adds links to submit and cancel the create
            new survey form.
     ∗<br>∗ @param surveyDto
       \overline{\mathcal{O}}return survey DTO with the added links
   */<br>public SurveyDTO toCreateFormResource(
          SurveyDTO surveyDto )
   {
       surveyDto.add( linkTo( SurveyController.<br>class ).withRel( "cancel" ) );<br>surveyDto.add( linkTo( SurveyController.<br>class ).withRel( "submit" ) );
     return surveyDto:
   }
   /**<br>∗ Adds links to submit and cancel the update
           s \, u \, r \, v \, e \, y \quad form.
     ∗<br>∗ @param surveyDto
        e<sup>1</sup> and survey DTO with the added links
   ∗/
publ ic SurveyDTO toUpdateFormResource (
          SurveyDTO surveyDto )
   {
      surveyDto.add ( linkTo ( SurveyController
       class ).slash( surveyDto.getSurveyId()<br>).withRel( "cancel" ) );<br>surveyDto.add( linkTo( SurveyController.
             class ) . slash ( surveyDto . getSurveyId ()
             ) . with \text{Rel}(\neg \text{``submit'''}) );
      return surveyDto:
  }
}
```
### 20. SurveyAnswerAssembler.java

package com. hdsgs.dto.assembler;

```
import static org. springframework. hateoas.mvc.
      ControllerLinkBuilder.linkTo;
import org. springframework. hateoas.
      ResourceAssembler;
\textbf{import} \ \texttt{org} . \texttt{springframework} . \texttt{stereotype} . \texttt{Component} ;
import com. hdsgs. controller. Survey Controller;
import com . hdsgs . dto . SurveyAnswer ;
/∗∗
∗ R e s o u r c e a s s e m b l e r o f { @ l i n k Su r v e yAnsw e r }.
 ∗/
@Component
public class SurveyAnswerAssembler implements
      ResourceAssembler< SurveyAnswer,
     SurveyAnswer >
{
  /∗∗
    ∗ Adds links to self, submit, and cancel<br>answer survey form.
    ∗<br>∗ @param surveyAnswer
   * @return survey answer object with the added
         l i n k s∗/
@Overr ide
  public SurveyAnswer toResource (SurveyAnswer
        surveyAnswer )
  {
```

```
surveyAnswer.add ( linkTo ( SurveyControllerclass ).slash( surveyAnswer.getSurveyId<br>() ).slash( "answer" ).withSelfRel() );<br>surveyAnswer.add( linkTo( SurveyController.
                class ).slash( surveyAnswer.getSurveyId<br>() ).slash( "answer" ).withRel( "submit
      " ) );<br>surveyAnswer .add( linkTo( SurveyController .<br>class ) .slash( surveyAnswer .getSurveyId<br>( ) ) .withRel( "cancel" ) );
     return surveyAnswer ;
}
```

```
21. Mapper.java
```
}

package com. hdsgs. utility;

```
import java.util.ArrayList;
import java.util.List;
import java.util.Map;<br>import java.util.stream.Collectors;
import com . hdsgs . dto . QuestionDTO ;
import com. hdsgs.dto. Question Results;
import com . hdsgs . dto . SurveyDTO ;
import com . hdsgs . dto . TallyDto;
import com . hdsgs . dto . UserDTO ;
import com.hdsgs.entity.BasicStats;<br>import com.hdsgs.entity.Question;
import com. hedges. entity. Question Choice;import com.hdsgs.entity.QuestionFunction;<br>import com.hdsgs.entity.Survey;
import com.hdsgs.entity.Tally;<br>import com.hdsgs.entity.User;
import com. hdsgs.enums. Function;
/∗∗
∗ A mapp ing u t i l i t y c l a s s u s e d t o c o n v e r t f rom
an e n t i t y t o a DTO.
∗/<br>public final class Mapper
{
   /**<br>* Maps a {@link User user entity} to a {@link<br>#<br>*
     ∗ @param userEntity<br>* @return equivalent user DTO
   */<br>public static UserDTO toDto( User userEntity )
   {
      UserDTO userDto = new UserDTO();
       userDto.setUserId( userEntity.getId() );<br>userDto.setUsername( userEntity.getUsername
       ( ) ) ;
us erDto . setName ( u s e r E n t i t y . getName ( ) ) ;
      userDto.setDesignation ( userEntity.
       get Designation () );<br>user Dto . set Institution ( user Entity .
       getInstitution() );<br>userDto.setEmail( userEntity.getEmail() );<br>userDto.setRole( userEntity.getRole() );<br>userDto.setActive( userEntity.isActive() );
      return userDto;
  }
   /∗∗
∗ Maps a { @ l i n k S u r v e y s u r v e y e n t i t y } t o a {
@ l i n k SurveyDTO s u r v e y DTO}.
     ∗<br>∗ @param surveyEntity<br>∗ @return equivalent survey DTO
   */<br>public static SurveyDTO toDto( Survey
          survey Entity)
   {
      List < QuestionDTO > questions = surveyEntity
              .getQuestions().stream().map( Mapper::<br>toDto ).collect( Collectors.toList() );
      survey Entity . get Questions () . stream () . collect
             ( Collectors . to List() );
      Survev\overline{DTO} surveyDto = new Survev\overline{DTO()}:
      suvveyDto.setSurveyId ( survey Entity . get Id ()
             ) ;
```

```
surveyDto.setCreator( surveyEntity.<br>getCreator().getUsername() );<br>surveyDto.setInstitutionOfCreator(
            \sup survey Entity . get Creator ().
    getInstitution() );<br>surveyDto.setTitle( surveyEntity.getTitle()
    ) ;<br>surveyDto.setStartDate( surveyEntity .
            getStartDate();
    surveyDto.setEndDate( surveyEntity.getEndDate() );<br>surveyDto.setDescription( surveyEntity.
    getDescription() );<br>surveyDto.setQuestions( questions );
   return surveyDto;
}
 /**<br>* Maps a {@link Question question entity} to<br>a {@QuestionDTO
  ∗ q u e s t i o n DTO}.
  ∗<br>∗ @param questionEntity<br>∗ @return equivalent question DTO
 */<br>public static QuestionDTO toDto( Question
        questionEntity )
{
    List< String > choices = questionEntity.<br>getChoices().stream().map(<br>QuestionChoice ::getOption ).collect(
            \mathcal{C} ollectors . to List () );
    List< Function > functions = questionEntity. 22. UserRepository.java
             getFunctions().stream().map(<br>QuestionFunction ::getFunctionToCompute
            )<br>.collect( Collectors.toList() );
    Question DTO questionD to = new QuestionDTO();
    questionDto.setId (questionEntity.getId ());
    questionDto.setSurveyId( questionEntity.<br>| getSurvey().getId() );<br>questionDto.setQuestionNumber(
    q u e s t i o n E n t i t y . getQuest ionNumber ( ) ) ;
qu e s t i onD t o . s e tQ u e s t i o n ( q u e s t i o n E n t i t y .
            getQuestion())
    questionDto.setInputType( questionEntity.<br>getInputType() );<br>questionDto.setChoices( choices );<br>questionDto.setFunctions( functions );
   return questionDto;
}
 /**<br>∗ Maps a survey's basic statistics and<br>tallies of answers to a list of<br>∗ question results.<br>*
  ∗ @param q u e s t i o n s
∗ @param b a s i c S t a t s
     @param tally
     \alphareturn list of question results
 ∗/<br>public static List< QuestionResults >
         toResults( List< Question > questions,<br>List< BasicStats > basicStats, List<
        Tally > tally ){
    List \texttt{<} Question Results \texttt{>} results = new<br>ArrayList \texttt{<} Question Results \texttt{>}();
    \texttt{List}\xspace < \texttt{Integer}\xspace > \texttt{statsQuestions}\xspace = \texttt{basicStats}\xspace.stream ().map( bs -> bs.<br>getQuestionNumber() ).collect(<br>Collectors.toList() );
                                                                                        }
```
for ( Question q : questions )

 $()$ ;

 $\text{int}$  questionNumber = q.getQuestionNumber () ;<br>QuestionResults res = **new** QuestionResults

 $res.\,s\,et \,S\,urveyId\,(\ \ q.\,get \,S\,urvey\,(\,)\ .\,getId\,(\,)\ \ \, );$ res.setQuestion( q.getQuestion() );<br>res.setQuestionNumber( questionNumber );

{

```
if ( stats Questions . contains (
            quest ionNumber ) )
    {
       BasicStats stats = basicStats.get(
                statsQuestions.indexOf(<br>questionNumber ) );
        res.setAverage( stats.getAverage() );<br>res.setMinimum( stats.getMinimum() );<br>res.setMaximum( stats.getMaximum() );
    }<br>else
    {
        List < Tally > tallyOfQuestionAnswers =<br>tally.stream ().filter ( t -> t.<br>getQuestionNumber () ==
                quest ionNumber )
               \therefore collect ( Collectors \cdot to List () );
        Map< String, Integer > counts =<br>tallyOfQuestionAnswers.stream().<br>collect( Collectors.toMap( t →> t.
                getChoice(), t \rightarrow t.getCount());
       res.setTally(new TallyDto(counts));
    }
   r e sults. add (res );
\mathbf{r}return results:
```
}

package com. hdsgs. repository;

import java.util. Optional;

import org. spring framework.data.jpa.repository. JpaRepository; import org. springframework. stereotype. Repository ;

import com. hdsgs. entity. User;

```
/∗∗
   ∗ A JPA repository which contains data access
   methods involving the<br>* {@link User users}. The implementation of<br>this interface is provided by<br>* Spring Data JPA.<br>* /
  @R epos itory
 public interface UserRepository extends
       JpaRepository < User, Integer >
  {
    /∗∗
     ∗ R e t r i e v e s t h e u s e r w i t h t h e g i v e n i d .
      ∗
∗ @param u s e r I d
      ∗ @ r e tu rn o p t i o n a l u s e r
     */<br>Optional< User > findById( Integer userId );
     /∗∗
∗ R e t r i e v e s t h e u s e r w i t h t h e g i v e n use rname .
      ∗<br>∗ @param username
      ∗ @ r e tu rn o p t i o n a l u s e r
     ∗/
Opt iona l< User > f indByUsername ( S t r i n g
          username ) ;
 }
23. SurveyRepository.java
```
package com. hdsgs. repository;

import java.util.List;<br>import java.util.Optional;

import org.joda.time.LocalDate; import org.springframework.data.jpa.repository.<br>JpaRepository;

```
import org.springframework.stereotype.Repository
          ;
  import com.hdsgs.entity.Survey;<br>import com.hdsgs.enums.UserRole;
  \begin{array}{l} \ast \ast \\ \ast \;\; A \;\; JPA \;\; repository \;\; which \;\; contains \;\; data \;\; access \\ \;\; methods \;\; that \;\; involves \;\; the \\ \ast \;\; \{\text{\textsf{Qlink} \;\; Survey \;\; surveys}\}. \;\; The \;\; implementation \;\; of \\ \;\; this \;\; interface \;\; is \;\; provided \;\; by \end{array}∗ S p r i n g Data JPA .
    ∗/
 @Repository
 public interface SurveyRepository extends
        JpaRepository < Survey, Integer >
 {
    /∗∗
      ∗ R e t r i e v e s a s u r v e y w i t h t h e g i v e n i d .
       ∗
      ∗ @param surveyId<br>∗ @return ontiona
          @return optional survey
     */<br>Optional< Survey > findById( Integer surveyId
            ) ;
     /**<br>* If the user, determined by the given
       username, is a<br>∗ { @link UserRole#CONTRIBUTOR contributor},
       this method returns the surveys<br>• answered. If the user is a {@link UserRole#
             RESEARCH_LEADER research
       ∗ leader}, this method returns the surveys<br>created.
       ∗<br>∗ @param username
     */<br>List< Survey > findByCreatorUsername( String
             username ) ;
     /**<br>* Retrieves a list of surveys that will end<br>at the specified date.
       ∗
         ∗ @param endDa t e
       * @return list of surveys that will end at<br>the specified date
     */<br>List< Survey > findByEndDate( LocalDate<br>endDate );
 }
24. QuestionRepository.java
 package com. hdsgs. repository;
 import org. spring framework, data, ipa, repository.
  JpaRepository ;<br>import org .springframework .stereotype . Repository<br>;
 import com. hdsgs. entity. Question:
  /∗∗
∗ A JPA r e p o s i t o r y w h i c h c o n t a i n s d a t a a c c e s s
    methods that involves the<br>* {@link Question questions} in a survey. The<br>* implementation of this interface<br>* is provided by Spring Data JPA.
                                                                                     import org.springframework.stereotype.Repository
                                                                                     import com. hdsgs. entity. Question Choice;
                                                                                      /∗∗
∗ A JPA r e p o s i t o r y w h i c h c o n t a i n s d a t a a c c e s s
                                                                                      {
                                                                                     }
```
 $@$  Repository

{ }

public interface QuestionRepository extends JpaRepository< Question, Integer >

25. QuestionChoiceRepository.java

package com. hdsgs. repository;

JpaRepository;

# methods that involves the<br>\* { @link Question Choice choices } of a question in a survey. The implementation<br>\* of this interface is provided by Spring Data  $JPA$ . ∗/ @Repository public interface QuestionChoiceRepository<br>extends JpaRepository< QuestionChoice,  $Integer >$ /∗∗

```
∗ Retrieves a {@link QuestionChoice} that has<br>the given question ID and<br>* option value.<br>*
```

```
∗ @param q u e s t i o n I d
```
;

```
∗ @param option<br>* @return entity having the given parameters
```
\*/<br>QuestionChoice findByQuestionIdAndOption( **int** questionId, String option );

## 26. QuestionFunctionRepository.java

package com. hdsgs. repository;

```
import org. spring framework.data.jpa.repository.
JpaRepository ;<br>import org.springframework.stereotype.Repository
       ;
import com. hdsgs. entity. QuestionFunction;
import com. hdsgs. enums. Function;
/∗∗
∗ A JPA r e p o s i t o r y w h i c h c o n t a i n s d a t a a c c e s s
 methods that involves the<br>• { @link Question Function result functions } to
        \label{eq:con} compute\ \ per\ \ question\ \ in\ \ a∗ survey. The implementation of this interface<br>is provided by Spring Data JPA.<br>*/
@Repository
public interface QuestionFunctionRepository<br>extends JpaRepository< QuestionFunction,
      Integer >{
  /∗∗
    ∗ Retrieves a { @link Question Function } that
          has the given question ID and
      function.∗
∗ @param q u e s t i o n I d
    ∗ @param function<br>* @return entity having the given parameters
   ∗/
Qu e s t i onFun c t i on
         \operatorname{findByQuestionIdAndFunctionToCompute} ( \operatorname{\textbf{int}}questionId, Function function );
}
```
### 27. UserAnsweredSurveyRepository.java

package com. hdsgs. repository;

import java.util.List;<br>import java.util.Optional;

import org.springframework.data.jpa.repository.<br>JpaRepository;

 $import$   $org$ .  $spring$   $framework$ .  $ste \texttt{reotype}$ .  $Repository$ ;

import com. hdsgs. entity. UserAnsweredSurvey;

```
/∗∗
```
import org. spring framework.data.jpa.repository.

107

```
∗ A JPA repository which contains data access<br>methods that involves the {@link
   UserAnsweredSurvey surveys answered by<br>* users }. The implementation of this interface
        is provided by Spring Data JPA.
  ∗/
@R epos itory
 public interface UserAnsweredSurveyRepository
       extends JpaRepository< UserAnsweredSurvey,
       Integer >{
    /∗∗
     ∗ R e t r i e v e s a l i s t o f s u r v e y s an sw e r e d b y t h e
             user.
      ∗<br>∗ @param username
     ∗ @return a list of surveys answered by the
            u s e r
     ∗/
L i s t < UserAnsweredSurvey > f indByUserUsername (
            String username )
    /**<br>→ Returns the number of contributors for the<br>survey.
      ∗<br>∗ @param surveyId<br>∗ @return number of contributors
    */<br>int countBySurveyId( int surveyId );
    /**<br>∗ Retrieves the record with the given user<br>≈<br>*
     ∗ @ r e tu rn o p t i o n a l r e c o r d
    */<br>Optional< UserAnsweredSurvey >
           findBySurveyIdAndUserUsername( int<br>surveyId, String username );
 }
28. BaseService.java
 package com. hdsgs. service;
  import org.slf4j.Logger;<br>import org.slf4j.LoggerFactory;
```

```
/∗∗
∗ Base s e r v i c e t h a t c o n t a i n s t h e l o g g e r t o b e
       used by subclasses.
 ∗
∗/
```
public abstract class BaseService<br>{

 $\textbf{protected final Logger log} \textbf{log} = \text{LoggerFactory.}$ <br>  $\text{getLogger} (\text{getClass}());$ }

29. UserService.java

```
package com. hdsgs. service;
import java.util.List;
import com . hdsgs . dto . UserDTO ;
import com.hdsgs.exception.<br>ResourceNotFoundException;
import com.hdsgs.exception.<br>ServiceOperationException;
/**<br>* Caters user services such as creating,<br>* updating, retrieving, deactivating, and<br>* activating users.
*/<br>public interface UserService
{
   /∗∗
    ∗ C r e a t e s a new u s e r .
     ∗
∗ @param newUser
     ∗ @ r e tu rn c r e a t e d u s e r
```
∗ @ th rows S e r v i c e O p e r a t i o n E x c e p t i o n if the username of the new user already  $e$  x  $i$  s  $t$  s \*/<br>UserDTO createNewUser( UserDTO newUserDto )<br>**throws** ServiceOperationException; /∗∗ ∗ R e t r i e v e s t h e u s e r w i t h t h e g i v e n use rname . ∗ ∗ @param use rname ∗ @return found user, {@code null} if user<br>does not exist \*/<br>UserDTO findByUsername( String username )<br>**throws** ResourceNotFoundException; /\*\*<br>∗ Returns a list of all the existing users.<br>∗ ∗ @ r e tu rn l i s t o f a l l u s e r s \*/<br>List< UserDTO > getAllUsers(); /\*\*<br>\* Updates the details of a user.<br>\* ∗ @param u p d a t e dU s e r ∗ @return updated user<br>\* @throws ResourceNotFoundException \* if the user does not exist<br>\* @throws ServiceOperationException<br>\* if the user is deactivated, or when the<br>new username to assign already exists<br>in the database (usernames  $are \; unique)$ \*/<br>UserDTO updateUser( UserDTO updatedUser )<br>throws ResourceNotFoundException,<br>ServiceOperationException; /\*\*<br>\* Returns the password of the user<br>\* ∗ @param use rname ∗ @return hashed password<br>\* @throws ResourceNotFoundException  $if$  the user does not exist \*/<br>String getPassword( String username ) **throws** ResourceNotFoundException; /∗∗ ∗ A c t i v a t e s t h e u s e r w i t h t h e g i v e n use rname . ∗ ∗ @param use rname ∗ @ th rows R e s o u r c eN o t F o un dE x c e p t i on ∗ if the user does not exist<br>∗ @throws ServiceOperationException<br>∗ if the user is already activated \*/<br>**void** activateUser( String username ) **throws**<br>ResourceNotFoundException, ServiceOperationException; /\*\*<br>→ Deactivates the user with the given use rname . ∗ ∗ @param use rname ∗ @ th rows R e s o u r c eN o t F o un dE x c e p t i on ∗ if the user does not exist<br>∗ @throws ServiceOperationException  $if$  the user is already deactivated \*/<br>**void** deactivateUser( String username ) **throws**<br>ResourceNotFoundException, ServiceOperationException; /\*\*<br>∗ Deletes the user with the given username.<br>\* ∗ @param use rname

```
*/<br>void deleteUser( String username ) throws<br>ResourceNotFoundException;
30. SurveyService.java
 package com. hdsgs. service:
 import java.util.List;
  import com.hdsgs.dto.QuestionResults;<br>import com.hdsgs.dto.SurveyDTO;
 import com. hdsgs. enums. UserRole;
  import com.hdsgs.exception.<br>ResourceNotFoundException;
  import com.hdsgs.exception.<br>ServiceOperationException;
  /**<br>→ Caters survey services.
  ∗/<br>public interface SurveyService
     /**<br>* Creates a new survey.
       *<br>* @param newSurvey<br>* @return created survey<br>* @throws ServiceOperationException
                if the creator does not exist or is
              d e a c t i v a t e d
     */<br>SurveyDTO createNewSurvey( SurveyDTO newSurvey<br>) throws ServiceOperationException;
     /**<br>∗ Retrieves the survey with the given id.<br>∗
          @param\_surveyId∗ @return survey with the given id<br>∗ @throws ResourceNotFoundException
               if the survey does not exist
     */<br>SurveyDTO findById( int surveyId ) throws
             ResourceNotFoundException;
     /**<br>* Returns a list of surveys that ended<br>yesterday. Note that a survey is active<br>from the start to the day before the<br>* end dates.
       ∗<br>∗ @return list of surveys
     */<br>List< SurveyDTO > getEndedYesterday();
     /**<br>∗∗ Returns a list of all the existing surveys.<br>∗
       ∗ @ r e tu rn l i s t o f s u r v e y s
     */<br>List< SurveyDTO > getAllSurveys();
     /**<br>∗ Returns a list of surveys associated with<br>the user.
       ∗<br>∗ @param username
       * @return a list of answered surveys if the<br>user specified is a {@link UserRole#<br>CONTRIBUTOR contributor}, a list of<br>created surveys if the user specified<br>is a {@link UserRole#RESEARCH_LEADER
       r e s e a r c h l e a d e r }
∗ @ th rows R e s o u r c eN o t F o un dE x c e p t i on
                if the user does not exist
     */<br>List< SurveyDTO > getSurveys( String username
             ) throws ResourceNotFoundException;
     /**<br>* Returns the survey to be updated.<br>*
```
{

 $@param\_surveyId$ ∗ @return survey to update<br>\* @throws ResourceNotFoundException ∗ if the survey does not exist<br>∗ @throws ServiceOperationException<br>∗ if the survey is not active \*/<br>SurveyDTO getSurveyToUpdate( int surveyId )<br>throws ResourceNotFoundException,  $\begin{array}{c} \texttt{ServiceOperation} \end{array} ;$ /\*\*<br>\* Updates the details of a user.<br>\* ∗ @param u p d a t e d S u r v e y ∗ @return updated user<br>\* @throws ResourceNotFoundException ∗ if the survey does not exist<br>∗ @throws ServiceOperationException<br>∗ if the creator is deactivated ∗/ SurveyDTO updateSurvey ( SurveyDTO updatedSurvey ) **throws**<br>ResourceNotFoundException , ServiceOperationException; /\*\*<br>\* Returns the survey to be answered. ∗  $@param\_surv \, e \, y \, I \, d$  $@param$  contributor ∗ @return survey to answer<br>∗ @throws ResourceNotFoundException<br>∗ if the survey does not exist<br>∗ @throws ServiceOperationException ∗ if the survey is not active, or<br>contributor is deactivated \*/<br>SurveyDTO getSurveyToAnswer( **int** surveyId,<br>String contributor ) **throws**<br>ResourceNotFoundException, ServiceOperationException; /\*\*<br>→ Inserts the survey answers to Sharemind's<br>database. ∗ ∗ @param s u r v e y I d ∗ @param answers<br>∗ @param contributor \*/<br>
void recordAnswers( int surveyId, List< String<br>
> answers, String contributor ) throws<br>
ResourceNotFoundException, ServiceOperationException; \*\* Computes for the results of a survey<br>through SMC in collaboration with the<br>Sharemind framework. ∗ ∗ @param s u r v e y I d ∗ @return list of results per question<br>\* @throws ResourceNotFoundException ∗ if survey does not exist<br>\* @throws ServiceOperationException<br>\* if survey has not yet started or is on  $g \circ i \, n \, g$ \*/<br>List< QuestionResults > computeResults( **int** surveyId ) **throws**<br>ResourceNotFoundException , ServiceOperationException; /\*\*<br>• Returns the total number of contributors<br>• who answered the survey. ∗<br>∗ @param surveyId<br>∗ @return total number of contributors ∗/<br>**public int** getTotalContributors( **int** surveyId ) ;

/\*\*<br>\* Deactivates the user with the given id.

```
∗
   ∗ @param s u r v e y I d
      @throws ResourceNotFoundException∗ if the survey does not exist<br>∗ @throws ServiceOperationException
            if the survey is already deactivated
   */<br>void deactivateSurvey( int surveyId ) throws<br>ResourceNotFoundException ,
         ServiceOperationException;
   /**<br>* Deletes the survey with the given id.<br>*
      @param survey Id
      ∗ @ th rows R e s o u r c eN o t F o un dE x c e p t i on
            if the survey does not exist
   */<br>void deleteSurvey( int surveyId ) throws
        ResourceNotFoundException;
}
```
### 31. ReportService.java

package com. hdsgs. service;

```
import java.io.OutputStream;
import com . hdsgs . dto . SurveyDTO ;
import com.hdsgs.exception.<br>ResourceNotFoundException;
import com. hdsgs. exception.
      \begin{minipage}[c]{0.4\linewidth} \textbf{ServiceOperation} \end{minipage}/**<br>→ Caters report services.<br>*/
public interface ReportService<br>{
   /**<br>∗ Generates the PDF of the survey results.<br>*
      @param\_survey@param\_outputStrean*/<br>void generateReport( SurveyDTO survey,
         OutputStream outputStream ) throws
        ResourceNotFoundException,
        ServiceOperationException;
}
```
### 32. UserServiceImpl.java

```
package com. hdsgs. service. impl;
import static com. hdsgs. enums. Error.
      USERNAME_EXISTS;
import static com.hdsgs.enums.Error.<br>USER_ACTIVATED;
import static com.hdsgs.enums.Error.<br>USER_DEACTIVATED;
import static com. hdsgs.enums. Error. USER_DNE;
import java.util.List;<br>import java.util.stream.Collectors;
import org.springframework.beans.factory.<br>annotation.Autowired;
import org. spring framework. security.
      authentication.
      UsernamePasswordAuthenticationToken;
import org.springframework.security.core.context<br>SecurityContextHolder;
import org.springframework.security.core.<br>userdetails.UserDetails;<br>import org.springframework.security.core.
      us er details. Us er Details Service;
import org.springframework.security.crypto.<br>bcrypt.BCryptPasswordEncoder;
import org. springframework. stereotype. Service;
import org.springframework.transaction.<br>annotation.Transactional;
import com . hdsgs . dto . UserDTO ;
import com. hdsgs. entity. User;
```
import com.hdsgs.exception.<br>ResourceNotFoundException; import com. hdsgs. exception. ServiceOperationException; import com.hdsgs.repository.UserRepository;<br>import com.hdsgs.service.BaseService; import com. hdsgs. service. UserService; import com. hdsgs. utility. Mapper; /∗∗ ∗ Im p l em e n t a t i o n o f t h e { @ l i n k U s e r S e r v i c e } i n t e r f a c e . ∗/ @S e rv i c e @Transactional public class UserServiceImpl extends BaseService implements UserService @Autowired private UserRepository userRepository; @Autowired private UserDetailsService userDetailsService; @Autowired private CurrentUserService currentUserService; @Overr ide public UserDTO createNewUser ( UserDTO newUserDto ) **throws**<br>ServiceOperationException { if ( userRepository.findByUsername (<br>newUserDto.getUsername () ).isPresent ()<br>) { throw new ServiceOperationException(<br>USERNAME\_EXISTS ); } String password = **new** BCryptPasswordEncoder ().encode( newUserDto.getPassword()); User  $newUser = new User( newUserDto.$ getUsername(), password, newUserDto.<br>getName(), newUserDto.getDesignation(),<br>newUserDto.getInstitution(), newUserDto.getEmail(), newUserDto.  $get Role()$ ,  $newUserDto.isActive() )$ ;  $UserDTO \, created = Mapper.toDto()$  $userRepository.save( newUser)$  ; logger.debug( "Created account of " +<br>created.getUsername() ); return created; } @Overr ide public UserDTO findByUsername ( String username ) throws ResourceNotFoundException {  $UserDTO$  found = user Repository. findByUsername( username ).map( Mapper<br>::toDto ).orElseThrow( ( ) → new<br>ResourceNotFoundException( USER\_DNE ) )<br>; logger.debug( "Found account of " + found.<br>getUsername() ); return found ; } @Overr ide public String getPassword (String username)<br>throws ResourceNotFoundException { User found = user  $\text{Repository}$ . findByUsername ( username ).orElseThrow( ( ) -> **new**<br>ResourceNotFoundException( USER\_DNE ) ) ; logger.debug( "Retrieved password of " +<br>found.getUsername() ); return found . getPassword (); }

```
@Overr ide
public List< UserDTO > getAllUsers()
{
    List < UserDTO > users = userRepository.
             findAll().stream().map( Mapper::toDto )<br>.collect( Collectors.toList() );
    logger . delay( "Found " + users.size() + "
            users"
   return users;
}
@Overr ide
public UserDTO updateUser ( UserDTO
         updatedUserDto ) throws<br>ResourceNotFoundException ,
         \begin{minipage}[c]{0.03\textwidth} \centering \begin{tabular}{l} \bf\textcolor{blue}{S}{} & \color{red}{\bf\footnotesize{S}} \\ \bf\footnotesize{S}{} & \color{red}{\bf\footnotesize{S}} \\ \bf\footnotesize{S}{} & \color{red}{\bf\footnotesize{S}} \\ \bf\footnotesize{S} & \color{red}{\bf\footnotesize{S}} \\ \bf\footnotesize{S} & \color{red}{\bf\footnotesize{S}} \\ \bf\footnotesize{S} & \color{red}{\bf\footnotesize{S}} \\ \bf\footnotesize{S} & \color{red}{\bf\footnotesize{S}} \\ \bf\footnotesize{S} & \color{{
   \begin{array}{lll} \text {User } \text { userToUpdate } = \text { userRepository } . \text { findById } ( \end{array}{\tt updatedUserDto.getUserId}\;(\;)\  \  \, \dot{)}\;.orElseThrow( ( ) -> new<br>ResourceNotFoundException( USER_DNE ) )
    ;<br>String oldUsername = userToUpdate.
            getUsername ();
    if ( ! userToUpdate.isActive() ){
       throw new ServiceOperationException(
                USER_DEACTIVATED );
    }
    User e xisting User = user Repository.
             findByUsername( updatedUserDto.<br>getUsername() ).orElse( null );
     if ( existing User != null && userToUpdate.<br>getId() != existing User.getId() )
    {
        throw new ServiceOperationException(<br>USERNAME_EXISTS );
    }
     \begin{array}{ll} \textbf{if (updatedUserDto.getPassword () == null )} \\ & // from update account form, else from \end{array}{
        userToUpdate . setUsername ( updatedUserDto .
getUsername ( ) ) ;
        userToUpdate.setName( updatedUserDto.
        getName ( ) ) ;
userToUpdate . s e t D e s i g n a t i o n (
                updatedUserDto.getDesignation());
        userToUpdate.setInstitution(<br>updatedUserDto.getInstitution());<br>userToUpdate.setEmail(updatedUserDto.
                \mathtt{getEmail}\left(\,\right) ) ;
   }
    e l s e
    {
        userToUpdate.setPassword (new
                 BCryptPasswordEncoder ( ) . en cod e (
                {\tt updatedUserDto.getPassword}\left(\begin{array}{cc} \\ \end{array}\right)\ \dot{\phantom{i}}\right);}
    UserDTO updated = Mapper.toDto(<br>userRepository.save( userToUpdate ));
    if ( current User Service . get Current User ().
             getUsername () . equals ( oldUsername ) )
    {
        reauthenticate ( updated . getUsername ( ) ) ;
    }
    \log \text{ger}\cdot \text{debug} ( "Updated account of " +
             updated . getUsername () );
   return updated ;
}
 /∗∗
 ∗ Re−a u t h e n t i c a t e s u s e r a f t e r u p d a t i n g t o
  r eflect possible changes in<br>* username or password.
  ∗<br>∗ @param username
  ∗/
```

```
private void reauthenticate (String username)
{
   UserDetails userDetails = userDetailsService<br>DoadUserByUsername( username );
   SecurityContextHolder .getContext() .<br>setAuthentication(
        new UsernamePasswordAuthenticationToken (
                userDetails, userDetails.<br>getPassword(), userDetails.
               get \text{Authorities}() ) ;
   logger.debug ( "Re−authenticated user" );
}
@Overr ide
public void activateUser (String username)
      throws ResourceNotFoundException,
      \begin{array}{lll} \multicolumn{3}{l}{{\bf ServiceOperation}} \end{array}{
   toggleUserStatus ( username, true );
   if ( current User Service . get Current User () .
         getUsername() . equals(   username){
     reauthenticate (username);
   }
   \log \text{ger}\cdot \text{debug} ( "Activated account of " +
         username ) ;
}
@Overr ide
public void deactivateUser (String username)<br>throws ResourceNotFoundException,
      ServiceOperationException
{
   toggleUserStatus (username, false);
   i f ( c u r r e n t U s e r S e r v i c e . g e tCu r r en tU s e r ( ) .
getUsername ( ) . e q u a l s ( username ) )
   {
     reauthenticate (username);
   }
   logger.debug( "Deactivated account of " +<br>username );
}
private void toggleUserStatus( String username<br>, boolean isActive ) throws<br>ResourceNotFoundException ,
      ServiceOperationException
{
   User userDto = userRepository.findByUsername<br>( username ).orElseThrow ( ( ) −> new<br>ResourceNotFoundException ( USER_DNE ) )
          ;
   if (userDto.isActive() == isActive){
     if ( is Active )
      {
        throw new ServiceOperationException (
               USER_ACTIVATED );
     }
      e l s e
      {
         throw new ServiceOperationException(<br>USER_DEACTIVATED );
     }
   }
   userDto.setActive ( isActive );
   user Repository . save ( userDto );
}
@Overr ide
public void deleteUser (String username)
      throws ResourceNotFoundException
{
   User user = user \text{Repository}. findByUsername (
          username ).orElseThrow( ( ) -> new<br>ResourceNotFoundException( USER_DNE ) )
          ;
   user Repository. delete (user);
```

```
\log \text{ger}\cdot \text{debug} ( "Deleted account of " +
          username ) :
}
```
### 33. SurveyServiceImpl.java

}

package com. hdsgs. service. impl; import static com. hdsgs. enums. Error. ALREADY ANSWERED; import static com.hdsgs.enums.Error.<br>SURVEY\_DEACTIVATED; import static com. hdsgs. enums. Error. SURVEY\_DNE; import static com.hdsgs.enums.Error.<br>SURVEY\_NOT\_STARTED; import static com .hdsgs .enums . Error .<br>SURVEY\_ONGOING ;<br>import static com .hdsgs .enums . Error .<br>USER\_DEACTIVATED ; import static com .hdsgs .enums .Error .USER\_DNE;<br>import static com .hdsgs .enums .Function .AVERAGE; import static com. hdsgs.enums. Function. MAXIMUM; import static com. hdsgs.enums. Function.MINIMUM; import static com. hdsgs.enums. Function. TALLY import static com .hdsgs .enums .InputType .NUMBER;<br>import static com .hdsgs .enums .UserRole . CONTRIBUTOR; import static com. hdsgs. enums. UserRole. RESEARCH LEADER ; import java.io.BufferedReader;<br>import java.io.File; import java.io.IOException; import java.io.InputStreamReader;<br>import java.util.ArrayList;<br>import java.util.Arrays;  $import$  java. util. List; import java.util.Optional; import java. util.stream. Collectors; import org.joda.time.LocalDate; import org.springframework.beans.factory.<br>annotation.Autowired; import org.springframework.stereotype.Service; import org.springframework.transaction.<br>annotation.Transactional; import com. hdsgs. constants. Sharemind Controller; import com . hdsgs . dto . QuestionDTO ; import com.hdsgs.dto.QuestionResults;<br>import com.hdsgs.dto.SurveyDTO; import com. hdsgs. entity. BasicStats; import com . hdsgs . entity . Question ;<br>import com . hdsgs . entity . QuestionChoice ;<br>import com . hdsgs . entity . QuestionFunction ;<br>import com . hdsgs . entity . Survey ; import com . hdsgs . entity . Tally; import com.hdsgs.entity.User;<br>import com.hdsgs.entity.UserAnsweredSurvey; import com .hdsgs .enums .Function ;<br>import com .hdsgs .enums .UserRole ;<br>import com .hdsgs .exception . ResourceNotFoundException; import com.hdsgs.exception.<br>ServiceOperationException; import com. hdsgs. repository. QuestionChoiceRepository ;<br>import com.hdsgs.repository . Question Function Repository; import com.hdsgs.repository.QuestionRepository;<br>import com.hdsgs.repository.SurveyRepository; import com .hdsgs .repository .<br>UserAnsweredSurveyRepository ;<br>import com .hdsgs .repository .UserRepository ; **import** com.hdsgs.service.BaseService;<br>**import** com.hdsgs.service.SurveyService; import com. hdsgs. utility. Mapper; /∗∗ ∗ Im p l em e n t a t i o n o f t h e { @ l i n k S u r v e y S e r v i c e }  $i$  n  $t$  e  $r$  f  $a$   $c$   $e$ . ∗/ @S e rv i c e @Transactional public class SurveyServiceImpl extends<br>BaseService implements SurveyService { @Autowired

private SurveyRepository surveyRepository; @Autowired private UserRepository userRepository; @Autowired private UserAnsweredSurveyRepository us er Answered Survey Repository; @Autowired private QuestionRepository questionRepository; @Autowired private Question Function Repository question Function Repository; @Autowired private Question Choice Repository  $question Choice Renository:$ private final int offsetDueToDatePrefix =  $10$ ; @Overr ide woverniacters are at the way of the survey of the survey of the survey of the survey of the survey of the survey of the survey of the survey of the survey of the survey of the survey of the survey of the survey of the surv newSurveyDto ) throws  $S$ erviceOperationException { User  $create$   $= userRepository.findByUsername$  $\left(\begin{array}{c} \text{newSurveyDto.getCreate} \\ \end{array}\right).$ orElseThrow( ( ) -> **new**<br>ServiceOperationException( USER\_DNE ) ) ;  $if (!center.isActive()")$ { throw new ServiceOperationException ( USER DEACTIVATED ) ; } Survey newSurvey = new Survey( creator,<br>newSurveyDto.getTitle(), newSurveyDto.getStartDate(), newSurveyDto.getEndDate (),<br>newSurveyDto.getDescription() ); List < Question > surveyQuestions = **new**<br>ArrayList < Question >(); int  $i = 1$ ; for ( QuestionDTO newQuestionDto newSurveyDto.getQuestions()) {  $if ( new Question Dto.getQuestion() . trim() .$  $\operatorname{length}() := 0$ { newQuestionDto.setQuestionNumber( i++ ); surveyQuestions.add( createNewQuestion(<br>newSurvey, newQuestionDto ) ); } } newSurvey . p o p u l a t eQ u e s t i o n s ( s u r v e yQ u e s t i o n s ) ; SurveyDTO created = Mapper.toDto(<br>surveyRepository.save( newSurvey ) ); logger.debug( "Created new survey: " +<br>created.getTitle() ); return created; } /\*\*<br>\* Helper method that creates a new question for a survey. ∗<br>∗ @param survey<br>∗ @param question  $@return q \textit{u}~e~\textit{stion}~~entity$ ∗/<br>**private** Question createNewQuestion( Survey survey, QuestionDTO question { Question newQuestion = **new** Question( survey,<br>question.getQuestionNumber(), question<br>.getQuestion(), question.getInputType()<br>);  $if ($  ! question . getInputType() . equals ( NUMBER ) ) {

```
List < Question Choice > choices = new
           ArrayList < Question Choice >();
     for ( String choice : question.getChoices ()
             )
     {
        if (choice. trim().length() != 0){
           choices.add( new QuestionChoice(<br>newQuestion, choice ) );
        }
     }<br>newQuestion.populateChoices(choices);
  }
   List < QuestionFunction > functions = new<br>ArrayList < QuestionFunction >();<br>for ( Function fxn : question.getFunctions ()<br>){
     functions.add ( new QuestionFunction (
           newQuestion, fxn ) );
  }
  newQuestion.populateFunctions (functions);
  return newQuestion:
}
@Overr ide
public SurveyDTO findById (int surveyId)
      throws ResourceNotFoundException
{
  SurveyDTO found = surveyRepository.findById (surveyId ).map( Mapper::toDto ).<br>orElseThrow( ( ) → new<br>ResourceNotFoundException( SURVEY_DNE )
          ) ;
   logger.debug( "Found survey: " + found.<br>getTitle() );
  return found ;
}
@Overr ide
public List< SurveyDTO > getEndedYesterday()
{
  List < SurveyDTO > surveys = survey Repository
         .findByEndDate( LocalDate.now().<br>minusDays( 1 ) ).stream().map( Mapper::
        toDto )<br>.collect( Collectors.toList() );
   logger.debug( "Found " + surveys.size() + "<br>surveys that ended yesterday" );
  return surveys;
}
@Overr ide
public List < SurveyDTO > getAllSurveys()
{
   List < SurveyDTO > surveys = survey Repository
         .findAll().stream().map( Mapper::toDto<br>).collect( Collectors.toList() );
   logger.debug( "Found " + surveys.size() + "<br>surveys" );
  return surveys;
}
@Overr ide
public List< SurveyDTO > getSurveys ( String
      username ) throws<br>ResourceNotFoundException
{
  User user = user Repository . findByUsername (
         username ).orElseThrow( ( ) -> new<br>ResourceNotFoundException( USER_DNE ) )
         ;
   User Role role = user.get Role();
   List < Survey > surveys = new ArrayList< Survey >();
   if (role == RESEARCHLEADER){
     suvvys = surveyRepository.
```

```
findByCreateUse name (   username );
   }
   \text{else if}(\text{role} == \text{CONTRIBUTOR}){
     List < UserAnswered Survey > records =
             user Answered Survey Repository.
             findByUserUsername ( username );
      suvvys = records . stream() . map(UserAnsweredSurvey ::getSurvey ).<br>collect ( Collectors .toList () ) ;
   }
   List<SurveyDTO > surveyDtos = surveys.<br>stream ().map( Mapper :: toDto ).collect (<br>Collectors.toList () );
   logger.debug( "Found " + surveyDtos.size() +<br>" surveys associated with " + username"
           ) ;
  return surveyDtos;
@Overr ide
public SurveyDTO getSurveyToUpdate( int<br>surveyId ) throws<br>ResourceNotFoundException,
       \begin{array}{c} \multicolumn{3}{c}{{\tt ServiceOperationException}} \end{array}Survey survey = surveyRepository.findById(<br>surveyId ).orElseThrow ( ) −> new<br>ResourceNotFoundException ( SURVEY_DNE )
            ) ;
   if (survey. active() ){
     throw new ServiceOperationException(
             SURVEY_ONGOING );
   }<br>else if( LocalDate.now().isAfter( survey.
          getEndDate() ){
      throw new ServiceOperationException(<br>SURVEY_DEACTIVATED);
   }
   SurveyDTO surveyToUpdate = Mapper . toDto (
          {\tt survey} ) ;
   logger.debug( "Survey to update: " +<br>surveyToUpdate.getTitle() );
  return surveyToUpdate ;
@Overr ide
public SurveyDTO updateSurvey ( SurveyDTO
       updatedSurveyDto ) throws<br>ResourceNotFoundException ,
       ServiceOperationException
   Survey surveyToUpdate = surveyRepository
          findById( updatedSurveyDto.getSurveyId<br>() ).orElseThrow(<br>( ) → new ResourceNotFoundException(
                -> new ResourceNotFoundException (<br>SURVEY_DNE ) );
   if ( ! user Repository . find By Username (
           surveyToUpdate .getCreator() .getUsername<br>() ) .get() .isActive() )
   {
      throw new ServiceOperationException(<br>USER_DEACTIVATED);
   }
   List < Question > questions = new ArrayList <
   Question >();<br>
for ( QuestionDTO q : updatedSurveyDto.<br>
getQuestions() )
       questions.add( updateQuestion(<br>surveyToUpdate, q ) );
   }
   surveyToUpdate.setTitle( updatedSurveyDto.<br>| getTitle() );<br>surveyToUpdate.setStartDate(
   updatedSurveyDto.getStartDate() );<br>surveyToUpdate.setEndDate( updatedSurveyDto.
```
{

}

```
getEndDate () );
  surveyToUpdate. populateQuestions (questions
        ) ;
   SurveyDTO updated = Mapper . toDto (
s u r v e yR e p o s i t o r y . s a v e ( surveyToUpdate )
          ) ;
  logger. debug ( "Updated survey: " + updated.
        getTitle() );
  return updated ;
/∗∗
 ∗ Helper method that creates or updates a
       question of a survey to update.
 ∗<br>∗ @param surveyToUpdate
 ∗ @param question<br>∗ @return question entity
*/<br>private Question updateQuestion( Survey<br>surveyToUpdate, QuestionDTO question )
   int questionId = question.getId();<br>Question questionToUpdate =<br>questionRepository.findOne( questionId
         ) ;
  if (queationToUpdate != null ){
     List < Question Function >update dQuestionFunctions = newArrayList < Question Function >();
     for \left( Function fxn : question .get Functions
            (){
        QuestionFunction qf =
               questionFunctionRepository .<br>findByQuestionIdAndFunctionToCompute
              ( questionId, f(xn);
        if ( qf != null ){
          {\tt updatedQuestionFunctions.add(\quad qf \quad)}\,;}
        ہ<br>معلم
        {
           upd a t ed Question Functions. add ( new
                  QuestionFunction(<br>questionToUpdate, fxn ) );
        }
     }
      List < QuestionChoice > updatedQuestionChoices = new
            ArrayList < QuestionChoice >()
     for ( String choice : question.getChoices()
              )
     {
        \inf ( choice . trim ( ) . length ( ) != 0 )
        {
           Question Choice qc =questionChoiceRepository .<br>findByQuestionIdAndOption(
                 questionId, choice );
           if ( qc != null ){
              update dQuestionChoices.add( qc );
           }
           e l s e
           {
              update dQuestionChoices.add( new
                    QuestionChoice (
                    questionToUpdate, choice ) );
          }
       }
     }
     questionToUpdate.setInputType( question.
            getInputType() );
      questionToUpdate.setQuestion(question.<br>getQuestion() );<br>questionToUpdate.populateFunctions(<br>updatedQuestionFunctions );
      questionToUpdate . populateChoices (<br>updatedQuestionChoices ) ;
  }
```
{

e l s e {  $questionToUpdate = createNewQuestion ($  $surveyToUpdate, question$  ; } return questionToUpdate; } @Overr ide public SurveyDTO getSurveyToAnswer (int surveyId , String contributor ) **throws**<br>ResourceNotFoundException , ServiceOperationException { Survey survey = surveyRepository.findById(<br>surveyId ).orElseThrow ( ) −> new<br>ResourceNotFoundException ( SURVEY\_DNE ) ) ;  $if ( ! survey . active () )$ { throw new ServiceOperationException(<br>SURVEY\_DEACTIVATED); } Optional< UserAnsweredSurvey > record  $=$ user Answered Survey Repository. findBySurveyIdAndUserUsername ( surveyId  $,$  contributor  $);$  $if (record.isPresent () )$ { throw new ServiceOperationException(<br>ALREADY\_ANSWERED); } SurveyDTO surveyToAnswer = Mapper . toDto (  $s$ urvey); logger.debug ( "Survey to answer: " +  $surveyToAnswer.getTitle()$  ; return surveyToAnswer ; } @Overr ide public void recordAnswers( int surveyId, List<<br>String > answers, String contributor )<br>throws ResourceNotFoundException, ServiceOperationException { List<Integer > questionNumbers = **new**<br>ArrayList<Integer >();<br>List<String > submittedAnswers = **new**<br>ArrayList<String >();  $//parse; for checkbox answers$  for  $\texttt{char}(\texttt{int qNum} = 1; \texttt{qNum} \leq \texttt{answers} \texttt{size}()$ ;  $qNum++$  ) {  $\begin{array}{lll} \textbf{if} \, ( & \text{answers. get ( qNum - 1 )} \textbf{ == null } || & \\ \text{answers. get ( qNum - 1 ). isEmpty() } ) \end{array}$ { continue ; }  $List <$  String  $>$  ans = Arrays .as List (<br>answers .get (qNum - 1).split (",") );<br>submittedAnswers.addAll( ans ); for ( int  $i = 0$ ;  $i <$  ans. size (); i++ ) { questionNumbers.add ( qNum ); } }  $\text{ProcessBuilder}$   $\text{pb} = \textbf{null};$ <br>for(  $\textbf{int}$  i = 0; i < submittedAnswers.size();  $i++$  ) { pb = **new** ProcessBuilder(<br>
SharemindController.INSERT,<br>
submittedAnswers.get( i ),<br>
questionNumbers.get( i ).toString(),<br>
String.valueOf( surveyId ) );<br>
pb.directory( **new** File(<br>
SharemindController.DIRECTORY ) );

```
try
       {
          Process p = pb. start();<br>p.waitFor();
       }<br>catch( InterruptedException e )
       {
          logger.error (e.getMessage());
          return ;
       }<br>catch( IOException e )
       {
          logger. error( e.getMessage() ) ;return ;
      }
   }
   recordAnsweredSurvey ( contributor, surveyId
            ) ;
    logger.debug( "Recorded survey answers of "<br>+ contributor + " to survey " +
           surveyId );
}
/**<br>→ Records that a contributor answered a
         s u r v e y.
  ∗<br>∗ @param username
         of contributor
  ∗ @param surveyId<br>* @throws ResourceNotFoundException
  ∗ if contributor or survey does not exist<br>∗ @throws ServiceOperationException
            if contributor or survey is deactivated
*/<br>
private void recordAnsweredSurvey( String<br>
username, int surveyId ) throws<br>
ResourceNotFoundException,
        \begin{minipage}[c]{0.03\textwidth} \centering \begin{tabular}{l} \bf\textcolor{blue}{S} \end{tabular} \end{minipage}{
   Survey survey = survey Repository. findById (
            surveyId ).orElseThrow( ( ) -> new<br>ResourceNotFoundException( SURVEY_DNE )
             ) ;
   if ( !survey . active() ){
      throw new ServiceOperationException(
              SURVEY_DEACTIVATED ) ;
   }
   User contributor = user Repository.
            findByUsername( username ).orElseThrow(<br>( ) -> new ResourceNotFoundException(
           \stackrel{\rightharpoonup}{\text{USER\_DNE}}) \quad ) \ ;if ( ! contributor. is Active() )
    {
      throw new ServiceOperationException(
              USER DEACTIVATED ) ;
   }
   UserAnswersSurve record = newUserAnsweredSurvey ( survey, contributor
            ) ;
   userAnsweredSurveyRepository.save(record);
}
@Overr ide
public List< Question Results > compute Results (
        int surveyId ) throws<br>ResourceNotFoundException,
        \begin{minipage}[c]{0.03\textwidth} \centering \begin{tabular}{l} \textbf{S} \textbf{e} \textbf{r} \textbf{v} \textbf{i} \textbf{c} \textbf{e} \textbf{O} \textbf{p} \textbf{e} \textbf{r} \textbf{a} \textbf{t} \textbf{i} \textbf{o} \textbf{n} \end{tabular} \end{minipage}{
    Survey survey = surveyRepository.findById(<br>surveyId ).orElseThrow ( ) −> new<br>ResourceNotFoundException ( SURVEY_DNE )
            ) ;
    if ( LocalDate.now().isBefore ( survey.<br>getStartDate() ) )
   {
       throw new ServiceOperationException(<br>SURVEY_NOT_STARTED);
   }
```

```
else if ( survey . active () )
   {
     throw new ServiceOperationException (
            SURVEY_ONGOING );
  }
   List< QuestionResults > results = new<br>ArrayList< QuestionResults >();
  List < BasicStats > basicStats = survey.
   getBasicStats();<br>List< Tally > tally = survey.getTally();
  if ( basic States.size() > 0 || tally.size() >0<sup>1</sup>{
      results = Mapper.toResults ( survey.<br>getQuestions (), basicStats, tally );
  }
  e l s e
  {
     results = saveResults( survey);}
   logger.debug( "Computed results for survey:<br>" + survey.getTitle() );
  return results:
/**<br>→ Computes the desired results per question
       and\; saves\; them\; to\; the\; database.*<br>* @param survey<br>* @return list of saved question results<br>*/
\widetilde{\textbf{private}} List< Question Results > save Results (
      Survey survey )
   List < BasicStats > basicStats = new<br>ArrayList < BasicStats >();
   List \langle Tally \rangle tally List = new Array List \langle Tally \rangle();
  \text{int} \quad \text{surveyId} \ = \ \text{survey.getId}() ;for ( Question question : survey . getQuestions
         (){
      \begin{array}{rcl} \textbf{int} & \text{questionNumber} = & \text{question} \ . \\ \text{getQuestionNumber} \left( \ \right) \ ; \end{array}boolean has BasicStats = false;double average = -1:
     int minimum = -1;
     int maximum = -1;
     String choice = null;int count = -1;
     for (QuestionFunction qf : question.
            getFunctions())
     {
        Function fxn = qf.getFunctionToCompute();
         if (fxn == AVERAGE){
           has BasicStats = true;average = getStatistic( surveyId,<br>questionNumber,
                   Sharemind Controller . AVERAGE,
                  SharemindControllerAVERAGE MARKER ) ;
         }<br>else if( fxn == MINIMUM )
        {
           {\tt has BasicStats}~=~{\tt true}~;minimum = ( int ) getStatistic(<br>surveyId, questionNumber,<br>SharemindController.MINIMUM,<br>SharemindController.
                  MINIMUM_MARKER );
        }
        else if ( fxn = MAXIMUM ){
           has BasicStats = true:maximum = ( int ) getStatistic(<br>surveyId, questionNumber,<br>SharemindController.MAXIMUM,
```

```
Sharemind Controller.
                MAXIMUM_MARKER );
        }<br>else if( fxn == TALLY )
        {
           List < Question Choice > choices =
                 question . get Choices ();
           for ( int i = 0; i < choices. size (); i
                ++)
           {
              choice = choices.get(-i-).getOption( ) ;
count = getCount ( su rv ey Id ,
                    questionNumber, (i + 1);
              t ally List . add ( new T ally ( survey
                    questionNumber, choice, count)) ;
          }
       }
     }
     if ( has Basic Stats )
     {
        basic Stats.add ( new Basic Stats ( survey,
              questionNumber, average, minimum,
              maximum ) ) ;
     }
  }
   survey.populateBasicStats( basicStats );<br>survey.populateTally( tallyList );
  Survey updated = surveyRepository.save(
        surve );return Mapper.toResults( survey.getQuestions<br>(), updated.getBasicStats(), updated.
         get Tally();
/**<br>→ Calls the appropriate Sharemind controller<br>to compute for the needed
   s \, t \, a \, t \, i \, s \, t \, i \, c \quad ( \, average \ , \, \, minimum \ , \, \, \, or \, \, maximum \, ) \ .∗
   ∗ @param s u r v e y I d
   @param que \,st\,ion\,Number∗ @param c o n t r o l l e r N am e
    ∗ @param ma rke r
    <u>•</u><br>◎ return average, minimum, or maximum answer
        for a question*/<br>private double getStatistic( int surveyId, int
       questionNumber, String controllerName,
      String marker )
{
  double statistic = 0.0;
  ProcessBuilder pb = null;Process p = null;<br>BufferedReader reader = null;
  String line =pb = new ProcessBuilder(controllerName,String.valueOf( surveyId ), String.<br>valueOf( questionNumber ) );
   pb.directory ( new File ( SharemindController.<br>DIRECTORY ) );
  try
  {
     p = pb. start();
     \texttt{reader} = \texttt{new} BufferedReader (\texttt{new}\begin{array}{l} \texttt{InputStreamReader}\left(\begin{array}{l}\texttt{p.getInputStream}\end{array}\right)\end{array}) ) ;
     while ( ( line = reader read Line ( ) ) !=\overrightarrow{\bf null})
     {
        if (line. contains ( marker ) ){
           statistic = Double.parseDouble( line.substring( marker.length() +<br>offsetDueToDatePrefix ) );
        }
     }
     p. waitFor ( ) ;
```

```
}<br>catch( IOException e )
   {
     logger.error(e.getMessage());
     return −1;
   }<br>catch( InterruptedException e )
   {
     logger.error(e.getMessage());
     return −1;
  }
  return statistic:
/∗∗
 ∗ Calls the appropriate Sharemind controller<br>• to compute for the number of<br>• times a certain question choice was
       an swered.
 ∗
   ∗ @param s u r v e y I d
    @param questionNumber
    ∗ @param c h o i c e s
 ∗ @return tally of answers for a question<br>* @throws InterruptedException
   ∗ @ th rows IO E x c e p t i o n
*/<br>private int getCount( int surveyId, int<br>questionNumber, int choiceValue )
  \textbf{int} count = 0;
   ProcessBuilder pb = null;Process p = null;<br>BufferedReader reader = null;<br>String line = "";
  pb = new ProcessBuilder (SharemindController
   .TALLY, String.valueOf( surveyId ),<br>String.valueOf( questionNumber ),<br>String.valueOf( choiceValue ) );<br>pb.directory( new File( SharemindController.<br>DIRECTORY ) );
  try
   {
     p = pb . start () ;reader = new BlufferedReader( new)InputStreamReader (p. getInputStream ()
                ) ) ;
      while ( ( line = reader.readLine() ) !=
            \hat{\bf n}ull )
      {
         if( line.contains( SharemindController.<br>TALLY_MARKER ) )
        {
           count = Integer.parseInt( line.
                   substring ( SharemindController.<br>TALLY_MARKER.length () +
                  offsetDueToDatePrefix) );
        }
     }
     p . wa itFor ( ) ;
   }<br>catch( IOException e )
   {
     logger.error(e.getMessage());
     return −1;
   }<br>catch( InterruptedException e )
   {
     logger.error(e.getMessage());
     return -1;
  \mathbf{I}return count ;
@Overr ide
```
public int getTotalContributors (int surveyId

```
116
```
}

) {

 $\mathbf{r}$ 

```
int total Contributors =
          user Answered Survey Repository.
          countBySurveyId ( surveyId );
     logger.debug( "Survey " + surveyId + " has "<br>+ totalContributors + " contributors"
          ) ;
    return total Contributors;
  }
  @Overr ide
  public void deactivateSurvey ( int surveyId )
       throws ResourceNotFoundException,
        ServiceOperationException
  {
    Survey surveyToDeactivate = surveyRepository
          . findById( surveyId ).orElseThrow( ()<br>
→> new ResourceNotFoundException(
          SURVEY_DNE ) ) ;
     if ( ! survey To Deactive. active () ){
       throw new ServiceOperationException(
            SURVEY DEACTIVATED ) ;
    }
     surveyToDeactivate.setEndDate ( LocalDate.now
          () ) ;
    surveyRepository.save(surveyToDeactivate);
    logger.debug ( "Deactivated survey " +
          surveyId);
    compute Results (surveyId);
  }
  @Overr ide
  public void deleteSurvey ( int surveyId )
       throws ResourceNotFoundException
  {
     Survey surveyToDelete = surveyRepository.<br>findById( surveyId ).orElseThrow( ( )
          −> new ResourceNotFoundException(<br>SURVEY_DNE ) );
    surveyRepository.delete (surveyToDelete);
    logger.debug ( "Deleted survey " + surveyId )
           ;
  }
}
```
### 34. ReportServiceImpl.java

package com. hdsgs. service. impl;

```
import java.io.IOException;
import java.io.OutputStream;<br>import java.util.List;
import java.util.Map.Entry;
import org. springframework. beans. factory.
      annotation. Autowired;
\bold{import} org. spring framework. stereotype. Service;
import com. hdsgs.dto. Question Results;
import com.hdsgs.dto.SurveyDTO;<br>import com.hdsgs.dto.TallyDto;
import com.hdsgs.exception.<br>ResourceNotFoundException;
import com. hdsgs. exception.
ServiceOperationException ;<br>import com.hdsgs.service.BaseService ;
import com. hdsgs. service. ReportService;
import com.hdsgs.service.SurveyService;<br>import com.itextpdf.text.Document;
import com. it extpdf. text. DocumentException;
import com. it extpdf.text.Element;
import com . it ext pdf . text . Font ;
import com. it extpdf.text.Paragraph;
import com.itextpdf.text.Phrase;<br>import com.itextpdf.text.pdf.BaseFont;
import com. it extpdf. text.pdf. PdfPCell;
import com.itextpdf.text.pdf.PdfPTable;<br>import com.itextpdf.text.pdf.PdfWriter;
```
/\*\*<br>→ Implementation of the {@link ReportService} .<br>*interface*. ∗/ @S e rv i c e public class ReportServiceImpl extends BaseService implements ReportService @Autowired private SurveyService surveyService; private Font titleFont; private Font boldFont; private Font font; **private final Paragraph space = new Paragraph**  $(20. \t\t m \t \cdot \t)$ :  $20,$  " /\*\*<br>∗ Sets the values of the class variables. \*/<br>**public** ReportServiceImpl() { try { BaseFont base = BaseFont.createFont( "/<br>static/css/Junction-webfont.ttf",<br>BaseFont.IDENTITY\_H, true ); titleFont = **new** Font( base, 16f );<br>boldFont = **new** Font( base, 11f, Font.BOLD ) ;  $font = new Font( base, 11f);$ }<br>**catch**( DocumentException | IOException e ) { logger.error(e.getMessage()); } } @Overr ide public void generateReport (SurveyDTO survey, OutputStream outputStream ) throws ResourceNotFoundException,  $\begin{minipage}{.4\linewidth} \textbf{ServiceOperation} \end{minipage}$ {  $logger \cdot delay(' "Creating report ...")$ ; int surveyId = survey.getSurveyId();<br>List< QuestionResults > results = survey Service.compute Results (survey Id ) ;  $Document$  document = new  $Document()$ ; try {  ${\bf PdfWriter\ \ written\ } = \ {\bf PdfWriter\ .\ getInstance\ (}$ document, outputStream ); document.open (); // set attributes<br>document.addAuthor( "HDSGS" );<br>document.addCreationDate();<br>document.addCreationDate();  $\text{document} \cdot \text{addTitle}$  ( survey . get Title () + " – Results");  $// start document$ document . add ( new Paragraph ( "Survey " +<br>survey ld + " - " + survey . get Title (  $\text{surveyId} + " - " + \text{survey.getTitle}()$ ,<br>titleFont ) ); document . add ( **new** Paragraph ( "Created by:<br>" + survey . getInstitution Of Creator ( ), font ) );<br>document.add( **new** Paragraph( "Start Date: + survey.getReadableStartDate (), font ) );<br>document.add( **new** Paragraph( "End Date: " + survey.getReadableEndDate(), font ) ) ; document . add ( sp a c e ) ; document.add ( new Paragraph ( "Total Contributors: " + surveyService.<br>getTotalContributors( surveyId ),

```
bo ldFont ) ) ;
document . add ( sp a c e ) ;
      for ( Question Results result : results )
      {
         document . add ( new Paragraph ( result .<br>getQuestionNumber () + ". " + resultgetQuestionNumber() + ". " + result<br>.getQuestion(), font ) );
         if (result.getTally().getCounts()).isEmpty())
         {
            \texttt{document.add(} \texttt{createBasicStatsTable(}result ) ;
         }
         e l s e
         {
            document.add ( create Tally Table ( result
                   . get Tally() );
         }
         document.add (space);
      }
      document.close();
      write. close ();
   }<br>catch( DocumentException e )
   {
      logger.error(e.getMessage());
  }
  logger.debug ( "Report created" );
/∗*<br>* Creates the table for the tally of answers<br>to be added to the PDF.
 ∗<br>∗ @param tally<br>∗ @return tally table
*/<br>private Element createTallyTable( TallyDto<br>tally ) throws DocumentException
   PdfPTable tallyTable = new PdfPTable( 2 );<br>float [] tallyColumnWidths = { 1f, 1f };
   \tanh \mathrm{Tr} \, \mathrm{Table} . \mathrm{setWidthPercentage} ( \, 50 \, )
   tally Table . setHorizontalAlignment (Element.
          ALIGN LEFT ) ;
   t ally Table . set Spacing Before (10f);
   tallyTable.setSpacingAfter( 10f );<br>tallyTable.setWidths( tallyColumnWidths );
   PdfPCell choiceHeader = new PdfPCell( new<br>Phrase( "Choice" , boldFont ) ;<br>choiceHeader.setHorizontalAlignment( Element
          .ALIGN CENTER ) ;
   PdfPCell countHeader = new PdfPCell( new<br>Phrase( "Count", boldFont ) );<br>countHeader.setHorizontalAlignment( Element.
          ALIGN_CENTER );
   tallyTable.addCell( choiceHeader );<br>tallyTable.addCell( countHeader );
   for (Entry < String, Integer > entry : tally.<br>getCounts ().entrySet () )
   {
      PdfPCell choice = new PdfPCell (new Phrase
      ( entry .getKey(), font ) );<br>PdfPCell count = new PdfPCell( new Phrase(<br>String .valueOf( entry .getValue() ),
             font ) );
      tally Table.addCell(choice);t ally Table . add Cell ( count );
  }
   tally Table. addCell ( new PdfPCell ( new Phrase
   ( "Minimum", boldFont ) ) );<br>tallyTable.addCell( new PdfPCell( new Phrase<br>( tally.getChoicesWithMinCount().
          to String(), font));
   tally Table. addCell ( new PdfPCell ( new Phrase
   ( "Maximum", boldFont ) ) );<br>tallyTable.addCell( new PdfPCell( new Phrase<br>( tally.getChoicesWithMaxCount().
                                                                               }
                                                                               {
```
{

```
to String(), font));
  return tallyTable;
/**<br>* Creates the table for the average, minimum,<br>and maximum answers to be
    \label{eq:addef} a\,d\,e\,d\quad t\,o\quad t\,h\,e\quad PDF\,.∗
    @param re s u l t@return \{ table } for \{ basic}  statistics
*/<br>private PdfPTable createBasicStatsTable(
       QuestionResults result ) throws
      DocumentExcept ion
  PdfPTable basicStatsTable = new PdfPTable (2)
   );<br>float [] basicStatsColumnWidths = { 1f, 1f };
   basicStatsTable.setWidthPercentage( 50 );<br>basicStatsTable.setHorizontalAlignment(<br>Element.ALIGN_LEFT );
  basicStatsTable.setSpacingBefore( 10f );
   basicStatsTable.setSpacingAfter( 10f );<br>basicStatsTable.setWidths(
          basicStatsColumnWidths );
  if ( result.getAverage() >= 0){
      basicStatsTable.addCell( new PdfPCell( new
      Phrase ( "Average", boldFont ) ) ;<br>basicStatsTable.addCell( new PdfPCell( new<br>Phrase ( String.valueOf ( result .<br>getAverage ( ) , font ) ) ;
  }
  if ( result.getMinimum () >= 0){
      basicStatsTable.addCell( new PdfPCell( new<br>
Phrase( "Minimum", boldFont ) ) ;<br>
basicStatsTable.addCell( new PdfPCell( new<br>
Phrase( String.valueOf( result.<br>
getMinimum() ), font ) ) ;
  }
  if ( result.getMaximum () >= 0){
      basicStatsTable.addCell( new PdfPCell( new
      Phrase ( "Maximum", boldFont ) ) );<br>basicStatsTable.addCell( new PdfPCell( new
              Phrase ( String . value Of ( result .<br>getMaximum () ), font ) ) );
  }
```
return basicStatsTable; }

```
35. LoginService.java
```
}

{

package com. hdsgs. service. impl;

```
import org. spring framework. beans. factory.
       annotation. Autowired;
import org.springframework.security.core.<br>userdetails.UserDetailsService;
import org. springframework. security. core.
userdetails.UsernameNotFoundException;<br>import org.springframework.stereotype.Service;
import com.hdsgs.entity.CurrentUser;<br>import com.hdsgs.entity.User;<br>import com.hdsgs.repository.UserRepository;<br>import com.hdsgs.service.BaseService;
/∗∗
∗ Im p l em e n t a t i o n o f t h e { @ l i n k
          UserDetailsService} in Spring Security for<br>authenticating login credentials.
∗/
@S e rv i c e
public class LoginService extends BaseService<br>implements UserDetailsService
   @Autowired
   private UserRepository userRepository;
```

```
@Overr ide
   public CurrentUser loadUserByUsername (String
         username ) throws<br>UsernameNotFoundException
   {
     logger. debug ( " Authenticating user ... " );
     User = userRepository.findByUsername(username ).orElseThrow (<br>( ) -> new UsernameNotFoundException (
                 String.format ("User with username = %s was not found", username ) )
                 ;
     return new CurrentUser ( user );
  }
}
```
### 36. CurrentUserService.java

package com. hdsgs. service. impl;

```
import org.springframework.beans.factory.<br>annotation.Autowired;
import org.springframework.security.core.context
. SecurityContextHolder ;<br>import org .springframework .stereotype . Service ;
import com.hdsgs.entity.CurrentUser;<br>import com.hdsgs.repository.SurveyRepository;
import com. hdsgs. service. BaseService;
/**<br>∗ Caters services for the current user.<br>∗/
@Service
public class CurrentUserService extends
      BaseService
{
  @Autowired
  private SurveyRepository surveyRepository;
  /∗∗
    ∗ @param use rname
    ∗ @param s u r v e y I d
    ∗<br>∗ @return is current user the creator of the
          s u r v e y
   */<br>public boolean isSurveyCreator( String
        username, int survey Jeane
   {
     boolean is Survey Creator = survey Repository.
           getOne( surveyId ).getCreate()getUsername() . equals(   username') ;logger.debug( username + ( isSurveyCreator ?<br>" is " is not " ) + " the creator<br>of survey " + surveyId );
     return is Survey Creator;
  }
   /**<br>* Returns the currently logged in user.
    ∗
       ∗ @ r e tu rn c u r r e n t u s e r
   ∗/<br>public CurrentUser getCurrentUser()
   {
      return ( CurrentUser ) SecurityContextHolder<br>getContext().getAuthentication().<br>getPrincipal();
   }
}
```
### 37. BaseController.java

package com. hdsgs. controller;

```
import static org. springframework. hateoas.mvc.
       C o n t r o l l e r L i n k B u i l d e r . l inkT o ;
```
import org. slf4j. Logger; import org.slf4j.LoggerFactory;<br>import org.springframework.hateoas.Link; import org.springframework.hateoas.<br>ResourceSupport; import org.springframework.http.HttpStatus; import org.springframework.security.access.<br>AccessDeniedException; import org. springframework. security. core. Authentication: import org. springframework. web. bind. annotation. Exception Handler; import org.springframework.web.bind.annotation.<br>ModelAttribute; import org. springframework.web.bind.annotation. ResponseStatus; import org.springframework.web.servlet.<br>ModelAndView; import com .hdsgs .entity .CurrentUser ;<br>import com .hdsgs .enums .Error ;<br>import com .hdsgs .exception . ResourceNotFoundException; import com. hdsgs. exception.<br>ServiceOperationException; /\*\*<br>→ Base controller with common model attributes for all controllers, logger, and<br>∗ methods for exception handling. ∗/<br>**public abstract class** BaseController {  $\textbf{protected final Logger log} \textbf{log} = \text{LoggerFactory.}$ <br>  $\text{getLogger} (\text{getClass}());$  $private$  final String ERROR\_VIEW\_NAME = " $error$ " ; /∗∗ ∗ Returns the model attribute for navigation  $l$ *i*  $n$ *k* $s$ . ∗<br>∗ @param authentication ∗ @ r e tu rn n a v i g a t i o n l i n k s \*/<br>@ModelAttribute( "navigation" ) public ResourceSupport getNavbarLinks(<br>Authentication authentication ) {  $Link$  self $Link = linkTo$  (  $HdsgsController$ . class ).withSelfRel();<br>Link login = linkTo( HdsgsController.class )<br>slash( "/login" ).withRel( "login" );<br>Link logout = linkTo( HdsgsController.class<br>).slash( "/logout" ).withRel( "logout"  $\lambda$ :  $Link$  users $Link = linkTo$  (  $UserController$ . class ).withRel( "users" );<br>Link surveys Link = linkTo( Survey Controller.<br>class ).withRel( "surveys" );  $ResourceSupport$  navigation = new  $ResourceSupport()$ navigation.add( selfLink );<br>navigation.add( login );  $navigation.add($   $logout$ ); navigation.add( usersLink );<br>navigation.add( surveysLink );  $if ($  authentication  $!= null)$ {  $CurrentUser$  current User = ( Current User) authentication.getPrincipal();  $\begin{array}{rcl} \text{Link} & \text{currentUserPage} & = & \text{linkTo} \\ \end{array}$  $UserController.class$ ).slash(  $\tt currentUser.getUsername()$  ) . with<br>Rel ( profile" );<br>Link updateCurrentUserPage = linkTo( User Controller. class ). slash ( current User.get Username () ).slash (" update" )<br>.withRel( "updateProfile" ); navigation.add( currentUserPage );<br>navigation.add( updateCurrentUserPage );

```
}
```
return navigation:

```
/∗*<br>• Returns the model attribute for the<br>currently logged in user.
 ∗<br>∗ @param authentication
 ∗ @ r e tu rn
*/<br>@ModelAttribute( "currentUser" )
public CurrentUser getCurrentUser (<br>Authentication authentication )
{
   return ( authentication == null ) ? null : (<br>CurrentUser ) authentication.<br>getPrincipal();
}
/**<br>→ Returns a ModelAndView of the custom 401
       error \quad page.
 ∗
∗ @param e
    @param authentication
 ∗ @ r e tu rn e r r o r 401 p a g e
*/<br>@ResponseStatus( HttpStatus.UNAUTHORIZED )
@ExceptionHandler ( AccessDeniedException.class
)<br>public ModelAndView handleUnauthorized(<br>AccessDeniedException e, Authentication
      authentication )
{
  return getModelAndView ( "Unauthorized", "
         Unauthorized", Error.ACCESS_DENIED.<br>getMessage(), authentication );
}
/∗∗
 ∗ R e t u r n s a ModelAndView o f t h e cus tom 404
       error \quad page.
 ∗
∗ @param e
 ∗ @param authentication<br>∗ @return error 404 page
*/<br>@ResponseStatus( HttpStatus NOTFOUND )<br>@ExceptionHandler( ResourceNotFoundException .
      class<sup>)</sup>
publ ic ModelAndView hand leResourceNotFound (
      ResourceNotFoundException e,
      Authentication authentication )
{
  return getModelAndView ( "Page not found", "
         Page not found", e.getMessage(),<br>authentication );
}
/∗∗
 ∗ R e t u r n s a ModelAndView o f t h e cus tom 409
        error \quad page.
 ∗
∗ @param e
    @param authentication
    ∗ @ r e tu rn e r r o r 409 p a g e
*/<br>@ResponseStatus( HttpStatus.CONFLICT )
@ExceptionHandler( ServiceOperationException.<br>class )
public ModelAndView handleConflict (
       ServiceOperationException e,<br>Authentication authentication )
{
   return getModelAndView ( "Conflict", "", e.<br>getMessage (), authentication );
}
/∗∗
 ∗ R e t u r n s a ModelAndView o f t h e cus tom 500
        error \ page.∗<br>∗ @return error 500 page
*/<br>@ResponseStatus( HttpStatus.
     INTERNAL SERVER ERROR )
@ExceptionHandler ( Exception.class )
public ModelAndView handleException (
                                                                    }
```

```
Authentication authentication )
{
   return getModelAndView ( "Error", "An error
            has occurred", "Uh−oh! An error has<br>occurred. :(", authentication );
}
/∗∗
 ∗ Returns a ModelAndView of the error page.
  ∗
∗ @param t i t l e
  ∗ title of the page<br>∗ @param header
         * he a d er message
  ∗ @param e r r o rM e s s a g e
    ∗ @param a u t h e n t i c a t i o n
    and a return model and view of the error page
*/<br>
private ModelAndView getModelAndView( String<br>
title, String header, String errorMessage<br>
, Authentication authentication )
{
   logger . delay( "ERROR: " + errorMessage);
   ModelAndView may = new ModelAndView(ERROR_VIEW_NAME ) ;
    mav.addObject("title", title);<br>mav.addObject("header", header);<br>mav.addObject("message", errorMessage);<br>mav.addObject("home", linkTo(<br>HdsgsController.class).withRel("home"
    ) ) ;<br>mav.addObject( "navigation", getNavbarLinks(
    authentication ) );<br>mav.addObject( " currentUser" , getCurrentUser<br>( authentication ) );
   return mav;
```

```
}
```
### 38. HdsgsController.java

```
package com. hdsgs. controller;
import static org.springframework.hateoas.mvc.<br>ControllerLinkBuilder.linkTo;
import static org. springframework. web. bind.
      annotation. RequestMethod.GET;
import org. springframework.stereotype. Controller
;<br>import org.springframework.ui.Model;
import org.springframework.web.bind.annotation.<br>RequestMapping;
import org.springframework.web.bind.annotation.<br>RequestParam;
* * Main controller of the application that<br>handles requests not directly<br>* involving the users, surveys, or reports.
∗/
@C o n t r o l l e r
@RequestMapping( value = " / " )public class HdsgsController extends<br>BaseController
{
  /∗∗
    ∗ Handles request to view the index page.
   */<br>@RequestMapping( method = GET )<br>public String getIndex()
   {
     logger . delay( " Getting home page ... " );
     return "index";
  }
  /∗∗
    ∗ Handles request to view the login page.
    ∗<br>∗ @param error
           if there are login errors such as wrong
          c r e d e n t i a l s
    ∗/
```

```
@RequestMapping( value = " / log in", method =GET )
    public String getLoginPage( @RequestParam(<br>required = false ) String error, Model
            model )
    {
       logger.debug ( " Getting login form ... " );
        model.addAttribute("error", error);<br>model.addAttribute("login", linkTo("HdsgsController.class).slash("/login"<br>hdsgsController.class).slash("/login").withRel("login"));
       return "login";
  }
}
```
### 39. UserController.java

```
package com. hdsgs. controller;
import static org.springframework.hateoas.mvc.<br>ControllerLinkBuilder.linkTo;
import static org. springframework. web. bind.
      annotation. RequestMethod. DELETE;
import static org.springframework.web.bind.<br>annotation.RequestMethod.GET;
import static org.springframework.web.bind.<br>annotation.RequestMethod.POST;<br>import static org.springframework.web.bind.
      annotation. \overline{RequestMethod}. PUT;
import java.util.Arrays;
import java. util. stream. Collectors;
import javax. validation. Valid;
import org. spring framework, beans, factory,
an n o tation . Autowired ;<br>import org . spring framework . security . access .
     prepost. PreAuthorize;
import org. springframework. security. core.
      Authentication:
import org.springframework.stereotype.Controller
;<br>import org.springframework.ui.Model;
import org.springframework.validation.
     BindingResult;
import org.springframework.web.bind.<br>WebDataBinder;
import org.springframework.web.bind.annotation.<br>InitBinder;
import org.springframework.web.bind.annotation.
     ModelAttribute;
import org.springframework.web.bind.annotation.<br>PathVariable;
import org.springframework.web.bind.annotation.
      RequestMapping ;
import org.springframework.web.servlet.mvc.<br>support.RedirectAttributes;
import com.hdsgs.dto.UserDTO;<br>import com.hdsgs.dto.assembler.SurveyAssembler;
import com. hdsgs.dto.assembler. UserAssembler;
import com.hdsgs.entity.CurrentUser;<br>import com.hdsgs.enums.UserRole;
import com.hdsgs.exception.<br>ResourceNotFoundException;
import com. hdsgs. exception.
      ServiceOperationException;
import com.hdsgs.service.SurveyService;<br>import com.hdsgs.service.UserService;
import com. hdsgs. validator. UserValidator;
/**<br>* Controller for requests involving the users.<br>*/
@C o n t r o l l e r
@RequestMapping( "/users" )<br>public class UserController extends
     BaseController
{
  @Autowired
  private UserService userService;
  @Autowired
  private SurveyService surveyService;
  @Autowired
```
private UserAssembler userAssembler: @Autowired private SurveyAssembler surveyAssembler: @Autowired private UserValidator validator; /\*\*<br>\* Binds {@link UserValidator} to validate the<br>data in the Create User and  $Up\, date \quad User\, \ forms\ .$ \*/<br>@InitBinder( "user" ) wind Dinder ( user )<br>protected void initUserBinder ( WebDataBinder binder ) { binder.addValidators (validator); } \*\*<br>
\* Handles request to view all users by page.<br>
This can only be accessed by a<br>
\* {@link UserRole#Admin super admin}.<br>
Redirects to a 403 (Forbidden) page *Redirects to a 403 (Forbidden)* page<br>if accessed by a contributor or research  $l\,e\,a\,d\,e\,r$  . \*/<br>@PreAuthorize( "hasAuthority('Admin')" )<br>@RequestMapping( method = GET )<br>p**ublic** String getUsers( Model model )<br>{ model. addAttribute( "users", userAssembler. toResources ( userService.getAllUsers () ) ) ; model .addAttribute( "createUser", linkTo(<br>UserController .**class** ) .slash( "create"<br>).withRel( "createUser" ) ); return " users\_view\_all"; } /∗∗ ∗ H a n d l e s r e q u e s t t o v i e w t h e d e t a i l s o f a s i n g l e u s e r . T h i s can b e ∗ a c c e s s e d b y t h e owner o f t h e a c c o u n t and b y a { @ l i n k U s e rR o l e#Admin s u p e r ∗ admin }. R e d i r e c t s t o a 403 ( F o r b i d d e n ) p a g e i f n o t t h e owner o f t h e ∗ a c c o u n t o r a s u p e r a d m i n i s t r a t o r . R e d i r e c t s t o a 404 ( Not Found ) p a g e i f ∗ t h e u s e r d o e s n o t e x i s t . ∗ ∗ @param use rname ∗/ @RequestMapping ( v a l u e = " /{username}" , method = GET )<br>
public String getUser( @PathVariable( "<br>
username" ) String username, Model model<br>
) throws ResourceNotFoundException { logger.debug ("Getting user page of " +  $\frac{1}{2}$  username  $+$  "  $\ldots$  $UserDTO$  user = userAssembler.toResource( user Service . find By Username ( username ) ) ; CurrentUser currentUser = ( CurrentUser )<br>model.asMap().get( "currentUser" );  $if (currentUser != null)$ { if ( current User . get Username ( ) . equals ( username ) && currentUser.getRole()<br>!= UserRole.ADMIN ) { user.add ( $linkTo$  ( $Use r$  Controller.class .slash ( user.getUsername () ).slash (<br>"surveys" ).withRel( "surveys" ) ) ; }  $if (currentUser.getRole() == UserRole.$ ADMIN ) { user.add ( linkTo ( UserController.class ) .slash ( user.getUsername () ).<br>withRel ( "delete" ) ); }

```
}
   model.addAttribute( "user", user);
   return "user_view":
}
/∗∗
∗ H a n d l e s r e q u e s t t o v i e w t h e C r e a t e Use r
fo rm . T h i s can o n l y b e a c c e s s e d
∗ b y a { @ l i n k U s e rR o l e#Admin s u p e r admin }.
           \label{eq:redu} \begin{array}{lll} \textit{References} & \textit{to} & \textit{a} & \textit{403} & \textit{(Forbidden)}\\ \end{array}\begin{array}{cccccccccc} * & page & if & not & a & super & a\ dministrator \end{array}*/<br>@PreAuthorize( "hasAuthority('Admin')" )
@RequestMapping( value = "/create", method =
         .<br>GET
public String getCreateUserForm ( Model model )
{
    logger.debug ("Getting create user form..."
             ) ;
    if ( 'lmodel. contains Attribute ( 'user' ) ){
        model.addAttribute ( "user", userAssembler.
                 to CreateFormResource( new UserDTO() )) ;
   }
    model addAttribute( "roles", Arrays stream(<br>UserRole .values() ).filter( r -> r !=<br>UserRole .ADMIN ).collect( Collectors .
    toList() ) );<br>model.addAttribute( "title", "Create User" )
    ;<br>model.addAttribute( "method", "post" );
   return " user-create-form":
}
\begin{array}{l} \bf \hspace{10mm}\bf \ast\hspace{1mm} \end{array} \begin{array}{l} \bf \ast\hspace{1mm} \end{array} \begin{array}{l} \bf \ast\hspace{1mm} \end{array} <br> \begin{array}{l} \bf \ast\hspace{1mm} \end{array} <br> \begin{array}{l} \bf \small{form. If there are validation} \\ \bf \ast\hspace{1mm} \end{array} \begin{array}{l} \bf \ast\hspace{1mm} \end{array} \begin{array}{l} \bf \small{errors, the client will be redirected back \\ \bf \small{the \textit{4} norm that will displaya super administrator.<br>* Redirects to a 409 (Conflict) page if<br>username already exists.
  ∗
∗ @param newUser
*/<br>@PreAuthorize( "hasAuthority('Admin')" )<br>@RequestMapping( method = POST )<br>public String createNewUser( @ModelAttribute(<br>"user" ) @Valid UserDTO newUser,
          BindingResult result, RedirectAttributes<br>redirectAttributes )
        throws ServiceOperationException
{
    if (result. has Errors () ){
         logger.debug( "Create user form has errors<br>Redirecting back to form..." );
        r e d i r e c t A t t r i b u t e s . a d d F l a s h A t t r i b u t e ( "
                  user", userAssembler.<br>toCreateFormResource( newUser ) );
        redirect Attributes.addFlashAttribute("" org
                  .springframework .validation .<br>BindingResult .user", result );
       return " redirect : / users / create ";
   }
   \label{eq:1} \textsc{UserDTO} \text{ created } = \textsc{userService}.\text{createNewUser(}newUser ) ;
    r e d i r e c t A t t r i b u t e s . a d d F l a s h A t t r i b u t e ( "
                                                " Successfully created
             successMessage",<br>new account.");
   return "redirect;/users/" + created.
             getUsername():
```

```
/∗*<br>• Handles request to view the Update User<br>form. This can only be accessed
  ∗ by the owner of the account and by a { @link
  UserRole#Admin super admin}.<br>∗ Redirects to a 403 (Forbidden) page if not<br>the owner of the account or a
  ∗ super administrator. Redirects to a 404 (<br>
Not Found) page if user does not<br>
∗ exist. Redirects to a 409 (Conflict) page<br>
if user to update is
      de \, a \, c \, t \, i \, v \, a \, t \, e \, d.
  ∗
 ∗ @param use rname
*/<br>@PreAuthorize( "isAuthenticated() and (
hasAuthority('Admin') or principal.<br>username == #username )" )<br>@RequestMapping( value = "/{username}/update",
          \text{method} = \overset{\sim}{\text{GET}})
public String getUpdateUserForm( @PathVariable<br>( "username" ) String username, Model<br>model ) throws ResourceNotFoundException
     logger.debug( "Getting update user form of "<br>+ username + "..." );
    if ( 'lmodel. contains Attribute ( 'user' ) ){
         model.addAttribute( "user", userAssembler.<br>toUpdateFormResource( userService.
                  findByUsername ( username ) ) ) ;
    }
    model.addAttribute( "title", "Update User")
    ;<br>model.addAttribute( "method", "put" );
    return " user_update_form" ;
\begin{array}{l} \text{/**} \newline \text{ * } \textit{H} \textit{andles the submission of the Update User} \\ \textit{form. If there are validation} \\ \text{ * } \textit{errors, the client will be redirected back to the form that will display} \\ \text{ * } \textit{the appropriate error messages. Else, the agent details will be updated,} \\ \text{ * } \textit{and the client will be reduced to the} \\ \end{array}page for viewing the updated<br>* user. This can only be accessed by the<br>owner of the account and by a
  ∗{@link UserRole#Admin super admin}.<br>Redirects to a 403 (Forbidden) page<br>* if not the owner of the account or a super
  administrator. Redirects to a<br>* 404 (Not Found) page if user does not exist<br>* . Redirects to a 409<br>* (Conflict) page if user to update is
  deactivated, or the new username<br>* already exists.<br>*
 \ast @ \sqrt{p} aram \sqrt{u} \sqrt{p} \sqrt{u} \sqrt{v} \sqrt{v}*/<br>@PreAuthorize( "isAuthenticated() and (
hasAuthority('Admin') or principal.id ==<br>
#updatedUser.userId )" )<br>
@RequestMapping( value = "/{username}", method<br>
= PUT )
public String updateUser( @ModelAttribute( "<br>user" ) @Valid UserDTO updatedUser,<br>BindingResult result, RedirectAttributes
         redirectAttributes )<br>throws ResourceNotFoundException,
                  ServiceOperationException
{
    if ( result. has Errors () ){
        logger.debug ("Update user form has errors
                   . Redirecting back to form \dots ");
        redirect Attributes, add Flash Attribute ("
```
- user", userAssembler.<br>toUpdateFormResource( updatedUser ) ) ;<br>redirectAttributes.addFlashAttribute( "org
- .springframework.validation.<br>BindingResult.user", result );

{

}

```
if ( result . has Field Errors ( "old Password" )
                    || result.hasFieldErrors (retypedPassword" ) )
         {
            r e d i r e c t A t t r i b u t e s . a d d F l a s h A t t r i b u t e ( "
                     hasChangePasswordError", true );
        }
         return " redirect :/ users/" + updatedUser.<br>getUsername() + "/update";
   }
   UserDTO updated = user Service.updateUser (
              updatedUser );
     redirectAttributes.addFlashAttribute("<br>successMessage", "Successfully updated<br>account details.");
    return " redirect://users/" + updated.
             getUsername();
}
/**<br>∗ Handles request to deactivate a user. This
  can only be accessed by owner<br>∗ of the account and by a {@link UserRole#
  \begin{tabular}{llllll} \bf \it{Admin~super~admin} \rm{ } & \tt{Refirects~to} \\ * & a~403~ (Forbideden~) ~page~ if ~not the ~owner ~ of \\ the ~account ~ or ~ a ~super \\ * & administrator ~ .~ Redirects ~ to ~ a ~404~ (Not \\ & Found) ~page~ if ~user ~ does ~ not \\ * ~ exist ~ .~ Redirects ~ to ~ a ~409~ (Conflict) ~page \\ & if ~user ~ is ~ already ~ decritical~. \\ * & \end{tabular}∗ @param use rname
*/<br>@PreAuthorize( "isAuthenticated() and (
hasAuthority('Admin') or principal.<br>
username ==#username )" )<br>
@RequestMapping(value = "/{username}", params<br>
= "deactivate=true", method = PUT )<br>
public String deactivateUser( @PathVariable( "<br>
username" ) String usernam
          RedirectAttributes redirectAttributes,<br>Authentication authentication )
        throws ResourceNotFoundException.
                 ServiceOperationException
{
   user Service, deactivate User (username);
    \verb|red|:\verb|rectAttribute|, \verb|addFlashAttribute|successMessage", "Successfully<br>deactivated account." );
   return "\mathrm{redirect} :/users/" + username;
}
/**<br>∗ Handles request to activate a user with the
  given username. This can only<br>* be accessed by a {@link UserRole#Admin<br>* super admin}. Redirects to a 403<br>* (Forbidden) page if not a super<br>administrator. Redirects to a 404 (Not
  ∗ Found) page if user does not exist.<br>Redirects to a 409 (Conflict) page if<br>* user is already active.
  ∗<br>∗ @param username
*/<br>@PreAuthorize( "isAuthenticated() and
hasAuthority('Admin')" )<br>@RequestMapping( value = "/{username}", params<br>= "activate=true", method = PUT )
public String activateUser( @PathVariable( "<br>username") String username,<br>RedirectAttributes redirectAttributes)<br>throws ResourceNotFoundException,<br>ServiceOperationException
{
   user Service. activate User ( username );
    r e d i r e c t A t t r i b u t e s . a d d F l a s h A t t r i b u t e ( "
              successMessage", "Successfully re−<br>activated account." );
```

```
return " redirect://users/" + username;}
```
/\*\*<br>∗ Handles request to delete a user. After successful deletion, the client<br>\* will be redirected to view existing users. This can only be accessed by a<br>\* {@link UserRole#Admin super admin}.<br>Redirects to a 403 (Forbidden) page ∗ if not a super administrator. Redirects to<br>a 404 (Not Found) page if user<br>∗ does not exist. ∗ ∗ @see U s e r C o n t r o l l e r#g e t U s e r s ∗ @param use rname \*/<br>@PreAuthorize( "hasAuthority('Admin')" )<br>@RequestMapping( value = "/{username}", method  $=$  DELETE  $\tilde{ }$ public String deleteUser ( @PathVariable ( " username" ) String username,<br>RedirectAttributes redirectAttributes ) throws ResourceNotFoundException { user Service, delete User (username);  $\verb|red|:\verb|rectAttributes|. add FlashAttribute ($  " successMessage", "Successfully deleted<br>account: " + username + "." ); return " redirect : / users" ; } /\*\*<br>→ Handles request to view the surveys  $\begin{matrix} associated\ with\ the\ given\ user.\ If\\ the\ user request a\ is\ a\ \{0\}link\ User{Role}\neq\ correct\ for\ your\ the\ server \\\ \hbox{CONTRBUTOR\ contribute}\ the\ sure\ the\ survey\ s\ t\ is\ a\ level\ the\ server \\\ *\ request\ is\ a\ \{0\}link\ User{Role}\neq\ \end{matrix}$  $RESEARCH. LEADER$   $research$   $leader$  }, the ∗ client will be able to view the surveys<br>that user created. This can be<br>accessed by the owner of the account and by a {@link UserRole#Admin super<br>\* admin}. Redirects to a 403 (Forbidden) page<br>if not the owner of the ∗ account or a super administrator. Redirects<br>to a 404 (Not Found) page if  $*$  user does not exist. ∗ ∗ @param use rname \*/<br>@PreAuthorize( "isAuthenticated() and ( hasAuthority('Admin') or principal.<br>username == #username )" )<br>@RequestMapping( value = "/{username}/surveys" public String getSurveys( @PathVariable( "<br>username" ) String username, Model model<br>) throws ResourceNotFoundException<br>) throws ResourceNotFoundException { model.addAttribute( "username", username );<br>model.addAttribute( "role", userService.  $findByUsername (  username ) . get Role () .$  $name()$ model.addAttribute( "surveys", surveyAssembler.toResources( surveyService.getSurveys ( username ) ) ) ; return " user\_surveys"; }

### 40. SurveyController.java

package com. hdsgs. controller;

- import static org.springframework.hateoas.mvc.<br>ControllerLinkBuilder.linkTo;
- import static org.springframework.web.bind.<br>annotation.RequestMethod.DELETE;<br>import static org.springframework.web.bind.<br>annotation.RequestMethod.GET;
- 
- import static org.springframework.web.bind.<br>annotation.RequestMethod.POST;

}

```
import static org.springframework.web.bind.<br>annotation.RequestMethod.PUT;
import java.io.IOException:
import java.util.Arrays;<br>import java.util.List;
import javax.servlet.http.HttpServletResponse;<br>import javax.validation.Valid;
import org.joda.time.LocalDate;import org. springframework. beans. factory.
annotation . Autowired ;<br>
import org . springframework . security . access .<br>
prepost . PreAuthorize ;<br>
import org . springframework . stereotype . Controller<br>
;
import org. springframework.ui. Model;
import org.springframework.validation.<br>BindingResult;
import org.springframework.web.bind.<br>WebDataBinder;
import org. spring framework. web. bind. annotation.
      Init \nBinder;import org.springframework.web.bind.annotation.<br>ModelAttribute;
import org.springframework.web.bind.annotation.<br>PathVariable ;<br>import org.springframework.web.bind.annotation.
      RequestMapping ;
import org. springframework.web.bind. annotation.<br>RequestParam;
import \; org.springframework.web.servlet.mvc.support . Redirect Attributes;
import com . hdsgs . dto . QuestionDTO ;
import com . hdsgs . dto . SurveyAnswer ;
import com . hdsgs . dto . SurveyDTO ;
import com. hdsgs.dto.assembler.
      SurveyAnswerAssembler;
import com .hdsgs .dto .assembler .SurveyAssembler ;<br>import com .hdsgs .entity .CurrentUser ;<br>import com .hdsgs .enums .Function ;
import com . hdsgs . enums . InputType ;
import com. hdsgs. enums. UserRole;
import com.hdsgs.exception.<br>ResourceNotFoundException;
import com. hdsgs. exception.
      ServiceOperationException;
import com.hdsgs.service.ReportService;<br>import com.hdsgs.service.SurveyService;
import com.hdsgs.service.UserService;<br>import com.hdsgs.service.impl.CurrentUserService
;<br>import com.hdsgs.validator.SurveyValidator;
/**<br>→ Controller for requests involving the surveys
.
∗/
@C o n t r o l l e r
@RequestMapping ( "/ s u r v e y s " )
public class SurveyController extends
      B a s e C o n t r o l l e r
{
  @Autowired
  private SurveyService surveyService;
   @Autowired
  private UserService userService;
  @Autowired
  private CurrentUserService currentUserService;
  @Autowired
  private ReportService reportService;
   @Autowired
  private SurveyAssembler assembler;
  @Autowired
  private SurveyAnswerAssembler answerAssembler;
  @Autowired
  private SurveyValidator validator;
   /∗∗
∗ B in ds { @ l i n k S u r v e y V a l i d a t o r } t o v a l i d a t e
    the data in the Create Survey<br>* and Update Survey forms.<br>*/
```
@InitBinder ( " survey" ) protected void initSurveyBinder (WebDataBinder binder )  $binder$ . addValidators ( validator ); /∗∗ ∗ Handles request to view all surveys. This<br>can be accessed by all users<br>\* except {@link UserRole#Admin super admin}. Redirects to a 403 (Forbidden)<br>\* page if accessed by a super admin. \*/<br>@PreAuthorize( "!hasAuthority('Admin')" ) @RequestMapping( method = GET )<br>**public** String getSurveys( Model model )  $logger . delay($  "  $Getting \ surveys ...$ " ); CurrentUser currentUser = ( CurrentUser )<br>model.asMap().get( "currentUser" ); if( currentUser != null && currentUser.<br>getRole() == UserRole.RESEARCH\_LEADER ) { model.addAttribute ( " createSurvey", linkTo ( SurveyController.**class** ).slash( "<br>create" ).withRel( "createSurvey" ) ) ; } model.addAttribute( "surveys", assembler. toResources( surveyService.<br>getAllSurveys() ) ); return " surveys\_view\_all"; /\*\*<br>∗ Handles request to view details of a single survey. This can be accessed<br>• by all users except { @link UserRole#Admin  $super$   $admin$ }. Redirects to a ∗ 403 (Forbidden) page if accessed by a super<br>administrator. Redirects to a<br>\* 404 (Not Found) page if the survey<br>requested does not exist.<br>\* ∗ @param s u r v e y I d \*/<br>@PreAuthorize( "!hasAuthority('Admin')" )<br>@RequestMapping( value = "/{surveyId}", method<br>= GET ) public String getSurvey ( @PathVariable ( "<br>surveyId" ) int surveyId, Model mode surveyId" ) int surveyId, Model model )<br>throws ResourceNotFoundException logger.debug( "Getting survey page of survey"<br>" + surveyId + "..." ); SurveyDTO survey = assembler.toResource(<br>surveyService.findById(surveyId));<br>CurrentUser currentUser = (CurrentUser)<br>model.asMap().get("currentUser");  $if (currentUser != null)$ { if ( current User Service . is Survey Creator (  $currentUser.getUsername()$ , survey $Id$ ) ) { if ( LocalDate.now().isBefore ( survey.<br>getStartDate() ) ) { survey.add( linkTo( SurveyController.<br>
class ).slash( survey.getSurveyId<br>
() ).slash( "update" ).withRel( "<br>
update" ) ); }<br>else if( survey.isActive() ) { survey.add (  $linkTo$  (  $SurveyController$ class ).slash( survey.getSurveyId<br>() ).withRel( "deactivate" ) ); } survey.add( linkTo( SurveyController.<br> **class** ).slash( survey.getSurveyId()<br>
).withRel( "delete" ));

{

}

{

}

```
}<br>else if( currentUser.getRole() == UserRole
               .CONTRIBUTOR & survey . is Active ())
       {
           survey.add( linkTo( SurveyController.<br>
class ).slash( survey.getSurveyId()<br>
).slash( "answer" ).withRel( "<br>
answer" ) );
      }
   }
   model.addAttribute ( " survey", survey );
   return " survey_view";
}
/**<br>∗ Handles request to view the Create Survey
         form. This can only be accessed
  * by a {@link UserRole#RESEARCH_LEADER<br>research leader}. Redirects to a 403<br>* (Forbidden) page if accessed by a user that<br>is not a research leader.<br>* Redirects to a 409 (Conflict) page if<br>creator does not exist, or is
     d\,e\,a\,c\,t\,i\,v\,a\,t\,e\,d .
*/<br>@PreAuthorize( "hasAuthority('Research leader
')" )<br>@RequestMapping( value = "/create", method =
GET )<br>public String getCreateSurveyForm( Model model
         )
{
   logger.debug ( " Getting create survey form ...
             \rightarrow :
   if ( |model. contains Attribute ( "survey" ) ){
       SurveyDTO survey = new SurveyDTO();<br>survey.setCreator( ( ( CurrentUser ) model<br>.asMap().get( "currentUser" ) ).
       getUsername() );<br>survey.setQuestions( Arrays.asList( new<br>QuestionDTO() ) );
       model.addAttribute ( "survey", assembler.
               toCreateFormResource ( survey ) );
   }
   model.addAttribute( "inputTypes", InputType.
           v alues () ):
   model.addAttribute( "functions", Function.
    values() );<br>model.addAttribute( "title", "Create Survey"
    );<br>model.addAttribute( "method", "post" );
   return " survey_form";
}
/**<br>∗ Handles the submission of the Create Survey
  form. If there are validation<br>* errors, the client will be redirected back<br>to the form that will display
  * the appropriate error messages. Else, the<br>new survey will be created, and<br>* the client will be redirected to the page<br>for viewing the details of the<br>* newly created survey. This can only be
  a c c e s s e d b y a
∗ { @ l i n k U s e rR o l e#RESEARCH LEADER r e s e a r c h
          \{leader\}. Redirects to a 403
  ∗ (Forbidden) page if not a research leader.<br>Bedirects to a 409 (Conflict)<br>* page if creator does not exist, or is
          d\,e\,a\,c\,t\,i\,v\,a\,t\,e\,d .
  ∗
  ∗ @param n ewSu r v e y
*/<br>@PreAuthorize( "hasAuthority('Research leader
' ) " )
@RequestMapping ( method = POST )
public String createNewSurvey( @ModelAttribute<br>( "survey" ) @Valid SurveyDTO newSurvey,<br>BindingResult result, RedirectAttributes
        r e d i r e c t A t t r i b u t e s )
       throws ServiceOperationException
```
{

```
logger.debug( "Create survey form has<br>errors. Redirecting back to form..."
             ) ;
      \verb|red|:\verb|rectAttributes|. add FlashAttribute( "
              survey", assembler.<br>toCreateFormResource( newSurvey ) );
      r e d i r e c t A t t r i b u t e s . a d d F l a s h A t t r i b u t e ( " o r g
               spring framework, validation
             BindingResult.survey", result );
      return " redirect : / surveys / create";
   }
   SurvevDTO created = surveyService.createNewSurvey (newSurvey);
    redirectAttributes.addFlashAttribute( "<br>successMessage", "Successfully created
          new survey"
   return "redirect:/surveys/" + created.<br>getSurveyId();
}
/**<br>∗ Handles request to add a question to the
        new survey to create.
  ∗<br>∗ @param newSurvey
*/<br>@PreAuthorize( "hasAuthority('Research leader
')" )<br>@RequestMapping( params = { "addQuestion" },<br>method = POST )<br>public String addQuestionInCreateForm(
       @ModelAttribute( "survey" ) SurveyDTO<br>newSurvey, RedirectAttributes<br>redirectAttributes )
{
   newSurvey.getQuestions().add( new<br>QuestionDTO() );
```
 $if ( result. has Errors () )$ 

{

```
redirectAttributes.addFlashAttribute( "<br>survey", assembler.toCreateFormResource<br>( newSurvey ) );
```
return " redirect :/ surveys/create"; }

- /\*\*<br>\* Handles request to remove a question from
- the new survey to create.<br>\* Successful only if survey currently has<br>more than one question.
- 
- ∗<br>∗ @param newSurvey<br>∗ @param questionIndex
- 

\*/<br>@PreAuthorize( "hasAuthority('Research leader

- )" )<br>@RequestMapping( params = { "removeQuestion"
- }, method = POST )<br>
public String removeQuestionInCreateForm(<br>
@RequestParam( "removeQuestion" ) int<br>
questionIndex, @ModelAttribute( "survey"<br>
) SurveyDTO newSurvey,<br>
RedirectAttributes redirectAttributes )
- { removeQuestion ( questionIndex, newSurvey.  $get Questions()$  ;
- $\verb|red|:\verb|rectAttributes|$  .  $\verb|addFlashAttribute( "$ survey", assembler.toCreateFormResource<br>( newSurvey ) );

```
return " redirect :/ surveys/create";
}
```
- /\*\*<br>\* Helper method to remove a question in the Create Survey or Update Survey  $*$  forms.
- 
- ∗ ∗ @param q u e s t i o n I n d e x
- ∗ @param q u e s t i o n s
- ∗/

```
private void removeQuestion ( int questionIndex
       , List < QuestionDTO > questions )
{
   if (questions.size() > 1){
      questions.remove( questionIndex );
  }
}
/**<br>* Handles request to add a choice to a
        {\it question}\quad in\quad the\quad new\quad survey\quad to∗ c r e a t e .
  ∗<br>∗ @param newSurvey
    @param question \r{I}n dex
*/<br>@PreAuthorize( "hasAuthority('Research leader
')" )<br>@RequestMapping( params = { "addChoice", "<br>questionIndex" }, method = POST )<br>public String addChoiceInCreateForm(
        @RequestParam( "questionIndex" ) int<br>questionIndex , @ModelAttribute( "survey"<br>) SurveyDTO newSurvey ,
      \check{\mathrm{R}}edirect\mathrm{Attributes} redirect\mathrm{Attributes})
{
   newSurvey.getQuestions().get( questionIndex
          ) . get Choices() . add( new String() );\verb|red|:\verb|rectAttribute|, \verb|addFlashAttribute|survey", assembler.toCreateFormResource<br>( newSurvey ) );
   return " redirect : / surveys/create";
}
/**<br>∗ Handles request to remove a choice from a
       question in the new survey to
 * create. Successful only if survey question
        currently has more than 2ch\,o\,i\,c\,e\,s .
  ∗<br>∗ @param newSurvey<br>∗ @param questionIndex<br>∗ @param choiceIndex
*/<br>@PreAuthorize( "hasAuthority('Research leader
' )" )<br>
@RequestMapping( params = { "removeChoice", "
@RequestMapping(~~params = { "removeChoice", " )} \newline questionIndex" },\t\t public String removeChoiceInCreateForm(~~@RequestParam("removeChoice") int choiceIndex, @RequestParam(" removeChoice") int choiceIndex, @RequestParam(" " and useationIndex",\t\t @UseMethods" }, int questionIndex,\\@ModelAttribute(" survey" ) SurveyDTO newSurvey, RedirectedAttributes\n   redirectAttItibutes){
   removeChoice ( choiceIndex, newSurvey.
           getQuestions().get( questionIndex ).<br>getChoices() );
   redirect Attributes.addFlashAttribute("
           survey", assembler.toCreateFormResource<br>( newSurvey ) );
   return " redirect : / surveys / create" ;
}
/**<br>* Helper method to remove a choice from a
  question in the Create Survey or<br>* Update Survey forms.
  ∗
∗ @param c h o i c e I n d e x
     ∗ @param c h o i c e s
*/<br>private void removeChoice( int choiceIndex,
       List < String > choices ){
   if (choices.size() > 2){
      choices.remove ( choiceIndex );
   }
}
```
/\*\*<br>\* Handles request to view the Update Survey form. This can only be accessed<br>\* by the creator of the survey. Redirects to<br>\* a 403 (Forbidden) page if not<br>\* the creator. Redirects to a 404 (Not Found) page if survey does not<br>\* exist. Redirects to a 409 (Conflict) page<br>if creator does not exist. ∗ ∗ @param s u r v e y I d \*/<br>@PreAuthorize( "isAuthenticated() and hasRole<br>('Research leader') and<br>@currentUserService.isSurveyCreator( principal.username, #surveyId )" )<br>
@RequestMapping( value = "/{surveyId}/update",<br>
method = GET )<br> **public** String getUpdateSurveyForm( @PathVariable( "surveyId" ) **int** surveyId ,<br>\_Model model ) **throws**<br>ResourceNotFoundException , ServiceOperationException { logger.debug( "Getting update survey form of<br>survey " + surveyId + "..." );  $if ( 'lmodel.config on thisAttribute ( 'surve v' ) )$ { model.addAttribute( "survey", assembler.<br>toUpdateFormResource( surveyService.<br>getSurveyToUpdate( surveyId ) ) ); } model.addAttribute( "inputTypes", InputType. values() );<br>model.addAttribute( "functions", Function. values() );<br>model.addAttribute( "title", "Update Survey" ) ; model . a d dA t t r i b u t e ( "method" , " put " ) ; return " survey\_form"; } /∗∗ ∗ H a n d l e s t h e s u bm i s s i o n o f t h e Upda t e S u r v e y fo rm . I f t h e r e a r e v a l i d a t i o n ∗ e r r o r s , t h e c l i e n t w i l l b e r e d i r e c t e d b a c k t o t h e fo rm t h a t w i l l d i s p l a y ∗ t h e a p p r o p r i a t e e r r o r m e s s a g e s . E l s e , t h e survey will be updated, and the<br>\* client will be redirected to the page for<br>\* viewing the details of the<br>\* updated survey. This can only be accessed<br>\* Redirects to a 403 (Forbidden) page if not<br>\* Redirects to a 403 (Forbid \* 404 (Not Found) page if survey does not e x i s t . R e d i r e c t s t o a 409 ∗ ( C o n f l i c t ) p a g e i f c r e a t o r i s d e a c t i v a t e d , o r i f s u r v e y h a s a l r e a d y ∗ s t a r t e d / end ed . ∗ ∗ @param u p d a t e d S u r v e y \*/<br>@PreAuthorize( "isAuthenticated() and hasRole<br>('Research leader') and<br>@currentUserService.isSurveyCreator(<br>principal.username, #updatedSurvey. surveyId )" )<br>@RequestMapping( value = "/{surveyId}", method  $=$  PUT  $)$ public String updateSurvey ( @ModelAttribute ( "
survey" ) @Valid SurveyDTO updatedSurvey, s apaacesarvey emeasured survey ( ) BindingResult result,<br>RedirectAttributes redirectAttributes )<br>**throws** ResourceNotFoundException,  $\begin{array}{lll} \mathtt{ServiceOperation} \end{array}$ {  $if ( result. has Errors () )$ { logger.debug( "Update survey form has<br>errors. Redirecting back to form..."  $\lambda$ :  $\verb|red|:\verb|rectAttributes|. add FlashAttribute ($  " survey", assembler.<br>toUpdateFormResource( updatedSurvey )

);<br>redirectAttributes.addFlashAttribute( "org

```
spring framework . validation.
                  BindingResult.survey", result );
        return " redirect://surveys/"updatedSurvey.getSurveyId() + "update";
    }
    SurveyDTO updated = surveysService.
             \mathbf{u}_\text{pdateS}urvey ( updatedSurvey );
    r e d i r e c t A t t r i b u t e s . a d d F l a s h A t t r i b u t e ( "
             successMessage", "Successfully updated
             new survey'
    return " redirect://surveys/" + updated.getSurveVId();
}
 /**<br>* Handles request to add a question to the<br>survey to update.
   ∗
  ∗ @param s u r v e y
 */<br>@PreAuthorize( "isAuthenticated() and hasRole<br>('Research leader') and<br>@currentUserService.isSurveyCreator(
 principal.username, #survey.surveyId )")<br>
@RequestMapping (value = "/{surveyId}", params<br>
= { "addQuestion"}, method = PUT )<br>
public String addQuestionInUpdateForm (<br>
@ModelAttribute ( "survey") SurveyDTO<br>
survey, Redirect
{
    \texttt{survey.get Questions} ( ) . add ( \texttt{ new QuestionDTO} ( )
                ) ;
     redirectAttributes.addFlashAttribute( "<br>survey", assembler.toUpdateFormResource<br>( survey ) );
     return " redirect :/surveys/" + survey.<br>getSurveyId() + "/update";
}
 /**<br>* Handles request to remove a question from
           the \; \; survey \; \; to \; \; update .
   ∗<br>∗ @param survey
  ∗ @param q u e s t i o n I n d e x
 */<br>@PreAuthorize( "isAuthenticated() and hasRole
          ('Research leader') and<br>
@currentUserService.isSurveyCreator(
 \begin{array}{ll} @currentUserService.isSurveyCreate()\\ \begin{array}{l} printcip = \texttt{w} = \texttt{w} = \texttt{w{
    \verb|removeQuestion(| questionIndex|, survey).\mathtt{getQuestions}\left(\begin{array}{c} \right) \end{array} ) ;
     redirectAttributes.addFlashAttribute( "<br>survey", assembler.toUpdateFormResource<br>( survey ) );
    return " redirect :/surveys/" + survey.
             get SurveyId() + "/update";}
 /**<br>∗ Handles request to add a choice to a
          s \, p \, e \, c \, if \, i \, c \, q \, u \, e \, s \, t \, ion \, in \, the \, survey \, tou p \, d a t e.
   ∗
∗ @param s u r v e y
  \ast @param question Index
 */<br>@PreAuthorize( "isAuthenticated() and hasRole
          ('Research leader') and<br>@currentUserService.isSurveyCreator(<br>principal.username, #survey.surveyId )")
```

```
@RequestMapping(value = "/{surveyId}", params<br>
= {"adChoice", "questionIndex"},<br>
method = PUT<br>
public String addChoiceInUpdateForm(<br>
@RequestParam("questionIndex") int<br>
questionIndex, @ModelAttribute("survey"
           ) SurveyDTO survey,<br>RedirectAttributes redirectAttributes )
{
      survey.getQuestions().get( questionIndex ).<br>getChoices().add( new String() );
     \verb|red| \verb|rectAttributes|. add FlashAttribute ( <math display="inline">"</math>survey", assembler.toUpdateFormResource<br>( survey ) );
      return "redirect:/surveys/" + survey.<br>getSurveyId() + "/update";
\mathbf{r}/**<br>∗ Handles request to remove a choice from a<br>γ update.<br>∗ update.
   *<br>* @param survey<br>* @param questionIndex<br>* @param choiceIndex
 */<br>@PreAuthorize( "isAuthenticated() and hasRole<br>('Research leader') and<br>@currentUserService.isSurveyCreator(
 \begin{array}{c} \texttt{principal.} \texttt{username,} \texttt{\#survey.} \texttt{surveyId})" \texttt{)} \\ \texttt{Requestlapping} \texttt{[value = "/(surveyId]",} \texttt{params} \\ = \{ \texttt{\#removeChoice",} \texttt{\#questionIndex"} \}, \\ \texttt{method = PUT} \} \\ \texttt{public String removeChoiceInUpdateForm(} \texttt{\#newoChoice") int} \\ \texttt{ChequestParam(" \texttt{name",} \texttt{moveChoice"}) int} \\ \texttt{choiceIndex, @RequestMapping",} \\ \texttt{questionIndex,} \texttt{\#MueistonIndex,} \texttt{Review}, \texttt{Review}, \\ \texttt{aModelAttribute} (\texttt{\#survey"}) \{
     removeChoice ( choiceIndex, survey
                  getQuestions().get( questionIndex ).<br>getChoices() );
      redirectAttributes.addFlashAttribute( "<br>survey", assembler.toUpdateFormResource<br>( survey ) );
      return " redirect :/surveys/" + survey.<br>getSurveyId() + "/update";
}
/∗∗
  ∗ Handles request to answer a survey. This
   can only be accessed by a<br>∗ {@code UserRole#CONTRIBUTOR}. Redirects to
   \begin{array}{cccccc} & a & 403 & (Forbidden) & page & if & not \\ * & a & conditionr. & Redirects & to & a & 404 & (Not \\ & Found) & page & if & survey & does & not \\ * & exist. & Redirects to & a & 409 & (Conflict) & page \\ & & if & survey & is ~decativated \,. \end{array}∗ @param s u r v e y I d
®PreAuthorize("hasAuthority('Contributor')"
 @PreAuthorize( "hasAuthority('Contributor')" )<br>@RequestMapping( value = "/{surveyId}/answer",<br>method = GET )
 public String getAnswerSurveyForm(<br>@PathVariable( "surveyId" ) int surveyId,<br>Model model ) throws
            ResourceNotFoundException,
          ServiceOperationException
{
      final String contributor = ( ( CurrentUser )<br>model.asMap().get( "currentUser" ) ).<br>getUsername();
      model.addAttribute( "survey", surveyService.<br>getSurveyToAnswer( surveyId ,
                 contribution) :
      if ( ! model. contains Attribute ( " survey Answer"
                    ) )
     {
          SurveyAnswer surveyAnswer = new
                      SurveyAnswer ( ) ;
```

```
surveyAnswer.setSurveyId( survey Answer . set Survey Id (survey Id);
        surveyAnswer.setContributor (contributor)
                  ;
        model . a d dA t t r i b u t e ( " surveyAnswer " ,
answ erAss emb l er . t oR e s ou r c e (
                 surveyAnswer ) );
   }
   return " survey_answer" ;
}
/**<br>∗ Handles request to submit answer to the
  s u r v e y . I f t h e r e a r e v a l i d a t i o n
∗ e r r o r s , t h e c l i e n t w i l l b e r e d i r e c t e d t o
t h e fo rm w i t h t h e c o r r e s p o n d i n g
∗ e r r o r m e s s a g e s . E l s e , t h e answ e r w i l l b e
i n s e r t e d i n t h e d a t a b a s e f o r
∗ c om p u t a t i o n o f r e s u l t s , t h e n r e d i r e c t e d t o
p a g e f o r v i e w i n g t h e d e t a i l s
∗ o f t h e s u r v e y . T h i s can o n l y b e a c c e s s e d b y
a
  ∗ {@code U s e rR o l e#CONTRIBUTOR c o n t r i b u t o r }.
            \emph{References to a 403} (For bidden)∗ page if not a contributor. Redirects to a<br>γ44 (Not Found) page if survey<br>does not exist. Redirects to a 409 (
  Conflict) page if survey or<br>* contributor is deactivated.
  ∗<br>∗ @param surveyAnswer
*/<br>@PreAuthorize( "hasAuthority('Contributor')" )<br>@RequestMapping( value = "/{surveyId}/answer",
method = POST )<br>
public String answerSurvey( @ModelAttribute( "<br>
surveyAnswer" ) @Valid SurveyAnswer<br>
surveyAnswer , BindingResult result,
         RedirectAttributes redirectAttributes)<br>
throws ResourceNotFoundException,
                 ServiceOperationException
{
   \text{int } \text{surveyId} = \text{surveyAnswer.getSurveyId}();
    if (result. has Errors () ){
       redirect Attributes.add Flash Attribute ("
                  surveyAnswer", answerAssembler.<br>toResource( surveyAnswer ) );
         redirectAttributes.addFlashAttribute( "org<br>springframework.validation.
                  BindingResult.surveyAnswer", result )
                  ;
        return " redirect :/surveys/" + surveyId + "
                 /answer":
   }
     surveyService.recordAnswers( surveyId ,<br>surveyAnswer.getAnswers() , surveyAnswer
              e, get Contributor() );
    r e d i r e c t A t t r i b u t e s . a d d F l a s h A t t r i b u t e ( "
              successMessage", "Successfully<br>submitted answer" );
   return " redirect : / surveys /" + surveyId;
}
/**<br>∗ Handles request to deactivate a survey.
  This can only be accessed by the<br>* creator of the survey. Redirects to a 403 (
  Forbidden) page if not the<br>* creator. Redirects to a 404 (Not Found)<br>* page if survey does not exist.
  ∗ Redirects to a 409 (Conflict) page if<br>survey is already deactivated.
  ∗
  ∗ @param s u r v e y I d
*/<br>@PreAuthorize( "isAuthenticated() and hasRole
          ('Research leader') and<br>@currentUserService.isSurveyCreator(
principal.username, #surveyId )" )<br>@RequestMapping( value = "/{surveyId}", params@<br>= "deactivate=true", method = PUT )
public String deactivateSurvey ( @PathVariable ( "surveyId" ) int surveyId,
```
 $\emph{RedirectAttributes~redirectAttributes~)}$ throws ResourceNotFoundException  $\begin{minipage}[c]{0.03\textwidth} \centering \begin{tabular}{|c|c|c|} \hline \textbf{ServiceOperation} & \textbf{Exception} \end{tabular} \end{minipage}$ survey Service, deactivate Survey (survey Id) ;

redirectAttributes.addFlashAttribute( "<br>successMessage", "Successfully<br>deactivated survey" );

return " redirect : / surveys /"  $+$  surveyId; }

{

- 
- \* Handles request to view the results of a<br>survey. This can be viewed by<br>\* all user types except {@code UserRole#Admin<br>\* super admin}. Redirects to a<br>\* 403 (Forbidden) page if super administrator
- 
- Redirects to a 404 (Not → Found) page if survey does not exist.<br>\* Redirects to a 409 (Conflict) page<br>\* if survey has not yet started or is on−  $g \, o \, i \, n \, g$ .
- 
- ∗ ∗ @param s u r v e y I d
- \*/<br>@PreAuthorize( "!hasAuthority('Admin')" )
- $@RequestMapping($  value = "/{surveyId}/results"<br>
, method = GET )<br>
public String viewResults( @PathVariable( "<br>
surveyId" ) int surveyId, Model model )<br>
throws ResourceNotFoundException,  $ServiceOperationException$ {
- model.addAttribute( "results", surveyService . computeResults( surveyId ) );<br>model.addAttribute( "totalContributors",
- s ur v e y Service . get Total Contributors (
- surveyId ) );<br>model.addAttribute( "survey", assembler.<br>toResource( surveyService.findById(  $s$ urveyId  $)$  )  $)$ ;

return " survey\_results"; }

- /∗∗ ∗ H a n d l e s r e q u e s t t o d own l o a d a PDF o f t h e s u r v e y r e s u l t s . T h i s can b e ∗ v i e w e d b y a l l u s e r t y p e s e x c e p t {@code
- $Use Role#Admin$  super  $admin$ .
- \* Redirects to a 403 (Forbidden) page if<br>super administrator. Redirects to<br> $a\ 404$  (Not Found) page if survey does not<br>exist. Redirects to a 409<br>\* (Conflict) page if survey has not yet<br>started or is on-going.
- 
- ∗ @param s u r v e y I d
- 

\*/<br>@PreAuthorize( "!hasAuthority('Admin')" )<br>@RequestMapping( value = "/{surveyId}/results/<br>download", method = GET ) public void downloadResults ( @PathVariable ( " surveyId" ) **int** surveyId ,<br>HttpServletResponse response ) **throws** ResourceNotFoundException ServiceOperationException

{  $SurveyDTO$  survey = survey Service.findById (  $s$ urveyId );

# try {

response.setContentType ("application/pdf" ) ;

r e s p o n s e . s e t H e ad er ( " Content - d i s p o s i t i o n " , " inline; filename=" + survey.<br>getTitle() + " - Results.pdf");

```
reportService.generateReport( survey,<br>response.getOutputStream() );
```

```
}
catch ( IOException e )
```

```
{
 logger.error(e.getMessage());
}
```

```
}
```

```
/**<br>∗ Handles request to delete a survey. After
      successful deletion, the client<br>* will be redirected to view existing surveys<br>. This can only be accessed by
      ∗ the creator of the survey. Redirects to a<br>γ03 (Forbidden) page if not the<br>creator. Redirects to a 404 (Not Found)
              page if survey does not exist.
      ∗
∗ @see S u r v e y C o n t r o l l e r#g e t S u r v e y s
      \ast @param \,\,s\,urv\,e\,y\,I\,d*/<br>@PreAuthorize( "isAuthenticated() and hasRole<br>('Research leader') and<br>@currentUserService.isSurveyCreator(
    principal.username, #surveyId )")<br>@RequestMapping( value = "/{surveyId}", method
    = DELETE )<br>
public String deleteSurvey( @PathVariable( "<br>
surveyId" ) int surveyId,<br>
RedirectAttributes redirectAttributes )
             throws ResourceNotFoundException
    {
       surveyService.deleteSurvey(surveyId);
         redirectAttributes.addFlashAttribute("<br>successMessage", "Successfully deleted<br>survey with ID : "+ surveyId );
       return " redirect : / surveys";
   }
}
```
### 41. SharemindController.java

 $Average =$ 

{

```
package com. hdsgs. constants:
/**<br>∗ Constants for the directory paths of
 Sharemind controllers, and string<br>* markers to be used for filtering the output<br>of those controllers.
∗/<br>public final class SharemindController
   /**<br>→ Folder that contains the Sharemind
           controllers.
   */<br>public final static String DIRECTORY = "/home/<br>sharemind/DevTools/bin/";
   /**<br>* For inserting survey answers to the<br>$⁄
  public final static String INSERT = "./Survey<sub>-</sub>DatabaseEntry'
   /**<br>* For computing the total number of<br>contributors to a particular survey.<br>*/
   public final static String NUM OF CONTRIBUTORS<br>= "./Survey_GetNumberOfContributors";
   /**<br>∗ Marks the line that contains the total<br>number of contributors.
   */<br>
public final static String<br>
NUM_OF_CONTRIBUTORS_MARKER = "
         Contributors = ";
   /**<br>* For computing the average of answers to a
          particular question on a
    \rlap{$\ast$} \, \, s \,u\,r\,v\,e\,y .
   */<br>public final static String AVERAGE = "./
         Survey_GetAverage";
   /**<br>∗ Marks the line that contains the average to
           a question
    ∗/
  public final static String AVERAGE MARKER = "}
                                                                           /∗∗
                                                                           {
                                                                              {
                                                                             }
                                                                             {
                                                                             }
                                                                          \mathbf{r}
```
/∗∗ ∗ For c om p u t in g t h e minimum answ e r t o a particular question on a survey. \*/<br>**public final static** String MINIMUM = "./ Survey GetMinimum " ; /\*\*<br>→ Marks the line that contains the minimum<br>answer to a question. \*/<br>public final static String MINIMUM\_MARKER = "  $Minimum =$ /∗∗ ∗ For computing the maximum answer to a<br>particular question on a survey. ∗/ public final static String MAXIMUM =  $"./$ Survey GetMaximum" ; /\*\*<br>∗ Marks the line that contains the maximum<br>answer to a question.  ${\bf public\quad\> final\quad static\: String\ MAXIMUMMARKER = "$  $Maximum =$ /\*\*<br>\* For counting the number of times a specific<br>choice of a question on a<br>\* survey was answered by the contributors.<br>\*/ public final static String TALLY = "./<br>Survey\_GetTally"; /\*\*<br>∗ Marks the line that contains the count of the number of times a specific<br>\* choice of a question on a survey was<br>answered by the contributors.

\*/<br>public final static String TALLY\_MARKER = "  $\text{Taily} =$ 

### 42. UserRole.java

package com . hdsgs . enums ;

```
∗ R e p r e s e n t s t h e d i f f e r e n t r o l e s a u s e r can
       h \, a \, v \, e.
*/<br>public enum UserRole
 CONTRIBUTOR( "Contributor"),
 RESEARCH LEADER( "Research leader"),
```
ADMIN( "Admin" );

String role;

/\*\*<br>∗ Sets the text associated with this enum. ∗ ∗ @param r o l e

\*/<br>**private** UserRole( String role )

```
this. role = role;
```
@Overr ide  $\n **public** String toString()$ return role;

43. SurveyStatus.java

```
package com . hdsgs . enums ;
```

```
/∗∗
∗ R e p r e s e n t s t h e d i f f e r e n t s u r v e y s t a t u s .
∗/<br>public enum SurveyStatus
{
  NOT_YET_STARTED( "Not yet started"),
  ONGOING( "Ongoing" ),
  \label{eq:subED} \text{ENDED}(\quad \text{"Ended"} \quad \text{)} \ ;private String status;
  /**<br>∗ Sets the status associated with this enum.<br>∗
   ∗ @param s t a t u s
   */<br>private SurveyStatus( String status )
  {
```

```
this . status = status;}
```

```
@Overr ide
public String toString()
{
  return status:
}
```
### 44. Function.java

}

```
package com . hdsgs . enums ;
```

```
/**<br>→ Represents the different result functions
      that a question may have.
*/<br>public enum Function
{
 AVERAGE,
 MINIMUM,
 MAXIMUM,
 TALLY ;
```

```
}
```
### 45. InputType.java

```
package com . hdsgs . enums ;
  /**<br>→ Represents the different input types a
         q \textit{u}~estion ~\textit{can} ~\textit{have}~\textit{.}∗/
publ ic enum InputType
  {
   NUMBER,
    RADIO,
   CHECKBOX,
   DROPDOWN;
 }
46. Error.java
```
### package com . hdsgs . enums ;

```
/**<br>* Represents the different error messages for<br>the application.
*/<br>public enum Error
{
 USERNAME EXISTS( "Username already exists"),
```
USER\_DNE( "User does not exist" ), USER\_DEACTIVATED( "User is deactivated"), USER\_ACTIVATED( "User is activated"), SURVEY\_DNE( "Survey does not exist" ), SURVEY\_NOT\_STARTED( "Survey has not yet  $\frac{1}{3}$  started" ), SURVEY\_ONGOING( "Survey is on-going" ), SURVEY DEACTIVATED( "Survey is deactivated"), ALREADY\_ANSWERED( "You have already answered the survey" ACCESS\_DENIED( "You do not have access to this page" String message; /∗∗ ∗ I n i t i a l i z e s t h i s enum w i t h t h e g i v e n e r r o r  $m \, e \, s \, s \, a \, g \, e$ .

```
∗<br>∗ @param message
        error mess \, a \, q \, e*/<br>private Error( String message )
{
  this. message = message;
\mathbf{I}
```

```
/∗∗
 * Returns the error message associated with
      th\ is\ enum∗<br>∗ @return error message
*/<br>public String getMessage()
{
  return this. message;
}
```
### 47. ServiceOperationException.java

package com. hdsgs. exception;

}

```
import com. hdsgs. enums. Error;
```

```
/**<br>∗ An exception that is thrown when there is an
 error in executing services.<br>* This exception primarily means there is a<br>conflict between the needed<br>* information and the one provided by the
        c \,i e \, n \, t.
∗/<br>public class ServiceOperationException extends
      Exception
{
   private static final long serial Version UID = 2675943545022072299L;
   /**<br>∗ Constructs a new ServiceOperationException<br>with the given message.<br>*
    ∗ @param e r r o r
            error message
   ∗/<br>public ServiceOperationException(Error error
          )
  {
     super ( error . getMessage ( ) );
  }
}
```
### 48. ResourceNotFoundException.java

```
package com. hdsgs. exception;
import com. hdsgs. enums. Error;
```

```
/**<br>→ An exception that is thrown when the
      requested resource cannot be found.
∗/<br>public class ResourceNotFoundException extends
    Exception
{
 private static final long serial Version UID =
       963846423537763733L ;
```

```
/∗∗
 ∗ C o n s t r u c t s a new R e s o u r c eN o t F o u n dE x c e p t i on
       with the given error.
 ∗
∗ @param e r r o r
∗/<br>public ResourceNotFoundException( Error error
     )
{
  super(error.getMessage() ;
}
```
### 49. UserValidator.java

}

{

```
package com. hdsgs. validator;
```

```
import org. slf4j. Logger;
import org. s1f4j. LoggerFactory;import org. springframework. beans. factory.
annotation . Autowired ;<br>import org . springframework . context . MessageSource
;<br>import org.springframework.security.crypto.<br>bcrypt.BCryptPasswordEncoder ;<br>import org.springframework.stereotype.Component ;
import org.springframework.validation.Errors;<br>import org.springframework.validation.Validator;
import com . hdsgs . dto . UserDTO ;
import com.hdsgs.exception.<br>ResourceNotFoundException;
import com. hdsgs. service. UserService;
/∗*<br>→ Used for validating input from a Create User<br>or Update User form.
  ∗/
@Component
public class UserValidator implements Validator
   protected final Logger logger = LoggerFactory.
         getLogger( getClass());
   @Autowired
  private MessageSource messageSource;
   @Autowired
  private UserService userService;
   @Overr ide
   public boolean supports (\text{Class} < ? > \text{clazz})
   {
     return UserDTO.class.isAssignableFrom ( clazz
           ) ;
  }
   @Overr ide
   public void validate ( Object target, Errors
         errors )
   {
      UserDTO userDto = ( UserDTO ) target;<br>String username = userDto.getUsername();
     UserDTO userInDb ;
     try
     {
        userInDb = userService.findBvUsername(username ) ;
     \mathfrak{g}\texttt{catch} ( ResourceNotFoundException e )
      {
                                                                      }
```

```
return ;
}
 if( userInDb != null && userDto.getUserId()<br>!= userInDb.getUserId() )
{
   errors.reject Value ( " username", " username.<br>exists error" ).
         exists.error"
}
BCryptPasswordEncoder encode <b>encoder</b> = <b>new</b>BCryptPasswordEncoder ();
try
{
  if (userDto.getPassword() != null &userDto.getPassword().length() >= 2&& ! en c od e r . matches ( us erDto .
getO ldPassword ( ) , u s e r S e r v i c e .
              g etPassword ( username ) ) )
   {
      errors.rejectValue( "oldPassword", "old.<br>password.error" );
   }<br>else if( userDto.getPassword() != null &&<br>!userDto.getPassword().equals(
         userDto.getRetypedPassword() ) )
   {
     errors.rejectValue ( "retypedPassword", "
            retyped.password.error" );
  }
}<br>catch( ResourceNotFoundException e )
{
  logger.error(e.getMessage());
}
```
### 50. SurveyValidator.java

}

package com. hdsgs. validator;

```
import java.util.List;
```

```
import org.joda.time.LocalDate;
import org. springframework. beans. factory.
     annotation. Autowired:
import org.springframework.context.MessageSource
;<br>import org .springframework .stereotype .Component;<br>import org .springframework .validation .Errors;<br>import org .springframework .validation .
     Validation Utils;
import org.springframework.validation.Validator;
import com . hdsgs . dto . QuestionDTO ;
import com . hdsgs . dto . SurveyDTO ;
/**<br>∗ Used for validating input from a Create<br>≈/<br>∗/
@Component
public class SurveyValidator implements<br>Validator
{
  @Autowired
  private MessageSource messageSource;
  @Overr ide
  public boolean supports (\text{Class} < ? > \text{clazz})
  {
     return SurveyDTO. class. isAssignableFrom (
          clazz );
  }
  @Overr ide
  public void validate ( Object target, Errors
        errors )
  {
     SurveyDTO su r v e y = ( SurveyDTO ) t a r g e t ;
     LocalDate endDate = survey.getEndDate();
     LocalDate startDate = survey. getStartDate ();
     // \textit{validate end date is after start date}
```

```
if ( start Date != null & \text{endDate} != null \&startDate.isAfter (endDate))
   {
      errors.reject Value ( "endDate", "end.date.
             error");
   }
   // validate start date is today or in the
          fu t u r e
   if (    startDate  !=  null  & x { s.t } ntDate.isBefore(
           LocalDate \, .now() ) ){
      \tt{errors:rejectValue\left( \text{ "startDate" }, \text{ "start.} \right)}date. error");
   }
       validate choices
   List < QuestionDTO > questions = survey.
          getQuestions();
   for \begin{pmatrix} 3 & 1 & 1 & 1 \\ 1 & 1 & 1 & 1 \\ 0 & 1 & 1 & 1 \end{pmatrix} questions size (); i++ )
   {
      QuestionDTO q = questions . get ( i );
       List < String > choices = q.getChoices();<br>for ( int j = 0; j < choices.size(); j++ )
      {
          String field = "questions[" + i + " ].<br>choices[" + j + "]";
         Validation Utils.
                rejectIfEmptyOrWhitespace( errors ,<br>field , "empty choice error" );
      }
   }
}
```
### 51. ComputeResultsTask.java

}

package com. hdsgs. task; import java.text.SimpleDateFormat;<br>import java.util.Date; import org. spring framework. beans. factory. annotation. Autowired: import org.springframework.scheduling.annotation . Scheduled: import org.springframework.stereotype.Component;<br>import org.springframework.transaction. annotation. Transactional; import com . hdsgs . dto . SurveyDTO ; import com.hdsgs.exception.<br>ResourceNotFoundException; import com.hdsgs.exception.<br>ServiceOperationException; import com. hdsgs. service. BaseService; import com. hdsgs. service. SurveyService; /∗∗ ∗ C o n t a i n s t h e t a s k f o r c om p u t in g s u r v e y  $results$ . ∗/ @Component public class ComputeResultsTask extends B a s e S e r v i c e { @Autowired private SurveyService surveyService; private static final SimpleDateFormat  $dateFormat = new SimpleDateFormat$  ( "HH:mm  $:$  s s  $"$  ); \* \* Runs the task of computing the results of<br>surveys which ended yesterday. This is<br>scheduled to run at the start of  $\it every\ day\ ,\ \ i\ .\ e\ .\ ,\ \ 12:00\ \ AM.$ \*/<br>@Scheduled( cron = "0 0 0 \* \* \*" ) @Transactional public void computeResults () {  $\log {\rm g\,er}$  . debug ( "  ${\rm Starting}$  computing results  $task - the time is now " + dateFormat.$ <br>format ( new Date () ) );

```
try
     {
       for (SurveyDTO endedYesterday:
             survey Service.getEndedYesterday())
       {
          \texttt{surveysService}. comput eResults (
               \mathtt{endedVect} esterday . \mathtt{getSurveyId} ( ) ) ;
       }
     }<br>catch( ResourceNotFoundException e )
     {
       logger.error(e.getMessage());
       return ;
     \mathbf{I}catch ( Service Operation Exception e )
     {
       logger.error(e.getMessage());
       return ;
     }
     logger.debug( "Computing results task<br>finished" );
  }
}
```
### 52. index.html

```
<!DOCTYPE html>
\lthtml xmlns: th=" http://www.thymeleaf.org">
<head><meta c h a r s e t="ISO−8859−1" />
   \langle title >Home\langle title >
   \langlelink th: replace=" imports" />
\langle/head\rangle\langlebody role="document">
   <th:block th:if="${currentUser}"><br><div th:replace="navbar :: navbar(role='__${<br>currentUser.getRole().toString()}__',
               name='__${currentUser.getName()}__')"<br>></div>
   \th:block th:if="\${currentUser == null}"><br>\th:replace="navbar :: navbar(role='',<br>name='')">\\div><br>\th:block>
   \langlediv class=" container">
       \langle \text{div class} = "jumbotron" \rangle<br>
\langle \text{h1>} \text{Welcome to HDSGS!} \langle \text{/h1>} \ranglep>Hear Data Statistics Generation
            System</p>
        \langle/div>
    \langle div>
\langle/body>
\frac{1}{2}/html>
```
### 53. imports.html

```
\langlelink th:href="@{/myfavicon.ico}" rel="icon"
type="image/x-icon" /><br>
<link rel="stylesheet" th:href="@{/webjars/
bootstrap / 3.3.4/ css / bootstrap . min . css }" /><br>
<link rel="@{/css/style . css<br>
}" />
\langlescript th:src="@{/webjars/jquery/1.11.1/jquery .<br>| min.js}">\langle/script ><br>\langlescript th:src="@{/webjars/bootstrap/3.3.4/js/
bootstrap.min.js}"></script><br>
<script th:src="@{/js/script.js}"></script>
```
### 54. navbar.html

```
<!DOCTYPE html>
<html xmlns: th=" http://www.thymeleaf.org">
<head>
\langle/head>
<body>
   (th:block th:fragment="navbar(role, name)"><br>
<nav class="navbar navbar-default navbar-<br>
fixed-top"><br>
<div class="container">
              \langlediv class="navbar-header">
```

```
\ltbutton type="button" class="navbar-<br>
toggle collapse" data−target="#navbar"<br>
collapse" data−target="#navbar"<br>
aria−expanded="false" aria−
       controls="navbar"><br><span class="sr−only">Toggle
       navigation </span><br>
<span class="icon-bar"></span><br>
<span class="icon-bar"></span>
        <span class="icon−bar"></span>
    </button><br><a class="navbar-brand" th:href="${
            n \rightarrow \infty navigation.getLink ('self').href}"
           >HDSGS</a>
\langle div ><div id="navbar" class="navbar-collapse>
    collapse navbar-right"><br>
<ul class="nav navbar-nav">
       \geq 1 i \sim\leq a th: href="\frac{1}{a} (navigation .getLink ()
                    self ' ) . href }">
               \langlespan class=" glyphicon glyphicon
                       −home" a r i a −h idd en=" t r u e "
                       ></span>
           \langlea>
        \langle / l i >\langleli id="usersNav" th:if="${role == '
           Admin'}"><br>
<a th:href="${navigation.getLink('
                   users '). href}">
               <span class="glyphicon glyphicon<br>-user" aria-hidden="true"
                       \ge \le /span> & nbsp; Users
           \langlea>
        \langle/ l i >
       \langleli id=" surveysNav" th:unless="${
           role == 'Admin'}"><br>
<a th:href="${navigation.getLink('<br>
surveys').href}">
               \langlespan class="glyphicon glyphicon -th-list" aria-hidden="true
                        −th−list" aria-hidden="true<br>"></span> &nbsp; Surveys
           \langlea\rangle\frac{2}{11}| cli th:if="${name != ''}"><br>
<a href="#" class="dropdown-toggle="dropdown" aria<br>
"data-toggle="dropdown" aria<br>
-expanded="false"><br>
<th:block th:text="${name}"></th
                        : block> <span class="<br>glyphicon glyphicon-menu-<br>down" aria-hidden="true"></<br>span>
           \langlea>
           <u l c l a s s="dropdown−menu" r o l e="
                    menu">
               \langle11\timesa th : h r e f="${ n a v i g a t i on
               getLink ('profile ').href}"><br>View profile </a></li><br><li ><a th:href="${navigation.
                         getLink('updateProfile').<br>href}">Update profile </a></
                        l i >
               \langleli class=" divider">\langleli>
               \langleli >
                   \leq form th: action="@{/logout}"
                           method="post" role="form"
                       ><br><div class="logoutBtn−
                               container">
                           \&nbsp;\&nbsp;\&nbsp;
                           \texttt{class}="bin" \texttt{id}="math>logoutBtn"><br><span class="glyphicon<br>glyphicon−log-out"
                                       aria-hidden="true"
                           ></span> Logout
</button>
                        \langle div >\langle/form\rangle\langle/ l i >
           \langle/ul>
       \langle/li>
       \langleli th:if="${name == ''}"><br>
\langlea th:href="${navigation.getLink('<br>
login').href}">
               <span class="glyphicon glyphicon<br>-log-in" aria-hidden="true"
                       \ge </span> &nbsp; Login
        </a>
</ l i >
```

```
\langle/ul>
                 \langle div>
             \langle/div>
          \langle/nav>\frac{1}{2} /th \cdot block \frac{1}{2}\langle/body>\langle/html>
```
### 55. login.html

<!DOCTYPE html><br><html xmlns : th=" http ://www.thymeleaf.org">  $<$ head $>$ <meta charset="ISO−8859−1"></meta><br><title >Login </title >  $\langle$ link th:replace="imports" />  $<$ script th:src="@{/js/login.js}"></script>  $\langle$ /head $\rangle$ <body role="document"><br>
<div class="container login-form-container"> <div class="panel panel-default" ><br>
<div class="panel-heading"><br>
<div class="panel-title text-center">  $He1lo! < /div>$  $\langle$  div>  $<$ div class=" panel-body" > <div class="alert alert-danger" role="<br>alert" th:if="\${error}"> <span class="glyphicon glyphicon-<br>remove" aria-hidden="true"></span<br>> Wrong credentials  $\langle$  div> <form role="form" id="loginForm" th:<br>action="\${login.href}" method="post">  $<$ div class="form-group"> <div class="input-group"><br>
<span class="input-group-addon"><i<br>
class="glyphicon glyphicon-user"></i></ span> <input id="username" type="text"<br>class="form-control" name="username" placeholder="Username" />  $\langle$  div  $>$  $\langle$ /div>  $\langle$ div class="form-group">  $\langle$  div class=" input-group"> <span class="input-group-addon"><i>><i>class="glyphicon glyphicon-lock"></i span> <input id="password" type="<br>password" **class=**"form−control" name="<br>password" placeholder="Password" />  $\langle$ /div>  $\langle$ /div> <d i v c l a s s=" form−group "> <la b e l c l a s s=" checkbox−i n l i n e "> <in pu t typ e=" checkbox " name=" remember−me" th : t e x t=" | Remember me |  $/$  $\langle$ label>  $\langle$ /div>  $\langle$ div class="form-group"> (div class="col-sm-12 controls">
<br/>
<br/>
<br/>
<br/>
<br/>
<br/>btn-primary pull-right" id="submitBtn"><i class=" glyphicon glyphicon-log-in"></i>  $Sign \in \times/button$  $\langle$ /div $>$  $\langle$ /div>  $\langle$ /form>  $\langle$  div  $>$  $\langle$ /div>  $\langle$ /div>  $\langle$ /body>  $\frac{1}{2}$ /html>

56. users view all.html

<!DOCTYPE HTML>  $\left\langle \text{html } \text{cm} \right| \text{sim}$  http://www.thymeleaf.org">  $<$ head $>$ 

```
<meta http-equiv=" content-type" content=" text /
   html; charset=utf-8" /><br><title >View Users</title ><br><link th:replace="imports" /><br><link th:replace="datatableImports" />
\langle/head><br/>body role="document">
   \div th:replace="navbar :: navbar(role='-_${<br>currentUser.getRole().toString()}-_',
           name=' - $ { current User.getName() } - ' \d iv>
   <div class=" container">
       <div class="alert alert-success" role="alert<br>" th:if="${successMessage}">
          <span class=" glyphicon glyphicon-ok" aria-<br>hidden=" true"></span> <span th: text="<br>${ successMessage }"></span>
       Z/d iv \sim\div class="text-right"><br>
<a th:href="${createUser.href}" class="btn><br>
btn−success btn−lg">
              <span class=" glyphicon glyphicon-plus"<br>aria-hidden=" true"></span> Create
                      User
           \langlea>
       \langle/div>br />\langlebr />\langlebr />
       <table class="table table-bordered table-><br>striped" id="myDataTable"><br><thead>
              <tr><th>Username</th>
                  <br><th>Name</th>D esignation </th><br><th>1nstitution <br><th><br><th>Email</th><th >Role</th>
              \langle t r \rangle\langle/thead>
          \langletbody>
              <tr th : each=" user : {\S} { users }" th : object=
                  "${ u s e r }">
<td><a th : h r e f="${ u s e r . g e t L in k ( ' s e l f ' )
                          . h r e f }" th : t e x t=" * {username }"></a
                          >\lt ltd<td><p th:text="∗{name}" /></td><br><td><p th:text="∗{designation}" /></td>
                  <td><p th : t e x t="∗{ i n s t i t u t i o n }" /></td
                  >
<td><p th:text="∗{email}" /></td><br><td><p th:text="∗{role.toString()}"<br>/></td>
                  <td><p th : t e x t="∗{ i s A c t i v e ( ) } ? '
a c t i v e ' : d e a c t i v a t e d " /></td>
              \langle/tr>
           \langle/tbody>
       \langle/table>
   \langle/div>
\langle/body>
\langle/html>
```

```
57. user_view.html
```

```
<!DOCTYPE html>
\left\langle \text{html } \text{cm} \right| \text{sum}: th=" http://www.thymeleaf.org">
<head><meta c h a r s e t="ISO−8859−1"></meta>
    <t i t l e >View User</ t i t l e >
<l i n k th : r e p l a c e=" imp o r t s " />
\langle/head><br/>body role="document"><br>
<th:block th:if="8{currentUser}"><br>
<div th:replace="navbar :: navbar(role='..${<br>
currentUser.getRole().toString()}...',<br>
name='...${currentUser.getRole().toString()}...')<br>
mame='...${currentUser
    \langle /th : block>
    \langleth : block th : if="${currentUser == null}"><br>\langlediv th : replace="navbar :: navbar(role='',
                   name="\\: ') "></div>
    \langle /th : block >\langle div class=" container">
         <div class="alert alert-success" role="alert<br>" th:if="${successMessage}">
```
<span class=" glyphicon glyphicon-ok" aria-<br>hidden=" true"></span> <span th: text="<br>\${ successMessage }"></span>  $\langle$  div  $>$  $\langle$ div class="text-center">  $\langle$ div class="h1"><br>  $\langle$ span th:text="\${user.institution}"></ span>  $\langle$ /div $>$ br/> <p> <span class="glyphicon glyphicon-tag"<br>
aria-hidden="true"></span> &nbsp;<br>
<span th : text="|\${user.role.toString()<br>
}: |"></span>  $\langle$ strong th:text="\${user.name}"> $\langle$ strong> </p><br>
<p th:text="\${user.designation}" /> <p×span class="glyphicon glyphicon-<br>
envelope" aria-hidden="true"></span><br>
&nbsp; <span th:text="\${user.email}"  $><$ /span $><$ /p $>$  $\langle p \thinspace t \thinspace h: \text{text} = " | \text{Account status}: \$ \{ \text{user} \thinspace \} \text{isActive}() ? ' \text{Active}' : ' \text{Deactivated} \text{?} \} | " / \rangle \langle \text{br} / \rangle \langle \text{br} / \rangle$  $<$ h4 $>$  $\{a \thinspace t : \thinspace \text{if} \text{=}^n \$\{\text{user}\text{ .} \text{ getLink}(\text{'surveys'})\}^n \thinspace \thinspace \text{th}$  $:$  h r e f=" $\frac{1}{2}$  { user . get Link ('surveys'). h r e f }"> <span class="glyphicon glyphicon-th-<br>list" aria-hidden="true"></span>  $&$ nbsp:  $\n
$$
{}^{: block th: **if** = "$\{user.role. toString\n {\n // }\n {\n // }\n {\n // }\n {\n // }\n {\n // }\n {\n // }\n {\n // }\n {\n // }\n {\n // }\n {\n // }\n {\n // }\n {\n // }\n {\n // }\n {\n // }\n {\n // }\n {\n // }\n {\n // }\n {\n // }\n {\n // }\n {\n // }\n {\n // }\n {\n // }\n {\n // }\n {\n // }\n {\n // }\n {\n // }\n {\
$$$  $\mathrm{C}$ reated Surveys </th: block>  $<$ th : block th : if="\${user . role . toString<br>() == 'Contributor'}">View  $\text{Answered}$  Surveys  $\lt/ \text{th}$ : block>  $\langle$ a>  $\langle$ /h4> <br /><br /><br />  $<$ th : block th : if="\${currentUser}"> \div class="buttonsWrapper" th:if="\${<br>currentUser.getRole().toString() ==<br>'Admin' or user.username == currentUser.user.username}"><br>
<div **class=**"buttons"> <a th:href="\${user.getLink('update')<br>.href}" th:**if**="\${user.isActive<br>()}" **class=**"btn btn−info btn−sm "><br><span class="glyphicon glyphicon $p = r + 1$ " aria –hidden="true"></  $span$ > Edit  $\langle$ /a>  $\langle$ /div>  $\langle$  div th: if="\${user. is Active () and ( currentUser.getRole().toString()<br>== 'Admin' or user.username ==<br>currentUser.username)}" class="  $but tons ">$ <form th:action="\${user.getLink('<br>toggleStatus').href}" id="<br>deactivateUserForm" th:method="  $p$ ut" $>$  $\lt$ button type=" button" class=" btn btn−warn ing btn−sm" data−t o g g l e="modal " data−t a r g e t= "#confirmActionModal" dataaction −name=" deactivate"<br>data−message=" Are you sure you want to deactivate this<br>user?"><br>
<span class="glyphicon glyphicon −ban−circle" aria-hidden="<br>true"></span> Deactivate </button>  $\epsilon$ /form  $>$  $\langle$ /div>  $\langle$  div th: if="\${!user. is Active () and currentUser.getRole().toString()<br>== 'Admin'}" class="buttons"><br><form th:action="\${user.getLink('<br>toggleStatus').href}" id=" activateUserForm" th:method="

put ">
```
\ltbutton type=" button" class=" btn
                              btn−success btn−sm"<br>data−toggle="modal" data−target=
                              "#confirmActionModal" data−<br>action-name="activate"<br>data-message="Are you sure you
                                      want to activate this user?
                                       ">
                             \langlespan class="glyphicon glyphicon
                                      −ok" aria−hidden="true"></<br>span> Activate
                          \langle/button>
                       \langle form>\langle/div>
                  \langle div class=" buttons" th: if="${
                          currentUser.getRole() . to String ()== 'Admin'}"><br>
<form th:if="${user.getLink('delete<br>
')}" th:action="${user.getLink<br>
('delete').href}" th:method="<br>
delete">
                         \ltbutton type=" button" class=" btn
                              btn−danger btn−sm"<br>data-toggle="modal" data-target=<br>"#confirmActionModal" data-
                              action-name="delete"<br>data-message="Are you sure you<br>want to delete this user?">
                             <span class="glyphicon glyphicon<br>-remove" aria-hidden="true"<br>></span> Delete
                          \langle/button\rangle\langle/form>
               </div><br></div>
           \langle /th : block>
       \langle /div >\langle/div>
   <div th:replace="confirm_modal :: modal"></div
>
</body>
\langle/html>
```
# 58. user surveys.html

```
ZIDOCTYPE html\geq\langle html xmlns : th=" http ://www.thymeleaf.org">
<head><meta c h a r s e t="ISO−8859−1"></meta>
  \lttitle th:text="|\frac{1}{2} {username}' – Surveys|"></
   title ><br>
<link th:replace="imports" />
  \frac{1}{\sin k} th: replace=" datatable Imports" />
\langle/head\rangle\body role="document"><br>\div th:replace="navbar :: navbar(role='__$
          currentUser.getRole().toString()}__',<br>name='__${currentUser.getName()}__')"></
          div<div class="container"><br>
<h2 th:if="${role == 'CONTRIBUTOR'}">Surveys
      Answered</h2><br>
<h2 th:if="${role == 'RESEARCH_LEADER'}"><br>
Surveys Created</h2>
     \langle div th: replace=" surveys_table :: surveys"
   ></d iv>
</d iv>
\langle/body>\frac{1}{2}/html>
```
# 59. user create form.html

```
<!DOCTYPE html><br><html xmlns : th=" http ://www.thymeleaf.org">
\\dots recover 1
   <meta c h a r s e t="ISO−8859−1"></meta>
   <title>Create User</title><br><link th:replace="imports" /><br><script th:src="@{/js/user_form.js}"></script>
</head>
\ltbody role="document">
```

```
\langle div th: replace=" navbar :: navbar (role=' __$ {
          currentUser.getRole().toString()}__',<br>name='__${currentUser.getName()}__')"></
          div >\langle div class=" container">
    <div class="form-control-static col-sm-
      offset -2"<h1>Create User</h1>
     \langle/div>\br/>
     \lt form id="userForm" th:method="${method}"
         role="form" class="form-horizontal" th:<br>action="${user.getLink('submit').href}"<br>th:object="${user}"><br>\input type="hidden" th:value="*{userId}"
                  name="userId" id="userId" />
        <div class="form-group"><br><label for="username" class="control-
            \frac{1}{x} chass=\frac{1}{x} can \frac{1}{x} \frac{1}{y} \frac{1}{y}label col-sm−4">Username</label>
             \langle div class=" col –sm−6">
                \langleinput type=" text" class=" form-control
                 " th:field="*{username}" /><br>
<span th:if="${#fields.hasErrors" th:<br>
username'}" class="error" th:<br>
errors="*{username}"></span><br/>&br
                          /\langle div>
         \langle/div>
         (div class="form-group"><br>
<label for="password" class="control-<br>
label col-sm-4">Password</label>
             \langle \text{div } \text{class} = " \text{col} - \text{sm} - 6" \rangle<input type="password" class="form-<br>control" th:field="*{password}"/><br><span th:if="${#fields.hasErrors("<br>password")}" class="error" th:<br>errors="*{password}"></span><br/>>br
             \langle/div><sup>/></sup>
        \langle/div>
        \langle div class=" form-group">
             <label for="retypedPassword" class="<br>control-label col-sm−4">Re-type<br>Password</label>
            \langle div class="col-sm-6">
                 <input type=" password" class="form-<br>
control" name=" retypedPassword"<br>
id=" retypedPassword" /><br>
<span th:if="${#fields.hasErrors('<br>
retypedPassword')}" class=" error"
                           th : errors=" *{retypedPassword }"<br>></span><br/><br/>>br />
             \langle div >\langle div>
         (div class="form−group"><br>
<label for="name" class="control-label<br>
col-sm−4">Name of Representative </
                      \overline{\text{label}}<div class="col-sm-6"><br>
<input type="text" class="form-control<br>
"th:field="*{name}"/><br>
<span th:if="\${#fields.hasErrors('name<br>
')}" class="error" th:errors="*{
                          name}"></span>\ltbr />
             \langle / div >\langle/div>
        \langle div class=" form-group">
             <label for="designation" class="control-
             label col-sm−4">Designation</label><br><div class="col-sm−6">
                 \langleinput type="text" class="form-control<br>" th:field="*{designation}"/><br>\langlespan th:if="${#fields.hasErrors('
                            designation ')}" class="error" th:<br>errors="*{designation}"></span><
                           br /\angle/div\sim\langle div ><div class=" form-group">
            (abel for="institution" class="control-
```
label col-sm-4">Institution</label><br>
<div class="col-sm-6"><br>
<input type="text" class="form-control<br>
" th:field="\*{"tastitution}"/><br>
<span\_th:if="\${#fields.hasErrors("

```
{\small \begin{array}{c} \texttt{institution ')}\} " \texttt{class="error" th:} \\ \texttt{errors="{i}|\{institution\}"}{><} \texttt{{span}}{<} \end{array}}\text{br} />
                        \langle/div>
                 \langle/div>
                 <div class="form-group">
                     -: crace commencing ><br>
<label for="email" class="control-label<br>
col-sm-4">Email</label>
                      \begin{array}{ccc}\n\text{div class} = "column (\text{max})\n\\ \n\text{div types} = "col = m-6" > \\
\text{int type} = "email" class = "form - \\
\text{control" th: field = "*[email]"}\n\end{array}\begin{array}{c} \text{control}'' \text{ in: field} = *\{\text{email}\} // > \\ \text{span \th: if} = "\{\text{# fields. has Errors}\end{array} \\ = "*\{\text{email}\})\}'' \text{ class} = \text{error}'' \th: \text{errors} \\ = "\{\text{email}\}">>\langle \text{span}\times \text{br}\rangle \end{array}Z/div\langle/div>
                 \langlediv class="form-group">
                      <label for="role" class="control-label
                      col-sm-4" > Role < (label)<br>
\langle div \; class=" col-sm-6" \rangle\leqselect id="role" th:field="*{role}"
                                 select la="role" th: Ilela="*{role}"<br>
class="form-control"><br>
\langleoption th: each="role : ${roles}" th<br>
: value="${#strings.toUpperCase(<br>
role)}" th: text="${role.text}"
                                              >\frac{1}{\sqrt{1}}\frac{1}{2} select ></pan th:if="${#fields.hasErrors('role")}" class="error" th:errors="*{<br>role ")}" class="error" th:errors="*{<br>role}"></span×br />
                       \langle/div>
                 \langle/div>\ranglebr />\langlebr />
                <br/>button type="submit" class="btn btn-
                <a th:href="${user.getLink('cancel').href}<br>"><br/>>button type="button" class="btn<br>"htm-default col-sm">Cancel</button></
                             a >\frac{2}{\text{form}}\langle/div>
\langle / \text{body} \rangle<br>\langle / \text{html} \rangle
```
# 60. user\_update\_form.html

<!DOCTYPE html><br><html xmlns:th="http://www.thymeleaf.org">  $<$ head $>$ neaa><br>
</r></r></r>a charset="ISO-8859-1"></meta><br>
</ritle >Update User</title ><br>
<link th:replace="imports" /><br>
</ritle >>>>></script src="@{/js/user\_form.js}"></script>  $\langle$ /head $\rangle$ \/nead<br>
<br/>body role="document"><br>
<div th:replace="navbar :: navbar(role='--\${ current User .getRole().toString()}--',<br>name='-\_\${current User .getRole().toString()}--',  $div >$ <div class="container"><br>
<span th:if="\${hasChangePasswordError}" id=" hasChangePasswordError"></span> <div role="tabpanel"><br>
<div role="tabpanel"><br>
<div role="tabpanel"><br>
<div role="presentation" class="active" id="accountTab"><a href="#account"<br>aria-controls="account" role="tab"  $\mathtt{data}\mathtt{-togg} \mathtt{le}\mathtt{=``tab"}\mathtt{Account}\mathtt{<}/a\mathtt{>}<}/\mathtt{li}\mathtt{>}$  $\frac{1}{2}$ Password  $\frac{1}{2}$  /a> $\frac{1}{2}$  /i >  $\langle$ /ul>  $\langle$ div class="tab-content"> 

```
\label{eq:constrained} \begin{array}{ll} \mbox{\ensuremath{\leq}} \mbox{\ensuremath{\leq}} \mbox{\ensure
```

```
\begin{array}{ll} \mbox{{\tt \label{4.4} }} & \mbox{{\tt \label{4.4} }} & \mbox{{\tt \label{4.4} }} & \mbox{{\tt \begin{4.4} } \\ \mbox{{\tt \begin{4.4} } \\ \mbox{{\tt \end{4}}}} & \mbox{{\tt \begin{4.4} } \\ \mbox{{\tt \end{4}}}} & \mbox{{\tt \begin{4.4} } \\ \mbox{{\tt \end{4}}}} & \mbox{{\tt \begin{4.4} } \\ \mbox{{\tt \end{4}}}} & \mbox{{\tt \begin{4.4} } \\ \mbox{{\tt \end{4}}}} & \mbox{{\tt \begin{4.4}\langlediv class="form-group">
                    \langlelabel for="username" class="<br>control-label col-sm-4">
                                      Username</label>
                     <div class="col=sm-6"><br>
<input type="text" class="<br>
control" th:field="*{
                                                                                               class="form-<\!\! \begin{array}{cccc} \text{control} & \dots & \dots & \dots \\ \text{useramely} & /> \\ \text{span th: if='% {# fields. has Errors} & \dots & \dots & \dots & \dots \\ \text{``username')} & \text{class} = \text{error} \\ & \text{''} & \text{th: errors} = \text{``%username'} \\ & \dots & \dots & \dots & \dots \end{array}>\!\!<\!\!/\mathrm{span}\!\!>\!\!<\!\!\mathrm{br}/>
                       \langle/div>
              \langle/div>
              \langlediv class="form-group">
                     <label for="name" class="control-<br>label col-sm-4">Name</label>
                     \langle \text{div class} = \text{vol} - \text{div} \times \text{r}, \text{div} \times \text{r} \rangle<br>
\langle \text{div type} = \text{vec} \times \text{tr } \times \text{r} \times \text{r} \rangle<br>
\langle \text{input type} = \text{tr } \times \text{tr } \times \text{r} \times \text{r} \times \text{r} \times \text{r} \times \text{r} \times \text{r} \times \text{r} \times \text{r} \times \text{r} \times \text{r} \times \text{r} \times \text{r} \times \text{r} \times \text{r} \times \text{r} \times \text{r} \//span_th:if="${#fields.hasErrors<br>('name')}" class="error" th<br>:errors="*{name}"></span><
                                             \text{br} />
                       \frac{1}{\sqrt{d}}\sin\theta\langle/div>
              <div class="form-group"><br>
<label for="designation" class="<br>
control-label col-sm-4">
                    \begin{array}{ll}\n\text{conv}_{1}-1\text{a}\text{b}\text{e1}\quad\text{co1-m--4''}\n\end{array}
\begin{array}{ll}\n\text{Coisian}(\text{class}=\text{v}\text{c1}-\text{sm--6''}\n\end{array}
\begin{array}{ll}\n\text{Cinv}\quad\text{typ}\text{e2}\quad\text{text}\quad\text{v2}\quad\text{text}\quad\text{r2}\quad\text{r2}\quad\text{r2}\quad\text{r2}\quad\text{r2}\quad\text{r2}\quad\text{r2}\quad\text{r2}\quad\text{r2}\quad\text{r2}\quad\text{r2}\quad\langlespan th:if="${#fields.hasErrors
                                              ('designation')]" class="<br>error" th:errors="*{
                                              designation \"></span><br/> > />
                      \langle/div>
              \langle/div>
              \langlediv class="form-group">
                    \langlelabel for="institution" class="<br>
control-label col-sm-4">
                                       Institution </label>
                     div class="col=sm=6"><br>
<div class="col=sm=6"><br>
<input type="text" class="form-<br>
control" th:field="*{
                                              institution }"/>
                            <span th:if="${#fields.hasErrors"<br>('institution')}" class="<br>error" th:errors="*{
                                              \mathtt{instituting} )"></span><br/> \hspace{-1.5pt}/\langle/div>
              \langle/div>
                                class="form-group" ><div
                     (label for="email" class="control-<br>|abel col-sm-4">Email</label>
                     \langle \text{div class="col=sm=0" > \rangle<br>
\langle \text{div class="col=sm=0" > \rangle<br>
\langle \text{input type="email" class="form--\rangle}<br>
\langle \text{control" th: field="*\{email\}<span th: if="${#fields .hasErrors"<br>('email')}" class="error"<br>th: errors="*{email}"></span
                      \begin{array}{c}\n\ldots \text{error} \\
\text{stro:}\n\\ \langle \text{div}\rangle\n\\ \text{div}^{\cdot} \end{array}\langle/div>\br />\langlebr />
              <br/>button type="submit" class="btn btn
             -<br>
-primary col-sm-offset<br>
-r" id="submitHn">Submit</<br>
-r" id="submitHn">Submit</<br>
button>&nbsp;<br>
-xbutton type="reset" class="btn btn-
                               default col-sm">Reset</button>&
                               _{\rm nbsp} ;
              <a th: href="${user.getLink('cancel')
                               and the square required to the control of the control of the class -" but be class -" but be class -" but be class -" but be class -" but be class -" but be class -" but be class -" but be class -" \frac{1}{2} Cancel \frac{1}{2\langle/form>
 \langle/div>
<div role="tabpanel" class="tab-pane
```

```
\text{fade}" id=" password">
                          <br> <math>\frac{\text{b}}{2}</math><form id="passwordForm" th:method="${<br>method}" role="form" class="form-<br>horizontal" th:action="${user.
                                etLink ('submit').href}"<br>
object="8{user}"><br>
<input type="hidden" th:field="*{<br>
userId}" /><br>
<input type="hidden" th:field="*{<br>
username}" />
                                \the="" hidden" th:field="*{<br>
name}" /><br>
\type="" hidden" th:field="*{<br>
designation}" /><br>
\input type="" hidden" th:field="*{
                                in stitution }" /><br>
<input type="hidden" th:field="*{<br>
email}" /><br>
<input type="hidden" th:field="*{<br>
role }" />
                                (div class="form-group"><br>
<label for="password" class="<br>
control-label col-sm-4">
                                      Current Password</label><br>
<div class="col-sm−6">
                                           \frac{1}{2} \frac{1}{2} \frac{1}{2} \frac{1}{2} \frac{1}{2} \frac{1}{2} \frac{1}{2} \frac{1}{2} \frac{1}{2} \frac{1}{2} \frac{1}{2} \frac{1}{2} \frac{1}{2} \frac{1}{2} \frac{1}{2} \frac{1}{2} \frac{1}{2} \frac{1}{2} \frac{1}{2} \frac{1}{2} \frac{1}{2} \frac{1}{2} form−control" th:field="*{<br>oldPassword}"/>
                                           <span th:if="${#fields.hasErrors<br>('oldPassword')}" class="<br>error" th:errors="*{
                                                        oldPassword}"></span><br />>/>>
                                      \langle div >\langle/div>
                                \div class="form-group"><br>
\label for="password" class="<br>
control-label col-sm-4">New<br>
Password</label>
                                      \langle div class=" col -sm-6">
                                           <in pu t typ e=" password " c l a s s="
form−c o n t r o l " th : f i e l d="∗{
                                                       password}"/>
                                           \langlespan th:if="${#fields.hasErrors<br>
('password')}" class="error<br>
" th:errors="*{password}"
                                                      >\!\!<\!\!/\mathrm{span}\!\!>\!\!<\!\!\mathrm{br}/>
                                      \langle/div>
                                \langle/div>
                                <div class=" form-group">
                                      <label for="retypedPassword" class<br>="control-label col-sm-4">Re−
                                      type New Password</label><br>
<div class="col-sm-6"><br>
<input type="password" class="
                                                       form-control" name="
                                                         retypedPassword" id="<br>retypedPassword" />
                                           \langlespan th:if="${#fields.hasErrors<br>('retypedPassword')}" class<br>=" error" th:errors="*{<br>retypedPassword}"></span><
                                                       br />
                                       \langle div >\rm <\! /div \!\! >\!\! <\! br/>\rm <\! br/>
                                ltbutton type="submit" class="btn btn −primary col-sm−2 col-sm−offset<br>-7" id="submitBtn">Submit</
                                             \texttt{button}\texttt{>\&nbsp} ;
                                <button type="reset" class="btn btn-<br>default col-sm">Reset</button>&
                                             nbsp ;
                                <a th:href="${user.getLink('cancel')<br>
.href}"><br/>>button type="button"<br>
class="btn btn−default col-sm"><br>
Cancel</button></a>
                            </form>
                     \sim/div\sim\langle/div>
           \langle/div>
     \langle/div>
\langle/body>
\frac{1}{\sqrt{h}}<!DOCTYPE html><br><html xmlns : th=" http ://www.thymeleaf.org">
                                                                                                                                         <head>
```
<meta c h a r s e t="ISO−8859−1"></meta> <title >View Surveys </title ><br><link th:replace="imports" /><br><link th:replace="datatableImports" /> </head>  $\langle$ body role="document"> <th:block th:if="\${currentUser}"><br><div th:replace="navbar :: navbar(role='\_\_\${<br>currentUser.getRole().toString()}\_\_',  $name=" - \$ { current User.getName() } -- ' )''$ ><br>
</th:block th:if="\${currentUser == null}"><br>
<th:block th:if="\${currentUser == null}"><br>
<div th:replace="navbar :: navbar(role='',<br>
-{th:block}<br>
</th:block}  $\langle$  div class="container"> <div class="alert alert-success" role="alert<br>" th:if="\${successMessage}"> <span class=" glyphicon glyphicon-ok" aria-<br>hidden=" true" > </span> <span th : text="<br>\${ successMessage }" > </span>  $\langle$  div>  $<$  div class=" text-right">  $\langle$ a th:href="\${createSurvey.href}" class="<br>
btn btn-success btn-lg" th:if="\${<br>
createSurvey != null and currentUser.<br>
active == true}"><br>  $\langle$ span class="glyphicon glyphicon-plus"<br>
aria-hidden="true"> $\langle$ /span> Create Survey  $\langle$ a> <a class="btn btn-success btn-lg disabled"<br>th:if="\${createSurvey != null and<br>currentUser.active == false}"> <span class=" glyphicon glyphicon-plus"<br>aria-hidden=" true"></span> Create Survey  $\langle$ /a $>$  $\langle$ /div $>$ br /> $\langle$ br /> $\langle$ br />  $\langle$  div th: replace=" surveys\_table :: surveys" ></d iv> </d iv>

#### $\langle$ body $\rangle$  $\langle$ /html $>$

# 62. surveys table.html

<!DOCTYPE html><br><html xmlns : th=" http ://www.thymeleaf.org">  $<$ head $>$  $\langle$ /head>  $<$ body $>$ <div th:fragment="surveys"><br><table class="table table-bordered table-<br>striped" id="myDataTable">  $<$ thead $>$  $<$ tr $>$  $\n  
th>ID   
th>$ <th>T i t l e </th> <th>S t a r t Date</th>  $End Date   | |$  $<$ th $>$ Creator  $<$ /th $>$  $\frac{1}{x}$  / t r  $>$  $\langle$ /thead>  $<$ tbody $>$ <tr th:each="survey : \${surveys}" th:<br>
object="\${survey}"><br>
<td><a th:href="\*{getLink('self').href<br>
}" th:text="\*{getLink('self').href<br>
}" th:text="\*{surveyId}"></a></td ><br>
<td><a>
<td><a>
{\left{\left(1)}}}<formalstyle (1)}<br>
{\left(1)}}}<formalstyle (1)}<br>
{\left(1)}}}}<br>
(1)}<br>
(1)}<br>
(1)}<br>
(1)}<br>
(1)}<br>
(1)}<br>
(1)}<br>
(1)}<br>
(1)}<br>
(1)}<br>
(1)}<br>
(1)}<br>
(1)}<br>
(1)}<br>
(1)}<br>
(1)}<br>
(1)}<br>
(1)}<br>
(1)}<br>
(1)}<br> </t r> </tbody>  $\langle$  / t a b l e  $>$  $\langle$ /div>  $\langle$ body>  $\langle$ /html>

# 61. surveys view all.html

# 63. survey view.html

```
<!DOCTYPE html><br><html xmlns : th=" http ://www.thymeleaf.org">
<head>
    <meta c h a r s e t="ISO−8859−1"></meta>
    <t i t l e >View Survey</ t i t l e >
<l i n k th : r e p l a c e=" imp o r t s " />
\langle/head\rangle\langlebody role="document"><br>
\langleth:block th:if="${currentUser}">
        (div th: replace="navbar :: navbar(role='__${<br>currentUser.getRole().toString()}__',<br>name='__${currentUser.getName()}__')"
                 >\lt/\mathrm{div}\langle t(h:block \rangle<br>
\langle th:block \ th : \ if ="\{ currentUser == null}\
        \langle \text{div } \text{ th}: \text{replace} = \text{"navbar} : : \text{ navbar}(\text{role} = \text{"}, \text{name} = \text{``}) \rangle \langle \langle \text{div} \rangle\langle/th : block>
   \langle div class=" container">
        <div class="alert alert-success" role="alert<br>" th:if="${successMessage}">
           \langlespan class=" glyphicon glyphicon-ok" aria-
hidden=" true">\langle/span> \langlespan th: text="
                    $\{successMessage}"></span>
       \langle/div>
       \langle table th: object="${survey}" class="table">
            <tr>$\rm<br>{th}\lttd\gt< p th:text="*{surveyId}" />\lt/td>\langle/tr>\langletr>
                by<b><th></b><td><p><a th : h r e f="∗{ g e t L in k ( ' c r e a t o r ' ) .
h r e f }" th : t e x t="∗{
                        \frac{1}{\text{institutionOfCreate}}"></a></p></td
                        >
            \langle/tr><tr><br>\n th > Title\lt t d \lt \pmb{\times} p th: text=" *{ title }" />\lt/ t d\langle t r \rangle\langletr>
               <th>Description / Message</th><br><td><p th:text="*{description}" /></td>
            \frac{1}{\sqrt{t}}<tr>./<br>
<th>Start Date</th>
               <td><p th:text="*{getReadableStartDate()<br>'' /></td>
            \langle t r \rangle\langle \text{tr} \rangleEnd Date<b>th</b><td><p th : text="*{getReadableEndDate()}"<br>/></td>
            \langle/tr>
            \langletr>
               \langleth>Status\langle/th>\lt t d \gt  p th: text="*{getStatus ()}" />\lt/ t d>
            \langle/tr>
       \langle/table>
        <div class="buttons-left"><br><a class="btn btn-info btn-sm" th:if="${
               survey.getLink('update') != null and<br>currentUser.active == true}" th:href=<br>"${survey.getLink('update').href}"><br><span class="glyphicon glyphicon-pencil"<br>aria-hidden="true"></span> Edit
            \langlea>
            <a class=" btn btn-info btn-sm disabled" th
                     :if="${survey.getLink('update') !=<br>null and currentUser.active == false}
```

```
"><br><span class="glyphicon glyphicon-pencil"<br>aria-hidden="true"></span> Edit
\langle/a>
```

```
\langle div>
```
 $\langle$  div class=" buttons-left">

 $\langle a \cdot class = " \text{ btn} \cdot \text{ btn} - \text{primary} \cdot \text{bh} - \text{sm} " \cdot \text{th} : \text{if} = "\$$ {survey.getLink('answer') != null and<br>currentUser.active == true}" th:href<br>="\${survey.getLink('answer').href}"><br><span class="glyphicon glyphicon-comment"<br>"aria-hidden="true"></span>Answer

 $\langle$ a>  $\langle a \rangle$  class=" btn btn-primary btn-sm disabled" th:if="\${survey.getLink('answer') !=<br>null and currentUser.active == false  $\cdot$ "> <span c l a s s=" g l y p h i c o n g l yph i c on −comment aria-hidden=" true"></span> Answer  $\langle$ /a $>$  $\langle$ /div> <div class="buttons-left">  $\langle a \text{ class} = \text{subsets} \text{ is } \text{min} \rangle$  the sm" th: if="\${ survey.getLink('results')}" th:href="<br>"\${survey.getLink('results').href}"><br>">span class="glyphicon-list"><br>">sria-hidden="true"></span> Results  $\langle$ a>  $\langle$ /div>  $\langle$  div class=" buttons-left"> <form th:if="\${survey.getLink('deactivate<br>')}" th:action="\${survey.getLink('<br>deactivate').href}" th:method="put" id=" deactivateSurvey"><br>
<br/>button type="button" class="btn btn− warning btn−sm" th:  $if="$ \${survey. getLink('deactivate')}"<br>data-toggle="modal" data-target="#<br>confirmActionModal" data-actionname=" $\rm d$ e a c t i v a t e " data−message="Are you sure you want to<br>deactivate this survey?"<br>th:classappend="\${currentUser.active == false ? 'disabled ' : '' }"><br>
<span class="glyphicon glyphicon-ban-<br>
circle" aria-hidden="true"></span > D e a c t i v a t e  $\langle$ button>  $\langle$ /form $\rangle$  $\langle$ /div>  $\langle$  div class=" buttons-left">  $\lt$  form th:  $\textbf{if} = " \$ { survey . getLink ( ' delete') }" th:action="\${survey.getLink('delete')<br>.href}" th:method="delete"><br><br/>>>>>>>ton type="button" class="btn btn− danger btn−sm"<br>data−toggle="modal" data−target="#<br>confirmActionModal" data-actionname=" delete" data-message="Are you sure you want to<br>
delete this survey?"<br>
th:classappend="\${currentUser.active<br>
= false ? 'disabled' : '' }"><br>
<span class="glyphicon glyphicon-<br>
remove" aria-hidden="true"></span > Delete </button>  $\langle$ /form>  $\langle$ /div>  $\langle$  div  $>$ 

 $\langle$ div th:replace="confirm\_modal :: modal"> $\langle$ div > </body>  $\langle$ /html $>$ 

# 64. survey form.html

<!DOCTYPE HTML>  $\frac{1}{\text{Normal}}$  xmlns : th=" http : //www.thymeleaf.org">  $<$ head $>$ <meta http−e q u i v=" Content−Type" c o n t e n t=" t e x t /

- html; charset=UTF-8" /><br><title th:text="§{title}"></title ><br><link th:replace="imports" /><br><link rel="stylesheet" th:href="@{/webjars/<br>iquery-ui-themes/1.11.4/smoothness/jquery<br>iquery-ui-themes/1.11.4/smoothness/jquery<br><sc
- jquery−ui.js}"></script><br><script th:src="@{/js/survey\_form.js}"></

```
s c r i p t >
```
 $\langle$ /head $\rangle$ 

 $\lt$ body role="document"> \th: replace="navbar :: navbar(role='-\_\${<br>currentUser.getRole().toString()}--',<br>name='-\_\${currentUser.getName()}--')">\  $div >$ 

```
\langle div class=" container">
     \langle div class="form-control-static col-sm-
      o f f s e t −1"><br>
<h1 th : t e x t="${ t i t l e }"></h1><br>
</div><br/>>br />
      <form id="surveyForm" th:method="${method}"<br>
role="form" class="form-borizontal" th:<br>
action="${survey.getLink('submit').href<br>
}" th:object="${survey}"><br>
<input type="hidden" th:value="*{creator}"<br>
th:field="*{creator}" />
            <div class="form-group"><br>
<label for="title" class="control-label<br>
col-sm-4">Title:</label>
                  \div class="col-sm-5"><br>
\input type="text" class="form-control<br>
"th:field="*{title}" />
                        <span th:if="${#fields.hasErrors('<br>title')}" class="error" th:errors<br>="*{title}"></span><br />>
                   \langle /div >\langle div ><d i v c l a s s=" form−group ">
                  (label for=" description" class="control-<br>label col-sm-4">Description /
                  Message:</label><br><div class="col-sm−5"><br><textarea class="form-control" rows="5<br><textarea class="form-control" rows="5<br>" th:field="∗{description}"></
                                      t extarea >
                        <span th : i f="${# f i e l d s . h a s E r r o r s ( '
d e s c r i p t i o n ' ) }" c l a s s=" e r r o r " th :
e r r o r s="∗{ d e s c r i p t i o n }"></span><
                                     br /\langle div >\langle/div>
            <div class="form-group"><br>
<label for="startDate" class="control-
                  label col-sm−4">Start Date (yyyy-MM<br>-dd):</label><br><div class="col-sm−5 input-group">
                        \langleinput type="text" class="form-control<br>datepicker" th:field="*{<br>startDate}" autocomplete="off" /><br>\langlespan th:if="${#fields.hasErrors('<br>startDate')}" class="error" th:<br>errors="*{startDate'}">\langle/span\ranglechr
                                     /\langle div >\langle div>
            (div class="form−group"><br>(label for="endDate" class="control−<br>dabel col-sm−4">End Date (yyyy-MM−
                                dd):\lt/label>
                  (div class="col-sm−5 input-group">
(input type="text" class="form-control<br>
datepicker" th:field="*{endDate}<br>
"autocomplete="off" />
                        \langlespan th:if="${#fields.hasErrors('<br>endDate'}}" class="error" th:<br>errors="*{endDate}"></span><br />>
                   \langle/div>
            \langle div ><d i v c l a s s=" qu e s t ion sW r app e r ">
<h5 c l a s s=" form−c o n t r o l −s t a t i c c o l −sm−
o f f s e t −1"><i>Ent er a t l e a s t 1
                  question:</i></h5><br>
<div class="question" th:each="q : *{<br>
questions}">
                        \langleinput type="hidden" th:id="|<br>questions${qStat.index}.id|" th:<br>name="|questions[${qStat.index}].
                        i d | " th : v a l u e="${q . i d }" />
<in pu t typ e=" h idd en " th : i d=" |
q u e s t i o n s $ { qS t a t . ind e x }. s u r v e y I d |
" th : name=" | q u e s t i o n s [ ${ qS t a t .
ind e x } ] . s u r v e y I d | " th : v a l u e="∗{
s u r v e y I d }" />
<in pu t typ e=" h idd en " th : i d=" |
q u e s t i o n s $ { qS t a t . ind e x }.
quest ionNumber | " th : name=" |
                                       quests class [ <math>$ {qStat.index } ].
                                       questionNumber |" th : value="${<br>qStat .count}" />
```

```
\langlediv class="form-group">
     | class="control-label col-sm-3<br>| th:text="|Question ${qStat.<br>| count}: |" th:for="|questions${
                qStat.index }. question | "></label
     ><br><div class="input-group col-sm−7">
         <span class="input-group-btn"><br>
cbutton type="button" name="<br>
removeQuestionBtn" class="btn btn−<br>
default removeQuestionBtn" th:<br>
value="${qStat.index}" th:if="$
                {qStat.size > 1}"><br>
<span class="glyphicon<br>
glyphicon−remove" aria-<br>
hidden="true"></span>
              \langlebutton\rangle</span><br><input type="text" class="form-
               control" th: field="*(questions [
                - $ { q Stat . index } - ] . question }
               />
         \leqspan th: if="${#fields.hasErrors('
                     questions [ __$ { qStat . index } __<br>] . question ') }" class=" error "<br>th : errors=" * { questions [ __$ {
                    qStat.index} ...]. question }"></
                    span><br />
     \langle div>
\langle/div>
<div class="form−group"><br><label class="control-label col-sm-3
                ">Input Type:</label>
     <div class="inputType col-sm-9"><br>
<label class="radio-inline" th:
                     ea ch=" inputType : ${
inputTyp es }">
              \langleinput autocomplete=" off" type="
                         radio" th:field="*{<br>questions[__${qStat.index}<br>-_].inputType}" th:value="$<br>{inputType}" th:text="${#
                          strings.toLowerCase(<br>inputType)}"/>
     </label><br>
<span th:if="${#fields.hasErrors("\) =="\) =="\) =="\) =="\) =="\) =="\) =="\) =="\) =="\) =="\) =="\) =="\) =="\) =="\) =="\) =="\) =="\) =="\) =="\) =="\) =="\) =="\) =="\) =="\) =="\) =="\) =="\) =="\) =="\) =
\langle/div>
\langle div class=" choices Wrapper" >
     <h5 class="form-control-static col-<br>sm-offset -2" th:if="${#lists.
               size(surve, questions[-s]{gstat}.index } __ ].choices ) > 0}"><i><br>Enter at least 2 choices:</i></
               h5>\ltdiv class=" choice form-group" th:
         each="choice : *{questions[...${<br>
qStat.index}..].choices}"><br>
\langlelabel class="control-label col-sm<br>
-3" th:for="|questions${qStat<br>
.index}.choices${choiceStat.<br>
index}|">Choice:\langlelabel>"<br>
diversis="input-group col-sm-5"
              <span class="input-group-btn"><br>
<br/>button type="button" name="<br>
removeChoice" class="btn
                             btn−d e f a u l t
                             removeChoiceBtn" th: value
                             ="\{\n    choice 1\n    if there exists a function of <math>\{0\}"
                              : if="\frac{1}{2} (choice Stat.size >
                             2}">
                       \ltspan \epsilon lass=" glyphic on
                                   glyphicon−remove" aria−<br>hidden="true"></span>
                   </button>
              \langle/span\rangle<in pu t typ e=" t e x t " c l a s s=" form−
c o n t r o l " th : f i e l d="∗{
                         questions [-. \{ qStat . index \}--].choices[--${choiceStat.<br>
index}--]}"/><br>
<span th:if="${#fields.hasErrors<br>
('questions[--${qStat.index<br>
}--].choices[--${choiceStat<br>
.index}--]')}" class="error
```

```
" th:errors="*{questions [
                                         __${qStat.index} __ ].choices
                                        [-.8\{\text{choiceStat. index}\}\].
                                        \ge /span\gebr />
                           \ell/div>
                        \langle/div>
                    \langle/div>
                   button type="button" name="addChoice"<br>class="btn btn-sm btn-default
                            \mathtt{addChoiceBtn\_col-sm-offset-2"}<span class="glyphicon glyphicon-<br>plus" aria-hidden="true"></span
                                > Add Choice
                   \langlebutton>
                   \langlediv class="form-group resultsWrapper"
                       <label class="control-label col-sm-3">Results to compute: </label><br>
<div class="results col-sm-9">
                           <label class="checkbox-inline" th:<br>each="function : ${functions}
                                      \mathbf{\cdot}\langle \text{input type} \rangle type="checkbox" th:field=<br>"*{questions[...${qStat.<br>index}...].functions}" th:<br>value="${function}" th:text<br>="${#strings.toLowerCase(<br>function)}" />
                           \langlelabel>
                           \ltspan class="error" th:errors="*{
                                    questions [-\frac{6}{3} \{qStat.index\} -<br>]. functions \}">\left\langle \frac{br}{c} \right\rangle />\left\langle \frac{s}{pan} \right\rangle\langle/div>
                    \langle/div>
               \langle/div>
           \langle/div>
           \text{<br>} />
           class="btn btn-default addQuestionBtn
               col-sm-offset-1 col-sm-2"><br>
<span class="glyphicon glyphicon-plus"<br>
aria-hidden="true"></span> Add
                        \bf Q uestion
           \langle/button>
           \langlebr />\langlebr />\langlebr />\langlebr />
           <br />
<br />
class="btn btn-
           primary col-sm-2 col-sm-offset -8" id=<br>"submitBtn">Submit</button>&nbsp;<br><a th:href="${survey.getLink('cancel').
                    href}"><br/>>button type="button" class="<br>btn btn-default col-sm">Cancel</
                    button><i>/a</i>\frac{\sqrt{5}}{2}\langle/div>
\langle / \mathrm{body} \rangle\frac{1}{2}html>
```
# 65. survey\_answer.html

```
<!DOCTYPE HTML>
\frac{2.5001112 \text{ m} \cdot \text{m}}{1.5001112 \text{ m} \cdot \text{m}} http://www.thymeleaf.org">
<head><meta http-equiv="Content-Type" content="text/
           html; charset=UTF-8" /<title>Answer Survey</title>
   <br/>
<br/>
\thistory and the explanation of the explanation of the explanation<br/>
\gammascript >\langle/head\rangle</bread><br>
</br/>dover note="document"><br>
</ady note="document"><br>
</adiv th:replace="navbar :: navbar(role="__${<br>
currentUser.getRole().toString()}___',<br>
mame="__${currentUser.getName()}___')"></
            div >\langlediv class="container">
       \langlediv class="form-control-static text-center"
           \langleh1 th:text="${survey.title}">\langleh1>
       \langle/div>\br/>
       <div class="well"><br>
<p th:text="${survey.description}" /><br>
</div>
       \langlediv id="alert-container">\langlediv>
```

```
\label{eq:optimal} \begin{array}{ll} \mbox{\bf \char` $\scriptstyle \mbox{\bf \char` $\scriptstyle \mbox{\bf \char\langle div class="question" th:each="q: ${
                        \text{survey}. \text{ questions} \}">
              \langlediv class="form-group" th:if="${q.<br>inputType.toString() == 'NUMBER'}">
                      qStat.index } | "></label>
                    \begin{array}{ll}\n\text{qstat}. \text{max } j | >< / \text{area} \\
\text{div class} = \text{row} \times \text{space} \\
\text{div class} = \text{row} \times \text{inner} \\
\text{input type} = \text{number} \quad \text{min} = \text{0} \quad \text{class} \\
&= \text{form-control} \quad \text{th} : \text{field} = \text{max} \\
\text{time} \quad \text{time} \quad \text{time} \\
\text{time} \quad \text{time} \quad \text{time} \\
\text{time} \quad \text{time} \quad \text{time} \\
\text{time} \quad \text{time} \quad \text{time} \\
\text{time}answers [-.8 \{qStat.index\}]]\frac{1}{\sqrt{2}}<br>\frac{1}{\sqrt{2}}<span class="errorMessage" th: errors
                                           =<sup>"</sup> *{answers[-5}{qStat.index}-<br>]}">\left\langle \frac{br}{s} \right\rangle \solongle \text{\bmatrix} \text{\bmatrix} \text{\bmatrix}}
                       \langle/div>
               \langle/div>
              \label{eq:2} \begin{array}{ll} \mbox{\texttt{<div~} class="form=group" th: if="\$ \{q.\quad$ \begin{minipage}{.4\textwidth} \begin{minipage}{.4\textwidth} \begin{minipage}{.4\textwidth} \begin{minipage}{.4\textwidth} \begin{minipage}{.4\textwidth} \begin{minipage}{.4\textwidth} \begin{minipage}{.4\textwidth} \begin{minipage}{.4\textwidth} \begin{minipage}{.4\textwidth} \begin{minipage}{.4\textwidth} \begin{minipage}{.4\textwidth} \begin{minipage}{.4\textwidth} \begin{minipage}{.4\textwidth} \begin{minipage}{.\langlelabel>
                                          xaber><br>
<input type="radio" th:text="${<br>
choice}" th:value="${<br>
choiceStat.count}" th:field
                                                           ="*{answers [__${qStat.index
                                   - * i answe<br>}-- ] } " /><br></label>
                             \langle/div>
                      \langle div >\langlespan class="errorMessage" th:errors="
                                      *\{answers[-.8\{qStat.index\}...]\}"><
                                    br /\text{>}\text{\textless}\text{/span}\text{>}\langle /div \rangle\langlediv class="form-group" th:if="${q.
                               inputType. to String() == 'CHECKBOX'\langlelabel th:text="|${qStat.count}. ${q.
                     stabel unit extermining question \frac{1}{2} / label><br>
<div class="inputCheckbox"><br>
<div class="checkbox" th:each="
                                             choice : \{\{q.\n_}\}^n >\langlelahel\rangle\langleinput type="checkbox" th:text="
                                                         \frac{1}{2} of \frac{1}{2} (choice \frac{1}{2} th: value="\${\frac{c}}{\frac{c}}{choice Stat.count}" th: field<br>="\${\frac{nswers [-5}{\frac{6}{6}\text{c}}} \text{-1}}
                                    \langlelabel>
                              \langle/div>
                      \langle/div>
                      <span class="errorMessage" th:errors="<br>*{answers[--${qStat.index}--]}"><
                                    \overline{\text{br}} /></span>
               \langle/div>
              \langlediv class="form-group" th:if="${q.<br>inputType.toString() == 'DROPDOWN'}
                     \langlelabel th:text="|${qStat.count}. ${q.<br>question}|" th:for="|answers${
                                      \mathtt{qStat} . \mathtt{index} } | "></label>
                      \langlediv class="row">
                            \[\times \left\ \cdot class="\col -sm-6"><br>\[\times \cdot class="form-control" th:
                                          \text{field} = \text{Hence} non-control th:<br>
\text{field} = \text{Hence} - \text{Hence}<br>
\text{index} \{-1\}^n<br>
\text{cycle} = \text{Hence}<br>
\text{subjected} = \text{Hence}<option value="" selected="<br>selected"></option><br>selected"></option the each="choice : ${q.<br>choices}" th:value="${<br>choiceStat.count}" th:text=""<br>"s{choiceStat.count}" th:text="""<br>answers[...${qStat.index}...
```

```
]\}"></option>
                    \langle/select>
                  \langle div \rangle<span class="errorMessage" th:errors
                       ="*{answers[__${qStat.index}__<br>|}"><br />>>>> />span>
               \frac{1}{\sqrt{d}}iv
           \langle/div>
        \langle/div>
        \text{br} />\text{br} />
        \frac{2}{\sqrt{6}}\langle/div>
\langle / \text{body} \rangle\frac{1}{2}html>
```
# 66. survey\_results.html

```
<! DOCTYPE HTML>
\frac{2.5001112 \text{ min.}}{2.5001112 \text{ min.}} http://www.thymeleaf.org">
<head><\!\!\mathrm{meta}\;\;\mathrm{http-equiv=} \mathrm{"Content-Type"}\;\;\mathrm{content} \!=\!\! \mathrm{"text/}kmeta nuvp=equiv= ouncent=1yp<br>
atml; charset=UTF-8" /><br>
<title >Survey Results </title ><br>
<link th:replace="imports" />
 \langle/head\rangle</place>"document"><br>
</body role="document"><br>
</body role="document"><br>
</body th:replace="navbar (role='--${<br>
<div th:replace="navbar (role='--${<br>
currentUser.getRole().toString()}--',<br>
name='--${currentUser.getName()}--')
      \frac{1}{2} /th: block ></th:block bi:if="\${currentUser == null}"><br>
</th:block th:if="\${currentUser == null}"><br>
</th:block th:replace="navbar :: navbar(role='',<br>
name='')"></div>
      \langle/th:block>
      \langlediv class="container">
           \langlediv class="text-right">
                <a th:href="${survey.getLink('<br>downloadResults').href}" class="btn<br>btn-success_btn-lg">
                       <span class="glyphicon glyphicon-save"<br>aria-hidden="true"></span> Download
                                       Results
                  \langle/a>
           \langle/div>
           \langle h2 \rangle \langle a \cdot th : href = "\ { survey . getLink ('self').
                         href}" th:text="${survey.title}"></a></
           h2<br>
\langleh4 th:text="|Creator: ${survey
           \langleh4 toi:text= |∪reator ||"></h4><br>
institution Of Creator ||"></h4><br>
\langleh4 th:text="|Total Contributors : ${<br>
totalContributors }|"></h4 \helph
           \label{eq:2} \begin{array}{ll} \mbox{\hspace{0.8cm}<} \mbox{\hspace{0.8cm}<} \mbox{\hspace{0.8cmquestion } | \times /h4><br>
<div class="row" th:if="*{average} >= 0 or
                                  erass- row \{m \cdot n - \tau_1 \text{arccos} \} = \tau ...<br>*{minimum} >= 0 or *{maximum} >= 0">
                      *{minimum} >= 0 or *{maximum} >= 0 ><br>
<div class="col-sm-3"><br>
<div class="panel panel-default"><br>
<div class="panel-heading">\timesstrong><br>
ESULTS</div class="panel-heading">\timesstrong><br>
RESULTS</div><br>
<div class="panel-head
                                               lttd th:text="*{average}"></td>
                                         \rm </tr>\langletr th:if="*{minimum} >= 0">
                                              \langle th \rangleMinimum\langle th \rangle<br>\langle th \rangleMinimum\langle th \rangle<br>\langle td \th : text = "*[minimum]" \rangle\rm{<}/\rm{t}r\rm{>}\langle \text{tr } \text{th}: \text{if} = \text{H}^* \times \{ \text{maximum} \} \rangle = 0">
                                             <br><th>Maximum</math>(th><br><td>td th</td>\frac{2}{r}\langle/table>
                             \langle/div>
```

```
\langle/div>
              \langle/div>
              \langle \text{div class} = \text{"row" th : if} = \text{"*} \{\text{tally} : \text{counts} \}.\begin{array}{ll}\n\text{size}( ) > 0 \text{ } \text{''} \text{''} \\
\text{size}( ) > 0 \text{ } \text{''} \text{''} \text{''} \\
\text{(*)} & \text{class} \text{''} \text{ } \text{'} \text{...} \text{ } \text{--} \text{''} \text{''} \text{''} \text{''} \\
\text{(*)} & \text{class} \text{'''} \text{ } \text{?} \text{...} \text{ } \text{...} \text{ } \text{...} \text{ } \text{...} \text{ } \text{...} \text{''} \text{''} \text{''} \text{''} \text{''} \<tr><br><th>Choice</th>\langle th \rangleCount\langle th \rangle\langle/tr>
                                 \langletr th:each="entry : *{tally.
                                      \text{counts}"><br>
<td \text{ th:text='%}{entry.key}"></td>
                                      \lt d th: text="${entry. value}"></
                                                 td2/115<tr><td>Minimum</td>
                                      <br><td>td</td> th: text=<br>**{tallv}.choicesWithMinCount}"></td>
                                  \frac{2}{\pi} t r >
                                 <tr><td>Maximum</td>
                                      <td th:text="*{tally.<br>choicesWithMaxCount}"></td>
                                  \langle t r \rangle\langle/table>
                         \langle/div>
                    \langle/div>
              \langle/div>
          \langle/div>
     \langle/div>
\langle/body>
\frac{1}{2}html>
```
# 67. datatableImports.html

```
\label{eq:2} \begin{array}{ll} \mbox{{\tt <ii}} & \mbox{{\tt r}} & \mbox{{\tt e}} & \mbox{{\tt l}} = \mbox{{\tt s}} & \mbox{{\tt t}} & \mbox{{\tt y}} & \mbox{{\tt b}} & \mbox{{\tt b}} & \mbox{{\tt r}} & \mbox{{\tt r}} & \mbox{{\tt e}} & \mbox{{\tt f}} & \mbox{{\tt d}} & \mbox{{\tt d}} & \mbox{{\tt t}} & \mbox{{\tt d}} & \mbox{{\tt b}} & \mbox{{\tt b}} & \mbox{{\tt b}} & \mbox{{\tt b}} & \mbox{{\tt b}} & \mbox{{\tt b\langle \text{script th:src} = \text{``@} \rangle \langle \text{webjars/databases /1.10.6} / \text{js} \ranglejquery.dataTables.min.js}"></script><br><script th:src="@{/webjars/datatables-plugins/9
                  \frac{1}{10} dcbecd 42ad / integration / bootstrap /3/
{\tt dataTables.\, bootstrap.\,min.\,js\} "><\!\!/\!script> \verb+script+\>\\ <\!\!script> \verb+right.\,th:src="@ {/js/toDataTable.js\} "><\!\!/\!script> \verb+script+\>
```
# 68. confirm\_modal.html

```
<!DOCTYPE html><br><html xmlns:th="http://www.thymeleaf.org">
<head>\langle / \mathrm{head} \rangle\langle \text{body} \rangleoody<br>
<div th:fragment="modal"><br>
<div class="modal fade" id="<br>
confirmActionModal" tabindex="−1" role=
                    validade aria-labelled by="<br>confirmActionModalLabel" aria-hidden="
                     {\bf t}r u e
              \langle \text{div class} = \text{"model-dialog"}\rangle<div class="modal-content"><br>
<div class="modal-header"><br>
<br/>
<br/>
<br/>button type="button" class="close"
                            \langlebutton type="button" class="close"<br>
data-dismiss="modal" aria-habel<br>
="Close">\langlespan aria-hidden="<br>
true">&times;\langlespan>\langle/button><br>
\langleh4 class="modal-title" id="<br>
confirmActionModalLabel">
                                        Confirm Action </h4>
                        \langle/div>
                        <div class="modal-body">
                        \langle div >\langlediv class="modal-footer">
                            <br/>button type="button" class="btn btn -default" data-dismiss="modal">
                                        Close // button >\langlebutton type="button" class="btn btn<br>
-primary" id="doActionBtn" ><br>
Continue</button>
                        \langle/div>
                   \langle/div>
```

```
\langle div>
      \langle div>
    \langle/div>
</body>
\langle/html>
```
#### 69. error.html

```
<!DOCTYPE html>
\lthtml xmlns : th=" http ://www.thymeleaf.org">
<head><meta c h a r s e t="ISO−8859−1"></meta>
     <title th:text="${title}"></title><br><link th:replace="imports" />
\langle/head\rangle\lt \text{body role} = "document" ><th:block th:if="${currentUser}"><br>
<div th:replace="navbar :: navbar(role="--${<br>
currentUser.getRole().toString()}--',<br>
name='--${currentUser.getName()}--')"<br>
></div>
     \th:block th:if="\${currentUser == null}"><br>
\tireplace="navbar :: navbar(role='',<br>
name='')">\\div><br>
\tireplace="navbar :: navbar(role='',<br>
\tireplace="navbar :: navbar(role='',
     \langlediv class="container"><br>
\langleh1 th:text="${header}"></h1>
         <\!\!\operatorname{h2\_th}: \operatorname{\mathbf{text}}{=} \operatorname{\mathbf{\$}\{message\}}" \!\!>\!\!<\!\!\!/\operatorname{h2}\!\!>\langle a \cdot th : h \cdot ref = " \ {home . h r e f }">Back to home \langle a \rangle \langlebr />
```

```
70. style.css
```
 $\langle$  div>  $\langle$ /body>  $\langle$ /html $\rangle$ 

```
@font−f a c e {
   font−family: 'Junction';<br>src: url('Junction−webfont.eot');<br>src: url('Junction−webfont.eot?#iefix') format
       ( 'embedded-opentype '),<br>url ( 'Junction-webfont . woff ') format ( 'woff ')
       ,
       url ('Junction-webfont. ttf') format ('
       truetype '),<br>url ( 'Junction−webfont .svg#
       junction_regularregular') format ('svg');
   font-weight: normal;
   font -style : normal;
}
body {<br>font−family: 'Junction', sans−serif;
   padding−top: 70px;<br>padding-bottom: 30px;
}
∗ [ h idd en ] {
d i s p l a y : none ;
}
.btn−primary {<br>background-color: rgb( 82, 111, 245);
   border-color: rgb(82, 111, 245);}
. panel {
  border-color: rgb( 82, 111, 245);
}
panel-default > .panel-heading {<br>background-color: rgb( 82, 111, 245);<br>color: #fff;
}
. panel-title {
  color: #fff;}
. navbar-default {
  background-color: rgba (82, 111, 245, 0.85);
}
```

```
. navbar−default . navbar-brand {
  color: #fff;}
. navbar−de fau l t . navbar−nav > l i > a {
 color: #fff;}
. login-form-container {
  max−w idth : 430 px ;
}
#log inForm > . form−group {
  margin: 0px 0px 25px;\mathbf{r}. h1 \{f_{\text{on}}t = \text{size} : 30px ;
  color: #09239d;}
t extarea {<br>resize: none;
}
. label {
  padding-top: 5px;
  padd ing−bottom : 1px ;
}
. question {
  margin−bottom : 30px ;
}
. buttonsWrapper
{
   p o s i t i o n : r e l a t i v e ;
   float:left;l e f t : 5 0% ;
}
. bu t t on s
{
   position : relative;
   float:left;l e f t : −50%;
  margin: 0 5px;
}
. buttons−l e f t {
   float: left;<br>margin: 0 5px;
}
\#logoutBtn {
  background-color : transparent;
}
. logoutBtn-container : hover {
  background-color: #f5f5f5;
}
```
# 71. script.js

```
$(document) . ready ( function (){
   /* Style active navbar link */<br>var url = window.location;
  var element = $( 'u].nav a' ) . filter ( function\left( \right){
      return url.href == this.href && ( this.href != ( url.origin + "/" ) );
  \}) . parent ( ) ;
   if (element.is(' " li" ) ){
     e lement. addClass ( " active" );
  }
   /* Confirm action modals */\frac{1}{s} ( "#confirmActionModal" ).on ( "show.bs.modal"
      , function (e)
   {
     var button = $(e.\text{relatedTarget});
      var message = button.data( "message" );<br>var action = button.data( "action-name" );
```

```
var form = button.closest ("form");
   var \text{modal} = \$( this );modal.find( ".modal−body" ).text( message );<br>modal.find( ".modal−footer #doActionBtn" ).<br>on( "click", function()
   {
       var input = \$( "<input>", { type: "hidden"<br>, name: action, value: true });
      $(form ) . append( $( ) input ) ). submit ();
   }) ;
}) ;
```

```
}) ;
```
# 72. login.js

```
$(document) . ready (function (){
      /* Focus on username field */<br>$( "#username" ).focus();
      /* Validate form */<br>$( "#submitBtn" ).on( "click", function( e ){<br>var hasErrors = false;
            \begin{array}{ll} \mathcal{N} & \textit{remove previous error messages} \\ \text{\$ ``\#logipForm''$ ) . part ( \texttt{\$ 'h5 > span.label--} \\ & \textit{danger''} . \texttt{\$ } \texttt{parent( ) . remove( ) }; \\ & \text{\$ ``\#logipForm''$ ) . find ( \texttt{\$ ' .form-group.has--} \\ & \text{\$ ' "flogipForm''$ ) . find ( \texttt{\$ ' .form-group.has--} \\ & \textit{has-error has-feedback'' } ) ; \\ & \text{\$ ``\#logipForm''$ ) . find ( \texttt{\$ ' .form-control--} \\ & \textit{feedback'' } ) . remain ( \texttt{\$ ' .form-control--} \\ & \textit{feedback''// username must be 2−20 characters long<br>if ( $( "#username" ).val().length < 2 || $(<br>"#username" ).val().length > 20 )
           {
                  viewError( $( "#username" ).parent(), "<br>please fill out this field" );
                 h as Errors = true;}
            // password must be > 2 characters<br>
if ( \'"password" ).is ( ":password" ) && (<br>
\ '"#password" ).val ().length > 255 ) )<br>
"#password" ).val ().length > 255 ) )
            {
                  viewError( $( "#password" ).parent(), "<br>please fill out this field" );
                 has Errors = true;}
           if (hasErrors ){
                 e . prevent Default ();
           }
     }) ;
      /* When text field has error */
      function viewError ( selector, message )
      {
            $( selector ).after( '<h5><span class="label label-danger">' + message + '</span></
                        h5>' );
            %( selector ).closest( ".form-group" ).<br>addClass( "has-error has-feedback" );<br>%( selector ).after( '<span class="glyphicon<br>glyphicon-remove form-control-feedback<br>"></span>' );
}
}) ;
```
# 73. toDataTable.js

```
$(document) . ready ( function (){
  $( " \#myDataTable" ) . dataTable {} );
}) ;
```
# 74. user form.js

```
/* Set initial active tab */var a = $( "#hasChangePasswordError" ).length<br>if( $( "#hasChangePasswordError" ).length > 0
               )
       $( "#accountTab" ).removeClass( "active" );<br>$( "#account" ).removeClass( "in active" );
       $( "#passwordTab" ).addClass( "active" );<br>$( "#password" ).addClass( "in active" );
/* Focus on username field */<br>$( "#username" ).focus();
/* Validate form */<br>$( "#submitBtn" ).on( "click", function( e ){<br>var hasErrors = false;
       \begin{array}{ll} \mathcal{N} & \textit{remove previous error messages} \\ \text{\$ ``\#userForm''$ ) . find ( ``h5 > span.\label{-} \\ & \textit{danger''$ ) . period ( ``\textit{remove()}$ ;} \\ & \text{\$ ``\#userForm''$ ) . period ( ``\textit{.from}-group.\label{-} \\ & \text{\$ ``\#userForm''$ ) . find ( ``\textit{.from}-group.\label{-} \\ & \text{\$ ``\#userForm''$ ) . find ( ``\textit{.from}-group.\label{-} \\ & \text{\$ ``\#userForm''$ ) . find ( ``\textit{.from}-group.\label{-} \\ & \text{\$ ``\#userForm''$ ) . find ( ``\textit{.from}-group// username must be 2-20 characters long
       i f ( $ ( "#username " ) . v a l ( ) . l e n g t h < 2 | | $ (
"#username " ) . v a l ( ) . l e n g t h > 20 )
       {
            viewError ( "#username", " should be 2-20
                          characters");
           has Errors = true;}
       \begin{array}{c} // current \hspace{0.1cm} parameter \hspace{0.1cm} {\it password \hspace{0.1cm} must \hspace{0.1cm} be} \ > \ 2 \hspace{0.1cm} characters \\ \text{if ( }\text{``#currentPassword''}) \hspace{0.1cm} \text{.is ( } \text{ ``:password''} \\ ) \hspace{0.1cm} \text{ .by \hspace{0.1cm} & \hspace{0.1cm} \text{````fourrentPassword''} } \text{ )} \hspace{0.1cm} \text{.val ( )}. \\ len \hspace{0.1cm} \text{length} \hspace{0.1cm} \hspace{0.1cm} \text{--} \hs{
              viewError( "#currentPassword", "should be<br>greater than 2 characters" );<br>hasErrors = true;
      }
       \begin{array}{ll} \text{{\it N}} & \text{{\it P}} & \text{{\it P}} & \text{{\it{
              viewError( "#password", "should be greater<br>than 2 characters" );
           h as Errors = true;}
       // retyped password must be same as password<br>
if ( \ ( "#retypedPassword" ) .is ( ":password"<br>
) && ( \ ( "#retypedPassword" ).val () !=<br>
\ ( "#password" ).val () ) )
              viewError ( "#retypedPassword", "passwords<br>do not match" );
            has Errors = true;}
       // name must be 2-50 characters long<br>if ( \$(''\#^{\text{name}}) \cdot \text{val}() \cdot \text{length} > 2 \mid \; \$(''\#^{\text{name}}) \cdot \text{val}() \cdot \text{length} > 50 \;){
            viewError ( "#name", " should be 2-50charactors");
            h as Errors = true;
      }
       // designation must be 2-50 characters long<br>
if ( \ ( "#designation" ).val ().length < 2 ||<br>
\ ( "#designation" ).val ().length > 50 )
             viewError ( "#designation", "should be 2-50
              characters" );<br>has Errors = true;}
       // institution must be 2-50 characters long<br>if ( $ ( "#instituttion" ).val().length < 2 ||<br>$ ( "#institution" ).val().length > 50)
      {
```
 $$(document) . ready (function ()$ 

{

{

}

```
viewError ( "#institution", "should be 2-50
                   characters" );
         has Errors = true;}
           email must be 2-30 characters long
     if ( $(\text{ "#email" } \cdot \text{ ) . val () . length} < 2 || $ ( \text{ "# email" } \cdot \text{ ) . val () . length} > 30 ){
         viewError ( "#email", "should be 2-30
          characters" );<br>hasErrors = true;
    }
     // a role must be selected<br>if($("#role").val().length <= 0)
     {
         %("#role").closest(".form-group").<br>append('<br/>\ch5 class="form-control-<br>static"><span class="label label-<br>danger">select one</span></h5>');<br>%("#role").closest(".form-group").
                  .<br>addClass( "has−error" );
    }
     if( has Errors ){
        e. preventDefault();
         /* Focus on first element with error */<br>var withError = $( "#userForm" ).find( ".<br>has-error:first" ).find( "input" );<br>var navbarOffset = parseInt( $( "body" ).
         c s s ( " padd ing−top " ) ) ;
$ ( ' html , body ' ) . an imate (
         {
             s c r oll T o p : ( with E r r or . of f s e t () . top -
      {\tt navbarOffset} )
         \}, 'slow'):
         with Error. focus();
    }
\rightarrow ):
 /* When text field has error */<br>function viewError( selector, message )
{
     $( selector ).after( '<h5><span class="label label-danger">' + message + '</span></
              h5>, );
     %( selector ).closest( ".form-group" ).<br>addClass( "has-error has-feedback" );<br>%( selector ).after( '<Span class="glyphicon<br>glyphicon-remove form-control-feedback
              \frac{S \cdot J \cdot P}{S \cdot S \cdot P} );
```

```
}
}) ;
```

```
75. survey form.js
```

```
$(document) . ready (function (){
   /* Set intial focus */<br>var empty = $( "#surveyForm" ).find( "input[<br>value=''|" ).first();
   if (empty.size() > 0){
      var n a v b a rO f f s e t = p a r s e I n t ( $ ( " body" ) . c s s
       ( "padding-top" ) );<br>var headerOffset = parseInt( $( "h1" ).<br>parent().css( "height" ) );<br>$('html, body').animate( {
         scrollTop: ( empty. of fset() . top -n av b ar Offset – header Offset )
      \}, 'slow');
      empty. focus ();
   }
   e l s e
   {
      $( "#title" ) . focus () ;}
   /* Set initial state of form */<br>$( ".questionsWrapper > .question" ).each(
          function(){
      var element = $(this). find ( ": radio: checked"
              ) ;
```

```
\begin{array}{l} \texttt{if ( element.size() == 0 || element.val().} \ \text{toUpperCase() == 'NUMBER'} \ \end{array}$(element) . children ( " . choicesWrapper" ) .hide();
      $(this).children(".addChoiceBtn").prop("
              disabeled", true). hide();
   }
    /* Set initial states of checkboxes */<br>if(element.size() > 0 && element.val().
          toUpperCase ( ) = 'NUMBER'  ){
       /* 'tally' is not valid */<br>$(element).closest(".form−group").<br>siblings(".resultsWrapper").find("<br>checkbox").each(function()
       {
          if ( $(this).val() == 'TALLY')"){
              $(this) . prop( "checked", false );\$(this) . prop( "disabeled", true );}
          e lse
          {
             $(this) . prop( "disabeled", false ) ;}
      \rightarrow) ;
    }
    e l s e
    {
        \sqrt{\ast} only 'tally' is valid \sqrt{\ast}$(element).closest( ".form−group" ).<br>siblings( ".resultsWrapper" ).find( "<br>checkbox" ).each( function():
       {
          if ( $(this).val() != 'TALLY')"){
             $(this) . prop( "disabeled", true );}
      }) ;
   }
\mathcal{E}) :
/* Add aditional parameters of addQuestion to
add a question */<br>$( ".addQuestionBtn" ).on( "click", function()
    {
var i npu t = $ ( "<input>" , { typ e : " h idd en " ,
name : " addQu est ion " }) ;
   $( '#surveyForm ' ) . append( $( ) input ) ) . submit
```

```
();
\mathcal{Y} :
```

```
/∗ Add aditional parameter of questionIndex<br>before sending request to remove a
           q \, u \, e \, s \, t \, i \, o \, n \quad * \mathord{/}
```

```
\$( \text{ "removeQuestionBtn" }).on("click",
      function () {
  var questionIndex = \mathbf{this} \cdot \mathbf{value};
```

```
var input = ((\neg \times \text{input}) \rightarrow \neg \times \text{input}), { type: "hidden", name: "removeQuestion", value:
          questionIndex\{);
```

```
$( '#surveyForm ' ) . append( $( ) input ) ) . submit() ;
\rightarrow :
```

```
/* Add aditional parameters of addChoice and
```

```
questionIndex to add a choice */<br>$ ("addChoiceBtn").on ("click", function (){<br>"xar questionIndex = $ (this).closest (".
            question" ). index(". question" );
```

```
var input = \$( "<input >", { type: "hidden",
```

```
name: "addChoice" });<br>var qIndex = $( "<input>", { type: "hidden",<br>name: "questionIndex", value:<br>questionIndex });
```
\$ ( '#surveyForm ' ) . append ( \$ ( i npu t ) ) . append ( \$ ( qInd ex ) ) . subm it ( ) ; }) ;

```
/* Add aditional parameters of choiceIndex and
questionIndex to remove a choice */<br>$( ".removeChoiceBtn" ).on( "click", function
      () {
```

```
144
```

```
var questionIndex = $(this).closest(".
                 question").index(".question"
     name: "re<br>value });
     var qIndex = $( "<input>", { type: "hidden",<br>name: "questionIndex", value:<br>questionIndex });
    \frac{\$('\#surveyForm\ ')\ .append\ (\$(cIndex\ )\ ).\ \}\\ append\ (\$(dIndex\ )\ ).substit()\ ;\});
*/ ".questionsWrapper > .question").find(":<br>radio" ).on("change", function(){<br>if($(this).val().toUpperCase() == "NUMBER"
     ₹
         \label{eq:3} \begin{array}{ll} \$(\mathbf{this})\text{ . closest}\left(\begin{array}{c} \text{".form-group"} \end{array}\right)\text{ . siblings}\left(\begin{array}{c} \text{".form-group"} \end{array}\right)\left(\begin{array}{c} \text{.sibling}\left(\begin{array}{c} \text{".choicesWrapper"} \end{array}\right)\text{ .empty} \end{array}\right);\\ \$(\mathbf{this})\text{ .closest}\left(\begin{array}{c} \text{".form-group"} \end{array}\right)\text{ .sibling}\left(\begin{array}{c} \text{.excess}\left(\begin{array}{c} \text{".form-group"} \end{array}\right)\text{ .sibling}\left(\begin{array}{c"\ .\ {\rm addChoiceBtn}\,").prop("disabled",
                    true). hide();
         \begin{array}{ll} \mathcal{}/* & 't \; all \; y \; ' \; is \; not \; valid \; */ \\ \$(\textbf{this}) \text{ . closest }(\; \text{"}.form-group", \; \text{.) } \text{. siblings } (\; \text{"}.resultsWrapper", \; \text{.) } \text{.find }(\; \text{":checkbox"}) \\ & \; \text{"}.each \; (\; function \; () \end{array}€
              if( $(this).val() == 'TALLY' )
                   \begin{array}{l} \$(\mathbf{this})\text{ .} \text{ prop}(\text{ ''checked'' },\text{ false });\$(\mathbf{this})\text{ .} \text{ prop}(\text{ ''disabeled'' },\text{ true });\\ \end{array}ι
              else
                   $(this) . prop( "disabeled", false );\overline{\phantom{a}}\});
    - 1
     élse
         var wrapper = $(this).closest(".form-<br>group").siblings(".choicesWrapper"
          if ( wrapper.children ( ".choice" ).size ()
                    = 0)
          €
              var questionIndex = wrapper.parent().<br>index(".question");
              wrapper.append(\degree <br/> <br/> <br/> <br/> <br/>class="form-control -static col-sm-offset -2"><i>Enter
                          at least 2 choices:\langle i \rangle \langle h5 \rangle' +
                                   '<div class="choice form-group">
                                        '<label class="control-label
                                                 pel class=control-label<br>col-sm-3" for="questions ,<br>+ questionIndex + '.<br>choices0">Choice:</label>
                                                     +'\langlediv class="col-sm-5">'
                                             '<input type="text" class="<br>form-control" id="
                                                       questions' +<br>
questionIndex + '.<br>
choices0" name="
                                                       questions \left( \begin{array}{c} \cdot \end{array} \right)question<br>Index + '].
                                                       choices [0]" />
                                       \cdot </div>' +
                                  \sqrt{3}<br>\langle /div >' +<br>\langle div class="choice form-group">
                                        '<label class="control-label<br>col-sm-3" for="questions"<br>+ questionIndex + '.
                                                  choices1" > Choices2\checkmark div class="col-sm-5">' +
                                              \leqinput type="text" class="
                                                       form-control" id="questions' +questionIndex + \cdot.<br>choices1" name="<br>questions[' +
```

```
questionIndex +, '].<br>choices [1]" /> +
                                                      \cdot </div>\cdot +
                                               \sqrt{\mathrm{div}}\mathbf{L}wrapper.show();<br>$(this).closest( ".form-group" ).siblings(<br>".addChoiceBtn" ).prop("disabled",
                             false) . show();\begin{array}{ll} \text{\it /* only 'tally ' is valid */} \\ \$(\mathbf{this}).\text{closest}( \text{ ".form-group" )}.\text{ siblings}( \\ \text{ ".resultsWrapper" )}.\text{find}( \text{ ":checkbox"}) \\ \text{ " .each ( function ()}) \end{array}if( $(this).val() = 'TALLY' )
                     €
                          $(this).prop( "disabeled", false );
                     else\begin{array}{ll}\n\$(\mathbf{this})\text{ .} \text{ prop}(\text{ ''checked'' },\text{ false });\\\
\$(\mathbf{this})\text{ .} \text{ prop}(\text{ ''disabeled'' },\text{ true });\}\n\end{array}\rightarrow\});
\begin{array}{ll} \text{\hspace{0.5cm}/$*} & Validate\ form\ *\text{\hspace{0.5cm}/} \\ \$(\text{\hspace{0.5cm}}\text{\hspace{0.5cm}}\#\text{submitBtn} " ) \text{ .} \text{on}(\text{\hspace{0.5cm}}\text{\hspace{0.5cm}}\text{''}\text{click} ",\text{ function}(\text{\hspace{0.5cm}}\text{e }\text{\hspace{0.5cm}})\ \{ \\ \text{var}\ \text{has} \text{Errors} \ = \ \text{false}\, \text{;} \end{array}\begin{array}{l} \mathcal{N} \textit{ remove previous error messages} \\ \$(\texttt{\$("#surveyForm") . find (\texttt{\$h5$ > span. label--} \\ \texttt{danger" ), parent(), remove();} \\ \$(\texttt{\$("#surveyForm") . find (\texttt{\$...form-group.has--} \\ \texttt{error} . has-feedback",\texttt{).removeClass(\texttt{\$...} \\ \texttt{has-error has-feedback",\texttt{).}} \\ \$(\texttt{\$("#surveyForm" ), find (\texttt{\$..form-control--} \\ \texttt{feedback",\texttt{).remove();} } \end{array}\begin{array}{l} \hbox{\it // survey title must be 2-50 characters long}\\ \hbox{\it if ( $(``\# \text{title''})\ .\ val().length\,<\,2\ |\ } $(``\#$ title''\ )\ .\ val().length\,>50\ ) \hskip 0.2in \end{array}₹
             \verb|viewError|(\ \text{"#title"}\ ,\ \text{"should be 2-50}characters"
                                                                  \rightarrow :
             has Errors = true;\begin{array}{ll} \mbox{ \it // } \emph{description } \emph{must be 1--255 characters long} \\ \mbox{ \it if (}\ \ \text{\it \% } \ \ \text{\it // } \emph{description } \ \text{\it // } \emph{val (). length < -1} \ | \ | \\ \mbox{\it \% } \ \ \text{\it // } \emph{description } \ \text{\it // } \emph{val (). length > 255} \end{array}viewError( "#description", "should be<br>1-255 characters" );
             has Errors = true;// start date should follow the correct<br>format (yyyy-MM-dd), and be today or inthe future<br>var startDate = $("#startDate").val();<br>var yesterday = new Date();<br>\frac{1}{2}, \frac{1}{2} and \frac{1}{2} are Date() =
       {\tt yesterday.setDate\,(\, \, \, yesterday.getDate\,(\,)\, -\, 1\,\,)}if ( !isValidDate ( startDate ) )
             viewError( "#startDate", "invalid date" );<br>hasErrors = true;
        else if ( )isFirstParamDateBeforeSecondParamDate(
                     yesterday, new Date(startDate)))
       €
             \{viewError ("#startDate", "should be in
                   the future" );<br>hasErrors = true;
            \cdot\label{eq:21} \begin{array}{rcl} \hbox{ \it // end date should follow the correct format} \\ \hbox{ \it (yyyy-MM-dd)}, be in the future, and after starting the number of starting in the endDate = \$( \text{ ``\#endDate''} \text{ '.)} \text{ val();} \\ \hbox{ \it if ( 'isValidDate('endDate') } \end{array}€
             viewError( "#endDate", "invalid date");<br>hasErrors = true;
```
 $\mathcal{F}$  $\}$ );

 $\mathcal{E}$ 

 $\{$ 

 $\mathbf{R}$ 

 $\{$ 

 $\mathbf{r}$ 

```
}<br>else if(!
          isFirstParamDateBeforeSecondParamDate(
           y esterday, new Date (endDate) ) )
 {
     viewError ( "#endDate", " should be in the
               future"
    has Errors = true:
}
else if (!
          isFirstParamDateBeforeSecondParamDate(
           new Date (startDate), new Date (endDate)
            ) )
 {
      viewError( "#endDate", "should be after<br>start date" );<br>hasErrors = true;
}
// each question must be 2-255 charactersl o n g
% \begin{pmatrix} 0 & 0 & 0 & 0 \\ 0 & 0 & 0 & 0 \\ 0 & 0 & 0 & 0 \\ 0 & 0 & 0 & 0 \\ 0 & 0 & 0 & 0 \\ 0 & 0 & 0 & 0 \\ 0 & 0 & 0 & 0 \\ 0 & 0 & 0 & 0 \\ 0 & 0 & 0 & 0 \\ 0 & 0 & 0 & 0 \\ 0 & 0 & 0 & 0 \\ 0 & 0 & 0 & 0 \\ 0 & 0 & 0 & 0 \\ 0 & 0 & 0 & 0 \\ 0 & 0 & 0 & 0 \\ 0 & 0 & 0 & 0 \\ 0 & 0 & 0 & 0 & 0 \\ 0 & 0 &question" ).each ( function ( index ,<br>element ) {<br>$ ( this ) .find ( " : text" ).each ( function ( ) {
           \textbf{if} \left( \begin{array}{c} \$(\textbf{this}) \text{.} \text{attr}("id") == ("questions" + \text{index } +". \text{question")} \end{array} \right){
                if( $(this).val().length < 2 || $(this<br>).val().length > 255 )
               {
                   $( this ) . closest ( " . form-group" ).append( '<h5 class="form−<br>control-static col-sm-offset
                               −2"><span class="label label-
                    danger">should be 2−255<br>characters </span></h5>' );<br>$( this ).closest( ".form-group" ).
                    addClass( "has−error has−<br>feedback" );<br>$( this ).after( '<span class="
                               glyphicon glyphicon-remove form
                                −c o n t r o l −f e e d b a c k"></span>' ) ;
                  has Errors = true;}
          }
    \left\{ \cdot \right\} ;
\rightarrow ) \cdot// at least 1 input type<br>$( ".questionsWrapper" ).children( ".<br>question" ).each( function( index,<br>element ){
     \textbf{if} (\text{ } \text{\$} (\text{this}) \text{.} \text{find} (\text{ } \text{":radio:checked" } \text{).} \text{size})() = 0{
           %(this).find(":radio:last").closest("<br>
.inputType").append('<hb/>\ch>>closes="label label-danger">select<br>
an input type</span></h5>');<br>
%(this).find(":radio:last").closest("")<br>
.inform=group").addClass("has-error");
          has Errors = true;}
\rightarrow) \frac{1}{2}// each choice must 1-50 characters long<br>
$( ".questionsWrapper" ).children( ".<br>
question ).each ( function (<br>
questionlidex, question ){<br>
$(this).children( ".choicesWrapper").
           children( ".choice" ).each( function(<br>choiceIndex, choice ){<br>$(this).find( ":text" ).each( function()
                if ( $(this).attr("id") == ( "questions<br>" + questionIndex + ".choices" +
                          choiceIndex ) )
               {
                     \textbf{if} \left( \begin{array}{c|c} \textbf{\$}(\textbf{this}) \text{ . } \text{val} \end{array} \right) \text{ . } \text { length } < 1 \text{ } \left| \begin{array}{c|c} \textbf{\$}(\textbf{this}) \text{ . } \text{val} \end{array} \right) \text{ . } \text { length } > 50 \text{ } \right){
                         $( this ).closest( ".form-group" )<br>.append( '<h5 class="form-
                                    control – static col –sm–offset
                                    −2"><span class="label label−<br>danger">should be 1−50
                                    charactors </span></h5>' );
                         $( this ).closest( ".form-group" )<br>.addClass( "has−error has-
```

```
feedback");<br>${ this ).after( '<span class="<br>glyphicon glyphicon-remove<br>form−control-feedback"></span
                       >' ) ;
h a s E r r o r s = true ;
                 }
            }
}) ;
    }) ;
}) ;
    // each question must have at least 1 result
             function$( ".questionsWrapper" ).children( ".<br>question" ).each( function( index ,<br>element ){
        if ( $(this). find ( ": checkbox: checked").
                size() == 0){
            $(this).find( ":checkbox:last" ).closest<br>( ".results" ).append( '<h5╳span<br>class="label label-danger">select
                    at least 1 result to compute </span
            ></h5>' );<br>$(this).find( ":checkbox:last" ).closest<br>( ".form−group" ).addClass( "has−<br>error" );
           \begin{array}{c} \text{(101m–grid)} \\ \text{error } ");\end{array}has Errors = true;
    }
}) ;
    if (hasErrors ){
       e . preventDefault ();
        /* Focus on first element with error */<br>var withError = $( "#surveyForm" ).find( "<br>has−error:first" ).find( "input,
        t extarea" );<br>
var navbarOffset = parseInt( \<br>
css( "padding-top" ) );<br>
\('html, body').animate(<br>{
           s c r oll T o p : ( with E r r or . offset () . top -
     n a v b a r Offset )
        }, 'slow');<br>withError.focus();
    }
\rightarrow ):
/* When text field has error */<br>function viewError( selector, message )
    $( selector ).after( '<h5><span class="label"<br>label-danger">' + message + '</span></
    h5>' );<br>$(selector
    $( selector ).closest( ".form−group" ).<br>addClass( "has−error has−feedback" );
    $( selector ).after( '<span class="glyphicon$<br>glyphicon−remove form−control−feedback<br>"></span>' );
/* Checks if date is in correct format (yyyy-
        MM\!\!\!\!\perp\!\!\!\!\!dd )
function isValidDate(dateValue)
    var \ currentVal = dateValue;if (currVal == ''){
       return false:
    }
    var rxDatePattern =\frac{1}{20} (19[0 –9][0 –9][20[0 –9][0 –9]]
    −(0[1 −9]|1[012])<br>−(0[1 −9]|[12][0−9]|3[01])$/;<br>var dtArray = currVal.match(rxDatePattern);
    if (dtArray == null){
       return false:
    }
    dtYear = dtArray[1];dtMonth = dtArray [ 2 ] ;
dtDay= dtArray [ 3 ] ;
    if (dtMonth < 1 || dtMonth > 12){
      return false:
```
{

}

{

```
}<br>else if(dtDay < 1 || dtDay > 31)
     {
       return false;
     }<br>else if( ( dtMonth == 4 || dtMonth == 6 ||
           dtMonth = 9 | dtMonth = 11 & dtDay= 31{
       return false;
     }
     else if (\text{dtMonth} == 2){
        var isleap = (dtYear % 4 == 0 && (dtYear % 100 := 0 || dtYear % 400 = 0));
        if (dtDay > 29 || (dtDay == 29 \& &! is leap ))
        {
          r_{\text{aturn}} false :
        }
     }
     return true ;
  }
  /* Checks if first parameter is before second
   p a r am e t e r ∗/
f u n c t i o n isF irstParamDat eB e for eS e condParamDat e
        ( before, after ){
     if (after.getFullYear() < before.getFullYear)())
     {
       return false:
     }<br>else if( after.getFullYear() > before.<br>getFullYear() )
     {
       return true ;
     }<br>else if( after.getMonth() < before.getMonth
           ( ){
       return false;
     }<br>else if( after.getMonth() > before.getMonth
          \left( \begin{array}{c} \end{array} \right){
       return true ;
     }<br>else if( after.getDate() <= before.getDate()
             )
     {
       return false;
     }
     return true ;
  }
   /* View date picker */<br>$( ".datepicker" ).datepicker(
  {
     dateFormat : "yy−mm−dd" ,
     minDate : 0
  }) ;
\mathcal{Y} ) :
                                                                  \rightarrow ;
```
# 76. survey answer.js

```
$(document) . ready (function () ){
    /* Focus on first question */<br>$( ".question:first" ).find( "input:first" ).
           focus();
    // Form validation<br>$( "#submitFormBtn" ).on( "click", function( e
           \left( \begin{array}{c} \end{array} \right){
      var hasAnswer = false;// remove previous error message<br>$( "#alert-container" ).empty();
      \$( \text{ "}. \text{question"} \text{ } ). each ( function (){
          var input = $(this) . find ( "input" ) ;var inputType = $(input) . prop( 'type ' ) ;<br>var dropdown = $(this) . find( "select" ) ;
```

```
if (inputType == 'number' ){
           if ( \t$(input).val().length > 0 ){
               has Answer = true;}
       }
        \textbf{else if}(\text{ inputType} == \text{'radio'})){
            \textbf{if} \left( \begin{array}{c} \$(\text{input}) \text{. parent} \end{array} \right) . \text{ size } ( \begin{array}{c} \text{. find} \left( \begin{array}{c} \text{``: radio} \end{array} \right) . \ \$ \end{array}{
               has Answer = true;}
        }<br>else if( inputType === 'checkbox' )
        {
            \textbf{if} \left( \begin{array}{c} \$(\text{input}) \text{.parent} \end{array} \right). find \left( \begin{array}{c} \text{":checkbox:} \ \text{checkbox:} \end{array} \right){
               has Answer = true;}
        }<br>else if( dropdown != null )
        {
           if ( \t$ (dropdown).val() > 0 ){
              has Answer = true;}
        }
    \}) ;
    i f ( hasAnswer )
    {
       $( "{\#}answerSurveyForm" ) . submit () ;}
    e lse
    {
       e . preventDefault ();
       $( "#alert – container" ). append ( '<div
                 class="alert alert-danger" role="<br>alert">' +
                                         \leqspan class="glyphicon
                                                  glyphicon−remove"<br>aria−hidden="true
                                                 "></span> ' +
                                          'Please answer at least
                                                \frac{1}{1} question before<br>submitting. +\text{submitting.'} +<br>'\text{c}/\text{div}\text{>}' )
       $( 'html , body ' ) . animate ({
           scr o 11 T o p: 0}, \hspace{0.1 cm} \lq \hspace{0.1 cm} \mathrm{slow} \hspace{0.1 cm} \rceil ) ;
       $( ' " . question : first" ) . find ( "input : first" )). focus();
    }
\}) ;
```
## 77. application.properties

```
# Logging
logging .level .com.hdsgs=DEBUG<br>logging .level .org .springframework .web=DEBUG<br>logging .level .org .hibernate=ERROR
\logging. file=hdsgs. \log# DataSource s e t t i n g s
s pring . datas ource . url=jdbc : mysql : //localhost<br>:3306/hdsgs
spring.datasource.username=root<br>spring.datasource.password=
spring.datasource.driverClassName=com.mysql.jdbc
        . D r i v e r
# Specify the DBMS
{\tt spring} . jpa . database=MYSQL
# JPA (Hibernate) settings
spring .jpa .hibernate .ddl−auto=validate<br>spring .jpa .hibernate .dialect=org .hibernate .<br>dialect .MySQL5InnoDBDialect
spring .jpa . hibernate . naming_strategy=org .<br>hibernate . cfg . ImprovedNamingStrategy
```

```
spring.jpa.properties.hibernate.<br>current_session_context_class=org.<br>springframework.orm.hibernate4.<br>SpringSessionContext
```

```
# Thymeleaf
s pring.thymeleaf.cache=false
```
# 78. messages.properties

# User form validation error messages<br>old.password.error=incorrect old password<br>retyped.password.error=passwords should match<br>username.exists.error=username already exists

# Survey form binding error messages<br>typeMismatch.startDate=Invalid date format<br>typeMismatch.endDate=Invalid date format

# Survey form validation error messages<br>empty.choice.error=Choice cannot be empty<br>end.date.error=End date should be after start<br>date

start.date.error=Start date should be today or<br>in the future

# XI. Acknowledgement

Una sa lahat, gusto kong pasalamatan nang lubos ang Panginoon na siyang tumulong, at patuloy na tumutulong, sa pag-abot ko sa aking mga pangarap. Wala ako dito ngayon kung hindi dahil sa inyo, Lord. Sobrang bait ninyo sa pagbibigay sa akin ng mga opportunities para maging successful ako. Sinasamahan niyo ako sa bawat hakbang sa buhay ko, gumagabay, nagbibigay ng pag-asa. Habambuhay akong magpapasalamat sa inyong walang-hanggang awa at pagmamahal sa akin.

Pangalawa, para kay Sir Chua, maraming, maraming, maraming salamat po sa pagpili sa akin bilang SP advisee. Talagang umasa ako noon na kukunin niyo ako kasi sabi nila 'yung mga advisees niyo ung kadalasang guma-graduate on time. Hahaha! Maraming salamat talaga, Sir, kahit toxic minsan. Hahaha. Pero nag-payoff naman lahat ng efforts at trabaho kasi nakaya kong tapusin itong SP dahil sa tulong niyo. Salamat po sa pagtitiyagang i-proofread ang mga SP documents ko. Salamat po sa patuloy na pag-check niyo noon sa progress ng code ko. Salamat po sa pagsalo ng mga tanong sa proposal at defense ko. At higit sa lahat, salamat po sa marami niyong crticisms kasi nagkaroon ako ng motivation para ayusin at pagbutihin pa 'yung ginagawa ko para mapatunayan ko sa inyo, at sa sarili ko, na kaya ko.

Para sa SP buddy ko na si Joyce, salamat kasi ginawa mo akong masipag. Hahaha. Ang sipag at galing mong mag-code, kaya madalas napipilitan na din akong maging ganun para hindi ako insultuhin ni Sir Chua sa susunod na consultation. Hahaha! Salamat kasi natitiis mo 'yung mga rants ko. Salamat kasi tinulungan mo ko sa code. Salamat kasi ikaw karamay ko kapag naiistress sa dami ng gagawin. Hahaha. Pero maraming salamat talaga kasi nagkaroon ako ng bagong kaibigan. Lol, drama.

Para sa HTHT, kamusta na 'yung plano natin sa outing? May kulay na ba? Puro drawing lang e. Hahahaha! Lizette, Sam, Arianne, Cara, Hana, KatDat, Jodie, JC, Dwight, at siyempre si Meemoo (Franz), kayo naging pamilya ko dito sa UP. Salamat sa maraming tawanan. Salamat sa chismisan. Salamat sa pagtanggap niyo sa

akin. Salamat sa pagmamahal. Salamat sa pag-unawa. Salamat sa walang-hanggang pagkakaibigan. Sana mapatunayan natin sa kanilang lahat na may forever. I  $\heartsuit$  you guys 5evz!

At syempre, para sa pamilya ko, kayo ang tanging dahilan kaya ako nagsisikap. Para sa inyo lahat ng paghihirap ko. Para sa inyo lahat ng pangarap ko. Sana patuloy na 'yung pag-ayos ng buhay natin. Mama, Daddy, konting tiis na lang! Maibibigay ko din lahat ng ibinigay niyo sa akin. Mahal na mahal ko kayo ni Jared.